Best-ReMaP

Healthy Food for a Healthy Future

## WP 5 – REFORMULATION AND PROCESSED FOOD MONITORING

T+1 Statistics methodology (task 5.5.1)

Part 1

Anses

20.10.2022

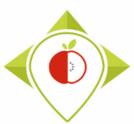

#### Training for statistics on T+1 data

#### 1<sup>st</sup> part

20<sup>th</sup> October 2022

Introduction to R software + verifications to perform on the data collected before being able to produce indicators

#### 2<sup>nd</sup> part

24<sup>th</sup> November 2022

Creation of indicators on T+1 data and comparisons with preexisting data + production of the report

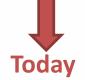

2022. 10. 21.

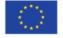

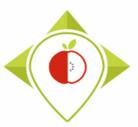

#### 1) Introduction of task 5.5.1 (page 4)

#### 2) Installation of the necessary equipment and presentation of the Rstudio software (page 10)

- A. Preliminary steps (page 11)
- B. Installation of software (page 39)
- C. Introduction to R studio (page 48)
- D. Cleaning of the Rstudio interface (page 62)

#### 3) Running of the verification programs (page 69)

- A. Part 1: R setup program (page 78)
- B. Part 2: Verification programs and template cleaning/standardization (page 88)
  - i. 1<sup>st</sup> verification program : '*Verifications template\_step\_1*' (page 90)
  - ii. 2<sup>nd</sup> verification program : 'Verifications template\_step\_2' (page 119)
  - iii. 3<sup>rd</sup> verification program : 'Verifications template\_step\_3' (page 144)
  - iv. 4<sup>th</sup> verification program : 'Verifications template\_step\_4' (page 166)

4) Next steps (page 191)

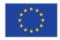

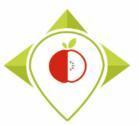

## 1) Introduction of task 5.5.1

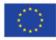

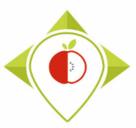

Task

5.4.1

Task 5.5.1

#### Reminder of the activities objectives of WP5

#### Activities

- Data collection : pictures of products taken in shops
- Data entry : entry of all product information in a common template
- Data codification :
  - Classification of products of the template into categories and subcategories that allow homogeneous grouping of products according to recipe, ingredients, ...
  - The subcategories are defined to enable to identify best formulation and room for reformulation

#### • Production of indicators :

- Indicators that are defined for monitoring (analysis of the food offer, nutritional values, portion size, ...)
- These indicators are produced at the <u>subcategory level</u> because analysis at the subcategory level have been identified as the "gold standard" during JANPA

#### **Objectives**

- Data available to characterize the food offer and the nutritional quality of processed food at a given time (number of products by subcategory, nutrient values, list of ingredients...)
- Monitoring: knowledge of the evolution over time (reformulation, addition of new products...)
- Assessment of the impact of nutrition policy measures both on the food offer and the composition of processed food (commitments with industry, thresholds, taxes)

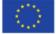

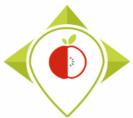

## Task 5.5.1 : Production of statistics for the 2<sup>nd</sup> snapshot (T+1)

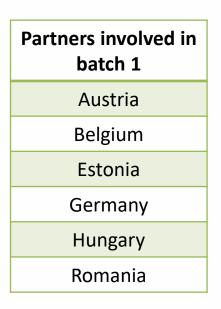

+ Ireland (involved in the first European snapshot T0)

- → Partners involved in the Batch 1 of the second European Snapshot (T+1) will have to produce statistics/indicators by Best-ReMaP categories and subcategories of products collected during the T+1
- → Comparisons with pre-existing data will be made in order to establish trend assessments of the nutritional quality of the processed food
- → Each partners will have to produce a report that will be included in the WP5 deliverable (D5.3)

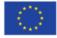

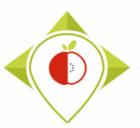

WORK Package 5 – Reformulation and processed food monitoring

## Timeline of the task 5.5.1

| 2022                                                                                                    |                                         |                                                    |        |           |                   |                   |                              |                         |                                    |            |           | 2023          |               |      |        |     |    |
|----------------------------------------------------------------------------------------------------|-----------------------------------------|----------------------------------------------------|--------|-----------|-------------------|-------------------|------------------------------|-------------------------|------------------------------------|------------|-----------|---------------|---------------|------|--------|-----|----|
| j                                                                                                    | j f m a m j j j a s o n d j f m a m a m |                                                    |        |           |                   |                   | m                            | j                       |                                    |            |           |               |               |      |        |     |    |
| M16                                                                                                    | M17                                     | M18                                                | M19    | M20       | M21               | M22               | M23                          | M24                     | M25                                | M26        | M27       | M28           | M29           | M30  | M31    | M32 | M3 |
|                                                                                                    |                                         |                                                    |        | Task 5.4. | . <b>1</b> : Data |                   |                              |                         |                                    | a entry a  | and encod | ling)         |               |      |        |     |    |
|                                                                                                    |                                         | of pictures                                        | Soft o | drinks    |                   | <b>ب</b><br>Febr) | <b>Apr 2022</b><br>ruary 202 | 2 - Jan 20<br>23 at the | <b>23</b><br>latest)<br>Fresh daii | ry product | s meat    | s and         |               |      |        |     |    |
|                                                                                                    |                                         |                                                    |        |           |                   |                   |                              |                         |                                    |            |           |               |               |      |        |     |    |
|                                                                                                    |                                         |                                                    |        |           |                   |                   |                              |                         |                                    |            | steps     |               | of indicators | re   | port   |     |    |
|                                                                                                    |                                         |                                                    |        |           |                   |                   |                              |                         |                                    | (          | 3 months  | s)            | (1 month)     | (2 m | onths) |     |    |
| Please send us feedback to confirm that the R and Rstudio software are installed<br>If you have any problems before this date, please let us know so that we can help you |                                         |                                                    |        |           |                   |                   |                              |                         |                                    |            |           |               |               |      |        |     |    |
| indica                                                                                                    | itions s<br>ize you                     | adlines are<br>o that you<br>rselves as<br>ossible | You sh | ould ha   |                   |                   |                              |                         |                                    |            | e "indica | tors" file —— |               | N/DF |        |     |    |

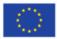

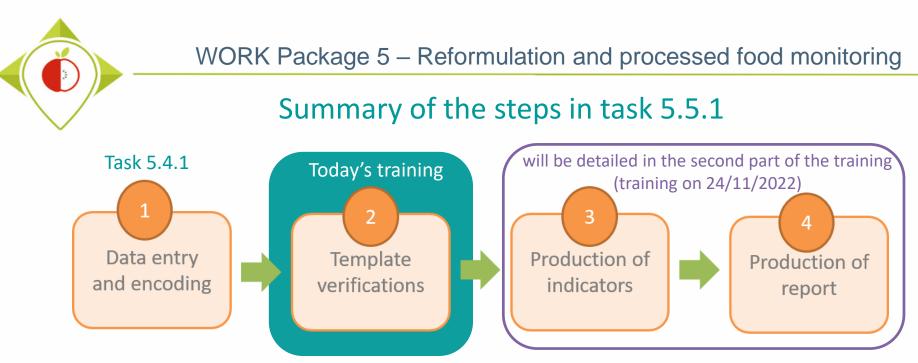

#### It is important to finish each step before moving on to the next

- **Steps 2 and 3** will be done by data processing programs on the Rstudio software which is a free software and therefore accessible to all. The programs have already been created and written in order to harmonise the work and ensure that all partners work in the same way. You will just need to run the programs on your data (you will not have to create any programs).
- Step 3 and 4 will not be detailed in this training but in the 2<sup>nd</sup> part of the training on <u>24<sup>th</sup> November 2022</u>
- **Step 4** : you will receive all the elements so that everyone can produce a report on the analysis of his data. A sample report will be provided to ensure that the results for each country are presented in a harmonised way. You will have more information about the report during the 2nd part of the training.

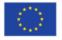

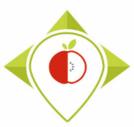

## **Equipment needed**

• **T+1 collection template** : template that you filled in according to the WP5 methodology during your T+1 data collection and with data for the 5 priority food categories.

#### Tools you already have

Tools you will have to

download (explanation

pages 40-47)

- Pictures of the products that you have collected for your T+1 data collection
- **Pre-existing data template** : template with your pre-existing national data that have been classified in the Best-ReMaP nomenclature
- **R**, **Rstudio** : Free statistical software that you will use to check and correct the data entered in your template and to perform indicators/statistics on your data
- WP5 R programs : R programs created by Anses that you will just have to run on the Rstudio software (you will be guided at each step, you will not have to create programs or develop code).
- Support files for programs (wp5\_verification\_file; Best-ReMaP\_nomenclature; Subcategory\_order; Years of interest) : files that you will have to download and as it will be used in the R program.
   These files do not have to be filled in or modified (except the file 'Years of interest').

The **WP5 R programs** and **the support files** are available in a <u>zip folder</u> on the project intranet by following this link: <u>https://portal.nijz.si/ssf/a/c/p\_name/ss\_forum/p\_action/1/binderId/21932/entityType/folder/action/view\_permalink/novl\_url/1</u>

You will need to copy this **folder** as it is on the desktop of your computer (this action is detailed in the slide 32-33)

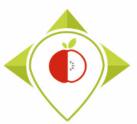

## 2) Installation of the necessary equipment and presentation of the Rstudio software

A. Preliminary steps (page 11)

B. Installation of software (page 39)

C. Introduction to R studio (page 48)

D. Cleaning of the Rstudio interface (page 62)

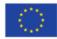

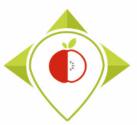

# 2) Installation of the necessary equipment and presentation of the Rstudio software

A. Preliminary steps

**B.** Installation of software

C. Introduction to R studio

D. Cleaning of the Rstudio interface

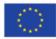

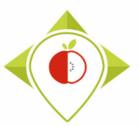

#### 1<sup>st</sup> preliminary step : preparation of the T+1 collection template (page 13)

2<sup>nd</sup> preliminary step : preparation of the pre-existing data template (page 30)

<u>**3**<sup>rd</sup> preliminary step : creation of the working folder (page 32)</u>

4<sup>th</sup> preliminary step : preparation of the file "Years of interest.csv" (page 34)

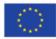

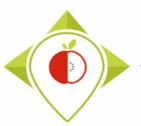

#### **1**<sup>st</sup> preliminary step : preparation of the T+1 collection template

- → You must ensure that your T+1 collection template is a single file with a single tab for all data collected during T+1 (the 5 food categories in the same tab).
- → As your T+1 collection template contains many rows and drop-down menus, you will have to copy it into a **new**.xlsx excel file to keep only the filled rows and remove the dropdown menus.

see the following slides for a step-by-step explanation of this procedure

It is also possible for you to perform the verification steps category by category by working on 5 different files (1 per Best-ReMaP category).

Please note that this will result in more file handling and that you will need to gather all your T+1 data in one file at the end of your verification steps. The program to create the indicators will have to be run on the compiled file of all verified categories (see training of 24 November).

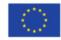

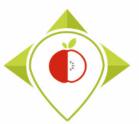

| <b></b>      | ·· <- 18. • ;                                | -                            |                               |                                             | collection              | template T+1 France.xlsx | - Excel                                              |                             |               | <b>b</b> – <b>d</b>                         | ×     |
|--------------|----------------------------------------------|------------------------------|-------------------------------|---------------------------------------------|-------------------------|--------------------------|------------------------------------------------------|-----------------------------|---------------|---------------------------------------------|-------|
| File         | Home Inse                                    | rt Page Layout               | Formulas Data                 | Review View                                 | 🔉 Tell me wha           | t you want to do         |                                                      |                             | LAC           | SUITTON Thomas $\beta_{+}$ Sha              | are   |
| Paste        | Cut<br>Copy -<br>Format Painter<br>Iboard IS |                              |                               | E = ≫ · E Wra<br>E = E E E Mer<br>Alignment |                         |                          | Conditional Format<br>Formatting ▼ Table v<br>Styles | as Cell<br>Styles * Cells   | Fill ▼        | AZY P<br>Sort & Find &<br>Filter * Select * | ~     |
| A1           | • : X                                        | √ <i>f</i> <sub>x</sub> Pro  | duct_code                     |                                             |                         |                          |                                                      |                             |               |                                             | ^     |
|              | AM                                           | AN                           | AO                            | AP                                          | AQ                      | AR                       | AS                                                   | AT                          | AU            | AV                                          |       |
| Fat_         | _as_consumed                                 | Saturated<br>fat_as_consumed | Carbohydrates_as<br>_consumed | Sugar_as_consumed                           | Protein_as_<br>consumed | Salt_as_consumed         | Fibre_as_consumed                                    | Comment                     | Category_code | Subcategory_code                            |       |
| 2297         |                                              |                              |                               |                                             |                         |                          |                                                      |                             | 9             | 650                                         |       |
| 2298         |                                              |                              |                               |                                             |                         |                          |                                                      |                             | 9             | 651                                         |       |
| 2299         |                                              |                              |                               |                                             |                         |                          |                                                      |                             | 9             | 651                                         |       |
| 2300         | -                                            |                              |                               |                                             |                         |                          |                                                      |                             | 9             | 650                                         | _     |
| 2301         | <b>1-</b> In                                 | vour T+1                     | l collecti                    | on templa                                   | ate. se                 | elect all 🗏              |                                                      |                             | 9             | 651                                         | _     |
| 2302         |                                              | ·                            |                               |                                             |                         |                          |                                                      |                             | 9             | 651                                         | _     |
| 2303<br>2304 | lin lin                                      | ies conta                    | aining vo                     | our data b                                  | v scrc                  | olling –                 |                                                      |                             | 9             | 650<br>651                                  | _     |
| 2304         |                                              |                              | • • •                         |                                             | ·                       | U                        |                                                      |                             | 9             | 650                                         |       |
| 2306         | mai                                          | nually ur                    | ntil the la                   | ast line tha                                | at has                  | been 📘                   |                                                      |                             | 9             | 650                                         |       |
| 2307         |                                              | · · · ·                      |                               |                                             |                         |                          |                                                      |                             | 9             | 644                                         |       |
| 2308         |                                              |                              | led with                      | your data                                   | a.                      |                          |                                                      |                             | 9             | 649                                         |       |
| 2309         |                                              |                              |                               | '                                           |                         |                          |                                                      |                             | 9             | 648                                         |       |
| 2310         |                                              |                              |                               |                                             |                         | _                        |                                                      |                             | 9             |                                             | _     |
| 2311         |                                              |                              |                               | 1                                           |                         |                          |                                                      |                             | 9             | 648                                         | _     |
| 2312         | - Make                                       | e sure to                    | select o                      | nly the lir                                 | ies wi                  | th data 🛛                |                                                      |                             |               |                                             |       |
| 2313<br>2314 | -                                            |                              |                               | - 1                                         |                         |                          |                                                      |                             |               |                                             |       |
| 231 <u>4</u> |                                              | a                            | nd all th                     | e column                                    | S                       |                          | : •                                                  |                             |               |                                             |       |
| Ready        | 15                                           | Duadu                        | at and a                      | to Cubert                                   |                         |                          |                                                      | unt: 70614 Sum: 1,10743E+16 |               | +                                           | 100 % |
|              | (Tror                                        | n Produ                      | ct_code                       | to Subcate                                  | egory                   | _coae)                   |                                                      |                             |               |                                             |       |

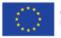

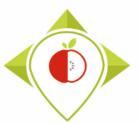

| B            | ৲ ৫ - টি - <del>-</del> |                                                                                                    |                                           | collection                  | template T+1 France.xlsx | - Excel                                              |                               |               | <b>A</b> – C                                      | ) X        |
|--------------|-------------------------|----------------------------------------------------------------------------------------------------|-------------------------------------------|-----------------------------|--------------------------|------------------------------------------------------|-------------------------------|---------------|---------------------------------------------------|------------|
| File         | Home Inser              | : Page Layout Formulas Da                                                                                                    | ata Review View                           | ♀ Tell me what              | t you want to do         |                                                      |                               | LAC           | UITTON Thomas                                     | Q Share    |
| Paste        | 🖻 Copy 👻                | Calibri $\cdot$ 11 $\cdot$ A $A$ $\downarrow$<br>B $I$ $\underline{U}$ $\cdot$ $\square$ $\square$ $\cdot$ $\square$ $\cdot$ $\square$ $:$ $\square$ $:$ $\square$ $\square$ $:$ $\square$ $:$ $\square$ $\square$ $:$ $\square$ $:$ $\square$ $:$ $\square$ $\square$ $:$ $\square$ $:$ $\square$ $\square$ $\square$ $:$ $\square$ $:$ $\square$ $:$ $\square$ $:$ | E = ≥ ≫ · E W<br>E = E E E M<br>Alignment | rap Text<br>erge & Center 🝷 |                          | Conditional Format<br>Formatting ▼ Table ▼<br>Styles | as Cell<br>Styles - Cells     | Fill ▼        | A<br>Z<br>Sort & Find &<br>Filter + Select +<br>g | ^          |
| A1           | • : ×                   | ✓     fx     Product_code       Calibri     ▼     11     ▼     A <sup>*</sup> A <sup>*</sup> S <sup>*</sup> 9                                                                                                    | 6 * 🖽                                     |                             |                          |                                                      |                               |               |                                                   | ^          |
|              | AM                      | B I ≡ 🏠 - 🗛 - 🔛 - 👯 🗳                                                                                                    | 00 💉 AP                                   | AQ                          | AR                       | AS                                                   | AT                            | AU            | AV                                                | <b>A</b>   |
| 1            | Fat_as_consumed         |                                                                                                    | as Sugar_as_consumed                      | Protein_as_<br>consumed     | Salt_as_consumed         | Fibre_as_consumed                                    | Comment                       | Category_code | Subcategory_coo                                   | de         |
| 2297         |                         | Paste Options.                                                                                                    |                                           |                             |                          |                                                      |                               | 9             |                                                   | 650        |
| 2298         |                         |                                                                                                    |                                           |                             |                          |                                                      |                               | 9             |                                                   | 651        |
| 2299<br>2300 |                         | Paste Special                                                                                                    |                                           |                             |                          |                                                      |                               | 9             |                                                   | 651<br>650 |
| 2301         |                         | Smart Lookup                                                                                                    |                                           |                             |                          |                                                      |                               | 9             |                                                   | 651        |
| 2302         |                         |                                                                                                    |                                           |                             |                          |                                                      |                               |               |                                                   | 651        |
| 2303         |                         |                                                                                                    |                                           |                             |                          |                                                      |                               |               |                                                   | 650        |
| 2304         |                         |                                                                                                    |                                           |                             |                          |                                                      |                               |               |                                                   | 651        |
| 2305<br>2306 |                         | Clear Contents                                                                                                    |                                           |                             | <b>2-</b> Rig            | ht-click a                                           | nd <b>copy</b> the s          | electio       | n 📃                                               | 650<br>650 |
| 2300         |                         | Quick Analysis                                                                                                    |                                           |                             | 0                        |                                                      | • • •                         |               |                                                   | 644        |
| 2308         |                         | - Filt <u>e</u> r ▶                                                                                                    |                                           |                             |                          |                                                      |                               |               |                                                   | 649        |
| 2309         |                         | Sort >                                                                                                    |                                           |                             |                          |                                                      |                               | -             | (                                                 | 648        |
| 2310         |                         | t⊐ Insert Co <u>m</u> ment                                                                                                    |                                           |                             |                          |                                                      |                               | 9             |                                                   | 656        |
| 2311<br>2312 |                         | Eormat Cells                                                                                                    |                                           |                             |                          |                                                      |                               | 9             |                                                   | 648        |
| 2312         |                         | Pic <u>k</u> From Drop-down List                                                                                                    |                                           |                             |                          |                                                      |                               |               |                                                   |            |
| 2314         |                         | Define N <u>a</u> me                                                                                                    |                                           |                             |                          |                                                      |                               |               |                                                   |            |
| 4            | > Templat               | e 🖶 Hyperl <u>i</u> nk                                                                                                    |                                           |                             |                          | : •                                                  |                               |               |                                                   | Þ          |
| Ready        | 1                       |                                                                                                    |                                           |                             | Av                       | erage: 3,34146E+11 Co                                | unt: 70614 Sum: 1,10743E+16 [ |               |                                                   | + 100 %    |

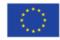

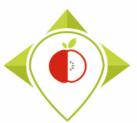

WORK Package 5 – Reformulation and processed food monitoring

| FileHomeInsertPage LayoutFormulasDataR $\square$ $\square$                                                                                                    |                                                                                                    |                  | LAGUITTON Thomas & Shar                                                                                      |
|----------------------------------------------------------------------------------------------------|----------------------------------------------------------------------------------------------------|------------------|----------------------------------------------------------------------------------------------------|
|                                                                                                    | E E Merge & Center ▼ Styles Conditional Format as Formatting ▼ Table ▼ Alignment 52 Number 52 Conditional Format as Formatting ▼ Table ▼ Styles |                  | ∑ AutoSum<br>Fill<br>Fill<br>Clear<br>Editing<br>∑<br>Sort & Find &<br>Fild &<br>Filter<br>Select<br>Editing |
| Image: Constraint of the second second s |                                                                                                    |                  |                                                                                                    |
| C D E F                                                                                                    | G H I J K L M N                                                                                                    | O P Q            | R S T I                                                                                                    |
| Other Paste Options                                                                                                    |                                                                                                    |                  |                                                                                                    |
| Values (V)                                                                                                    |                                                                                                    |                  |                                                                                                    |
| Paste Special                                                                                                    | 3- Open a new excel file                                                                                                    | <b>e</b> , empty |                                                                                                    |
| 6                                                                                                    |                                                                                                    |                  |                                                                                                    |
| 8                                                                                                    |                                                                                                    |                  |                                                                                                    |
| 9                                                                                                    | 4- Paste your selection by us                                                                                                    | ing the option   | <b>1</b>                                                                                                    |
| 10                                                                                                    | Paste special > Paste                                                                                                    | Values           |                                                                                                    |
| 11 12                                                                                                    | i usic special > i usic                                                                                                    | Vulues           |                                                                                                    |
| 13                                                                                                    |                                                                                                    |                  |                                                                                                    |
| 14 15                                                                                                    |                                                                                                    |                  |                                                                                                    |
| 16                                                                                                    |                                                                                                    |                  |                                                                                                    |
| 17                                                                                                    |                                                                                                    |                  |                                                                                                    |
| 18                                                                                                    |                                                                                                    |                  |                                                                                                    |
| 20                                                                                                    |                                                                                                    |                  |                                                                                                    |
| 21                                                                                                    |                                                                                                    |                  |                                                                                                    |
| <ul> <li>♦ Sheet1 (+)</li> </ul>                                                                                                    | : •                                                                                                    |                  |                                                                                                    |

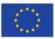

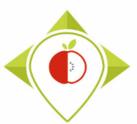

| E   | ∃ <b>∿</b> ਾ∂ | · È· ∓         |                                   |            |             | E                   | Book1 - Excel                       |                                        |            | <b>A</b> –            | 0 X      |
|-----|---------------|----------------|-----------------------------------|------------|-------------|---------------------|-------------------------------------|----------------------------------------|------------|-----------------------|----------|
| Fi  | ile Hom       | ne Insert Pag  | ge Layout Formulas                | Data       | Review View | ♀ Tell me what you  | want to do                          |                                        | LA         | GUITTON Thomas        | A Share  |
| Pas | te            | at Painter B I | - 11 - A^<br><u>U</u> - □ - △ - ▲ | • = = -    | = € ₹ ₽     | Merce & Center 🔻 💽  | neral                               | at as Cell Insert Delete Format        | ₽ Fill ▼   | AT P<br>Sort & Find & |          |
| A1  | Clipboard     | GI<br>: X V    | Font fx Product_cod               | e          | 01          |                     | hout the drop-d                     | <b>x file with your</b><br>lown menus) | data       |                       | ^        |
|     | А             | B C            | D E                               | F          |             |                     |                                     |                                        |            | Т                     | U 🔺      |
|     | -             |                |                                   |            | -           |                     |                                     | ommerci Commerci FOP_labe Nutri_So     | -          |                       | eig Numb |
| 2   | 1650          | Ireland        | 2021 Breakfast                    |            |             | Kavanagh' Aldi      |                                     | uten FreGluten FreNone from the list   |            | 500 g                 |          |
| 3   | 1651          | Ireland        | 2021 Breakfast                    |            |             | Kavanagh' Aldi      | Hard discc Wholegra Wholegra Hi     | 0 0 0                                  | Jumbo Oa   | 500 g                 |          |
| 4   | 1653          | Ireland        | 2021 Breakfast                    |            |             | Kavanagh' Aldi      | Hard discc Instant Po Instant Po M  |                                        | Wholegra   | 500 g                 |          |
| 5   | 1654          | Ireland        | 2021 Breakfast                    |            |             | Kavanagh' Aldi      | Hard discc Wholegra Wholegra Or     | 0 0 0                                  | Oat Flakes | 750 g                 |          |
| 6   | 1655          | Ireland        | 2021 Breakfast                    |            |             | Kavanagh' Aldi      | Hard discc Wholegra Wholegra Po     | 0 0 0                                  | Wholegra   | 1500 g                |          |
| 7   | 1657          | Ireland        | 2021 Breakfast                    |            |             | Specially Specially | Hard discc A Blend of A Blend of Ve |                                        | Blackcurra | 500 g                 |          |
| 8   | 1658          | 603 Ireland    | 2021 Breakfast                    | -          | -           | Harvest M Aldi      | Hard discc Wholegra Wholegra Br     |                                        | Wholegra   | 750 g                 |          |
| 9   | 1659          | Ireland        | 2021 Breakfast                    |            |             | Harvest M Aldi      | Hard disce Cocoa Flac Cocoa Flac Ch | noco HocChoco HocTraffic light         | Wholegra   | 375 g                 |          |
| 10  | 1661          | 937 Ireland    | 2021 Breakfast                    | Chocolate  | 4,09E+12 No | Harvest M Aldi      | Hard discc Milk Choc Milk Choc Ch   | noco Ric Choco Ric Traffic light       | Rice, Suga | 375 g                 |          |
| 11  | 1663          | 586 Ireland    | 2021 Breakfast                    | Sweet cer  | 4,09E+12 No | Harvest M Aldi      | Hard discc Corn Flake Corn Flake Co | orn FlakeCorn FlakeTraffic light       | Maize, Su  | 500 g                 |          |
| 12  | 1665          | 916 Ireland    | 2021 Breakfast                    | Crunchy fr | 4,09E+12 No | Harvest M Aldi      | Hard discc Crunchy C Crunchy C Cr   | isp Cere Crisp Cere Traffic light      | Oat Flakes | 500 g                 |          |
| 13  | 1672          | Ireland        | 2021 Breakfast                    | Crunchy n  | 4,09E+12 No | Harvest M Aldi      | Hard disce Oat, Cornf Oat, Cornf He | oney & NHoney & NTraffic light         | WHOLEGR    | 500 g                 |          |
| 14  | 1674          | 597 Ireland    | 2021 Breakfast                    | Sweet cer  | 4,09E+12 No | Harvest M Aldi      | Hard disce Toasted FI Toasted FI He | oney Nu Honey Nu Traffic light         | MAIZE (63  | 500 g                 |          |
| 15  | 1675          | Ireland        | 2021 Breakfast                    | Crunchy fr | 4,09E+12 No | Harvest M Aldi      | Hard discc Low Sugar Low Sugar Lo   | w Sugar Low Sugar Traffic light        | Oat flakes | 500 g                 |          |
| 16  | 1676          | Ireland        | 2021 Breakfast                    | Crunchy fr | 4,09E+12 No | Harvest M Aldi      | Hard disce Low Sugar Low Sugar Lo   | w Sugar Low Sugar Traffic light        | Oat Flakes | 500 g                 |          |
| 17  | 1677          | 937 Ireland    | 2021 Breakfast                    | Chocolate  | 4,09E+12 No | Harvest M Aldi      | Hard discc Chocolate Chocolate Ch   | noco Ric Choco Ric Traffic light       | Rice (83%) | 375 g                 |          |
| 18  | 1680          | 996 Ireland    | 2021 Breakfast                    | Sweet cer  | 4,09E+12 No | Harvest M Aldi      | Hard discc Rice and V Rice and V O  | riginal B Original B Traffic light     | RICE (66%  | 500 g                 |          |
| 19  | 1681          | Ireland        | 2021 Breakfast                    | Traditiona | 4,09E+12 No | Harvest M Aldi      | Hard discc Toasted H Toasted H Pr   | otein Gı Protein Gı Traffic light      | Wholegra   | 400 g                 |          |
| 20  | 1682          | 850 Ireland    | 2021 Breakfast                    | Traditiona | 4,09E+12 No | Harvest M Aldi      | Hard disce Honey To: Honey To: Ra   | iisin & A Raisin & A Traffic light     | WHOLEGR    | 1000 g                |          |
| 21  | 1683          | Ireland        | 2021 Breakfast                    | Traditiona | 4,09E+12 No | Harvest M Aldi      | Hard discc Oats with Oats with Re   | eally Nu Really Nu Traffic light       | Wholegra   | 500 g                 | -        |
|     | ( ) →         | Sheet1 (+)     | )                                 |            |             |                     | : 4                                 |                                        |            |                       | Þ        |

Select destination and press ENTER or choose Paste

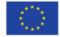

Average: 3,34146E+11 Count: 70614 Sum: 1,10743E+16 🏢 🔳

Ш

17

+ 100 %

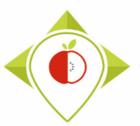

**1**<sup>st</sup> preliminary step : preparation of the T+1 collection template

→ Now you have an .xlsx file containing only the lines with your data and without the drop-down menus.

You can rename it **T+1 data collection** *country*.xlsx (with the name of your own country) for example.

→ You must make a copy of this file (T+1 collection template *country*.xlsx) and save it in .csv (comma separator) format under the name T+1\_data\_collection\_country.csv (with the name of your own country)

The creation of this file in .csv format is very important because it is this file that will be used in the R software for the verification and indicator creation stages.

see the following slides for a step-by-step explanation of this procedure

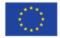

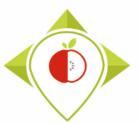

| H    | 5 · C · 🖥 ·      | Ŧ                       |         |                |                        | collection template France.xlsx - Excel                    |               |            | Ē                  | - 0             |      |
|------|------------------|-------------------------|---------|----------------|------------------------|------------------------------------------------------------|---------------|------------|--------------------|-----------------|------|
| File | Home             |                         | Cli     | ck oı          | n the tab <b>File</b>  |                                                            |               |            |                    | DN Thomas 🛛 🎗 S | hare |
| 4    | 🔏 Cut            | Calibri                 |         | AA             | = = Wrap lext          |                                                            | D 🔜 🖶         |            | ∑ AutoSum ▼ A      | $\mathbf{Q}$    |      |
| LL [ | 🖹 Copy 🔹         |                         | H +   ð |                |                        |                                                            |               |            | Fill ▼ Z           | Find &          |      |
|      | ؇ Format Painter | B <i>I</i> <u>U</u> -   | 1 🗄 👻 💆 | • <u>A</u> • I | 🗐 🚍 🚍 🛅 🗄 Merge & Cent | ter ▼ 🎦 ▼ % ୬ 🗧 00 00 Conditional Form<br>Formatting ▼ Tab |               | * *        | A                  | r Select ∗      |      |
| C    | lipboard ធ       |                         | Font    | Es .           | Alignment              | r₃ Number r₃ Styles                                        |               | Cells      | Editing            |                 |      |
| 41   | <b>•</b> : 3     | $\times \sqrt{f_x}$     | Durana  | Daimi          |                        |                                                            |               |            |                    |                 |      |
| +1   |                  | $\times \checkmark f_x$ | Duneen  | Dairy          |                        |                                                            |               |            |                    |                 |      |
|      |                  |                         |         |                |                        |                                                            |               |            |                    |                 |      |
|      |                  |                         |         |                |                        |                                                            |               |            |                    |                 |      |
| 1    | A                | В                       | С       | D              | E                      | F                                                          | G             | Н          | 1                  | J               | 4    |
|      | E                | ather product           |         |                |                        |                                                            |               |            |                    |                 |      |
| P    | roduct_code      | _code                   | Country | Year           | Category_name          | Subcategory_name                                           | Bar_code      | Assortment | Brand_name         | Brand_owner     | r    |
|      |                  |                         |         |                |                        |                                                            |               |            |                    |                 |      |
|      | 1650             |                         | Ireland | 2021           | Breakfast cereals      | Cereals without added sugar                                | 4088600257617 | No         | Kavanagh's         | Aldi            |      |
|      | 1651             |                         | Ireland | 2021           | Breakfast cereals      | Traditional muesli flakes                                  | 4088600052724 | No         | Kavanagh's         | Aldi            |      |
|      | 1653             |                         | Ireland | 2021           | Breakfast cereals      | Cereals without added sugar                                | 4088600055985 | No         | Kavanagh's         | Aldi            |      |
|      | 1654             |                         | Ireland | 2021           | Breakfast cereals      | Cereals without added sugar                                | 4088600326597 | No         | Kavanagh's         | Aldi            |      |
|      | 1655             |                         | Ireland | 2021           | Breakfast cereals      | Cereals without added sugar                                | 4088600056128 | No         | Kavanagh's         | Aldi            |      |
|      | 1657             |                         | Ireland | 2021           | Breakfast cereals      | Traditional muesli flakes                                  | 4088600167756 | No         | Specially Selected | Aldi            |      |
|      | 1658             | 603                     | Ireland | 2021           | Breakfast cereals      | High-fibre cereals                                         | 4088600118871 | No         | Harvest Morn       | Aldi            |      |
|      | 1659             |                         | Ireland | 2021           | Breakfast cereals      | Chocolate-flavoured cereals                                | 4088600140261 | No         | Harvest Morn       | Aldi            |      |
|      | 1661             | 937                     | Ireland | 2021           | Breakfast cereals      | Chocolate-flavoured cereals                                | 4088600118888 | No         | Harvest Morn       | Aldi            |      |
|      | 1663             | 586                     | Ireland | 2021           | Breakfast cereals      | Sweet cereal flakes                                        | 4088600248646 | No         | Harvest Morn       | Aldi            |      |
|      | 1665             | 916                     | Ireland |                | Breakfast cereals      | Crunchy fruit muesli                                       | 4088600248493 | No         | Harvest Morn       | Aldi            |      |
|      | 1672             |                         | Ireland | 2021           | Breakfast cereals      | Crunchy muesli with nuts_seeds                             | 4088600064529 | No         | Harvest Morn       | Aldi            |      |
|      | 1674             | 597                     | Ireland |                | Breakfast cereals      | Sweet cereal flakes                                        | 4088600247465 | No         | Harvest Morn       | Aldi            |      |
|      | 1675             |                         | Ireland |                | Breakfast cereals      | Crunchy fruit muesli                                       | 4088600163284 | No         | Harvest Morn       | Aldi            |      |
|      | 1676             |                         | Ireland |                | Breakfast cereals      | Crunchy fruit muesli                                       | 4088600163260 | No         | Harvest Morn       | Aldi            |      |
|      | 1677             |                         | Ireland |                | Breakfast cereals      | Chocolate-flavoured cereals                                | 4088600166100 |            | Harvest Morn       | Aldi            |      |
|      | 1680             | 996                     | Ireland | 2021           | Breakfast cereals      | Sweet cereal flakes                                        | 4088600248523 | No         | Harvest Morn       | Aldi            |      |
|      | 1681             |                         | Ireland |                | Brookfast corools      | Traditional muesli flakes                                  | /0886002/8776 |            | Hanvest Morn       | Aldi            |      |

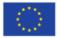

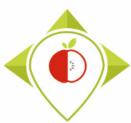

WORK Package 5 – Reformulation and processed food monitoring

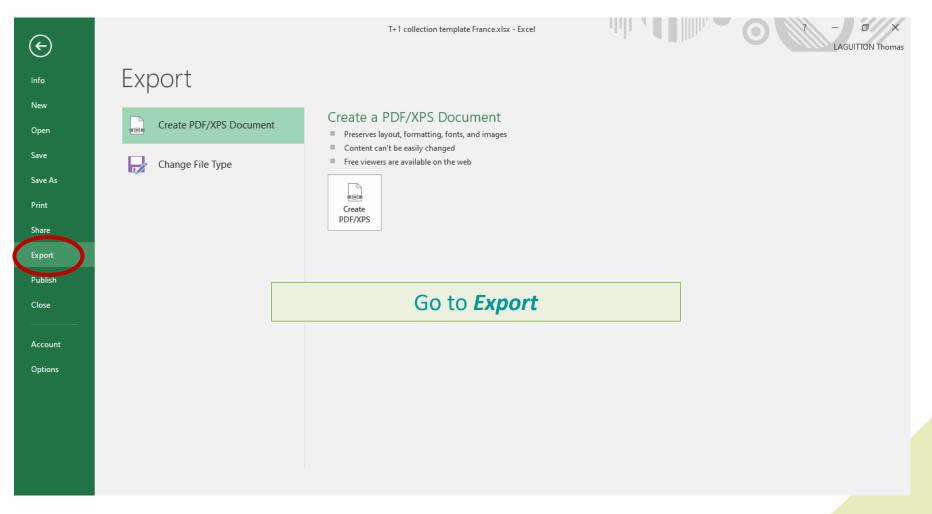

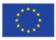

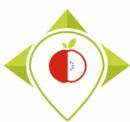

WORK Package 5 – Reformulation and processed food monitoring

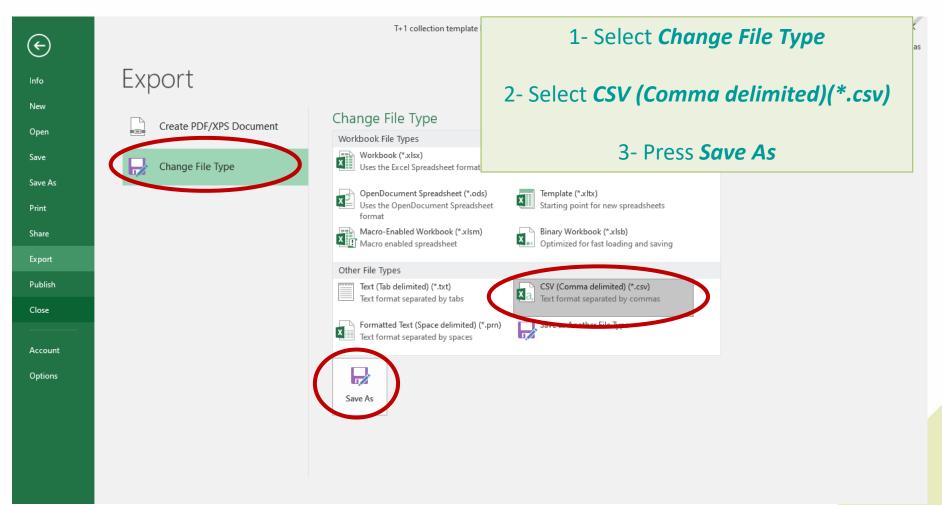

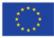

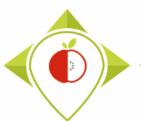

| XII Save As<br>← → ∽ ↑ 🗔 > Ce PC > Bureau                                                  | ٽ ~                            |             | ×<br>Save vou       | r file on your                       | deskto     | 🗊 🗊 🗊              | ۔<br>۹۹ the | Share |
|--------------------------------------------------------------------------------------------|--------------------------------|-------------|---------------------|--------------------------------------|------------|--------------------|-------------|-------|
| Organiser  Nouveau dossier Verifications tem Nom Microsoft Excel                           | ^ Modifié le                   | Туре        | name : <b>T</b>     | + <b>1_data_coll</b><br>ne name of y | ection     | _country           | .csv        | ~     |
| <ul> <li>✓ ⊆ Ce PC</li> <li>➢ Bureau</li> <li>➢ 🚔 Documents</li> <li>➢ 📰 Images</li> </ul> |                                |             |                     | G                                    | н          | 1                  | J           | ^<br> |
| <ul> <li>Musique</li> <li>Dijets 3D</li> <li>Téléchargements</li> </ul>                    |                                |             | 2                   | Bar_code                             | Assortment | Brand_name         | Brand_owner | -     |
| · ·                                                                                        |                                |             |                     | 4088600257617                        | No         | Kavanagh's         | Aldi        | Hi    |
| Vidéos                                                                                     |                                |             |                     | 4088600052724                        | No         | Kavanagh's         | Aldi        | H     |
| > 🏪 Windows (C:)                                                                           |                                |             |                     | 4088600055985                        | No         | Kavanagh's         | Aldi        | H     |
| > 🛖 Siege (l:)                                                                             |                                |             |                     | 4088600326597                        | No         | Kavanagh's         | Aldi        | Hi    |
| 🗇 🛖 transferts (K:)                                                                        |                                |             |                     | 4088600056128                        | No         | Kavanagh's         | Aldi        | Ha    |
| - · · · · · · · · · · · · · · · · · · ·                                                    |                                |             | >>                  | 4088600167756                        | No         | Specially Selected | Aldi        | H     |
| File name: T+1_data_collection_France                                                      |                                |             | ~                   | 4088600118871                        | No         | Harvest Morn       | Aldi        | H     |
| Save as type: CSV (Comma delimited) (*.csv)                                                |                                |             | ~                   | 4088600140261                        | No         | Harvest Morn       | Aldi        | Hi    |
| Save as type: CSV (Comma delimited) ( .csv)                                                |                                |             |                     | 4088600118888                        | No         | Harvest Morn       | Aldi        | Ha    |
| Auteurs : LAGUITTON Thomas                                                                 | Mots clés : Ajoutez un mot-clé | Titre : Ajo | outez un titre      | 4088600248646                        | No         | Harvest Morn       | Aldi        | Hi    |
|                                                                                            |                                |             |                     | 4088600248493                        | No         | Harvest Morn       | Aldi        | H     |
|                                                                                            | Tools 🔻                        | Save        | Cancel              | 4088600064529                        | No         | Harvest Morn       | Aldi        | Ha    |
| ∧ Hide Folders                                                                             | 10015 +                        | Save        | Cancer              | 4088600247465                        | No         | Harvest Morn       | Aldi        | Ha    |
| 15 1675 Ireland                                                                            | 2021 Breakfast cereals         | Crunchy 1   | ruit muesli         | 4088600163284                        | No         | Harvest Morn       | Aldi        | Ha    |
| 16 1676 Ireland                                                                            | 2021 Breakfast cereals         | Crunchy f   | ruit muesli         | 4088600163260                        | No         | Harvest Morn       | Aldi        | H     |
| 17 1677 937 Ireland                                                                        | 2021 Breakfast cereals         | Chocolate   | e-flavoured cereals | 4088600166100                        | No         | Harvest Morn       | Aldi        | H     |
| 18 1680 996 Ireland                                                                        | 2021 Breakfast cereals         | Sweet ce    | real flakes         | 4088600248523                        | No         | Harvest Morn       | Aldi        | Ha    |
| 10 1681 Ireland                                                                            | 2021 Breakfast careals         | Tradition   | al muesli flakes    | /0886002/18776                       | No         | Hanvest Morn       | ٨ldi        | н т   |
| <ul> <li>✓ Sheet1 (+)</li> </ul>                                                           |                                |             |                     |                                      |            |                    |             | Þ     |
| Ready                                                                                      |                                |             |                     |                                      | E          | ▦ ▣ 罒 -            | +           | 100 % |

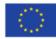

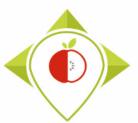

| E    | 5•∂்ங்•                                     | ÷                       |                             |          |                          | T+1                                   | _data_collection_France.csv - Excel                                               |               |                      |                    | - 0                |       |
|------|---------------------------------------------|-------------------------|-----------------------------|----------|--------------------------|---------------------------------------|-----------------------------------------------------------------------------------|---------------|----------------------|--------------------|--------------------|-------|
| Fil  | e Home I                                    | nsert Page Lay          | out Form                    | nulas Da | ata Review V             | ïew ♀ Tell me                         | what you want to do                                                               |               |                      | LAGUITTO           | ON Thomas 🛛 🗛 SI   | hare  |
| Past | Cut<br>Copy -<br>Format Painte<br>Clipboard |                         | • 11 •<br>  ⊞ •   🏠<br>Font | A* A* =  | = *                      | ■Wrap Text<br>ロ Merge & Cente<br>nent | General<br>General<br>General<br>Conditional Form<br>Formatting ▼ Table<br>Styles |               | Insert Delete Format | A 01               | Find &<br>Select + | ~     |
| 141  | •                                           | X √ fx                  | Duneen                      | Dairy    |                          |                                       |                                                                                   |               |                      |                    |                    | ^     |
|      | А                                           | В                       | с                           | D        | E                        |                                       | F                                                                                 | G             | н                    | I.                 | J                  |       |
| 1    | Product_code                                | Father_product<br>_code | Country                     | Year     | Category                 | _name                                 | Subcategory_name                                                                  | Bar_cod       | e Assortment         | Brand_name         | Brand_owner        |       |
| 2    | 1650                                        |                         | Ireland                     | 2021     | Breakfa Microsoft B      | Evcel                                 |                                                                                   | ×             | 57617 No             | Kavanagh's         | Aldi               | Hi    |
| 3    | 1651                                        |                         | Ireland                     | 2021     | Breakfa                  | LXCEI                                 |                                                                                   | ^             | 52724 No             | Kavanagh's         | Aldi               | Hi    |
| 4    | 1653                                        |                         | Ireland                     | 2021     | Breakfa                  | Some features in yo                   | ur workbook might be lost if you save it as CSV (Comm                             | a delimited). | 55985 No             | Kavanagh's         | Aldi               | Hi    |
| 5    | 1654                                        |                         | Ireland                     | 2021     | Breakfa                  | Do you want to kee                    | o using that format?                                                              |               | 26597 No             | Kavanagh's         | Aldi               | Hi    |
| 6    | 1655                                        |                         | Ireland                     | 2021     | Breakfa                  | Do you want to kee                    |                                                                                   |               | 56128 No             | Kavanagh's         | Aldi               | Hi    |
| 7    | 1657                                        |                         | Ireland                     | 2021     | Breakfa                  |                                       | Yes No Help                                                                       |               | 57756 No             | Specially Selected | Aldi               | Hi    |
| 8    | 1658                                        | 603                     | Ireland                     | 2021     | Breakfast cereals        |                                       | High fibre cereals                                                                | 40886001      | 18871 No             | Harvest Morn       | Aldi               | H     |
| 9    | 1659                                        |                         | Ireland                     | 2021     | Breakfast cereals        |                                       | Chocolate-flavoured cereals                                                       | 40886001      | 40261 No             | Harvest Morn       | Aldi               | H     |
| 10   | 1661                                        | 937                     | Ireland                     | 2021     | Breakfast cereals        |                                       | Chocolate-flavoured cereals                                                       | 40886001      | 18888 No             | Harvest Morn       | Aldi               | H     |
| 11   | 1663                                        | 586                     | Ireland                     | 202      |                          |                                       | <b>D N</b>                                                                        |               |                      | Harvest Morn       | Aldi               | H     |
| 12   | 1665                                        | 916                     | Ireland                     | 202      |                          |                                       | Press <b>Yes</b>                                                                  |               |                      | Harvest Morn       | Aldi               | Hi    |
| 13   | 1672                                        |                         | Ireland                     | 202      |                          |                                       |                                                                                   |               |                      | Harvest Morn       | Aldi               | Hi    |
| 14   | 1674                                        | 597                     | Ireland                     | 2021     | Breakfast cereals        |                                       | Sweet cereal flakes                                                               | 40886002      | 47465 No             | Harvest Morn       | Aldi               | Hi    |
| 15   | 1675                                        |                         | Ireland                     | 2021     | Breakfast cereals        |                                       | Crunchy fruit muesli                                                              | 40886001      | 53284 No             | Harvest Morn       | Aldi               | Hi    |
| 16   | 1676                                        |                         | Ireland                     | 2021     | Breakfast cereals        |                                       | Crunchy fruit muesli                                                              | 40886001      | 53260 No             | Harvest Morn       | Aldi               | Ha    |
| 17   | 1677                                        | 937                     | Ireland                     | 2021     | Breakfast cereals        |                                       | Chocolate-flavoured cereals                                                       | 40886001      | 56100 No             | Harvest Morn       | Aldi               | Hi    |
| 18   | 1680                                        | 996                     | Ireland                     | 2021     | Breakfast cereals        |                                       | Sweet cereal flakes                                                               | 40886002      | 48523 No             | Harvest Morn       | Aldi               | Ha    |
| 10   | 1621                                        |                         | Iroland                     |          | <b>Breakfast coreals</b> |                                       | Traditional muesli flakes                                                         | /0886002      | 18776 No             | Hanvest Morn       | ٨ldi               | ц. 🔻  |
|      | → T+1_                                      | data_collection_F       | France                      | $\oplus$ |                          |                                       | : 4                                                                               |               |                      |                    |                    | Þ     |
| Read | У                                           |                         |                             |          |                          |                                       |                                                                                   |               |                      | ▦ ▣ ▣              | +                  | 100 % |

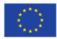

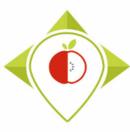

When you save your *.xlsx* file in *.csv format*, the barcodes in the *.csv file* appear in scientific writing (e.g. 1.89E+12).

It is necessary to select the column 'bar\_codes' and change the column format to 'Number' with 0 decimal digit.

The bar codes will appear in full and you will not lose any information. You can then save this new version of your template with the full barcodes and overwrite the old one.

Be careful, as soon as you reopen this new **.csv file**, the barcodes will be written scientifically again and you will have to repeat this procedure. We therefore invite you to do this procedure only once when you save the **.csv** file and not to reopen the saved file.

(To be read in R, the file must not be opened so you do not need to re-open it)

see the following slides for a step-by-step explanation of this procedure

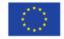

24

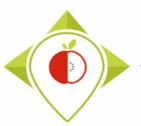

| File     | e Home        | Insert Page Lag    | yout Formulas Data                          | Review View              | ♀ Tell me w            | hat you want to | do                                    |                                    |                                                                                                    |      |          |     |       |            |     |      |             |   |
|----------|---------------|--------------------|---------------------------------------------|--------------------------|------------------------|-----------------|---------------------------------------|------------------------------------|----------------------------------------------------------------------------------------------------|------|----------|-----|-------|------------|-----|------|-------------|---|
| <u>e</u> | 🔏 Cut         | Calibri            | - 11 - A A = =                              | = 🔷 - 📑 Wra              | an Toxt                | General         |                                       | E E                                |                                                                                                    |      |          |     |       |            |     |      |             |   |
|          | Copy -        | Calibit            |                                             |                          |                        |                 |                                       | L∎[≠]                              | 4                                                                                                    |      |          |     |       |            |     |      |             |   |
| aste     | e 💉 Format Pa | ainter BIU -       | 🗏 • 🔷 • 🗛 • 🚍 =                             | E 🚍 🔁 🗮 Me               | rge & Center           | • 🚰 • %         | • • • • • • • • • • • • • • • • • • • | Conditional For<br>Formatting • Ta |                                                                                                    |      |          |     |       |            |     |      |             |   |
|          | Clipboard     | 5                  | Font 12                                     | Alignment                |                        | ra Nui          | nber 🗔                                | ronnatting · ia                    | 1                                                                                                    |      |          |     |       |            |     |      |             |   |
|          | chpboard      |                    | Tone of                                     | Significit               |                        |                 | inder für                             |                                    | t in the second second s |      |          |     |       |            |     |      |             |   |
| G57      | · · ·         | $X \checkmark f_x$ | 8710445018233                               |                          |                        |                 |                                       |                                    |                                                                                                    |      |          |     |       |            |     |      |             |   |
|          |               |                    |                                             |                          |                        |                 |                                       |                                    |                                                                                                    |      |          |     |       |            |     |      |             |   |
|          |               |                    |                                             |                          |                        |                 |                                       |                                    |                                                                                                    |      |          |     |       |            |     |      |             |   |
|          | A             | B C                | DE                                          | F                        | G                      | н               | 1                                     | J                                  |                                                                                                    |      |          |     |       |            |     |      |             |   |
| 1 P      | roduct_code   | Father_pr Country  | Year Category_name                          | Subcategory_name         | Bar_code A             | Assortment      | Brand_name                            | Brand_owner                        |                                                                                                    |      |          |     |       |            |     |      |             |   |
| 1        | 340           | Poland             | 2021 Delicatessen m                         | e Dried, smoked or cu    | 20426156 N             | lo              | SaintAlby                             |                                    |                                                                                                    |      |          |     |       |            |     |      |             |   |
| 2        | 341           | Poland             | 2021 Breakfast cerea                        | Is Filled cereals        | 3,56E+12 N             | lo              | carrefour                             |                                    |                                                                                                    |      |          |     |       |            |     |      |             |   |
| 3        | 342           | Poland             | 2021 Delicatessen m                         | e Pâté                   | 3,56E+12 N             | lo              | Reflets de Fr                         | ance                               |                                                                                                    |      |          |     |       |            |     |      |             |   |
| 4        | 343           | Poland             | 2021 Delicatessen m                         | e Pâté                   | 3,25E+12 N             | lo              | Reflets de Fr                         | ance                               |                                                                                                    |      |          |     |       |            |     |      |             |   |
| 5        | 343           | Poland             | 2021 Delicatessen m                         | e Dry sausage            | 5,41E+12 N             | lo              | Marcassou                             |                                    |                                                                                                    |      |          |     |       |            |     |      |             |   |
| 6        | 345           | Poland             | 2021 Fresh dairy pro                        | dı Classic plain fresh c | 5,4E+12 N              | lo              | Carrefour                             |                                    |                                                                                                    |      |          |     |       |            |     |      |             |   |
| 7        | 346           | Poland             | 2021 Fresh dairy pro                        | dı Artificially-sweeter  | 20916626 N             | lo              | Milbona                               |                                    |                                                                                                    |      |          |     |       |            |     |      |             |   |
| 8        | 347           | Poland             | 2021 Fresh dairy pro                        | di Dessert creams and    | 3,56E+12 N             | lo              | Carrefour bio                         | •                                  |                                                                                                    |      |          |     |       |            |     |      |             |   |
| 9        | 348           | Poland             | 2021 Fresh dairy pro                        | di Dessert creams and    | 3,03E+12 N             | lo              | Danone                                | Danone                             |                                                                                                    |      |          |     |       |            |     |      |             |   |
| 0        | 349           | Poland             | 2021 Fresh dairy pro                        | di Fresh sweetened s     | 5,41E+12 N             | lo              | Alpro                                 |                                    |                                                                                                    |      |          |     |       |            |     |      |             |   |
| 1        | 350           | Poland             |                                             | Is Sweet cereal flakes   |                        |                 | Goldenbridg                           | 2                                  | -                                                                                                    |      |          |     |       |            |     |      |             |   |
| 2        | 351           | Poland             | 2021 Delicatessen m                         |                          | 20773090 N             |                 | Lidl                                  |                                    |                                                                                                    |      |          |     |       |            |     |      | ~           |   |
| 3        | 352           | Poland             | 2021 Delicatessen m                         | -                        | 27013144 N             |                 | Pand B                                | ar cod                             | les app                                                                                                    | ne   | ari      | nσ  | in s  | scie       | pnt | itic | tor         | m |
| 4        | 353           | Poland             | 2021 Delicatessen m                         |                          | 27097168 N             |                 | bçini                                 |                                    | co apr                                                                                                    | PC   | <u> </u> |     |       |            |     |      |             |   |
| 5        | 354           | Poland             |                                             | dı Classic sweet yoghı   |                        |                 | Dano                                  |                                    |                                                                                                    | i,   |          |     | r fil | 0          |     |      |             |   |
| 6        | 355           | Poland             | 2021 Delicatessen m                         |                          | 20501495               |                 | Delu                                  |                                    |                                                                                                    |      | i y      | υu  | 1 110 | C          |     |      |             |   |
| 7        | 356           | Poland             |                                             | Plain toasted bread      |                        |                 | Haust                                 | -                                  |                                                                                                    |      |          |     | •     |            |     |      |             |   |
| 8        | 357           | Poland             |                                             | dı Classic sweeteneo     |                        |                 | Milsa                                 | 1+1                                | data                                                                                                    | - C( | Oll      | ect | ion   | <b>C</b> ( | oui | ntry | <b>I.CS</b> | V |
| 9        | 358           | Poland             |                                             | dı Classic plain fresh c |                        |                 | Milbo                                 |                                    |                                                                                                    |      |          |     |       |            |     |      |             |   |
| 0        | 359           | Poland             |                                             | di Classic sweet yoghi   |                        |                 | PurNatur                              |                                    |                                                                                                    |      |          |     |       |            |     |      |             |   |
| 1        | 360           | Poland             | 2021 Bread products                         |                          | 3,56E+12 N             |                 | Carrefour                             | 0                                  |                                                                                                    |      |          |     |       |            |     |      |             |   |
| 2        | 361           | Poland             | 2021 Fresh dairy pro<br>2021 Delicatessen m | di Artificially-sweeter  |                        |                 | Danone                                | Danone                             |                                                                                                    |      |          |     |       |            |     |      |             |   |
| 3<br>4   | 362<br>363    | Poland<br>Poland   | 2021 Delicatessen m<br>2021 Delicatessen m  |                          | 5,4E+12 N<br>5,4E+12 N |                 | Carrefour<br>Carrefour                |                                    |                                                                                                    |      |          |     |       |            |     |      |             |   |
| 4<br>5   | 303           | Poland             | 2021 Delicatessen m<br>2021 Bread products  |                          | 6,12E+11 N             |                 | Nairns                                |                                    |                                                                                                    |      |          |     |       |            |     |      |             |   |
| 5        | 364           | Poland             |                                             | Pre-packaged bread       |                        |                 | Délipain                              |                                    |                                                                                                    |      |          |     |       |            |     |      |             |   |
| 7        | 366           | Poland             |                                             | Wholemeal cereal         |                        |                 | Krisprolls                            |                                    |                                                                                                    |      |          |     |       |            |     |      |             |   |
| 8        | 367           | Poland             | 2021 Bread products<br>2021 Soft drinks     | Flavoured milk bev       |                        |                 | Lactel                                |                                    |                                                                                                    |      |          |     |       |            |     |      |             |   |
| 9        | 368           | Poland             |                                             | Pre-packaged bread       |                        |                 | Biaform                               |                                    |                                                                                                    |      |          |     |       |            |     |      |             |   |
| 0        | 369           | Poland             | 2021 Sread products<br>2021 Soft drinks     | Sugar-sweetened f        |                        |                 | River                                 |                                    |                                                                                                    |      |          |     |       |            |     |      |             |   |
| 1        | 370           | Poland             | 2021 Soft drinks                            | Other beverages w        |                        |                 | UFC                                   |                                    |                                                                                                    |      |          |     |       |            |     |      |             |   |
| 2        | 370           | Poland             | 2021 Soft drinks                            | Colas without adde       |                        |                 | Pepsi                                 |                                    | nion's                                                                                                    |      |          |     |       |            |     |      |             |   |
| 3        | 372           | Poland             | 2021 Bread products                         |                          | 3,76E+12 N             |                 | Léanature                             |                                    | D)                                                                                                    |      |          |     |       |            |     |      |             |   |

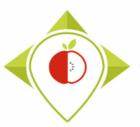

26

| Fil      | le Home           | Insert Page Lay         | out Fo  | ormulas Data       | Review View                              | Q Tell me           | e what you want to      | o do                 |               |                                |
|----------|-------------------|-------------------------|---------|--------------------|------------------------------------------|---------------------|-------------------------|----------------------|---------------|--------------------------------|
|          | 🖞 🔏 Cut           | Calibri                 | × 11    | - A A = =          | - 🗞 - 📑 Wr                               | rap Text            | General                 | *                    | ≠             |                                |
| Past     | E Copy -          | _                       |         |                    |                                          |                     |                         |                      | Conditional F |                                |
| Past     | 🔮 💉 Format Painte | er B I U -              | 🖽 🕶   🛓 | थ•▲• ≡ ≡           | 🗏 \Xi 🗄 Me                               | erge & Cent         | ter 🔹 🍄 🔹 %             | 9 €.0 .00<br>.00 →.0 | Formatting *  |                                |
|          | Clipboard         | Fa                      | Font    | r <sub>a</sub>     | Alignment                                |                     | ra Nu                   | nber 🗔               | 2             |                                |
|          |                   |                         |         |                    |                                          |                     |                         |                      |               |                                |
| G1       | · ·               | $\times \checkmark f_x$ | Bar_co  | ode                |                                          | Ca                  | libri - 11 -            | A A 🔄 -              | % , 🚍         |                                |
|          |                   |                         |         |                    |                                          |                     | I = 👌 • I               |                      |               |                                |
|          |                   |                         |         |                    |                                          |                     | 1 = 2 1                 | .00                  | <b>→</b> .0 ▼ |                                |
|          | A                 | B C                     | D       | E                  | F                                        | G 🗸                 |                         |                      | J             |                                |
| 1 6      | Product_code Fat  | her_pr Country          | Year    | Category_name      | Subcategory_name                         |                     |                         | nd_name              | Brand_own     |                                |
| 41       | 340               | Poland                  | 202     | 1 Delicatessen me  | Dried, smoked or c                       |                     |                         | ntAlby               |               |                                |
| 42       | 341               | Poland                  | 202     | 1 Breakfast cereal | Filled cereals                           | 3,561               |                         | efour                |               |                                |
| 43       | 342               | Poland                  |         | 1 Delicatessen me  |                                          | 3,56                |                         | lets de F            |               |                                |
| 44       | 343               | Poland                  |         | 1 Delicatessen me  |                                          | 3,251               | Paste Special           | lets de F            | rance         |                                |
| 45       | 343               | Poland                  |         | 1 Delicatessen me  |                                          | 5,41                |                         | cassou               |               |                                |
| 46       | 345               | Poland                  |         |                    | Classic plain fresh o                    |                     | Insert                  | refour               |               |                                |
| 47       | 346               | Poland                  |         |                    | Artificially-sweete                      |                     | <u>D</u> elete          | bona                 |               |                                |
| 48       | 347               | Poland                  |         |                    | Dessert creams and                       |                     | Clear Co <u>n</u> tents | refour bi            |               |                                |
| 49       | 348               | Poland                  |         |                    | Dessert creams and                       |                     | Format Cells            | ione                 | Danone        |                                |
| 50       | 349               | Poland                  |         |                    | Fresh sweetened s                        |                     | _<br>Column Width       | ro                   |               |                                |
| 51       | 350               | Poland                  |         |                    | Sweet cereal flake                       |                     | _                       | denbridg             | e             |                                |
| 52       | 351               | Poland                  |         | 1 Delicatessen me  |                                          | 2077                | <u>H</u> ide            |                      |               |                                |
| 53       | 352               | Poland                  |         | 1 Delicatessen me  |                                          | 2701                | <u>U</u> nhide          | da                   |               |                                |
| 54       | 353               | Poland                  |         | 1 Delicatessen me  |                                          | 2709716             |                         | DÇlifin              | 0             |                                |
| 55       | 354               | Poland                  |         |                    | Classic sweet yogh                       |                     |                         | Danone               | Danone        |                                |
| 56<br>57 | 355<br>356        | Poland<br>Poland        |         | 1 Delicatessen me  |                                          | 2050149             |                         | Deluxe               |               |                                |
| 57       | 356               | Poland                  |         |                    | Plain toasted bread<br>Classic sweetened | 8,71E+12<br>2705964 |                         | Haust<br>Milsa       | alact         | the Par codes column right     |
| 58       | 357               | Poland                  |         |                    | Classic sweetened                        |                     |                         | Milbo                | elect         | the Bar_codes column, right of |
| 60       | 358               | Poland                  |         |                    | Classic plain fresh o                    |                     |                         | PurNa                |               | and as to Ferry Colle          |
| 61       | 359               | Poland                  |         | 1 Bread products   |                                          | 3,56E+12            |                         | Carre                |               | and go to <i>Format Cells</i>  |
| 62       | 361               | Poland                  |         |                    | Artificially-sweete                      |                     |                         | Danone               | Danone        | J                              |
| 63       | 362               | Poland                  |         | 1 Delicatessen me  |                                          | 5,4E+12             |                         | Carrefour            | Sanone        |                                |
| 64       | 363               | Poland                  |         | 1 Delicatessen me  |                                          | 5,4E+12             |                         | Carrefour            |               |                                |
| 65       | 364               | Poland                  |         | 1 Bread products   |                                          | 6,12E+1             |                         | Nairns               |               |                                |
| 66       | 365               | Poland                  |         | 1 Bread products   | Pre-packaged brea                        |                     |                         | Délipain             |               |                                |
| 67       | 366               | Poland                  |         |                    | Wholemeal cereal                         |                     |                         | Krisprolls           |               |                                |
| 68       | 367               | Poland                  |         | 1 Soft drinks      | Flavoured milk bev                       |                     |                         | Lactel               |               |                                |
| 69       | 368               | Poland                  | 202     | 1 Bread products   | Pre-packaged brea                        | 5,41E+1             | 3 No                    | Biaform              |               |                                |
| 70       | 369               | Poland                  |         | 1 Soft drinks      | Sugar-sweetened f                        |                     | 5 No                    | River                |               |                                |
| 71       | 370               | Poland                  | 202     | 1 Soft drinks      | Other beverages w                        | 8,85E+12            | 2 No                    | UFC                  |               | 5                              |
| 72       | 371               | Poland                  | 202     | 1 Soft drinks      | Colas without adde                       | 4,06E+12            | 2 No                    | Pepsi                |               |                                |
| 73       | 372               | Poland                  | 202     | 1 Bread products   | Other rusks                              | 3.76E+12            | 2 No                    | Léanature            |               |                                |

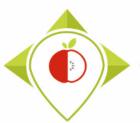

| Fi  | ile Home                  | Insert   | Page Lay         | out For | mulas [      | )ata         | Review V        | ïew                                                                                                    | ♀ Tell me             | what you want  | to do                                 |                        |                     |          |
|-----|---------------------------|----------|------------------|---------|--------------|--------------|-----------------|----------------------------------------------------------------------------------------------------|-----------------------|----------------|---------------------------------------|------------------------|---------------------|----------|
|     | - 00 Cut                  | Ca       | alibri           | × 11    | ĂĂ           | = =          | <u> </u>        | <b>₽</b> ₩                                                                                                    | rap Text              | General        |                                       | ▼                      |                     | Norm     |
| Pas | Le Sopy →<br>te Sormat Pa | inter B  | I <u>U</u> -     | 🖽 • 💆   | • <u>A</u> • | = =          | ≣≣≣             | 🗄 M                                                                                                    | erge & Cente          | er + 😨 + 9     | % * €.0 .0                            | Conditional F          | ormat as<br>Table • | Good     |
|     | Clipboard                 | 5        | F                | Font    | Es.          |              | Alignn          | nent                                                                                                    |                       | 5 N            | lumber                                | Formatting *           | lable *             | s        |
|     | copositio                 |          |                  |         |              |              | Aigin           | incrine incrine incrin |                       |                | i i i i i i i i i i i i i i i i i i i |                        |                     |          |
| G1  |                           | $\times$ | $\checkmark f_x$ | Bar_coo | de           |              |                 |                                                                                                    |                       |                |                                       |                        |                     |          |
|     |                           |          |                  |         |              |              |                 |                                                                                                    |                       |                |                                       |                        |                     |          |
|     |                           |          |                  |         |              | Forma        | t Cells         |                                                                                                    |                       |                |                                       | ?                      | Х                   |          |
|     | А                         | в        | с                | D       | E            |              | c cens          |                                                                                                    |                       |                |                                       | •                      |                     | < 1      |
| 1   | Product code I            |          |                  | Year    | Category     | Num          | ber Alignmei    | nt F                                                                                                    | ont Bord              | er Fill        | Protection                            |                        |                     | of II    |
| 41  | 340                       | utilei_p | Poland           |         | Delicatess   | Cate         | gory:           |                                                                                                    |                       |                |                                       |                        |                     | bnal br  |
| 42  | 341                       |          | Poland           |         | Breakfast    | Gen          |                 | A 5                                                                                                    | Sample                |                |                                       |                        |                     | onal t 1 |
| 43  | 342                       |          | Poland           |         | Delicatess   | Num          |                 |                                                                                                    | Bar_code              |                |                                       |                        |                     | onal t ( |
| 44  | 343                       |          | Poland           | 2021    | Delicatess   | Acco         | unting          | D                                                                                                    | ecimal places:        | 0              |                                       |                        |                     | onal t ( |
| 45  | 343                       |          | Poland           |         | Delicatess   | Date         |                 |                                                                                                    | ] <u>U</u> se 1000 Se |                |                                       |                        |                     | onal t ( |
| 46  | 345                       |          | Poland           | 2021    | Fresh dair   | Perc<br>Frac | entage          |                                                                                                    | egative numb          |                |                                       |                        |                     | onal t ( |
| 47  | 346                       |          | Poland           | 2021    | Fresh dair   |              | ntific          |                                                                                                    | 1234                  | c13.           |                                       |                        | <u>^</u>            | onal t ( |
| 48  | 347                       |          | Poland           | 2021    | Fresh dair   | Text<br>Spec |                 | 1                                                                                                    | 234                   |                |                                       |                        |                     | onal t ( |
| 49  | 348                       |          | Poland           | 2021    | Fresh dair   |              |                 |                                                                                                    | 1234<br>1234          |                |                                       |                        |                     | onal t ( |
| 50  | 349                       |          | Poland           | 2021    | Fresh dair   |              |                 |                                                                                                    |                       |                |                                       |                        |                     | onal t ( |
| 51  | 350                       |          | Poland           | 2021    | Breakfast    |              |                 |                                                                                                    |                       |                |                                       |                        |                     | onal t ( |
| 52  | 351                       |          | Poland           | 2021    | Delicatess   |              |                 |                                                                                                    |                       |                |                                       |                        |                     | onal t ( |
| 53  | 352                       |          | Poland           | 2021    | Delicatess   |              |                 |                                                                                                    |                       |                |                                       |                        |                     | onal t ( |
| 54  | 353                       |          | Poland           | 2021    | Delicatess   |              |                 | ×                                                                                                    |                       |                |                                       |                        | ~                   | onal t ( |
| 55  | 354                       |          | Poland           | 2021    | Fresh dair   |              |                 |                                                                                                    |                       | imbers. Curren | cy and Accoun                         | ting offer specialized | t I                 | onal t ( |
| 56  | 355                       |          | Poland           | 2021    | Delicatess   | form         | atting for mone | etary val                                                                                                    | ue.                   |                |                                       |                        |                     | onal t ( |
| 57  | 356                       |          | Poland           | 2021    | Bread pro    | ¢            |                 |                                                                                                    |                       |                |                                       |                        |                     | onal t ( |
| 58  | 357                       |          | Poland           | 2021    | Fresh dair   |              |                 |                                                                                                    |                       |                |                                       |                        |                     | onal t ( |
| 59  | 358                       |          | Poland           | 2021    | Fresh dair   |              |                 |                                                                                                    |                       |                |                                       | ОК Са                  | ancel               | onal t ( |
| 60  | 359                       |          | Poland           | 2021    | Fresh dair   |              |                 |                                                                                                    |                       |                |                                       |                        |                     | bnal t ( |
| 61  | 360                       |          | Poland           |         | Bread pro    |              | Puffed cakes    |                                                                                                    | 3,56E+12              |                | Carrefour                             | r                      | Nati                | onal t ( |
| 62  | 361                       |          | Poland           |         |              |              | Artificially-s  | weete                                                                                                    |                       |                | Danone                                | Danone                 |                     | onal t ( |
| 63  | 362                       |          | Poland           |         | Delicatess   |              |                 |                                                                                                    | 5,4E+12               |                | Carrefour                             |                        |                     | onalt    |
| 64  | 363                       |          | Poland           |         |              |              | Cured ham       |                                                                                                    | 5,4E+12               |                | Carrefour                             | r                      |                     | onalt    |
| 65  | 364                       |          | Poland           |         | Bread pro    |              | Other rusks     |                                                                                                    | 6,12E+11              |                | Nairns                                |                        |                     | onalt    |
| 66  | 365                       |          | Poland           |         | Bread pro    |              | Pre-package     |                                                                                                    |                       |                | Délipain                              |                        |                     | onal t ( |
| 67  | 366                       |          | Poland           |         | Bread pro    |              | Wholemeal       | -                                                                                                    |                       |                | Krisprolls                            | ;                      |                     | iler b ( |
| 68  | 367                       |          | Poland           |         | Soft drink   |              | Flavoured m     |                                                                                                    |                       |                | Lactel                                |                        |                     | iler b ( |
| 69  | 368                       |          | Poland           |         | Bread pro    |              | Pre-package     |                                                                                                    |                       |                | Biaform                               |                        |                     | iler b ( |
| 70  | 369                       |          | Poland           |         | Soft drink   |              | Sugar-sweet     |                                                                                                    |                       |                | River                                 |                        |                     | iler b ( |
| 71  | 370                       |          | Poland           |         | Soft drinks  | -            | Other bever     | · ·                                                                                                    |                       |                | UFC                                   |                        |                     | iler b ( |
| 72  | 371                       |          | Poland           |         | Soft drink   |              | Colas withou    | it adde                                                                                                    |                       |                | Pepsi                                 |                        |                     | iler b ( |
| 73  | 372                       |          | Poland           | 2021    | Bread pro    | aucts        | Other rusks     |                                                                                                    | 3,76E+12              | ю              | Léanature                             | e                      | Reta                | iler b ( |

In the *Number* tab, choose the '**number**' category, indicate '**0**' for decimal places and click OK

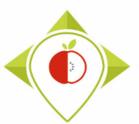

| F  | ile Home     | Insert     | Page Lay     | out For | mulas Dat      | a R      | eview Vi      | ew      | ♀ Tell me what yo | ou want to do |                    |          |              |
|----|--------------|------------|--------------|---------|----------------|----------|---------------|---------|-------------------|---------------|--------------------|----------|--------------|
|    | Cut          | Ca         | libri        | × 11    | - A A =        | = =      | »<br>?-       | 루 Wr    | ap Text           | Number        | -                  |          |              |
| Pa | ste .        | в          | ΙU-          |         | • <u>A</u> • = | = =      | €≣ →≣         | ⊟ M     | erge & Center 👻   | <u>-</u> % ,  | €.0 .00<br>.00 →.0 | Conditio | onal Formata |
|    | , 🚿 Format P | ainter     | 1 0          | Ш .   🎽 | · · • =        | = =      |               |         | ige & Center      | e . 70 ·      | .00 ->.0           | Formatti | ng ∗ Table ∗ |
|    | Clipboard    | Gi I       |              | Font    | Es.            |          | Alignm        | ent     | Es.               | Number        | Fai                |          |              |
| G  |              | : ×        | √ fx         | Bar_co  | de la          |          |               |         |                   |               |                    |          |              |
| 0. | L .          | ·          | у <i>ј</i> л | bar_coo | ue -           |          |               |         |                   |               |                    |          |              |
|    |              |            |              |         |                |          |               |         |                   |               |                    |          |              |
|    | А            | В          | с            | D       | E              |          | F             |         | G                 | н             |                    | 1        | 1            |
| 1  | Product code | -          | -            | Year    | Category na    | mo Su    |               | name    | _                 | Assortment    | Brand              |          | Brand own    |
| 41 | 340          | ratifer_pi | Poland       |         | Delicatesser   |          |               | -       | 20426156          |               | SaintA             | -        | brand_own    |
| 42 | 340          |            | Poland       |         | Breakfast ce   |          |               |         | 3560071013226     |               | carref             |          |              |
| 43 | 342          |            | Poland       |         | Delicatesser   |          |               |         | 3560070976140     |               |                    | s de Fra | ince         |
| 44 | 343          |            | Poland       |         | Delicatesser   |          |               |         | 3245390135445     |               |                    | s de Fra |              |
| 45 | 343          |            | Poland       | 2021    | Delicatesser   | n me Dr  | v sausage     |         | 5410916000042     |               | Marca              | ssou     |              |
| 46 | 345          |            | Poland       |         | Fresh dairy    |          |               | fresh o |                   |               | Carref             | our      |              |
| 47 | 346          |            | Poland       |         | Fresh dairy    |          |               |         | 20916626          | No            | Milbo              | na       |              |
| 48 | 347          |            | Poland       |         | Fresh dairy    |          |               |         | 3560070917051     | No            | Carref             | our bio  |              |
| 49 | 348          |            | Poland       | 2021    | Fresh dairy p  | orodi De | essert crear  | ns and  | 3033490143589     | No            | Danor              | e        | Danone       |
| 50 | 349          |            | Poland       | 2021    | Fresh dairy    | orodi Fr | esh sweete    | ened s  | 5411188119586     | No            | Alpro              |          |              |
| 51 | 350          |            | Poland       | 2021    | Breakfast ce   | reals Sv | veet cereal   | flakes  | 27051832          | No            | Golde              | nbridge  |              |
| 52 | 351          |            | Poland       | 2021    | Delicatesser   | n me Sa  | usages        |         | 20773090          | No            | Lidl               |          |              |
| 53 | 352          |            | Poland       | 2021    | Delicatesser   | n me Sa  | lusages       |         | 27013144          | No            | Panda              |          |              |
| 54 | 353          |            | Poland       | 2021    | Delicatesser   | n me Pâ  | ité           |         | 27097168          | No            | DÇlifir            | ı        |              |
| 55 | 354          |            | Poland       | 2021    | Fresh dairy p  | orod(Cl  | assic sweet   | t yogh  | 5410146417061     | No            | Danor              | ie       | Danone       |
| 56 | 355          |            | Poland       | 2021    | Delicatesser   | n me Dr  | y sausage     |         | 20501495          | No            | Delux              | e        |              |
| 57 | 356          |            | Poland       | 2021    | Bread produ    | cts Pl   | ain toasted   | bread   | 8710445018233     | No            | Haust              |          |              |
| 58 | 357          |            | Poland       | 2021    | Fresh dairy p  | orod(Cl  | assic sweet   | tened   | 27059647          | Yes           | Milsar             | ni       |              |
| 59 | 358          |            | Poland       | 2021    | Fresh dairy p  | orod(Cl  | assic plain f | fresh o | 20669850          | Yes           | Milbo              | na       |              |
| 60 | 359          |            | Poland       |         | Fresh dairy p  |          |               |         | 5412971116287     |               | PurNa              |          |              |
| 61 | 360          |            | Poland       |         | Bread produ    |          |               |         | 3560070600946     |               | Carref             |          |              |
| 62 | 361          |            | Poland       |         | Fresh dairy p  |          |               | veete   | 5410146416026     |               | Danor              |          | Danone       |
| 63 | 362          |            | Poland       |         | Delicatesser   |          |               |         | 5400101007635     |               | Carref             |          |              |
| 64 | 363          |            | Poland       |         | Delicatesser   |          |               |         | 5400101063365     |               | Carref             |          |              |
| 65 | 364          |            | Poland       |         | Bread produ    |          | ther rusks    |         | 612322000738      |               | Nairns             |          |              |
| 66 | 365          |            | Poland       |         | Bread produ    |          | e-packaged    |         | 27046197          |               | Délipa             |          |              |
| 67 | 366          |            | Poland       |         | Bread produ    |          | holemeal_     |         | 7311070331318     |               | Krispr             |          |              |
| 68 | 367          |            | Poland       |         | Soft drinks    |          | avoured mi    |         | 3428271180011     |               | Lactel             |          |              |
| 69 | 368          |            | Poland       |         | Bread produ    |          | e-packageo    |         |                   |               | Biafor             | m        |              |
| 70 | 369          |            | Poland       |         | Soft drinks    |          | igar-sweete   |         |                   |               | River              |          |              |
| 71 | 370          |            | Poland       |         | Soft drinks    |          | ther bevera   | ·       |                   |               | UFC                |          |              |
| 72 | 371          |            | Poland       |         | Soft drinks    |          | olas withou   | t adde  |                   |               | Pepsi              |          |              |
| 73 | 372          |            | Poland       | 2021    | Bread produ    | cts  Ot  | ther rusks    |         | 3760020508371     | NO            | Léana              | ture     |              |

Your barcodes appear in full, you can save this table by overwriting the previous version and close it.

Please note! If you open this file again, you will have to do the same operation again. The numbers are automatically converted to scientific format when opening a .csv file.

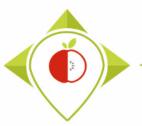

#### 1<sup>st</sup> preliminary step : preparation of the T+1 collection template

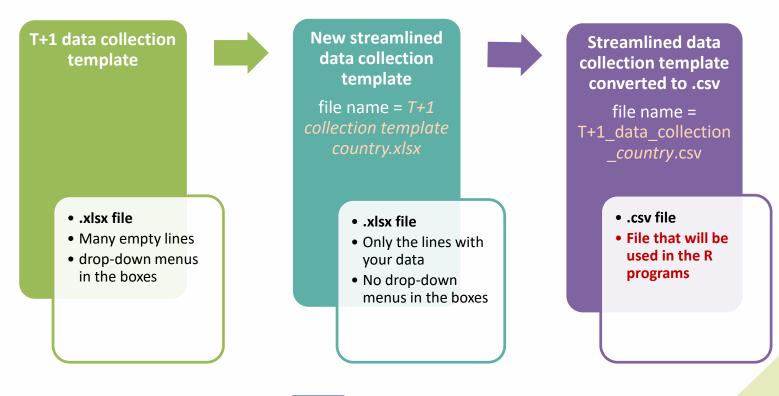

#### Summary of the manipulations in the 1st preliminary step

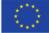

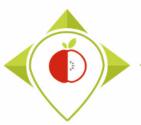

2<sup>nd</sup> preliminary step : preparation of the pre-existing data template

- → You must make a copy of your file containing your pre-existing data that has been reclassified into the Best-ReMaP nomenclature. You must save this copy in .csv format under the name pre\_existing\_data\_country.csv (with the name of your own country)
- $\rightarrow$  You can follow the procedure on **pages** <u>19 to 24</u> for creating the copy in .csv format.
- → You should also follow the procedure on pages <u>24 to 28</u> each time you open the file "pre\_existing\_data\_country.csv" so that you do not lose any barcode information

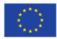

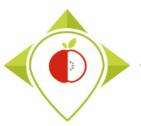

#### 2<sup>nd</sup> preliminary step : preparation of the pre-existing data template

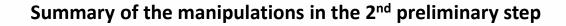

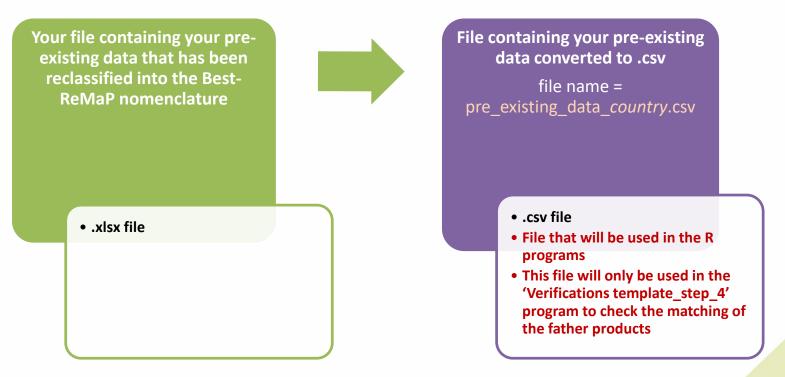

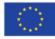

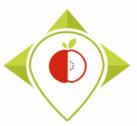

#### <u>**3**<sup>rd</sup> preliminary step : creation of the working folder</u>

| 🔲 💿 T+1 statistic programs x 💿 T+1 statistic programs x +                                                                                                    | ×  |
|----------------------------------------------------------------------------------------------------|----|
| 🔶 - C 🞧 🗈 https://portal.nijz.si/ssf/a/c/p_name/ss_forum/p_action/1/binderld/21932/entityType/folder/ac 🖉 A 🏠 🛟 🗘 Pas en cours de synchronisation 👔                                                                                                    |    |
| Phomas Laguittor Domov eMail HelpDesk Ura Potni nalog Internet Geslo                                                                                                    | -  |
| C Search                                                                                                    | G. |
| WORKING DOCUMENTS       > Home Workspace > Best-ReMaP > WP5 > WORKING DOCUMENTS > Files > Data analysis       View What's New         WORKSPACES & FOLDERS       Implicussion       Implicussion       T+1 statistic programs (Complexity)                                                                                                    | Î  |
| New -     Share -     Delete     Add Files     More -     Image: State Author     Image: State Author     Date                                                                                                    | 0  |
| <ul> <li>Data analysis</li> <li>T+1 statistic programs</li> <li>T0 report frame</li> <li>T0 statistics programs</li> <li>Data collections</li> </ul>                                                                                                    |    |
| <ul> <li>Draft deliverables</li> <li>New technologies ar</li> <li>Priority food groups</li> <li>Priority food groups</li> <li>Multiple State State S</li></ul> |    |
| <ul> <li>permalink/novl_url/1</li> <li>You must unzip this folder before using it</li> </ul>                                                                                                    |    |

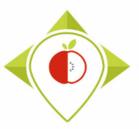

Copy here :

encoded data :

data encoded :

## **Preliminary steps**

#### 3<sup>rd</sup> preliminary step : creation of the working folder

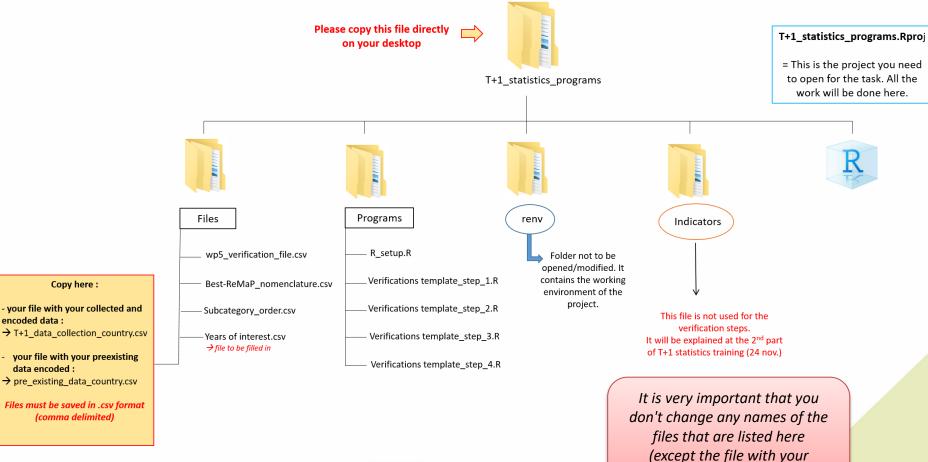

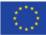

collected and encoded data)

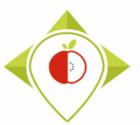

#### 4<sup>th</sup> preliminary step : preparation of the file "Years of interest.csv"

- → In the working folder T+1\_statistics\_programs that you copied to your desktop in the 3rd preliminary step, there is a file called "Years of interest.csv" in the folder 'Files'.
- → Before starting the task 5.4.1, we asked you to select which years of each category of your pre-existing data will be used for pairing + comparisons/creation of indicators with the data collected during Best-ReMaP. The selected years are the ones we called "years of interest".
- → You will therefore need to edit the file "Years of interest.csv" manually by entering the years of interest (those that you have selected) of your pre-existing data for each Best-ReMaP category.
- → Once you have modified this file, you should save the changes. This file will be used in the 4th data verification step (page 166)

see the following slide for an example

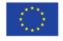

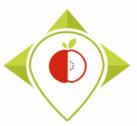

#### 4<sup>th</sup> preliminary step : preparation of the file "Years of interest.csv"

| 🖁 🛛 🚽 📕 🗧 Files                                                                                                    |                              |                                                                                                    |                                                                                                    |                                                                                          |                                                        |                                                |                                                            | - 0 |
|----------------------------------------------------------------------------------------------------|------------------------------|----------------------------------------------------------------------------------------------------|----------------------------------------------------------------------------------------------------|------------------------------------------------------------------------------------------|--------------------------------------------------------|------------------------------------------------|------------------------------------------------------------|-----|
| Fichier Accueil Partage Affic                                                                                                    | hage                         |                                                                                                    |                                                                                                    |                                                                                          |                                                        |                                                |                                                            |     |
| Épingler à Accès rapide                                                                                                    | chemin d'accès               | Déplacer Copier<br>vers vers vers                                                                           | Nouveau<br>dossier Nouveau                                                                                     | Propriétés                                                                               | fier 🔡 Au                                              | lectionner tout<br>Icun<br>verser la sélection |                                                            |     |
| Presse-papiers                                                                                                    |                              | Organiser                                                                                                   | Nouveau                                                                                                    | Ouvrir                                                                                   | 2                                                      | Sélectionner                                   |                                                            |     |
| ← → · · ↑ 🔄 · Ce PC · Bureau · T+1_statistics_programs · Files · · ♂ Rechercher dans : Files                                                                                                    |                              |                                                                                                    |                                                                                                    |                                                                                          |                                                        |                                                |                                                            |     |
| <ul> <li>Accès rapide</li> <li>Bureau</li> <li>Téléchargements</li> <li>Documents</li> <li>Images</li> <li>23-T+1 Statistics training (oc</li> <li>Captures d'écran guide</li> <li>Round table progress T+1</li> </ul> | 🔊 pre_existir<br>🔊 T+1_data_ | ^<br>laP_nomenclature.csv<br>ng_data_France.csv<br>collection_France.csv<br>ication_file.csv<br>nterest.csv | Modifié le<br>12/07/2022 16:48<br>03/10/2022 15:52<br>10/10/2022 17:10<br>30/08/2022 10:29<br>03/10/2022 17:27 | Type<br>Fichier CSV Micro<br>Fichier CSV Micro<br>Fichier CSV Micro<br>Fichier CSV Micro | Taille<br>34 Ko<br>334 Ko<br>1 431 Ko<br>15 Ko<br>1 Ko |                                                |                                                            |     |
| <ul> <li>verifications template_step_1</li> <li>Ce PC</li> <li>Bureau</li> <li>Documents</li> <li>Images</li> <li>Musique</li> </ul>                                                                                   |                              |                                                                                                    |                                                                                                    | II.                                                                                      | Years                                                  | s of int                                       | odified named<br>terest.csv"<br>' <i>Files</i> ' folder in |     |
| <ul> <li>&gt; Dobjets 3D</li> <li>&gt; Téléchargements</li> <li>&gt; Widéos</li> <li>&gt; 'L Windows (C:)</li> <li>&gt; Siege (l:)</li> </ul>                                                                          |                              |                                                                                                    |                                                                                                    | fold                                                                                     | ler th                                                 | nat mu                                         | ics_programs<br>st have been<br>ur desktop.                |     |
| > ransferts (K:)       > DER (L:)       5 élément(s)       1 élément sélectionné 3                                                                                                    | 17 octet(s)                  |                                                                                                    | **** Co-funded by t                                                                                            | ne European Union's                                                                      |                                                        |                                                |                                                            |     |

Health Programme (2014-2020)

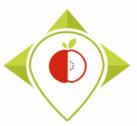

#### 4<sup>th</sup> preliminary step : preparation of the file "Years of interest.csv"

| ᠳ᠊᠋᠊ᠵ᠅᠂ᡭᠴ᠊                                                                                                    |                                                              | est.csv - Excel 🖻 — 🗇 🗙                                       |                                                                                                    |  |  |  |  |  |  |
|----------------------------------------------------------------------------------------------------|--------------------------------------------------------------|---------------------------------------------------------------|----------------------------------------------------------------------------------------------------|--|--|--|--|--|--|
| File Home Insert Page Layout Formulas                                                                                                    | Data Review View                                             | ${\mathbb Q}$ Tell me what you want                           | to do LAGUITTON Thomas 👂 Share                                                                                                 |  |  |  |  |  |  |
| $\begin{array}{c c} & & & \\ & & & \\ & & \\$ | = = <b>● ≫</b> • <b>₽ 1</b><br>= = = <b>● 1</b><br>Alignment | Vrap Text General<br>Merge & Center + Singer + 9<br>Singer Ni |                                                                                                    |  |  |  |  |  |  |
| D20 • : × ✓ fx                                                                                                    |                                                              |                                                               | <ul> <li>Column 'Year_of_interest_1' : you must enter for<br/>each category the selected year of interest from your</li> </ul> |  |  |  |  |  |  |
| A B                                                                                                    | с                                                            | D                                                             | "pre_existing_data_ <i>country</i> .csv" file.                                                                                 |  |  |  |  |  |  |
| 1 Category_code Category_name                                                                                                    | Year_of_interest_1                                           | Year_of_interest_2                                            | (other years of collection for the category will not be taking                                                                 |  |  |  |  |  |  |
| 2 18 Bread products                                                                                                    |                                                              |                                                               |                                                                                                    |  |  |  |  |  |  |
| 3 1 Breakfast cereals                                                                                                    |                                                              |                                                               | into account during the creation of indicators)                                                                                |  |  |  |  |  |  |
| 4 5 Delicatessen meats and similar                                                                                                    |                                                              |                                                               |                                                                                                    |  |  |  |  |  |  |
| 5 3 Fresh dairy products and desserts                                                                                                    |                                                              |                                                               |                                                                                                    |  |  |  |  |  |  |
| 6 9 Soft drinks                                                                                                    |                                                              |                                                               | <ul> <li>Column 'Year_of_interest_2': you must enter the</li> </ul>                                                            |  |  |  |  |  |  |
| 8                                                                                                    |                                                              |                                                               | other year of interest of the category if there is a                                                                           |  |  |  |  |  |  |
| 9                                                                                                    |                                                              |                                                               | , , ,                                                                                                    |  |  |  |  |  |  |
| 10                                                                                                    |                                                              |                                                               | second year of interest for the category (a collection                                                                         |  |  |  |  |  |  |
| 11                                                                                                    |                                                              |                                                               |                                                                                                    |  |  |  |  |  |  |
| 12                                                                                                    |                                                              |                                                               | may have occurred on two consecutive years). If                                                                                |  |  |  |  |  |  |
| 13                                                                                                    |                                                              |                                                               | there is only one year of interest for the category, it                                                                        |  |  |  |  |  |  |
| 14                                                                                                    |                                                              |                                                               |                                                                                                    |  |  |  |  |  |  |
| 15                                                                                                    |                                                              |                                                               | should be repeated in this column.                                                                                             |  |  |  |  |  |  |
| 16                                                                                                    |                                                              |                                                               |                                                                                                    |  |  |  |  |  |  |
| 17                                                                                                    |                                                              |                                                               |                                                                                                    |  |  |  |  |  |  |
| 18                                                                                                    |                                                              |                                                               | • If you do not have pre-existing data for one or more                                                                         |  |  |  |  |  |  |
| 19                                                                                                    |                                                              |                                                               | , , , , , , , , , , , , , , , , , , , ,                                                                                        |  |  |  |  |  |  |
| 20                                                                                                    |                                                              |                                                               | of the categories monitored in Best-ReMaP, you must                                                                            |  |  |  |  |  |  |
| 21                                                                                                    |                                                              |                                                               | delete the row(s) for that/those category(ies).                                                                                |  |  |  |  |  |  |
| <ul> <li>Years of interest ⊕</li> </ul>                                                                                                    |                                                              |                                                               |                                                                                                    |  |  |  |  |  |  |

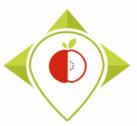

# **Preliminary steps**

#### 4<sup>th</sup> preliminary step : preparation of the file "Years of interest.csv"

| ⊟ ちਾ∂ਾ≊ਾ =                                                                                                    | Years                                                                                                    | s of interest.csv - Excel 📼 - O X                                                                                                    |
|----------------------------------------------------------------------------------------------------|----------------------------------------------------------------------------------------------------|----------------------------------------------------------------------------------------------------|
| File     Home     Insert     Page Layout     Formulas       Image: Second second second |                                                                                                    | General Example                                                                                                    |
| Clipboard rs Font                                                                                                    | rs Alignment rs                                                                                                    | <ul> <li>From your "pre_existing_data_country.csv" file:</li> <li>You have selected 2017 as the year of interest for the selected 2017 as the year of interest for the year of interest for the year of interest for the year of interest f</li></ul> |
| A     B       1     Category_code     Category_name       2     18     Bread products       3     1     Breakfast cereals       4     5     Delicatessen meats and similar       5     9     Soft drinks       6     7       8     9                                                                                                    | C         D           Year_of_interest_1         Year_of_interest_2           2017         2017           2016         2016           2017         2017           2018         2017           2019         2016           2015         2016 | <ul> <li>Fournave selected 2017 as the year of interest for the categories : Bread products, Delicatessen meats and similar.</li> <li>You have selected 2016 as the year of interest for the category : Breakfast cereals</li> </ul>                                                                                                    |
| 9       10       11       12       13       14       15       16       17       18                                                                                                    |                                                                                                    | You have selected 2015 and 2016 as years of interest<br>for the category : Soft drinks. Indeed, products from<br>this category were collected from December 2015 to<br>January 2016.                                                                                                    |
| 18       19       20       21       ✓       Years of interest       ⊕                                                                                                    |                                                                                                    | <ul> <li>You have no pre-existing data for the sub-category</li> <li>Fresh dairy products and desserts, so the row has been deleted.</li> </ul>                                                                                                    |

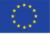

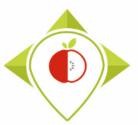

## Preliminary steps

#### 4<sup>th</sup> preliminary step : preparation of the file "Years of interest.csv"

| E   | ∃ ੯ਾ ੈ                                                                                                    | <b>▼</b> ∓                          |                |            |          |           | Ye           | ars of i |
|-----|----------------------------------------------------------------------------------------------------|-------------------------------------|----------------|------------|----------|-----------|--------------|----------|
| F   | ile Home                                                                                                    | Insert Page Layou                   | t Formulas     | Data R     | eview    | View 🤉    | Tell me what | t you w  |
|     | Lange Service Service |                                     | • 11 • A A     |            |          |           |              | Gene     |
|     | Clipboard                                                                                                    | Fa For                              | nt 🖙           |            | Align    | iment     | 5            |          |
| F1  | 3 🔻 :                                                                                                    | × ✓ fx                              |                |            |          |           |              |          |
|     | А                                                                                                    | В                                   |                | C          |          |           | D            | E        |
| 1   | Category_code                                                                                                    |                                     |                | Year_of_in | terest_1 | Year_of_i | nterest_2    |          |
| 2   |                                                                                                    | Bread products                      |                |            |          |           |              |          |
| 3   |                                                                                                    | Breakfast cereals                   | 1.1.1          |            |          |           |              |          |
| 4   |                                                                                                    | Delicatessen meats                  |                |            |          |           |              |          |
| 5   |                                                                                                    | Fresh dairy products<br>Soft drinks | s and desserts |            |          |           |              |          |
| 7   |                                                                                                    | Baby food                           |                |            |          |           |              |          |
| 8   | 41                                                                                                    | baby roou                           |                |            |          |           |              |          |
| 9   |                                                                                                    | 1                                   |                |            |          |           |              |          |
| 10  |                                                                                                    |                                     |                |            |          |           |              |          |
| 11  |                                                                                                    |                                     |                |            |          |           |              |          |
| 12  |                                                                                                    |                                     |                |            |          |           |              |          |
| 13  |                                                                                                    |                                     |                |            |          |           |              |          |
| 14  |                                                                                                    |                                     |                |            |          |           |              |          |
| 15  |                                                                                                    |                                     |                |            |          |           |              |          |
| 16  |                                                                                                    |                                     |                |            |          |           |              |          |
| 17  |                                                                                                    |                                     |                |            |          |           |              |          |
| 18  |                                                                                                    |                                     |                |            |          |           |              |          |
| 19  |                                                                                                    |                                     |                |            |          |           |              |          |
| 20  |                                                                                                    |                                     |                |            |          |           |              |          |
| 21  |                                                                                                    |                                     |                |            |          |           |              |          |
|     | < → Yea                                                                                                    | rs of interest                      | +              |            |          |           |              |          |
| Rea | dy                                                                                                    |                                     |                |            |          |           |              |          |

#### File "Years of interest.csv"

Share

100 %

38

- This file is a key file for the rest of the programs as it allows the identification of the categories for which indicators will be generated. If a category for which you have pre-existing data is forgotten in this file, then it will not be taken into account for the creation of indicators. *(see next training on 24 November)*
- If you have other categories that are not monitored in Best-ReMaP but for which you wish to generate indicators, you must enter this category in the file. But these indicators will not appear in the Best-ReMaP reports.

#### Example:

You wish to generate indicators for another category which is *Baby food (41)*, you must enter the category\_code and category\_name + the years of interest of your pre-existing data for this category

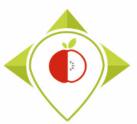

# 2) Installation of the necessary equipment and presentation of the Rstudio software

A. Preliminary steps

B. Installation of software

C. Introduction to R studio

D. Cleaning of the Rstudio interface

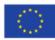

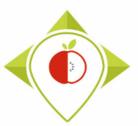

<u>R 3.6.2</u> (December, 2019) <u>R 3.6.1</u> (July, 2019) R 3.6.0 (April, 2019)

# Installation of R software

#### <u>Download the R software:</u>

Follow this link and select **version 4.1.2** (which is not the latest version but the version on which the programs were created):

https://cran.r-project.org/bin/windows/base/old/

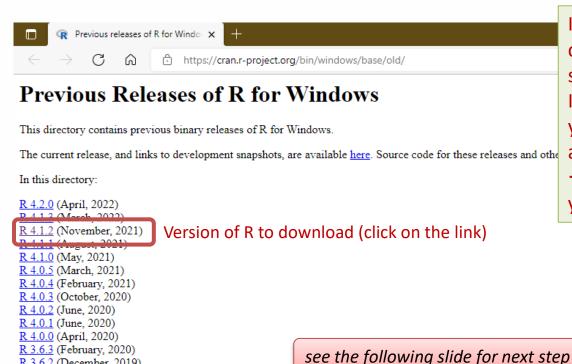

 $\langle 0 \rangle$ 

If you already have R on your computer, check which version of the software you have. If it is a version **other than 4.1.2**, then you need to download version **4.1.2** as shown.

 $\rightarrow$  You will have **2 versions of R** on your computer.

40

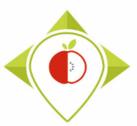

# Installation of R software

#### • Download the R software:

Follow this link and select **version 4.1.2** (which is not the latest version but the version on which the programs were created):

https://cran.r-project.org/bin/windows/base/old/

|                           | dows/base/old/ × +           | angiest ang (hin (wi | ows/base/old/4.1.2/ A <sup>N</sup> a# Ca Ci Ci Ci                                                                                                    |
|---------------------------|------------------------------|----------------------|----------------------------------------------------------------------------------------------------|
| ← → C G                   | i nups.//cran.r-             | -project.org/bin/wii | ows/base/old/4.1.2/ A <sup>N</sup> as to the first and the first and |
| ndex of /bir              | n/windows/                   | /base/old            | 4.1.2                                                                                                    |
| <u>Name</u>               | Last modified                | Size Descriptio      |                                                                                                    |
| Parent Directory          |                              | -                    | NT LEAST LEAST LEAST AND AN AND AND AND AND AND AND AND AND                                                                                                    |
| NEWS R-4 1 2 html         | 2021-11-01 19:14             | 105K                 | Click to download this .exe file.                                                                                                    |
| <u>R-4.1.2-win.exe</u>    | 2021-11-01 20:30             | 86M                  | Ince you have downloaded this file, you can open it and click on                                                                                                    |
| README.R-4.1.2            | 2021-11-01 19:14             | 8.5K •               | he R software will then be installed on your computer.                                                                                                    |
| SVN-REVISION.R-4          | <u>.1.2</u> 2021-11-01 19:14 |                      | / 1                                                                                                    |
| md5sum.txt                | 2021-11-01 20:30             | ) 50                 |                                                                                                    |
| release.html              | 2021-11-01 19:14             | 90                   |                                                                                                    |
| rw-FAQ.html               | 2021-11-01 19:14             | 99K                  |                                                                                                    |
| lpache Server at cran.r-p | roject.org Port 443          |                      | During the software installation, accept all the basic settings by clicking 'next' at each step                                                                                                    |

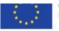

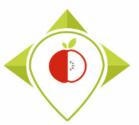

Installation of R software

Tutorial video to download and install the R software

→ This video is available at any time on the Best ReMaP intranet in the WP5 section <u>https://portal.nijz.si/ssf/a/c/p\_name/ss\_forum/p\_action/1/entityType/folderEntry/action/view\_permalink/entryId/77697/novl\_url/1</u>

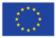

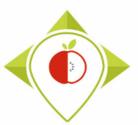

# Installation of Rstudio software

#### • Download the Rstudio software:

Follow this link :

https://www.rstudio.com/products/rstudio/download/

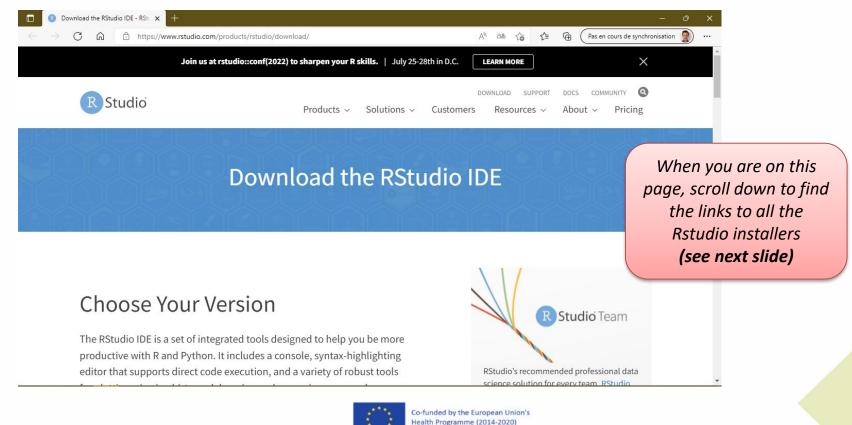

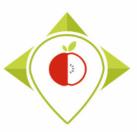

# Installation of Rstudio software

|              | B D           | ownload | the RStu | udio IDE - RStu 🗙 🕂                                |                        |   |                                 | ٥ | $\times$ |
|--------------|---------------|---------|----------|----------------------------------------------------|------------------------|---|---------------------------------|---|----------|
| $\leftarrow$ | $\rightarrow$ | С       | ଜ        | https://www.rstudio.com/products/rstudio/download/ | A <sup>N</sup> að to t | Ē | Pas en cours de synchronisation |   |          |
|              |               |         |          |                                                    |                        |   |                                 |   |          |

#### All Installers

Linux users may need to import RStudio's public code-signing key 🗹 prior to installation, depending on the operating system's security policy.

RStudio requires a 64-bit operating system. If you are on a 32 bit system, you can use an older version of RStudio.

| OS                    | Download                                  | Size      | SHA-256  |
|-----------------------|-------------------------------------------|-----------|----------|
| Windows 10/11         | L RStudio-2022.02.2-485.exe               | 177.27 MB | 74187a33 |
| macOS 10.15+          | 📥 RStudio-2/22.02.2-485.dmg               | 217.09 MB | cda82e98 |
| Ubuntu 18+/Debian 10+ | 🛓 rstudio-2022.02.2-485-amd64.deb         | 128.58 MB | 508a6e9c |
| Fedora 19/Red Hat 7   | 🛓 vtudio-2022.02.2-485-x86_64.rpm         | 144.66 MB | 7400234c |
| Fedora 34/Red Hat 8   | <b>k</b> rstudio-2022.02.2-485-x86_64.rpm | 144.70 MB | ad00e2c5 |
| Debian 9              | 🛓 rstudio-2022.02.2-485-amd64.deb         | 128.91 MB | 8edcf614 |
| OpenSUSE 15           | ★ rstudio-2022.02.2-485-x86_64.rpm        | 129.31 MB | e54c69f6 |
|                       |                                           |           |          |

- Click to download this .exe file.
- Once you have downloaded this file, you can open it and click on 'Run'.
- The Rstudio software will then be installed on your computer.

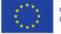

During the software installation, accept all the basic settings by clicking 'next' at each step

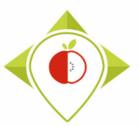

Installation of Rstudio software

Tutorial video to download and install the Rstudio software

→ This video is available at any time on the Best ReMaP intranet in the WP5 section <u>https://portal.nijz.si/ssf/a/c/p\_name/ss\_forum/p\_action/1/entityType/folderEntry/action/view\_permalink/entryId/77698/novl\_url/1</u>

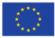

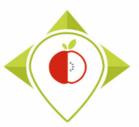

# Overview of R et Rstudio interfaces

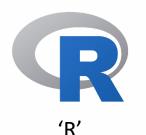

→ No processing will be done on this interface
→ Software needed to be able to work on Rstudio

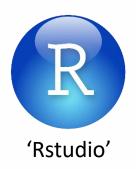

- → Interface that allows the software to be used = environment that facilitates input, code execution and visualisation of results
- ightarrow Programs will be running through RStudio

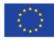

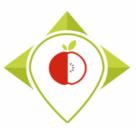

#### **Overview of R**

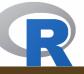

😨 RGui (64-bit) - [R Console]

R Fichier Edition Voir Misc Packages Fenètres Aide

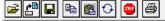

R version 4.1.2 (2021-11-01) -- "Bird Hippie" Copyright (C) 2021 The R Foundation for Statistical Computing Platform: x86\_64-w64-mingw32/x64 (64-bit)

R est un logiciel libre livré sans AUCUNE GARANTIE. Vous pouvez le redistribuer sous certaines conditions. Tapez 'license()' ou 'licence()' pour plus de détails.

R est un projet collaboratif avec de nombreux contributeurs. Tapez 'contributors()' pour plus d'information et 'citation()' pour la façon de le citer dans les publications.

Tapez 'demo()' pour des démonstrations, 'help()' pour l'aide en ligne ou 'help.start()' pour obtenir l'aide au format HTML. Tapez 'q()' pour quitter R.

>

Overview of the R software when you open it This is just for information purposes as you will not be working on this software but on the **Rstudio interface**.

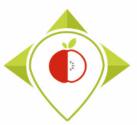

# 2) Installation of the necessary equipment and presentation of the Rstudio software

A. Preliminary steps

B. Installation of software

C. Introduction to R studio

D. Cleaning of the Rstudio interface

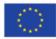

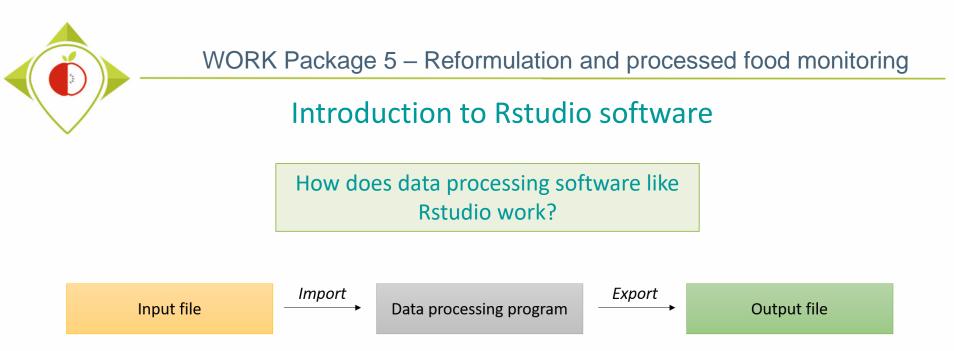

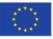

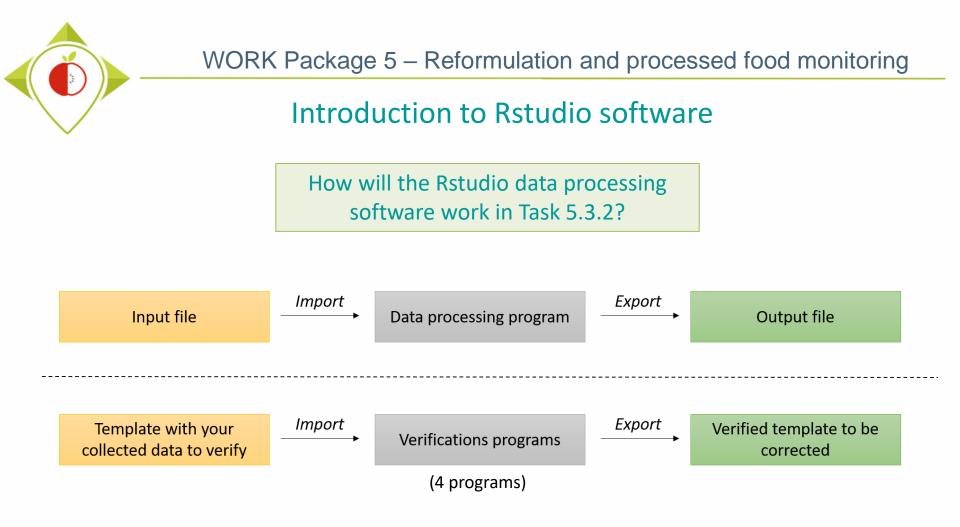

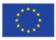

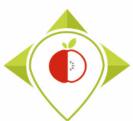

# Introduction to Rstudio software

Overview of the Rstudio software when you open it for the first time.

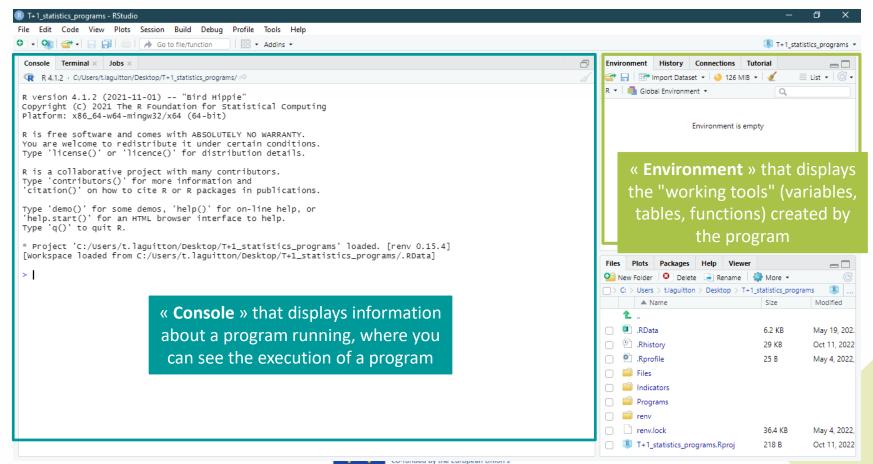

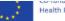

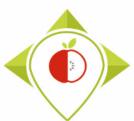

# Introduction to Rstudio software

#### How to open a program in Rstudio

| lew File                                                      | +                | n 🗄 🕶 Addins 🕶                                                                 | 8 T+1_stat                                                                                  | tistics_progr |
|---------------------------------------------------------------|------------------|--------------------------------------------------------------------------------|---------------------------------------------------------------------------------------------|---------------|
| lew Project                                                   |                  |                                                                                | Dath to the folder where the D pregram you want to ener                                     | _             |
| pen File                                                      | Ctrl+O           |                                                                                | Path to the folder where the R program you want to open                                     | t 🕶           |
| pen File in New Column<br>ecent Files                         | •                | Hippie"<br>or Statistical Comp                                                 | is located                                                                                  |               |
| Ipen Project<br>Ipen Project in New Session<br>ecent Projects |                  | bit)<br>DLUTELY NO WARRANTY.<br>der certain conditions<br>istribution details. |                                                                                             |               |
| nport Dataset                                                 | •                | y contributors.                                                                |                                                                                             |               |
| ave                                                           | Ctrl+S           | ation and<br>ckages in publications                                            |                                                                                             |               |
| ave As<br>ave All                                             | Ctrl+Alt+S       | ' for on-line help, or<br>terface to help.                                     |                                                                                             |               |
| ublish                                                        |                  |                                                                                |                                                                                             |               |
| rint                                                          |                  |                                                                                | rams' loaded. [renv 0.15.4]<br>tistics_programs/.RData]<br>Files Plots Packages Help Viewer | -             |
| lose                                                          | Ctrl+W           |                                                                                |                                                                                             | More 👻        |
| lose All                                                      | Ctrl+Shift+W     |                                                                                | □ · Users ⇒ t.laguitton ⇒ Desktop > T+1_statistic                                           | :s_prograr    |
| lose All Except Current                                       | Ctrl+Alt+Shift+W |                                                                                | A Name                                                                                      | Size          |
| lose Project                                                  |                  |                                                                                |                                                                                             |               |
|                                                               | Ch. 1. 0         | -                                                                              | RData                                                                                       | 6.2 KB        |
| uit Session                                                   | Ctrl+Q           |                                                                                | Rhistory                                                                                    | 30.9 KB       |
|                                                               |                  |                                                                                | 🗌 🖄 .Rprofile                                                                               | 25 B          |
|                                                               |                  |                                                                                | 🗋 🗐 Files                                                                                   |               |
|                                                               |                  |                                                                                | 🗌 🧰 Indicators                                                                              |               |
|                                                               |                  |                                                                                | 🗌 🧰 Programs                                                                                |               |
|                                                               |                  |                                                                                | 🕞 🧰 renv                                                                                    |               |
|                                                               |                  |                                                                                | 🗇 🗋 renv.lock                                                                               | 36.4 KB       |
|                                                               |                  |                                                                                | T+1_statistics_programs.Rproj                                                               | 218 B         |

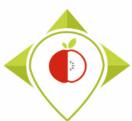

# Introduction to Rstudio software

#### Rstudio when a program is opened

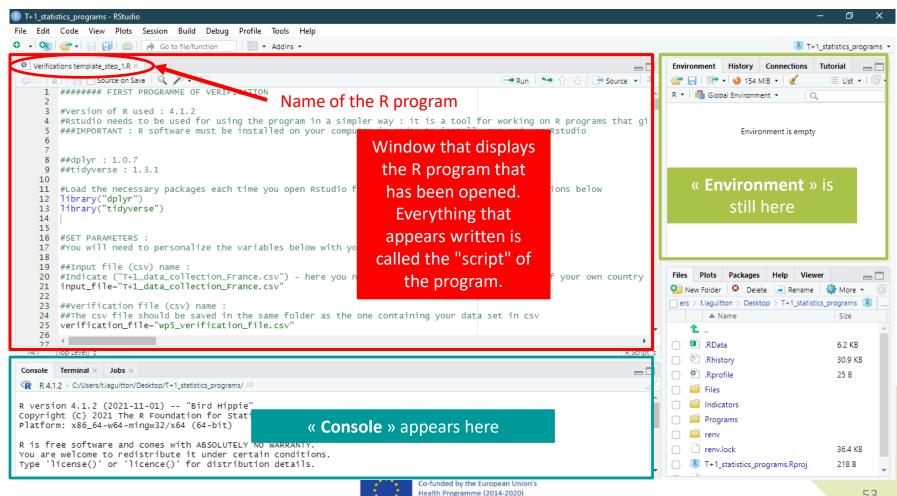

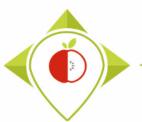

## Introduction to Rstudio software

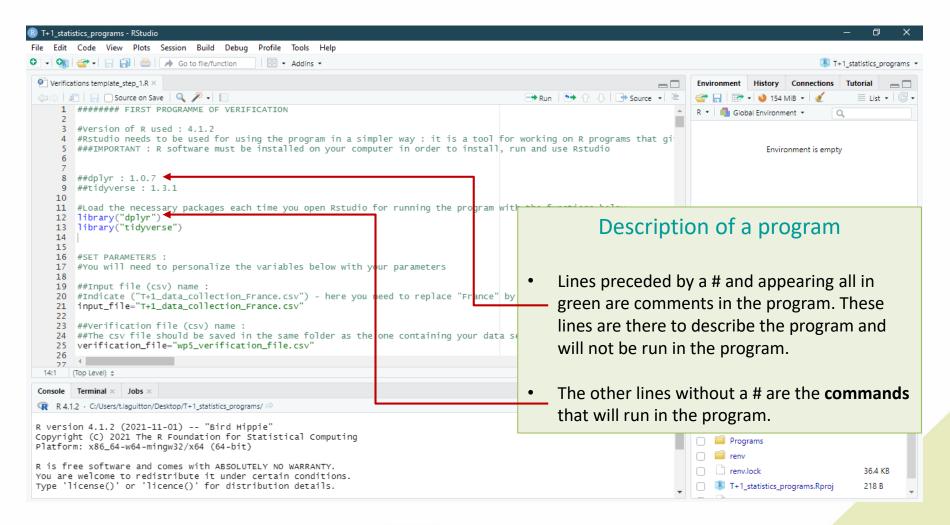

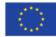

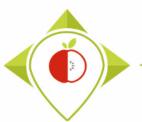

## Introduction to Rstudio software

| B T+1_statistics_programs - RStudio                                                                                                    |                                     | -                                             | ð X                          |
|----------------------------------------------------------------------------------------------------|-------------------------------------|-----------------------------------------------|------------------------------|
| File Edit Code View Plots Session Build Debug Profile Tools Help                                                                                                    |                                     |                                               |                              |
| 🝳 🗸 🎕 🛫 🖌 🔒 😓 📝 🦽 Go to file/function 🔤 🗒 👻 Addins 👻                                                                                                    |                                     | 🚯 T+1_s'                                      | tatistics_programs 🔹         |
| Verifications template_step_1.R* ×                                                                                                    |                                     | Environment History Connections Tu            | itorial 👝 🗆                  |
| 🗢 🖓 🔓 🕞 Source on Save   🔍 🗡 📲 📄 🕞 Run                                                                                                    | 🛛 🗩 🕆 👃 🕞 Source 🔹 🚍                | 😅 📊 🖃 🔹 🜖 153 MiB 👻 💉                         | $\equiv$ List • $\bigcirc$ • |
| 1 ######## FIRST PROGRAMME OF VERIFICATION                                                                                                    |                                     | R 🔹 🛑 Global Environment 🔹 🔍                  |                              |
| 3 #Version of R used : 4.1.2                                                                                                    |                                     |                                               |                              |
| <pre>4 #Rstudio needs t 5 ###IMPORTANT : F 6 7 8 ##dqlyr : 1.0.7 9 ##t dyverse : 1.</pre> Modification of the program script                                                                                                    | on R programs that gi<br>se Rstudio | Environment is empty                          |                              |
| <ul> <li>For all programs you will have to make small changes (very few, only on the set parameters part).</li> <li>#SET PARAMETERS T #You will need t</li> </ul>                                                                                                    | nctions below                       |                                               |                              |
| 19 ##reput file (c. You can modify directly in the script and proce                                                                                                    | -                                   | Files Plots Packages Help Viewer              |                              |
| 21 input file="T+1                                                                                                    | e of your own country               |                                               | 📥 🗖                          |
| the save button to save the modifications to                                                                                                    |                                     | ers > t.laguitton > Desktop > T+1_statistics_ |                              |
| 23 ##verification f<br>24 ##The csv files the script.                                                                                                    | v                                   | ▲ Name                                        | Size                         |
| 25 Verification_fil                                                                                                    | <b>.</b>                            | <b>t</b> .                                    |                              |
| 26                                                                                                    | •                                   | 🗇 💷 .RData                                    | 6.2 KB                       |
| 25:47 (Top Level) \$                                                                                                    | R Script 💠                          |                                               | 30.9 KB                      |
| Console Terminal × Jobs ×                                                                                                    |                                     |                                               | 25 B                         |
| R 4.1.2 · Cr <sup>Users/t.laguitton/Desktop/T+1_statistics_programs/ interview of the statistics_programs and the statistics_programs and the stati</sup> |                                     | 🗌 🧰 Files                                     |                              |
| R version 4 1.2 (2021-11-01) "Bird Hippie"<br>Copyright (¢) 2021 The R Foundation for Statistical Computing<br>Platform: x\$6_64-w64-mingw32/x64 (64-bit)                                                                                                    | Î                                   | indicators     importants     importants      |                              |
| R is free software and comes with ABSOLUTELY NO WARRANTY.                                                                                                    |                                     |                                               | 26.4.10                      |
| You are welcome to redistribute it under certain conditions.                                                                                                    |                                     | renv.lock                                     | 36.4 KB                      |
| Type 'license()' or 'licence()' for distribution details.                                                                                                    | -                                   | T+1_statistics_programs.Rproj                 | 218 B                        |

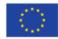

Co-funded by the European Union's Health Programme (2014-2020)

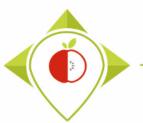

### Introduction to Rstudio software

| T+1_statistics_programs - RStudio<br>e Edit Code View Plots Session Build Debug Profile Tools Help                                                                                                    | – 0 ×                                                                                                    |
|----------------------------------------------------------------------------------------------------|----------------------------------------------------------------------------------------------------|
| v     Q     G     v     Q     Q </th <th>T+1_statistics_programs</th> | T+1_statistics_programs                                                                                                    |
| Verifications template_step_1.R ×                                                                                                    | Environment History Connections Tutorial                                                                                                    |
| 🗇 🔊 🔒 🕞 Source on Save 🔍 🎢 📲                                                                                                    | 🕈 Run 💽 🕞 Source 🔹 🚔 🔐 🔐 🔹 🜖 153 Miß 🗸 🖉 📃 List 🗸 🕲                                                                                                    |
| 1 ####### FIRST PROGRAMME OF VERIFICATION 2                                                                                                    | R 🗸 📑 Global Environment 🗸 🔍                                                                                                    |
| 3 #Version of R used : 4.1.2 4 #Rstudio needs to be used for using the program in a simpler way : it is a tool for working 5 ###IMPORTANT : R software must be installed on your computer in order to install, run and us 6 7                                                                                                    |                                                                                                    |
| 8 ##dp]yr : 1.0.7<br>9 ##tidyverse : 1.3.1<br>10                                                                                                    |                                                                                                    |
| <pre>11 #Load the necessary packages each time you open Rstudio for running the program with the fun 12 library("dplyr") 13 library("tidyverse") 14 15</pre>                                                                                                    | nctions below                                                                                                    |
| <pre>16 #SET PARAMETERS :<br/>17 #You will need to personalize the variables below with your parameters<br/>18<br/>19 ##Input file (csv) name :<br/>20 #Indicate ("T+1_data_collection_France.csv") - here you need to replace "France" by the name</pre>                                                                                                    | How to run a command                                                                                                    |
| <pre>21 input_file="T+1_data_collection_France.csv" 22</pre>                                                                                                    | To run a command, simply select it (as                                                                                                    |
| 23 ##Verification file (csv) name :<br>24 ##The csv file should be saved in the same folder as the one containing your data set in csv<br>25 verification_file="wp5_verification_file.csv"                                                                                                    |                                                                                                    |
| 26 4<br>27 4<br>217 (Top Level) \$                                                                                                    | <u>'Run' button (or Ctrl+Enter).</u>                                                                                                    |
|                                                                                                    |                                                                                                    |
| onsole Terminal × Jobs ×                                                                                                    |                                                                                                    |
| R 4.1.2 · C/Users/Llaguitton/Desktop/T+1_statistics_programs/<br>version 4.1.2 (2021-11-01) "Bird Hippie"<br>opyright (C) 2021 The R Foundation for Statistical Computing<br>latform: x86_64-w64-mingw32/x64 (64-bit)                                                                                                    | <ul> <li>iiiiiiiiiiiiiiiiiiiiiiiiiiiiiiii</li></ul>                                                                                                    |
| is free software and comes with ABSOLUTELY NO WARRANTY.<br>ou are welcome to redistribute it under certain conditions.<br>ype 'license()' or 'licence()' for distribution details.                                                                                                    | Image: State of the state of the state o |

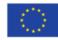

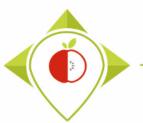

### Introduction to Rstudio software

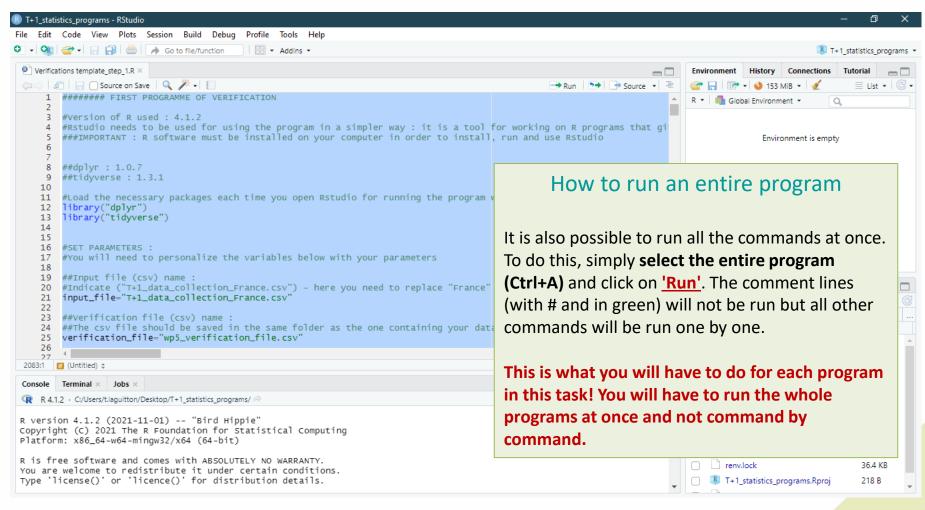

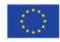

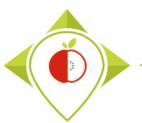

## Introduction to Rstudio software

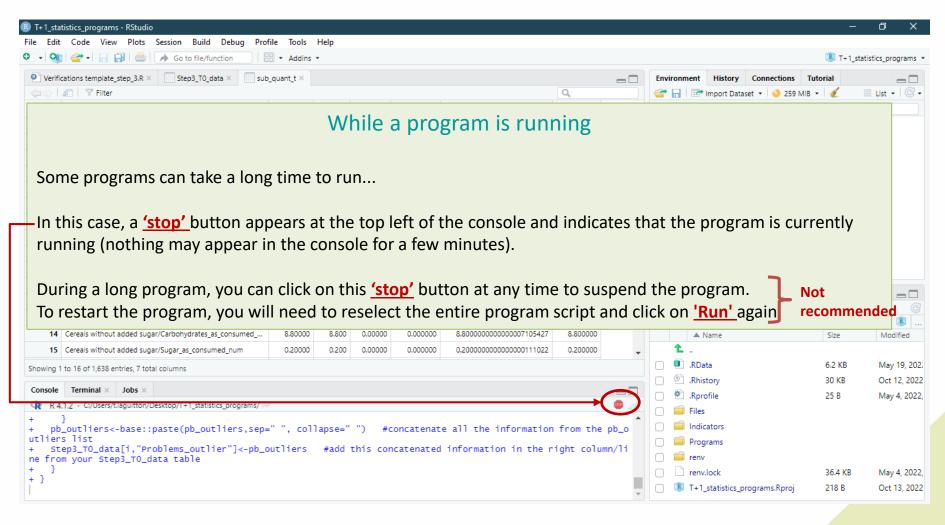

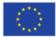

Co-funded by the European Union's Health Programme (2014-2020)

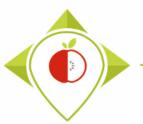

## Introduction to Rstudio software

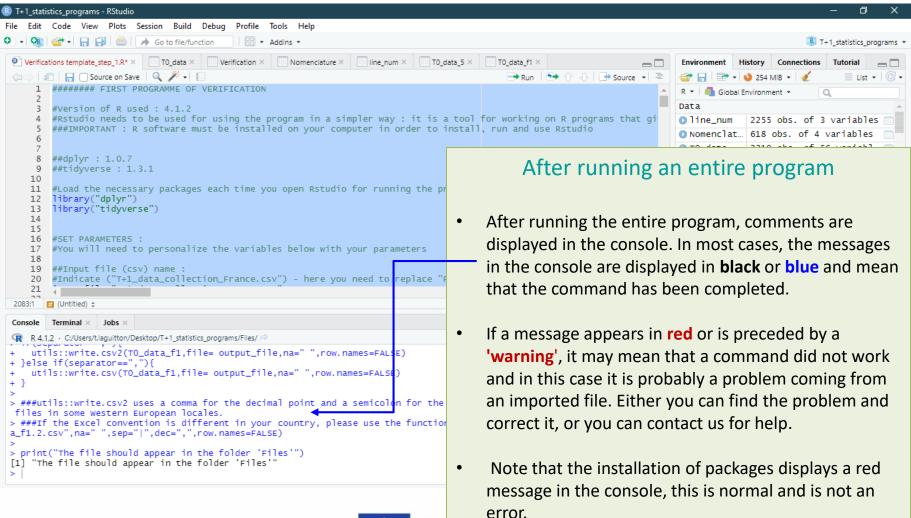

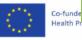

Health Programme (2014-2020)

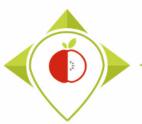

### Introduction to Rstudio software

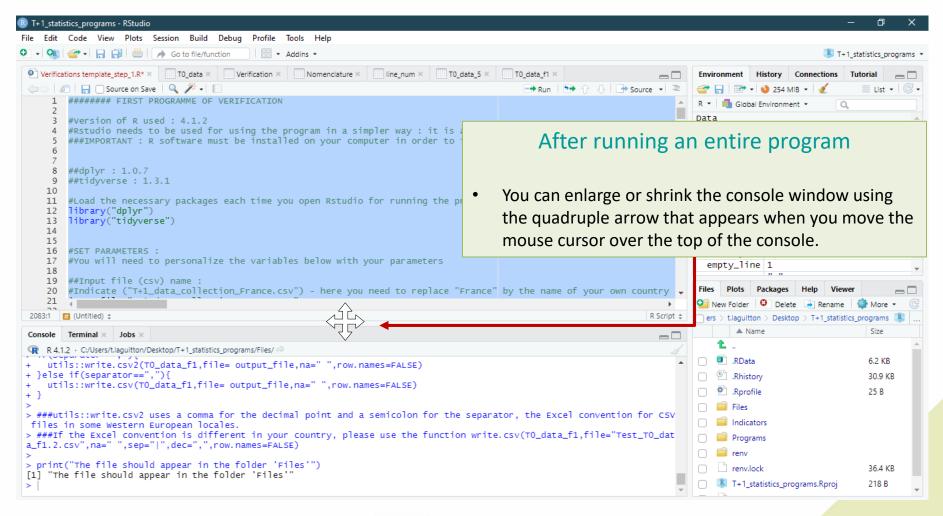

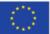

Co-funded by the European Union's Health Programme (2014-2020)

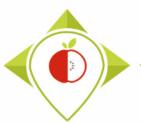

## Introduction to Rstudio software

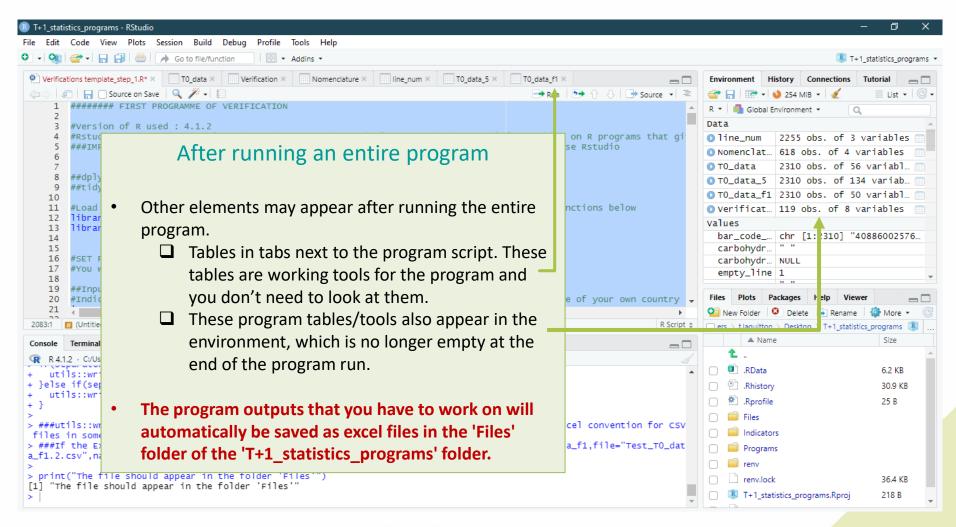

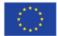

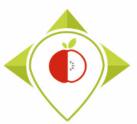

# 2) Installation of the necessary equipment and presentation of the Rstudio software

A. Preliminary steps

B. Installation of software

C. Introduction to R studio

D. Cleaning of the Rstudio interface

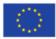

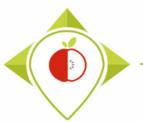

|                                 | cations template                       |                                                                                                    | Verif                                | icatio              | Nomenclature      | line_nur T0_data_5           | T0_data_f                                                                                                    |  |  |  |  |
|---------------------------------|----------------------------------------|----------------------------------------------------------------------------------------------------|--------------------------------------|---------------------|-------------------|------------------------------|----------------------------------------------------------------------------------------------------|--|--|--|--|
|                                 | ar   ♥ Filter                          | Father product code                                                                                          | Country                              | Year 🗘              | Category name     | Subcategory name             | C      C      C |  |  |  |  |
| 1                               | 1650                                   |                                                                                                    | Ireland                              | 2021                | Breakfast cereals | Cereals without added sugar  | 4088600257617 A Data                                                                                                    |  |  |  |  |
| 2                               | 1651                                   | NA                                                                                                    | Ireland                              | 2021                | Breakfast cereals | Traditional muesli flakes    | 4088600052724 🔲 💽 line_num 2255 obs. of 3 variables 📖                                                                                                    |  |  |  |  |
| 3                               | 1653                                   | NA                                                                                                    | Ireland                              | 2021                | Breakfast cereals | Cereals without added sugar  |                                                                                                    |  |  |  |  |
| 4                               | 1654                                   | NA                                                                                                    | Ireland                              | 2021                | Breakfast cereals | Cereals without added sugar  | Cleaning Rstudio interface (1)                                                                                                    |  |  |  |  |
| 5                               | 1655                                   | NA                                                                                                    | Ireland                              | 2021                | Breakfast cereals | Cereals without added sugar  | 0                                                                                                    |  |  |  |  |
| 6                               | 1657                                   | NA                                                                                                    | Ireland                              | 2021                | Breakfast cereals | Traditional muesli flakes    |                                                                                                    |  |  |  |  |
| 7                               | 1658                                   | 603                                                                                                    | Ireland                              | 2021                | Breakfast cereals | High-fibre cereals           | program, you must 'clean' the '1+1' statistics program                                                                                                    |  |  |  |  |
| 8                               | 1659                                   | NA                                                                                                    | Ireland                              | 2021                | Breakfast cereals | Chocolate-flavoured cereals  |                                                                                                    |  |  |  |  |
| 9                               | 1661                                   | 937                                                                                                    | Ireland                              | 2021                | Breakfast cereals | Chocolate-flavoured cereals  |                                                                                                    |  |  |  |  |
| 10                              | 1663                                   | 586                                                                                                    | Ireland                              | 2021                | Breakfast cereals | Sweet cereal flakes          | - Rstudio' interface.                                                                                                    |  |  |  |  |
| 11                              | 1665                                   | 916                                                                                                    | Ireland                              | 2021                | Breakfast cereals | Crunchy fruit muesli         |                                                                                                    |  |  |  |  |
| 12                              | 1672                                   | NA                                                                                                    | Ireland                              | 2021                | Breakfast cereals | Crunchy muesli with nuts_see |                                                                                                    |  |  |  |  |
| 13                              | 1674                                   | 597                                                                                                    | Ireland                              | 2021                | Breakfast cereals | Sweet cereal flakes          | First, you must delete all the tables/tools that have                                                                                                    |  |  |  |  |
| 14                              | 1675                                   | NA                                                                                                    | Ireland                              | 2021                | Breakfast cereals | Crunchy fruit muesli         | been created and the script of the program.                                                                                                    |  |  |  |  |
|                                 |                                        |                                                                                                    |                                      | 2024                | D 17 1            | 6 1 6 9 F                    | · · · · ·                                                                                                    |  |  |  |  |
| howing 1                        | to 15 of 2,310                         | entries, 50 total columns                                                                                    |                                      |                     |                   |                              |                                                                                                    |  |  |  |  |
| Console                         | Terminal ×                             | Jobs ×                                                                                                    |                                      |                     |                   |                              | To do this, simply click on the small crosses at the top                                                                                                    |  |  |  |  |
|                                 |                                        | /t.laguitton/Desktop/T+1_sta                                                                                 | tistics program                      | ns/Files/ 🗇         |                   |                              | right of each tab.                                                                                                    |  |  |  |  |
| > ###u                          | tils::writ                             | e.csv2 uses a com                                                                                            | nma for t                            |                     | nal point and a s | emicolon for the separat     | •                                                                                                    |  |  |  |  |
| > ###I<br>a_f1.2<br>><br>> prin | f the Exce<br>.csv",na='<br>t("The fil | Vestern European l<br>21 convention is o<br>21 ",sep=" ",dec=",<br>1e should appear in<br>1ould appear in th | different<br>,",row.nam<br>in the fo | mes=FAL:<br>lder 'F | SE)<br>iles'")    | use the function write.      | csv(T0_data_f1,file="Test_T0_dat                                                                                                    |  |  |  |  |

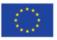

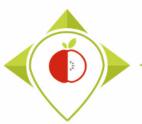

| 📵 T+1_statistics_programs - RStudio                                                                                                    | - 0 X                                                                                                    |
|----------------------------------------------------------------------------------------------------|----------------------------------------------------------------------------------------------------|
| File Edit Code View Plots Session Build Debug Profile Tools Help                                                                                                    | I+1_statistics_programs •                                                                                  |
| Console       Terminal × Jobs ×                                                                                                    | Environment History Connections Tutorial                                                                   |
| <pre>&gt; #Add "/" between the different terms 'problem' (i.e. replace the spaces by /) &gt; T0_data_5\$Problems&lt;-base::gsub(" "," / ",T0_data_5\$Problems) &gt; #Create the T0_data_f1 which regroups your data and the problems that needs to clean the problems" &gt; T0_data_f1&lt;-dplyr::select(T0_data_5,"Product_code":"Subcategory_code","bar_code to clean the environment. &gt; #Export the T0_data_f1 &gt; if(separator==";"){ + utils::write.csv2(T0_data_f1,file= output_file,na=" ",row.names=FALSE) + gelse if(separator==","){</pre>                                                                                                    | the working                                                                                                |
| <pre>right of the environment. right of the environment. right of the</pre> | 5 B<br>Files<br>Indicators<br>Programs<br>renv<br>renv.lock 36.4 KB<br>T+1_statistics_programs.Rproj 218 B |

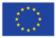

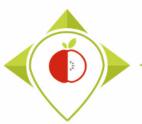

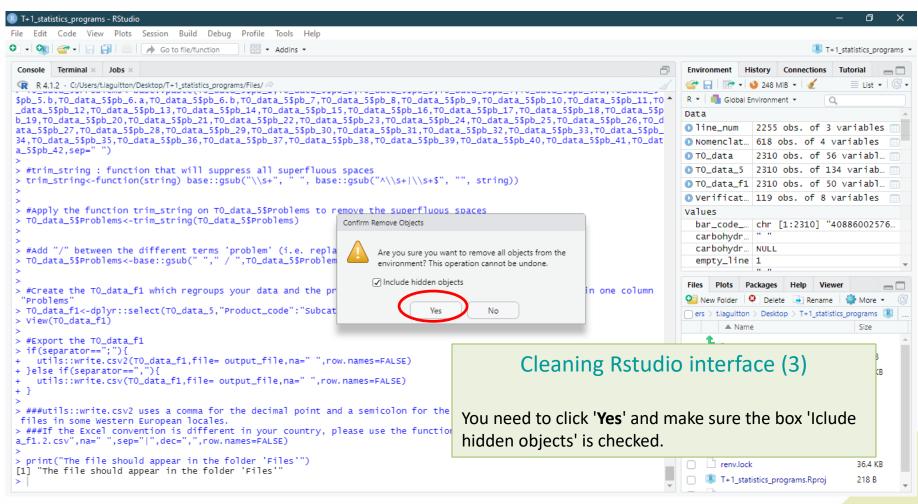

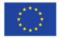

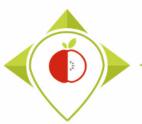

| T+1_stati                                                                            | stics_programs - RStudio                                                                                                    |                                                                                                    | - 0                                                                                                    |
|--------------------------------------------------------------------------------------|----------------------------------------------------------------------------------------------------|----------------------------------------------------------------------------------------------------|----------------------------------------------------------------------------------------------------|
|                                                                                      | Code View Plots Session Build Debug Profile Tools Help                                                                                                    |                                                                                                    |                                                                                                    |
| - 🥸                                                                                  | 🚰 •   📄 📄   🧼 Go to file/function                                                                                                    |                                                                                                    | T+1_statistics_pro                                                                                                    |
| Console                                                                              | Terminal × Jobs ×                                                                                                    |                                                                                                    | Environment History Connections Tutorial                                                                                                    |
|                                                                                      | 2 C:/Users/t.laguitton/Desktop/T+1_statistics_programs/Files/ A                                                                                                    |                                                                                                    | 🚰 🔒 🖙 🔹 🌖 247 MiB 🖌 🔏 📃 List 🔹                                                                                                    |
| data_5<br>_19,T0<br>ta_5\$p<br>4,T0_d<br>_5\$pb_<br>#trim<br>trim_<br>#Appl<br>T0_da | <pre>,T0_data_5\$pb_6.a,T0_data_5\$pb_6.b,T0_data_5\$pb_7,T0_data_5\$pb_8,T0_data_5<br/>\$pb_12,T0_data_5\$pb_13,T0_data_5\$pb_14,T0_data_5\$pb_15,T0_data_5\$pb_16,T0_<br/>_data_5\$pb_20,T0_data_5\$pb_21,T0_data_5\$pb_22,T0_data_5\$pb_23,T0_data_5\$pb_23,T0_data_5\$pb_31,T0_da<br/>ata_5\$pb_35,T0_data_5\$pb_36,T0_data_5\$pb_37,T0_data_5\$pb_38,T0_data_5\$pb_342,sep="")<br/>_string : function that will suppress all superfluous spaces<br/>string&lt;-function(string) base::gsub("\\s+", " ", base::gsub("^\\s+ \\s+\$",<br/>y the function trim_string on T0_data_5\$Problems to remove the superfluous<br/>ta_5\$Problems&lt;-trim_string(T0_data_5\$Problems)<br/>"/" between the different terms 'problem' (i.e. replace the spaces by /)</pre> | data_5\$pb_17,T0_data_5\$pb_18,T0_data_5\$p<br>_24,T0_data_5\$pb_25,T0_data_5\$pb_26,T0_d<br>ta_5\$pb_32,T0_data_5\$pb_33,T0_data_5\$pb_<br>9,T0_data_5\$pb_40,T0_data_5\$pb_41,T0_dat<br>"", string)) | R • Global Environment • Q                                                                                                    |
| ⊤0_da                                                                                | ta_5\$Problems<-base::gsub(" "," / ",T0_data_5\$Problems)                                                                                                    |                                                                                                    |                                                                                                    |
| "Probl<br>TO_da                                                                      | te the T0_data_f1 which regroups your data and the problems that needs to<br>ems"<br>ta_f1<-dplyr::select(T0_data_5,"Product_code":"Subcategory_code","bar_code<br>T0_data_f1)                                                                                                    |                                                                                                    | Files         Plots         Packages         Help         Viewer           Image: Second Second Sec                                                                     |
| if(se<br>uti<br>}else                                                                | rt the T0_data_f1<br>parator==";"){<br>ls::write.csv2(T0_data_f1,file= output_file,na=" ",row.names=FALSE)<br>if(separator==","){<br>ls::write.csv(T0_data_f1,file= output_file,na=" ",row.names=FALSE)                                                                                                    | Cleaning Rstudio                                                                                                    | o interface (4)                                                                                                    |
| files<br>###If                                                                       | ils::write.csv2 uses a comma for the decimal point and a semicolon for the<br>in some Western European locales.<br>the Excel convention is different in your country, please use the functic<br>csv",na="",sep=" ",dec=",",row.names=FALSE)                                                                                                    | Then you have to clean the co<br>transparent broom at the top                                                                                                    | , 0                                                                                                    |
|                                                                                      | ("The file should appear in the folder 'Files'")<br>e file should appear in the folder 'Files'"                                                                                                    |                                                                                                    | Image: memory of the second second |

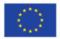

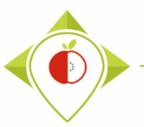

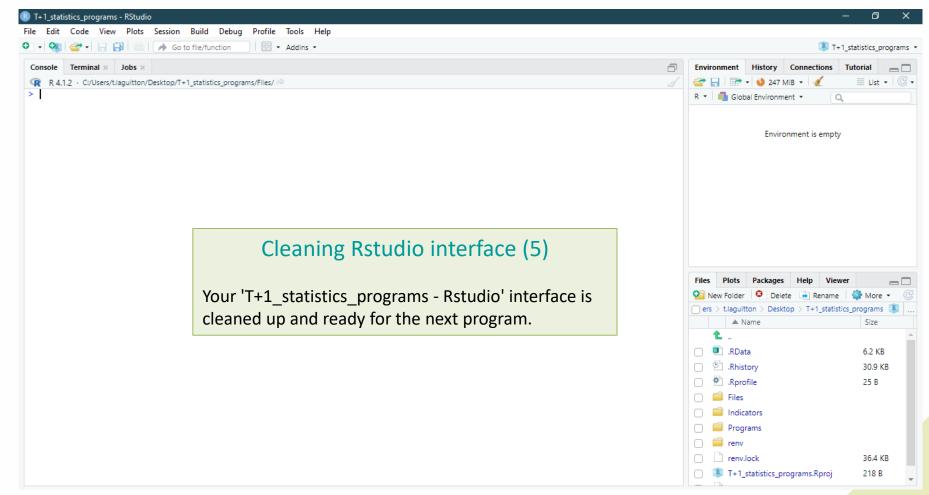

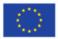

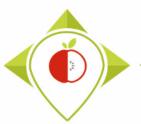

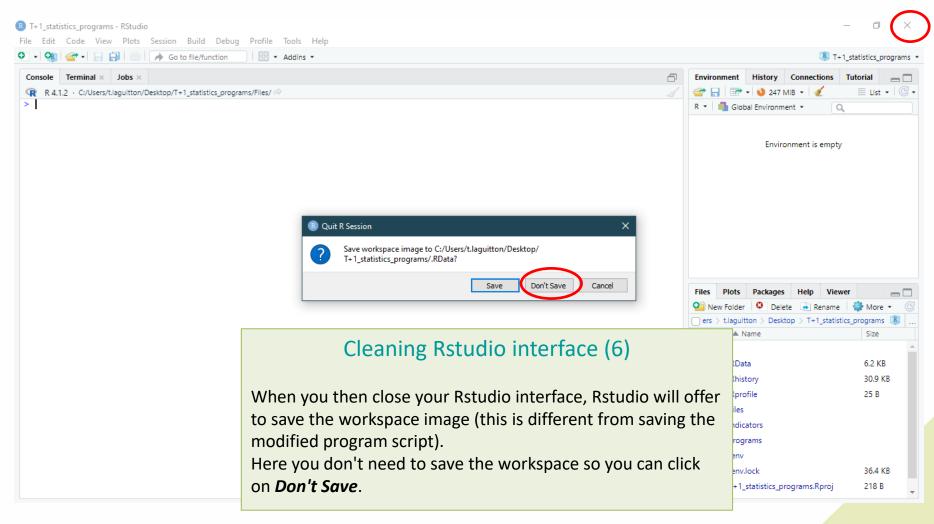

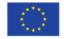

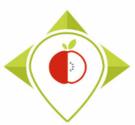

# 3) Running of the programs

A. Part 1 : R setup program (page 78)

B. Part 2 : Verification programs and template cleaning/standardization (page 88)

i. 1<sup>st</sup> verification program : 'Verifications template\_step\_1' (page 90)

ii. 2<sup>nd</sup> verification program : 'Verifications template\_step\_2' (page 119)

iii. 3<sup>rd</sup> verification program : 'Verifications template\_step\_3' (page 144)

iv. 4<sup>th</sup> verification program : 'Verifications template\_step\_4' (page 166)

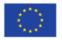

# Description of the different 'R' programs

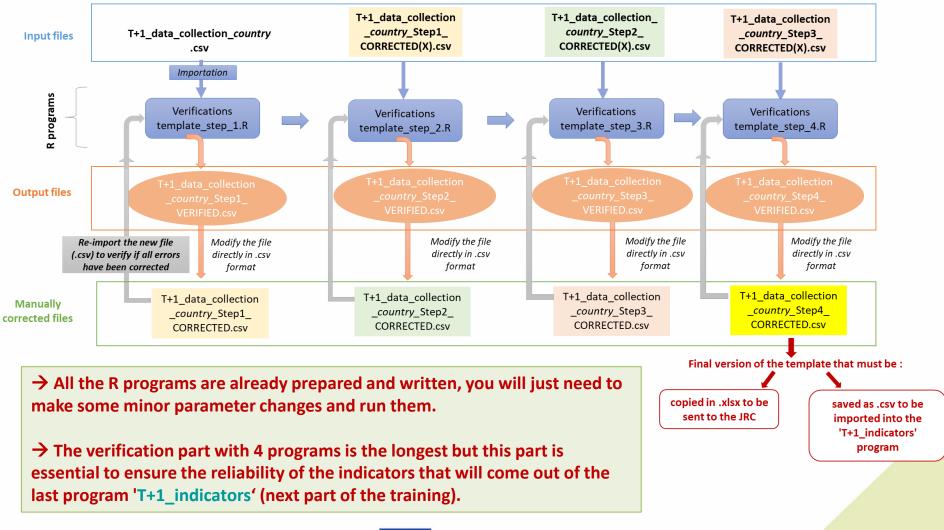

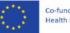

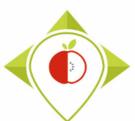

## Rstudio interface to use

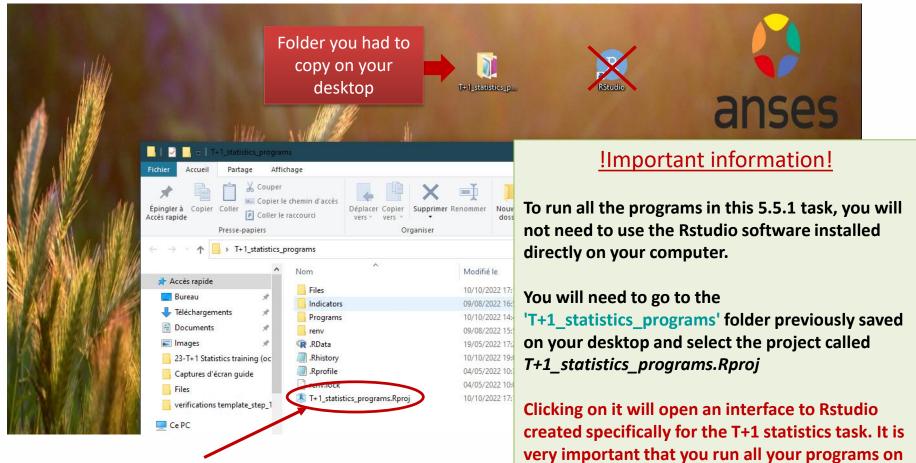

Rstudio interface created specifically for the project that you always have to work with

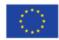

this Rstudio interface.

### Rstudio interface to use

115

| R T+1_statistics_programs - RStudio                                                                                                    |                                                           |              |                                 | -                   | σ×                           |
|----------------------------------------------------------------------------------------------------|-----------------------------------------------------------|--------------|---------------------------------|---------------------|------------------------------|
| File Edit Code View Plots Session Build Debug Profile Tools Help                                                                                                    |                                                           |              |                                 |                     |                              |
| 💽 🗣 🧐 🚰 🗸 🤤 📄 📄 🧼 Go to file/function 🛛 🗄 👻 Addins 👻                                                                                                    |                                                           |              |                                 | 🔋 T+1_sta           | atistics_programs *          |
| Console Terminal × Jobs ×                                                                                                    |                                                           | Environment  | History Connections             | Tutorial            |                              |
| R 4.1.2 · C:/Users/t.layuitton/Desktop/T+1_statistics_programs/ 🔅                                                                                                    |                                                           | 🧹 🚭 🔒 🖙 Imp  | port Dataset 👻 🜖 126 N          | 1iB 🝷 🔏             | $\equiv$ List • $\bigcirc$ • |
| R version 4.1.2 (2021,11-01) "Bird Hippie"<br>Copyright (C) 2021 The R Foundation for Statistical Comput<br>Platform: x86_64-w64-min.gw32/x64 (64-bit)                                | ing                                                       | R 👻 🛑 Global | Environment ×<br>Environment is | empty               |                              |
| R is free software and comes with ABSOLUTELY NO WARRANTY.<br>You are welcome to redistribute it under certain condition:<br>Type 'license()' or 'licence()' for distribution details. | 5.                                                        |              |                                 |                     |                              |
| R is a collaborative project with many contributors.<br>Type 'contributors()' for more information and<br>'citation()' on how to cite R or R packages in publication:                 | 5.                                                        |              |                                 |                     |                              |
| Type 'demo()' for some demos, 'help() for on-line help, or<br>'help.start()' for an HTML browser interface to help.<br>Type 'q()' to quit R.                                          | r                                                         |              |                                 |                     |                              |
| * Project 'C:/Users/t.laguitton/Desktop/T+1statistics_prog<br>[Workspace loaded from C:/Users/t.laguitton/Desktop/T+1_statistics]                                                     | grams' loaded. [renv 0.15.4]<br>atistics_programs/.RData] | Files Plots  | Packages Help Viev              | ver                 | -0                           |
| >1                                                                                                    | 10                                                        |              | elete 📑 Rename                  |                     | G                            |
|                                                                                                    | <u>Important informatio!</u>                              | <u>n!</u>    | tton > Desktop >                | T+1_statistics_prog | jrams 🔋                      |
|                                                                                                    |                                                           |              |                                 | Size                | Modified                     |
|                                                                                                    | After energing the Detudie interface re                   | una a d      |                                 |                     |                              |
|                                                                                                    | After opening the Rstudio interface na                    |              |                                 | 6.2 KB              | May 19, 202.                 |
|                                                                                                    | 'T+1_statistics_programs.Rproj', you c                    | an check     |                                 | 29 KB<br>25 B       | Oct 11, 2022<br>May 4, 2022, |
|                                                                                                    | each time that you are in the correct v                   | vorking      |                                 | 230                 | Way 4, 2022,                 |
|                                                                                                    | interface by checking that it says at the                 | •            |                                 |                     |                              |
|                                                                                                    | , , ,                                                     | e top left   |                                 |                     |                              |
|                                                                                                    | "T+1_statistics_programs – Rstudio"                       |              |                                 |                     |                              |
|                                                                                                    |                                                           | renv.loc     | ck                              | 36.4 KB             | May 4, 2022,                 |
|                                                                                                    |                                                           | 🗌 🛞 T+1_sta  | atistics_programs.Rproj         | 218 B               | Oct 11, 2022                 |

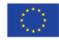

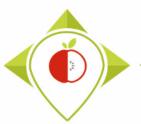

# Rstudio interface to use

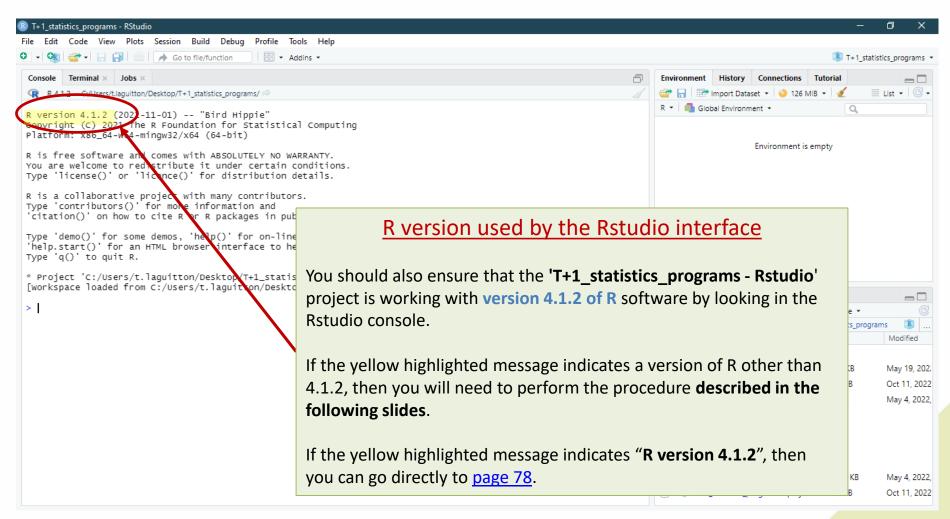

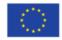

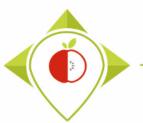

## Rstudio interface to use

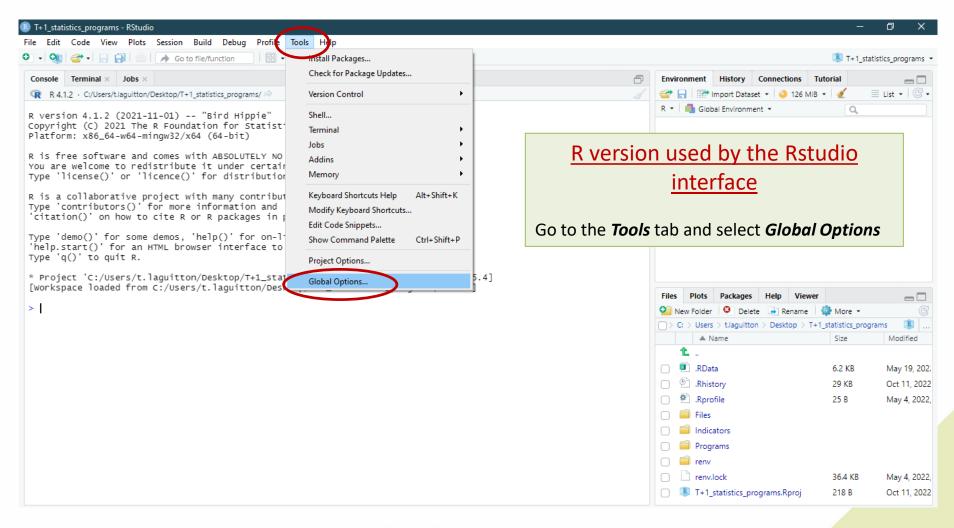

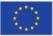

Co-funded by the European Union's Health Programme (2014-2020)

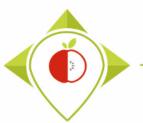

## Rstudio interface to use

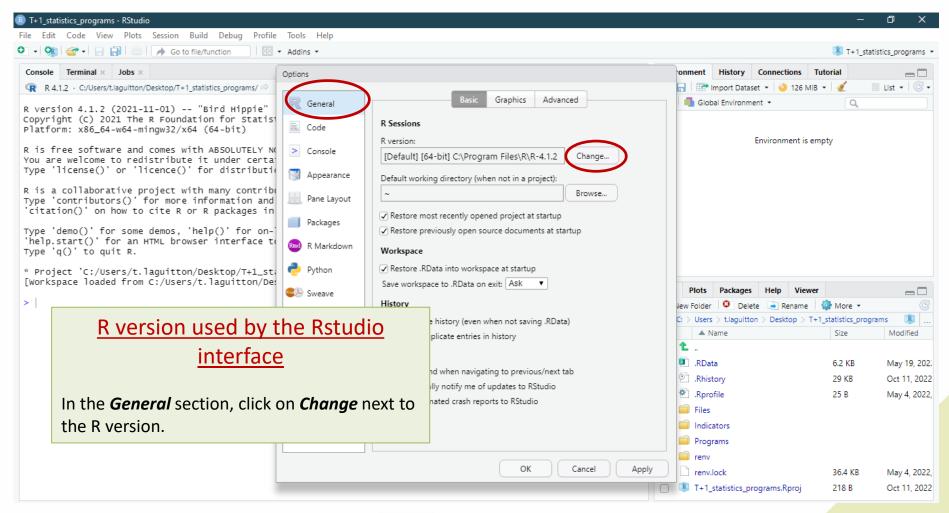

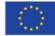

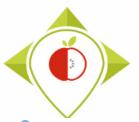

made and we will help you choose)

WORK Package 5 – Reformulation and processed food monitoring

## Rstudio interface to use

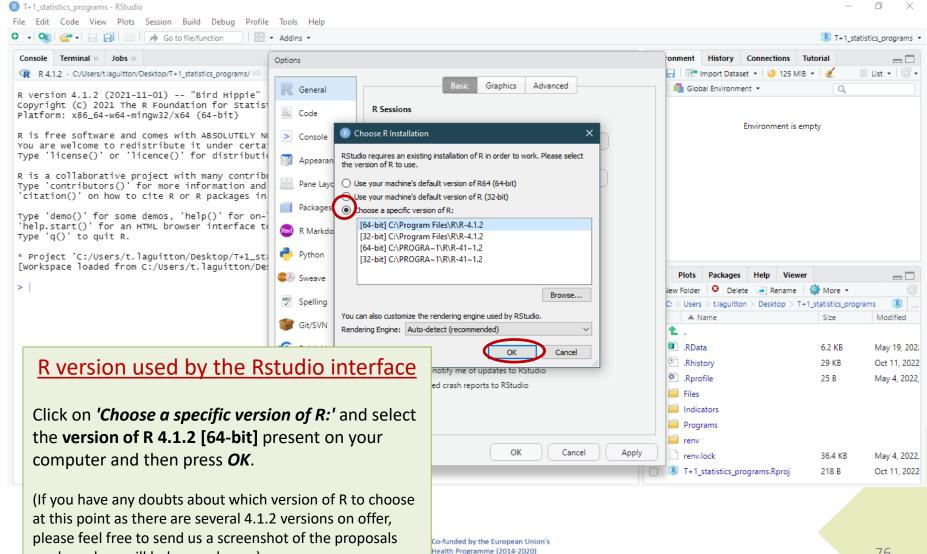

76

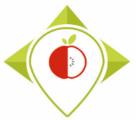

## Rstudio interface to use

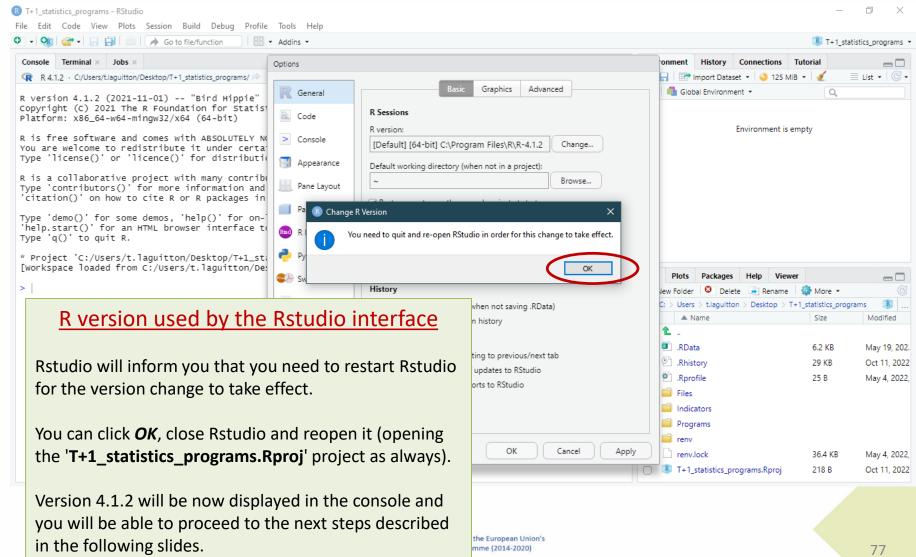

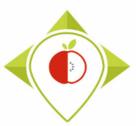

# 3) Running of the programs

## A. Part 1 : R setup program

B. Part 2 : Verification programs and template cleaning/standardization

i. 1<sup>st</sup> verification program : 'Verifications template\_step\_1'

ii. 2<sup>nd</sup> verification program : 'Verifications template\_step\_2'

iii. 3<sup>rd</sup> verification program : 'Verifications template\_step\_3'

C. Part 3 : Indicators and statistics production program

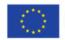

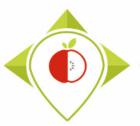

# 'R\_setup' program

#### <u>Presentation of the 'R\_setup' program :</u>

Just after installing the R and R studio software and before starting the verification programs, you will need to run the 'R\_setup' program just once. This will allow the installation of packages that contain functions that will be needed for data verification and the creation of indicators.

#### <u>Requirements before starting the program 'R\_setup' :</u>

- Before running the 'R\_setup' program, you must ensure that you have **downloaded** the **R** and **Rstudio** software.
- You must also ensure that you are working on the Rstudio interface called *T+1\_statistics\_programs.Rproj* located in the 'T+1\_statistitics\_programs' folder on your desktop (see 2<sup>nd</sup> preliminary step <u>pages 32-33</u>)

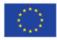

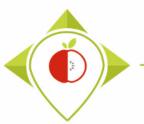

| Edit Code View Plo                                                                  | udio<br>ots Session Build                        | ehua Profile | Tools Help |   |          |                                                                                                    |                                                                                              | -                                                        | 0 >                                     |
|-------------------------------------------------------------------------------------|--------------------------------------------------|--------------|------------|---|----------|----------------------------------------------------------------------------------------------------|----------------------------------------------------------------------------------------------|----------------------------------------------------------|-----------------------------------------|
| New File                                                                            | • Session Build                                  |              | Addins *   | , |          |                                                                                                    |                                                                                              | 🗷 T+1_s                                                  | statistics_program                      |
| New Project                                                                         |                                                  |              |            |   | ð        | Environment                                                                                                    | History Connections                                                                          | Tutorial                                                 | _                                       |
| Open File                                                                           | Ctrl+0                                           | programs/ 🗇  |            |   |          |                                                                                                    | Import Dataset 🔹 🌖 129 Mi                                                                    |                                                          |                                         |
| Open File in New Column                                                             |                                                  |              |            |   |          |                                                                                                    | bal Environment 💌                                                                            | Q                                                        |                                         |
| Recent Files                                                                        | +                                                |              |            |   |          |                                                                                                    |                                                                                              |                                                          |                                         |
| Open Project                                                                        |                                                  |              |            |   |          |                                                                                                    | Environment is e                                                                             | empty                                                    |                                         |
| Open Project in New Sessio                                                          | in                                               |              |            |   |          |                                                                                                    |                                                                                              |                                                          |                                         |
| Recent Projects                                                                     | •                                                |              |            |   |          |                                                                                                    |                                                                                              |                                                          |                                         |
| Import Dataset                                                                      | •                                                |              |            |   | How to d | open th                                                                                                    | ne 'R setur                                                                                  | o <b>'</b>                                               |                                         |
| Save                                                                                | Ctrl+S                                           |              |            |   |          |                                                                                                    |                                                                                              |                                                          |                                         |
| Save As                                                                             |                                                  |              |            |   |          | progra                                                                                                    | am                                                                                           |                                                          |                                         |
| Save All                                                                            | Ctrl+Alt+S                                       | 1            |            |   |          |                                                                                                    |                                                                                              |                                                          |                                         |
| Jave All                                                                            |                                                  |              |            |   |          |                                                                                                    |                                                                                              |                                                          |                                         |
| Publish                                                                             |                                                  |              |            |   |          |                                                                                                    |                                                                                              |                                                          |                                         |
|                                                                                     |                                                  |              |            |   |          | Files Plots                                                                                                    | Packanes Help View                                                                           | er                                                       |                                         |
| Publish                                                                             | Ctrl+W                                           |              |            |   |          | Files Plots                                                                                                    | Packages Help View                                                                           |                                                          | _                                       |
| Publish<br>Print                                                                    |                                                  |              |            |   |          | 일 New Folder                                                                                                    |                                                                                              | 🎡 More 👻                                                 | ograms 👔                                |
| Publish<br>Print<br>Close                                                           | Ctrl+W                                           |              |            |   |          | New Folder                                                                                                    | 🛛 Delete 🗼 Rename                                                                            | 🎡 More 👻                                                 | ograms 🙉                                |
| Publish<br>Print<br>Close<br>Close All<br>Close All Except Current                  | Ctrl+W<br>Ctrl+Shift+W                           |              |            |   |          | New Folder                                                                                                    | <ul> <li>Delete Rename</li> <li>t.laguitton &gt; Desktop &gt; T</li> </ul>                   | More • +1_statistics_pre                                 | ograms 🔳                                |
| Publish<br>Print<br>Close<br>Close All<br>Close All Except Current<br>Close Project | Ctrl+ W<br>Ctrl+ Shift+ W<br>Ctrl+ Alt+ Shift+ W |              |            |   |          | New Folder                                                                                                    | Delete Rename     S t.laguitton > Desktop > T                                                | More • +1_statistics_pre                                 | ograms 🔋<br>Modifie                     |
| Publish<br>Print<br>Close<br>Close All<br>Close All Except Current                  | Ctrl+W<br>Ctrl+Shift+W                           |              |            |   |          | New Folder C: Users C: Users C: C: C | Delete Rename     Stlaguitton > Desktop > T Name ta                                          | Hore •<br>+1_statistics_pro<br>Size                      |                                         |
| Publish<br>Print<br>Close<br>Close All<br>Close All Except Current<br>Close Project | Ctrl+ W<br>Ctrl+ Shift+ W<br>Ctrl+ Alt+ Shift+ W |              |            |   |          | New Folder                                                                                                    | Delete Rename     S t.laguitton > Desktop > T Name ta tory                                   | More •<br>•+1_statistics_pro<br>Size<br>6.2 KB           | ograms 🔹 Modifie<br>May 19,<br>Aug 10,  |
| Publish<br>Print<br>Close<br>Close All<br>Close All Except Current<br>Close Project | Ctrl+ W<br>Ctrl+ Shift+ W<br>Ctrl+ Alt+ Shift+ W |              |            |   |          | New Folder C: Users C: Users C: C: C | Delete Rename     S t.laguitton > Desktop > T Name ta tory ofile                             | More •<br>+1_statistics_pro<br>Size<br>6.2 KB<br>30.2 KB | ograms<br>Modifie<br>May 19<br>Aug 10,  |
| Publish<br>Print<br>Close<br>Close All<br>Close All Except Current<br>Close Project | Ctrl+ W<br>Ctrl+ Shift+ W<br>Ctrl+ Alt+ Shift+ W |              |            |   |          | New Folder                                                                                                    | Delete Rename     Rename     S tlaguitton > Desktop > T Name ta tory ofile                   | More •<br>+1_statistics_pro<br>Size<br>6.2 KB<br>30.2 KB | ograms 🔹 Modifie<br>May 19,<br>Aug 10,  |
| Publish<br>Print<br>Close<br>Close All<br>Close All Except Current<br>Close Project | Ctrl+ W<br>Ctrl+ Shift+ W<br>Ctrl+ Alt+ Shift+ W |              |            |   |          | New Folder                                                                                                    | Delete Rename<br>S Llaguitton > Desktop > T<br>Name<br>ta<br>tory<br>ofile<br>sators         | More •<br>+1_statistics_pro<br>Size<br>6.2 KB<br>30.2 KB | ograms<br>Modifie<br>May 19,<br>Aug 10, |
| Publish<br>Print<br>Close<br>Close All<br>Close All Except Current<br>Close Project | Ctrl+ W<br>Ctrl+ Shift+ W<br>Ctrl+ Alt+ Shift+ W |              |            |   |          | New Folder C > C > Users C = N C = N C = N C = N C = N C = N C = C =                                                                                                    | Delete Rename<br>s Llaguitton > Desktop > T<br>Name<br>ta<br>tory<br>ofile<br>sators<br>rams | More •<br>+1_statistics_pro<br>Size<br>6.2 KB<br>30.2 KB | ograms<br>Modifie<br>May 19,<br>Aug 10, |
| Publish<br>Print<br>Close<br>Close All<br>Close All Except Current<br>Close Project | Ctrl+ W<br>Ctrl+ Shift+ W<br>Ctrl+ Alt+ Shift+ W |              |            |   |          | New Folder C Users C Users C C .                                                                                                    | Delete Rename     S tlaguitton > Desktop > T Name  ta tory offile tators rams                | More •<br>+1_statistics_pro<br>Size<br>6.2 KB<br>30.2 KB | ograms 🔹<br>Modified<br>May 19,         |

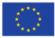

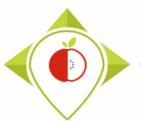

|                                                                                       | tudio                                 |                  |                     |              |   |                                                                                                    |                      | _                         |                                                 |
|---------------------------------------------------------------------------------------|---------------------------------------|------------------|---------------------|--------------|---|----------------------------------------------------------------------------------------------------|----------------------|---------------------------|-------------------------------------------------|
| Open File                                                                             |                                       |                  |                     | ×            |   |                                                                                                    |                      | 👔 T+1 ct                  | atistics program                                |
| → × 🛧 📙 > Ce P                                                                        | PC → Bureau → T+1_statistics_programs | ٽ ~              |                     | : T+1_statis |   |                                                                                                    |                      |                           |                                                 |
|                                                                                       |                                       |                  | 0                   |              | Ð |                                                                                                    | -                    | Tutorial                  |                                                 |
| rganiser 🔻 Nouveau d                                                                  | iossier                               |                  |                     |              |   | 💣 📊 📑 Import D                                                                                                    |                      |                           | ≡ List • 🛛 🕑                                    |
| A ranger                                                                              | Nom                                   | Modifié le       | Туре                | Taille       |   | R 👻 🛑 Global Enviro                                                                                                    | onment •             | Q,                        |                                                 |
| Ce PC                                                                                 | - Files                               | 09/08/2022 17:08 | Dossier de fichiers |              |   | Environment is empty                                                                                                    |                      |                           |                                                 |
| 📃 Bureau                                                                              | Indicators                            | 09/08/2022 16:57 | Dossier de fichiers |              |   |                                                                                                    |                      |                           |                                                 |
| Documents                                                                             |                                       | 10/10/2022 14:48 | Dossier de fichiers |              |   |                                                                                                    |                      |                           |                                                 |
| Images                                                                                | renv                                  | 09/08/2022 15:52 | Dossier de fichiers |              |   |                                                                                                    |                      |                           |                                                 |
| -                                                                                     | 🕢 .RData                              | 19/05/2022 17:20 | R Workspace         | 7 Ko         |   |                                                                                                    |                      | (n .                      | ,                                               |
| 👌 Musique                                                                             | .Rhistory                             | 10/08/2022 12:12 | Fichier RHISTORY    | 31 Ko        | H | low to op                                                                                                    | en the               | 'R set                    | :up'                                            |
| 🧊 Objets 3D                                                                           | .Rprofile                             | 04/05/2022 10:39 | Fichier RPROFILE    | 1 Ko         |   | · · · · · · · · · · · · · · · · · · ·                                                                                                    |                      | _                         |                                                 |
| 🕂 Téléchargement:                                                                     | renv.lock                             | 04/05/2022 10:01 | Fichier LOCK        | 37 Ko        |   | p                                                                                                    | rogram               |                           |                                                 |
| 📲 Vidéos                                                                              | T+1_statistics_programs.Rproj         | 10/10/2022 14:49 | R Project           | 1 Ko         |   | · · ·                                                                                                    | 0                    |                           |                                                 |
| <ul> <li>Siege (I:)</li> <li>transferts (K:)</li> <li>DER (L:)</li> </ul>             |                                       |                  |                     |              |   | Files         Plots         Packation           Image: Second second second                                                               | Delete 📑 Rename      |                           | -                                               |
|                                                                                       |                                       |                  |                     |              |   |                                                                                                    |                      |                           |                                                 |
| 🛖 Sastmp sur salf0                                                                    |                                       |                  |                     |              |   | > C: > Users > t.lag                                                                                                    | uitton > Desktop > T |                           | -                                               |
|                                                                                       |                                       |                  |                     |              |   | ▲ Name                                                                                                    | uitton > Desktop > T | +1_statistics_pro         |                                                 |
| <ul> <li>Sastmp sur salf0</li> <li>TRANSVERSAL (</li> <li>Sastmp sur sas-r</li> </ul> |                                       |                  |                     |              |   | A Name                                                                                                    | uitton > Desktop > T | Size                      | Modified                                        |
| TRANSVERSAL (                                                                         |                                       |                  |                     | >            |   | A Name LRData                                                                                                    | Jitton > Desktop > T | Size<br>6.2 KB            | Modified<br>May 19, 2                           |
| TRANSVERSAL (<br>Sastmp sur sas-r                                                     |                                       |                  |                     |              |   | A Name     L     B.RData     O.Rhistory                                                                                                    | Jitton > Desktop > T | Size                      | grams (R)<br>Modified<br>May 19, 2<br>Aug 10, 2 |
| TRANSVERSAL (<br>Sastmp sur sas-r                                                     | c u fichier :                         | ~                | All Files (*)       | ~            |   | A Name     Aname     Anamam     Anamam     Anamam     Anamam     Anamam     Aname     Anama | Jitton > Desktop > T | Size<br>6.2 KB            | Modified<br>May 19, 2<br>Aug 10, 2              |
| TRANSVERSAL (<br>Sastmp sur sas-r                                                     |                                       |                  |                     |              |   | A Name     L     B.RData     O.Rhistory                                                                                                    | Jitton > Desktop > T | Size<br>6.2 KB<br>30.2 KB | Modified<br>May 19, 2<br>Aug 10, 2              |
| TRANSVERSAL (<br>Sastmp sur sas-r                                                     |                                       | ~                |                     | ×            |   | A Name     Aname     Anamam     Anamam     Anamam     Anamam     Anamam     Aname     Anama | Jitton > Desktop > T | Size<br>6.2 KB<br>30.2 KB | Modified<br>May 19, 2<br>Aug 10, 2              |
| TRANSVERSAL (<br>Sastmp sur sas-r                                                     |                                       | ~                |                     | ×            |   | A Name      Aname      Anam      Aname      Aname      Aname      Aname      Aname      Aname  | litton > Desktop > T | Size<br>6.2 KB<br>30.2 KB | Modified<br>May 19, 2<br>Aug 10, 2              |
| TRANSVERSAL (<br>Sastmp sur sas-r                                                     |                                       | ~                |                     | ×            |   | A Name     Aname     Anamam     Anamam     Anamam     Anamam     Anamam     Aname     Aname | litton > Desktop > T | Size<br>6.2 KB<br>30.2 KB | Modified<br>May 19, 2<br>Aug 10, 2              |
| TRANSVERSAL (<br>Sastmp sur sas-r                                                     |                                       | ~                |                     | ×            |   | A Name     A Name     Anata     AData     Anistory     Rhistory     Ristory     Ries     Indicators     Programs                                                                                                    | litton > Desktop > T | Size<br>6.2 KB<br>30.2 KB | Modified<br>May 19, 2                           |

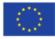

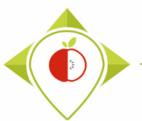

| → × 🛧 📙 « Bure                                                                                                    | eau > T+1_statistics_programs > Programs | ٽ ~              |                       | : Programs | _       |                                                                                                    |                                     | atistics_program                                         |
|----------------------------------------------------------------------------------------------------|------------------------------------------|------------------|-----------------------|------------|---------|----------------------------------------------------------------------------------------------------|-------------------------------------|----------------------------------------------------------|
| ganiser 🔻 Nouveau d                                                                                                    | lossier                                  |                  |                       |            | <u></u> | Environment History Connections T                                                                                                    |                                     | □                                                        |
| verifications tem ^                                                                                                    | Nom                                      | Modifié le       | Туре                  | Taille     |         | R 👻 📑 Global Environment 🔹                                                                                                    | Q,                                  |                                                          |
| Ce PC                                                                                                    | Rhistory                                 | 19/05/2022 17:20 | Fichier RHISTORY      | 0 Ko       |         |                                                                                                    |                                     |                                                          |
| Bureau                                                                                                    | R_setup.R                                | 04/05/2022 10:55 | Fichier R             | 1 Ko       |         | Environment is en                                                                                                    | npty                                |                                                          |
| Documents                                                                                                    | R T+1_indicators.R                       | 18/05/2022 12:57 | Fichier R             | 209 Ko     |         |                                                                                                    |                                     |                                                          |
|                                                                                                    | R Verifications template_step_1.R        | 10/10/2022 18:30 | Fichier R             | 90 Ko      |         |                                                                                                    |                                     |                                                          |
| Images                                                                                                    | R Verifications template_step_2.R        | 03/10/2022 17:47 | Fichier R             | 124 Ko     | Hov     | v to open the 'R                                                                                                    | setun                               | '                                                        |
| Musique                                                                                                    | R Verifications template_step_3.R        | 03/10/2022 17:47 | Fichier R             | 88 Ko      |         | to open the n_                                                                                                    | Jecup                               |                                                          |
| Objets 3D                                                                                                    | R Verifications template_step_4.R        | 04/10/2022 11:06 | Fichier R             | 24 Ko      |         | program                                                                                                    |                                     |                                                          |
| Téléchargement:                                                                                                    |                                          |                  |                       |            |         | P. 00.0                                                                                                    |                                     |                                                          |
| Vidéos                                                                                                    |                                          |                  |                       |            |         |                                                                                                    |                                     |                                                          |
| Minutes (C)                                                                                                    |                                          |                  |                       |            |         |                                                                                                    |                                     |                                                          |
| Windows (C:)                                                                                                    |                                          |                  |                       |            |         |                                                                                                    |                                     |                                                          |
|                                                                                                    |                                          |                  |                       |            |         |                                                                                                    |                                     |                                                          |
| 🛖 Siege (l:)                                                                                                    |                                          |                  |                       |            |         | Files Plots Packages Help Viewer                                                                                                    | r                                   | _                                                        |
| Siege (l:)<br>transferts (K:)                                                                                                    |                                          |                  |                       |            |         |                                                                                                    | r 🎲 More 💌                          |                                                          |
| <ul> <li>Siege (l:)</li> <li>transferts (K:)</li> <li>DER (L:)</li> </ul>                                                                                             |                                          |                  |                       |            |         |                                                                                                    | 🏟 More 🔹                            |                                                          |
| Siege (l:)<br>transferts (K:)<br>DER (L:)<br>Sastmp sur salf0                                                                                                    |                                          |                  |                       |            |         | New Folder         Delete         Rename           > C:         Users         > tlaguitton         Desktop         T+           A Name                                                                                                    | 🏟 More 🔹                            | jrams 🚯                                                  |
| Siege (I:)<br>transferts (K:)<br>DER (L:)<br>Sastmp sur salf0<br>TRANSVERSAL (                                                                                        |                                          |                  |                       |            |         | New Folder         O         Delete         Rename           > C:         > Users         > Llaguitton         > Desktop         > T+                                                                                                    | More •<br>1_statistics_prog         | jrams 🚯                                                  |
| <ul> <li>Windows (C:)</li> <li>Siege (I:)</li> <li>transferts (K:)</li> <li>DER (L:)</li> <li>Sastmp sur salf0</li> <li>TRANSVERSAL (<br/>Sastmp sur sas-r</li> </ul> |                                          |                  |                       |            |         | New Folder         Delete         Rename           > C:         Users         > tlaguitton         Desktop         T+           A Name                                                                                                    | More •<br>1_statistics_prog         | grams 👔<br>Modified                                      |
| <ul> <li>Siege (I:)</li> <li>transferts (K:)</li> <li>DER (L:)</li> <li>Sastmp sur salf0</li> <li>TRANSVERSAL (<br/>Sastmp sur sas-r</li> </ul>                       | ¢                                        |                  |                       |            |         | New Folder Delete Rename C:> Users > tlaguitton > Desktop > T+ Name C:= users > tlaguitton > Desktop > T+                                                                                                    | More •<br>1_statistics_prog<br>Size | mams 🚯 Modified                                          |
| Siege (I:)<br>transferts (K:)<br>DER (L:)<br>Sastmp sur salfo<br>TRANSVERSAL (<br>Sastmp sur sas-r<br>Pécore                                                          | c<br>u fichier : R_setup.R               | ~                | All Files (*)         | >          |         | New Folder Delete Rename       > C: > Users > tlaguitton > Desktop > T+       A Name       1       I       I.RData                                                                                                    | More   More                         | Modified<br>May 19, 1<br>Oct 11, 2                       |
| Siege (I:)<br>transferts (K:)<br>DER (L:)<br>Sastmp sur salf0<br>TRANSVERSAL (<br>Sastmp sur sas-r<br>Pércon                                                          |                                          | ~                |                       | ~          |         | New Folder Delete Rename       > C: > Users > Llaguitton > Desktop > T+       A Name                                                                                                    | More   More                         | Modified<br>May 19,<br>Oct 11, 2                         |
| Siege (I:)<br>transferts (K:)<br>DER (L:)<br>Sastmp sur salfo<br>TRANSVERSAL (<br>Sastmp sur sas-r<br>Pécore                                                          |                                          | ~                | All Files (*)<br>Open |            |         | New Folder Delete Rename<br>C: Users > Llaguitton > Desktop > T+<br>A Name<br>C: RData<br>RData<br>Rhistory<br>Rhistory<br>Files                                                                                                    | More   More                         | Modified<br>May 19, 1<br>Oct 11, 2                       |
| Siege (I:)<br>transferts (K:)<br>DER (L:)<br>Sastmp sur salfo<br>TRANSVERSAL (<br>Sastmp sur sas-r<br>Pécore                                                          |                                          | ~                |                       | ~          |         | New Folder Delete Rename       > C: > Users > tlaguitton > Desktop > T+       Name       Image: Rename       Image: Rename       Image | More   More                         | Modified<br>May 19,<br>Oct 11, 2                         |
| Siege (I:)<br>transferts (K:)<br>DER (L:)<br>Sastmp sur salfo<br>TRANSVERSAL (<br>Sastmp sur sas-r<br>Pécore                                                          |                                          | ~                |                       | ~          |         | New Folder Delete Rename          C:       Users       tlaguitton       Desktop       T+         Name                                                                                                    | More   More                         | Modified<br>May 19, 2<br>Oct 11, 2                       |
| Siege (I:)<br>transferts (K:)<br>DER (L:)<br>Sastmp sur salfo<br>TRANSVERSAL (<br>Sastmp sur sas-r<br>Pécore                                                          |                                          | ~                |                       | ~          |         | New Folder Delete Rename       > C: > Users > tlaguitton > Desktop > T+       Name       Image: Rename       Image: Rename       Image | More   More                         | rams<br>Modified<br>May 19, 2<br>Oct 11, 20<br>May 4, 20 |

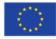

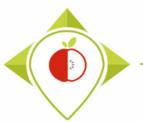

| R T+1_statistics_programs - RStudio                                                                                                    |                                                                                                    | -                           | o ×                                                   |
|----------------------------------------------------------------------------------------------------|----------------------------------------------------------------------------------------------------|-----------------------------|-------------------------------------------------------|
| File Edit Code View Plots Session Build Debug Profile Tools Help                                                                                                    |                                                                                                    |                             |                                                       |
| 💽 🔹 🕺 🚰 📲 🔚 🦾 🖍 Go to file/function 🛛 🗄 💌 Addins 👻                                                                                                    |                                                                                                    | 🔋 T+1_st                    | atistics_programs 🔹                                   |
| • R_setup.R ×         • Source on Save         • Source on Save         • Source on Save         • • • • • • • • • • • • • • •                                                                                                   | Environment History Co                                                                                                    | 🔹 🌙 141 MiB 👻 🔏             | <br>≣ List -   @ -                                    |
| <pre>2 #IT IS NECESSARY TO RUN THIS PROGRAM BEFORE USING RSTUDIO FOR THE TASK<br/>3 4 renv::restore(prompt=F) 5 print("Setup successfully completed, you can close the R-setup program and proceed to the next program") 6</pre> | R • Global Environment                                                                                                    | vironment is empty          |                                                       |
|                                                                                                    | <ul> <li>New Folder</li> <li>Delete</li> <li>C: &gt; Users &gt; t.laguitton &gt;</li> <li>A Name</li> <li></li> <li></li></ul> |                             | grams (8)<br>Modified<br>May 19, 202:<br>Oct 11, 2022 |
| 6:1 (Top Level) \$                                                                                                    | .Rprofile                                                                                                    | 25 B                        | May 4, 2022,                                          |
| Console       Terminal ×       Jobs ×         R       R 4.1.2 · C:/Users/t.laguitton/Desktop/T+1_statistics_programs/          >                                                                                                 | <ul> <li>Files</li> <li>Indicators</li> <li>Programs</li> <li>renv</li> <li>renv.lock</li> <li>T+1_statistics_programs</li> </ul>                                                                                                    | 36.4 KB<br>rams.Rproj 218 B | May 4, 2022,<br>Oct 11, 2022                          |

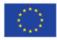

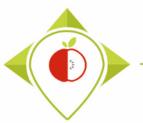

| B T+1_statistics_programs - RStudio                                                                                                    |                           |                                           | -                  | o ×                |
|----------------------------------------------------------------------------------------------------|---------------------------|-------------------------------------------|--------------------|--------------------|
| File Edit Code View Plots Session Build Debug Profile Tools Help                                                                                                    |                           |                                           |                    |                    |
| 🝳 🗸 🎕 🥌 🔚 🔚 🦾 👘 Go to file/function                                                                                                    |                           |                                           | 🔋 T+1_sta          | tistics_programs 💌 |
| R_setup.R ×                                                                                                    |                           | Environment History Connections           | Tutorial           |                    |
| (□□) ↓ ↓ ↓ ↓ ↓ ↓ ↓ ↓ ↓ ↓ ↓ ↓ ↓ ↓ ↓ ↓ ↓ ↓                                                                                                    | Run 🐤 Source 🗸 🗏          | 😅 🔚 🐨 Import Dataset 🔹 🌖 141 Mit          |                    | ≣ List • © •       |
| 1 ####### SET-UP PROGRAMME                                                                                                    |                           | R 🔹 🛑 Global Environment 👻                | Q                  |                    |
| 2 #IT IS NECESSARY TO RUN THIS PROGRAM BEFORE USING RSTUDIO FOR THE TASK                                                                                                    |                           |                                           |                    |                    |
| <pre>4 renv::restore(prompt=F)</pre>                                                                                                    |                           |                                           |                    |                    |
| 5 print("Setup successfully completed, you can close the R-setup program and proc<br>6                                                                                                    | eed to the next program") | Environment is e                          | mpty               |                    |
|                                                                                                    |                           |                                           |                    |                    |
|                                                                                                    |                           |                                           |                    |                    |
|                                                                                                    |                           |                                           |                    |                    |
|                                                                                                    |                           |                                           | • •                |                    |
|                                                                                                    | Select the ent            | ire program (Ctrl-                        | ⊦A)                |                    |
|                                                                                                    |                           |                                           |                    |                    |
|                                                                                                    | and press R               | un' (or Ctrl+Enter                        | )                  |                    |
|                                                                                                    |                           |                                           |                    |                    |
|                                                                                                    |                           |                                           |                    |                    |
|                                                                                                    | The program will run      | entirely.                                 |                    | C                  |
|                                                                                                    |                           | > C: > Users > t.laguitton > Desktop > T- | +1_statistics_prog | rams 🔳             |
|                                                                                                    |                           | 🔺 Name                                    | Size               | Modified           |
|                                                                                                    |                           | <b>1</b>                                  |                    |                    |
|                                                                                                    |                           | 🔲 🗵 .RData                                | 6.2 KB             | May 19, 202:       |
|                                                                                                    |                           | .Rhistory                                 | 29 KB              | Oct 11, 2022       |
| 6:1 (Top Level) \$                                                                                                    | R Script 💠                | 📄 🕙 .Rprofile                             | 25 B               | May 4, 2022,       |
| Console Terminal × Jobs ×                                                                                                    |                           | Files                                     |                    |                    |
| R R 4.1.2 · C:/Users/t.laguitton/Desktop/T+1_statistics_programs/                                                                                                    |                           | Indicators                                |                    |                    |
| Image: New York State State Sta |                           | Programs                                  |                    |                    |
|                                                                                                    |                           | 🗌 🧰 renv                                  |                    |                    |
|                                                                                                    |                           | renv.lock                                 | 36.4 KB            | May 4, 2022,       |
|                                                                                                    |                           | T+1_statistics_programs.Rproj             | 218 B              | Oct 11, 2022       |
|                                                                                                    |                           | T+1_statistics_programs.Rproj             | 218 B              | Oct 11, 2022       |

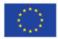

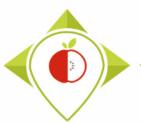

# Running the 'R\_setup' program

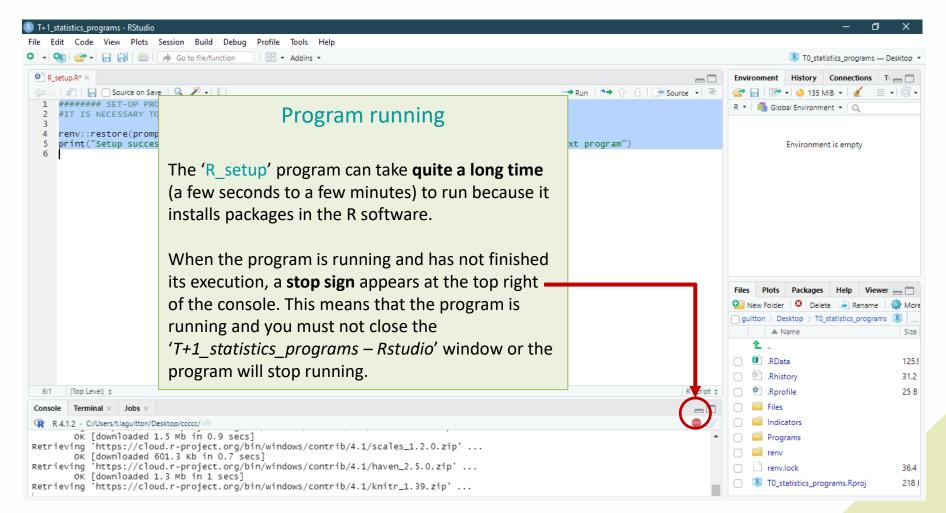

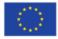

Co-funded by the European Union's Health Programme (2014-2020)

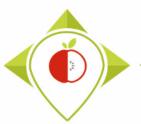

| I+1_statistics_programs - RStudio File Edit Code View Plots Session Build Debug Profile Tools Help                                                                                                    | – 0 X                                                                                                    |
|----------------------------------------------------------------------------------------------------|----------------------------------------------------------------------------------------------------|
| Q • Q • G • G • G • G • G • G • G • G •                                                                                                    | T0_statistics_programs — Desktop *                                                                                                    |
| R_setup.R*×     A   □ Source on Save   ↓ ▶ ↓ □     A   □ Source on Save   ↓ ▶ ↓ □     A   □ B   □ Source on Save   ↓ ▶ ↓ □     A   □ B   □ Source on Save   ↓ ▶ ↓ □     A   □ B   □ Source on Save   ↓ ▶ ↓ □     A   □ B   □ Source on Save   ↓ ▶ ↓ □     A   □ B   □ Source on Save   ↓ ▶ ↓ □     A   □ B   □ Source on Save   ↓ ▶ ↓ □     A   □ B   □ Source on Save   ↓ ▶ ↓ □     A   □ B   □ Source on Save   ↓ ▶ ↓ □     A   □ B   □ Source on Save   ↓ ▶ ↓ □     A   □ B   □ Source on Save   ↓ ▶ ↓ □     A   □ B   □ Source on Save   ↓ ▶ ↓ ↓     A   □ B   □ Source on Save   ↓ ▶ ↓ ↓     A   □ B   □ Source on Save   ↓ ↓ ↓     A   □ B   □ Source on Save   ↓ ↓ ↓ ↓     A   □ B   □ Source on Save   ↓ ↓ ↓ ↓     A   □ B   □ Source on Save   ↓ ↓ ↓ ↓     A   □ B   □ Source on Save   ↓ ↓ ↓ ↓     A   □ B   □ Source on Save   ↓ ↓ ↓ ↓     A   □ B   □ Source on Save   ↓ ↓ ↓ ↓     A   □ B   □ Source on Save   ↓ ↓ ↓ ↓     A   □ B   □ Source on Save   ↓ ↓ ↓ ↓     A   □ B   □ Source on Save   ↓ ↓ ↓ ↓ ↓     A   □ B   □ Source on Save   ↓ ↓ ↓ ↓     A   □ B   □ Source on Save   ↓ ↓ | End of 'R_setup' execution                                                                                                    |
| <pre>4 renv::restore(prompt=F) 5 print("Setup successfully completed, you can close the R-setup program tab and proceed to the next pro 6 </pre>                                                                                                    | At the end of the 'R_setup' program<br>execution, you should see the<br>sentence highlighted in yellow in                                    |
| 5:109 (Top Level) ≎<br>Console Terminal × Jobs ×                                                                                                    | the console.<br>This means that the program has                                                                                              |
| Moving knitr [1.39]<br>OK [installed binary]<br>Moving knitr [1.39] into the cache<br>OK [moved to cache in 13 milliseconds]<br>Installing ps [1.7.0]<br>OK [installed binary]<br>Moving ps [1.7.0] into the cache<br>OK [moved to cache in 27 milliseconds]                                                                                                    | run correctly and the packages have<br>been <b>installed successfully</b> .                                                                  |
| <pre>Installing rmarkdown [2.14]         OK [installed binary] Moving rmarkdown [2.14] into the cache         OK [moved to cache in 40 milliseconds] Installing testthat [3.1.4]         OK [installed binary] Moving testthat [3.1.4] into the cache         OK [moved to cache in 13 milliseconds] Installing uuid [1.1-0]         OK [installed binary]</pre>                                                                                                    | You can now close the tab with the<br>'R_setup' program script, clean up<br>the console and move on to the<br>next program (see next pages). |
| Moving uuid [1.1-0] into the cache<br>OK [moved to cache in 42 milliseconds]<br>> print("setup successfully completed, you can close the R-setup program tab and proceed to the next program<br>[1] "Setup successfully completed, you can close the R-setup program tab and proceed to the next program"<br>>                                                                                                    | am")                                                                                                    |

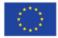

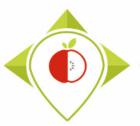

'R\_setup' program

#### Tutorial video to run the Rsetup program

→ This video is available at any time on the Best ReMaP intranet in the WP5 section <u>https://portal.nijz.si/ssf/a/c/p\_name/ss\_forum/p\_action/1/entityType/folderEntry/ac\_tion/view\_permalink/entryId/77696/novl\_url/1</u>

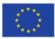

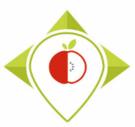

# 3) Running of the programs

A. Part 1 : R setup program

B. Part 2 : Verification programs and template cleaning/standardization

i. 1<sup>st</sup> verification program : 'Verifications template\_step\_1' (page 90)

ii. 2<sup>nd</sup> verification program : 'Verifications template\_step\_2' (page 119)

iii. 3<sup>rd</sup> verification program : 'Verifications template\_step\_3' (page 144)

iv. 4<sup>th</sup> verification program : 'Verifications template\_step\_4' (page 166)

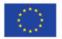

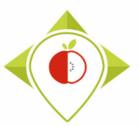

# Verification programs

- In this part, you will run 4 verification programs on your file : T+1\_data\_collection\_*country*.csv
- This part is very important because it will check that there are no input errors in the template and that the data can be used for creating indicators.
  - You will need to run these programs in the following order:
    - 1) Verifications template\_step\_1.R
    - 2) Verifications template\_step\_2.R
    - 3) Verifications template\_step\_3.R
    - 4) Verifications template\_step\_4.R
- The only information that verification programs cannot check is the accuracy of the Best-ReMaP category and subcategory classification of the collected products. We therefore suggest that you carefully check the classification of your products collected before starting the verification programs.

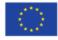

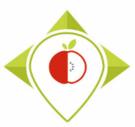

# 3) Running of the programs

A. Part 1 : R setup program

B. Part 2 : Verification programs and template cleaning/standardization

#### i. 1<sup>st</sup> verification program : 'Verifications template\_step\_1'

ii. 2<sup>nd</sup> verification program : 'Verifications template\_step\_2'

iii. 3<sup>rd</sup> verification program : 'Verifications template\_step\_3'

iv. 4<sup>th</sup> verification program : 'Verifications template\_step\_4'

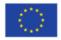

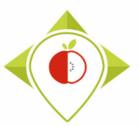

## 1<sup>st</sup> verification program : 'Verifications template\_step\_1'

#### Presentation of the 'Verifications template step\_1' program :

- This is the first out of the 4 programs of verification of the data entered in your template.
- In this program, data entry problems are checked (misspelling of information, missing mandatory fields, ...)

#### <u>Requirements before starting the program 'Verifications template\_step\_1' :</u>

- Before running the program, you need to make sure that a copy of your T+1 collection template is saved in .csv format in the folder 'Files' in the 'T+1\_statistics\_programs' folder that you have saved on your desktop.
- You need to make sure that your template have been renamed : T+1\_data\_collection\_country.csv (with the name of your own country)
- You need to make sure that the barcodes in your file T+1\_data\_collection\_country.csv appear in full and not in scientific format (see procedure pages 24→28)

Your Rstudio interface must have been cleaned up before running the program. All cleaning steps are described on pages  $62 \rightarrow 68$ .

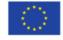

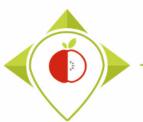

| Edit Code View Plo<br>New File                                                      | A Dession Dulla I                          | Debug Profile Tools Help | T+1 statistic                                                                                                    |                                                          |
|-------------------------------------------------------------------------------------|--------------------------------------------|--------------------------|----------------------------------------------------------------------------------------------------|----------------------------------------------------------|
| New File<br>New Project                                                             | ,                                          | n Addins •               | I+1_statistic                                                                                                    | cs_progra                                                |
|                                                                                     |                                            | -                        | Environment History Connections Tutorial                                                                                                    | _                                                        |
| Open File                                                                           | Ctrl+O                                     | programs/ 🗇              |                                                                                                    | List 👻                                                   |
| Open File in New Column                                                             |                                            |                          | R 🔻 🖣 Global Environment 👻 🔍                                                                                                    |                                                          |
| Recent Files                                                                        | •                                          | -                        |                                                                                                    |                                                          |
| Open Project                                                                        |                                            |                          | Environment is empty                                                                                                    |                                                          |
| Open Project in New Sessio                                                          | on                                         |                          |                                                                                                    |                                                          |
| Recent Projects                                                                     | •                                          | -                        | $[1] = \{1, \dots, n\} $                                                                                                    |                                                          |
| mport Dataset                                                                       | •                                          |                          | How to open the 'Verifications                                                                                                    |                                                          |
| Save                                                                                | Ctrl+S                                     |                          | template_step_1' program                                                                                                    |                                                          |
| Save As                                                                             |                                            |                          |                                                                                                    |                                                          |
| Save All                                                                            | Ctrl+Alt+S                                 |                          |                                                                                                    |                                                          |
| Save All                                                                            | CULT AIL+ 5                                |                          |                                                                                                    |                                                          |
|                                                                                     | CUITAILES                                  |                          |                                                                                                    |                                                          |
| Publish                                                                             | CUITALTS                                   | -                        | Files Plots Parkanes Help Viewer                                                                                                    |                                                          |
| P <b>ublish</b><br>Print                                                            | Ctrl+W                                     |                          | Files Plots Packages Help Viewer                                                                                                    | _                                                        |
| Publish<br>Print<br>Close                                                           |                                            |                          | Files       Plots       Packages       Help       Viewer         Image: Second Second Secon                                                               |                                                          |
| Publish<br>Print<br>Close<br>Close All                                              | Ctrl+W                                     |                          | Image: Second Second | s 🎼                                                      |
| Publish<br>Print<br>Close<br>Close All<br>Close All Except Current                  | Ctrl+W<br>Ctrl+Shift+W                     |                          | Image: Second Second | s 🍂                                                      |
| Publish<br>Print<br>Close<br>Close All<br>Close All Except Current<br>Close Project | Ctrl+W<br>Ctrl+Shift+W<br>Ctrl+Alt+Shift+W |                          | Image: Second system       Image: Second system       Image: Second system       Image: Second system         Image: Second system       Image: Second system       Image: Second system       Image: Second system         Image: Second system       Image: Second system       Image: Second system       Image: Second system         Image: Second system       Image: Second system       Image: Second system       Image: Second system         Image: Second system       Image: Second system       Image: Second system       Image: Second system         Image: Second system       Image: Second system       Image: Second system       Image: Second system         Image: Second system       Image: Second system       Image: Second system       Image: Second system         Image: Second system       Image: Second system       Image: Second system       Image: Second system         Image: Second system       Image: Second system       Image: Second system       Image: Second system         Image: Second system       Image: Second system       Image: Second system       Image: Second system       Image: Second system         Image: Second system       Image: Second system       Image: Second system       Image: Second system       Image: Second system         Image: Second system       Image: Second system       Image: Second system       Image: Second system       Image:                                                                                                    | s 🛝<br>Modifie                                           |
| Publish<br>Print<br>Close<br>Close All<br>Close All Except Current<br>Close Project | Ctrl+W<br>Ctrl+Shift+W                     |                          | Image: Second system       Image: Second system       Image: Second system         Image: Second system       Image: Second system       Image: Second system                                                                                                    | s 🔹<br>Modifie<br>May 19                                 |
| Publish<br>Print<br>Close<br>Close All<br>Close All Except Current<br>Close Project | Ctrl+W<br>Ctrl+Shift+W<br>Ctrl+Alt+Shift+W |                          | Image: State of the state of the state  | s 🔹<br>Modifie<br>May 19<br>Aug 10                       |
| Publish<br>Print<br>Close<br>Close All<br>Close All Except Current<br>Close Project | Ctrl+W<br>Ctrl+Shift+W<br>Ctrl+Alt+Shift+W |                          | Image: Second system       Image: Second system       Image: Second system         Image: Second system       Image: Second system       Image: Second system                                                                                                    | s R<br>Modifie<br>May 19<br>Aug 10                       |
| Publish<br>Print<br>Close<br>Close All<br>Close All Except Current<br>Close Project | Ctrl+W<br>Ctrl+Shift+W<br>Ctrl+Alt+Shift+W |                          | Image: State of the state of the state  | s 🚯<br>Modifie<br>May 19<br>Aug 10                       |
| Publish<br>Print<br>Close<br>Close All<br>Close All Except Current<br>Close Project | Ctrl+W<br>Ctrl+Shift+W<br>Ctrl+Alt+Shift+W |                          | Image: Size       Image: Size         Image: Size       Image: Size                                                                                                    | s 🔹<br>Modifie<br>May 19<br>Aug 10                       |
| Publish<br>Print<br>Close<br>Close All<br>Close All Except Current<br>Close Project | Ctrl+W<br>Ctrl+Shift+W<br>Ctrl+Alt+Shift+W |                          | Image: State of the state of the state  | s 🚯<br>Modifie<br>May 19<br>Aug 10                       |
| Publish Print Close Close All Close All Close All Close Project Quit Session        | Ctrl+W<br>Ctrl+Shift+W<br>Ctrl+Alt+Shift+W |                          | Image: Strain indicators         Image: Strain indicators         Image: S                                                                                                    | s Nodifier<br>May 19,<br>Aug 10,<br>May 4, 2<br>May 4, 2 |

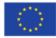

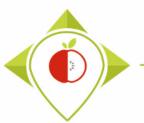

|                                                                                      |                                       |                  |                     |              |     |                                                                                                    | 🔋 T+1_stat                                      | istics_program                                             |
|--------------------------------------------------------------------------------------|---------------------------------------|------------------|---------------------|--------------|-----|----------------------------------------------------------------------------------------------------|-------------------------------------------------|------------------------------------------------------------|
| → ` ↑ 📙 > Ce                                                                         | PC > Bureau > T+1_statistics_programs | ٽ ~              |                     | : T+1_statis | Ð   | Environment History Connections                                                                                                    | Tutorial                                        | -                                                          |
| ganiser 👻 Nouveau                                                                    | u dossier                             |                  | == -                |              |     | 💣 📊 📑 Import Dataset 🔹 🜖 129 Mil                                                                                                    |                                                 | 🗏 List 🖌 🛛 🤅                                               |
| 🔥 A ranger 🔷 🔨                                                                       | Nom                                   | Modifié le       | Туре                | Taille       |     | R 👻 🛑 Global Environment 👻                                                                                                    | Q,                                              |                                                            |
| CePC                                                                                 | Files                                 | 09/08/2022 17:08 | Dossier de fichiers |              |     |                                                                                                    |                                                 |                                                            |
| Bureau                                                                               | Indicators                            | 09/08/2022 16:57 | Dossier de fichiers |              |     | Environment is e                                                                                                    | mpty                                            |                                                            |
| Documents                                                                            |                                       | 10/10/2022 14:48 | Dossier de fichiers |              |     |                                                                                                    |                                                 |                                                            |
| Images                                                                               | renv                                  | 09/08/2022 15:52 | Dossier de fichiers |              | Hov | v to open the 'Vei                                                                                                    | rificati                                        | ons                                                        |
|                                                                                      | 😱 .RData                              | 19/05/2022 17:20 | R Workspace         | 7 Ko         |     |                                                                                                    |                                                 |                                                            |
| Musique                                                                              | .Rhistory                             | 10/08/2022 12:12 | Fichier RHISTORY    | 31 Ko        | te  | mplate step 1' p                                                                                                    | prograi                                         | m                                                          |
| 🕽 Objets 3D                                                                          | 🧾 .Rprofile                           | 04/05/2022 10:39 | Fichier RPROFILE    | 1 Ko         |     |                                                                                                    | 0                                               |                                                            |
| Téléchargement:                                                                      | renv.lock                             | 04/05/2022 10:01 | Fichier LOCK        | 37 Ko        |     |                                                                                                    |                                                 |                                                            |
| 📲 Vidéos                                                                             | 🖄 T+1_statistics_programs.Rproj       | 10/10/2022 14:49 | R Project           | 1 Ko         |     |                                                                                                    |                                                 |                                                            |
| Sindows (C:)                                                                         |                                       |                  |                     |              |     |                                                                                                    |                                                 |                                                            |
| 🛖 Siege (l:)                                                                         |                                       |                  |                     |              |     |                                                                                                    |                                                 |                                                            |
|                                                                                      |                                       |                  |                     |              |     |                                                                                                    |                                                 |                                                            |
|                                                                                      |                                       |                  |                     |              |     | Files Plots Packages Help Viewe                                                                                                    | r                                               | _                                                          |
| transferts (K:)                                                                      |                                       |                  |                     | _            |     | Files         Plots         Packages         Help         Viewe           Image: Second second seco |                                                 | -                                                          |
| E transferts (K:)<br>DER (L:)                                                        |                                       |                  |                     |              |     |                                                                                                    | 🏟 More 💌                                        |                                                            |
| transferts (K:)<br>DER (L:)<br>Sastmp sur salf0                                      |                                       |                  |                     |              |     | 🎱 New Folder 🛛 Delete 📑 Rename                                                                                                    | 🏟 More 💌                                        | ams 🔋                                                      |
| transferts (K:)<br>DER (L:)<br>Sastmp sur salf0<br>TRANSVERSAL (                     |                                       |                  |                     |              |     | Image: New Folder         Image: Delete         Image: Rename           > C:         > Users         > t.laguitton         > Desktop         > T-                                                                                                    | More • 1_statistics_progr                       | ams 🔋                                                      |
| transferts (K:)<br>DER (L:)<br>Sastmp sur salf0<br>TRANSVERSAL (<br>Sastmp sur sas-p |                                       |                  |                     |              |     | Image: New Folder     Image: Delete     Image: Rename       > C:     > Users     > tlaguitton     > Desktop     > T-       Image: Name     Image: Name     Image: Name     Image: Name                                                                                                    | More • 1_statistics_progr                       | ams 🔋                                                      |
| transferts (K:)<br>DER (L:)<br>Sastmp sur salf0<br>TRANSVERSAL (<br>Sastmp sur sas-r | <                                     |                  |                     | >            |     | Image: New Folder     Delete     Rename       C:     Users     Llaguitton     Desktop     T-       Image: Name     Image: Name     Image: Name     Image: Name                                                                                                    | More •<br>•1_statistics_progr<br>Size           | ams 🔹 Modified<br>May 19,                                  |
| transferts (K:)<br>DER (L:)<br>Sastmp sur salf0<br>TRANSVERSAL (<br>Sastmp sur sas-p | <<br>du fichier :                     | ~                | All Files (*)       | >            |     | New Folder Delete Rename C: > Users > Llaguitton > Desktop > T- A Name L                                                                                                    | More •<br>•1_statistics_progr<br>Size<br>6.2 KB | ams 🚯 Modified<br>May 19,<br>Aug 10,                       |
| transferts (K:)<br>DER (L:)<br>Sastmp sur salf0<br>TRANSVERSAL (<br>Sastmp sur sas-p |                                       | ~                |                     | Annuler      |     | New Folder Delete Rename C: > Users > Llaguitton > Desktop > T- A Name RData RData                                                                                                    | More  +1_statistics_progr Size 6.2 KB 30.2 KB   | ams R<br>Modified<br>May 19,<br>Aug 10,                    |
| transferts (K:)<br>DER (L:)<br>Sastmp sur salf0<br>TRANSVERSAL (<br>Sastmp sur sas-p |                                       | ~                |                     |              |     | <ul> <li>New Folder</li> <li>Delete</li> <li>Rename</li> <li>C: &gt; Users &gt; t.laguitton &gt; Desktop &gt; T-</li> <li>A Name</li> <li>.RData</li> <li>.Rbistory</li> <li>.Rprofile</li> <li>Files</li> </ul>                                                                                                    | More  +1_statistics_progr Size 6.2 KB 30.2 KB   | ams R<br>Modified<br>May 19,<br>Aug 10,                    |
| transferts (K:)<br>DER (L:)<br>Sastmp sur salf0<br>TRANSVERSAL (<br>Sastmp sur sas-p |                                       | ~                |                     |              |     | <ul> <li>New Folder</li> <li>Delete</li> <li>Rename</li> <li>C: &gt; Users &gt; Llaguitton &gt; Desktop &gt; T-</li> <li>A Name</li> <li></li> <li></li> &lt;</ul>                                                                                                    | More  +1_statistics_progr Size 6.2 KB 30.2 KB   | ams R<br>Modified<br>May 19,<br>Aug 10,                    |
| transferts (K:)<br>DER (L:)<br>Sastmp sur salf0<br>TRANSVERSAL (<br>Sastmp sur sas-p |                                       | ~                |                     |              |     | <ul> <li>New Folder</li> <li>Delete</li> <li>Rename</li> <li>C: &gt; Users &gt; Llaguitton &gt; Desktop &gt; T-</li> <li>A Name</li> <li></li> <li></li> &lt;</ul>                                                                                                    | More  +1_statistics_progr Size 6.2 KB 30.2 KB   | ams R<br>Modified<br>May 19,<br>Aug 10,                    |
| transferts (K:) DER (L:) Sastmp sur salf0 TRANSVERSAL ( Sastmp sur sas-p Décour      |                                       | ~                |                     |              |     | <ul> <li>New Folder</li> <li>Delete</li> <li>Rename</li> <li>C: &gt; Users &gt; Llaguitton &gt; Desktop &gt; T-</li> <li>A Name</li> <li></li> <li></li> &lt;</ul>                                                                                                    | More  +1_statistics_progr Size 6.2 KB 30.2 KB   | ams (R)<br>Modified<br>May 19, 2<br>Aug 10, 2<br>May 4, 20 |

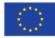

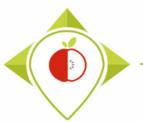

|                                                                                                    |                                                   |                  |                       |            |     |                                                                                                    | 寒 T+1_stat                                                 | istics_programs                             |
|----------------------------------------------------------------------------------------------------|---------------------------------------------------|------------------|-----------------------|------------|-----|----------------------------------------------------------------------------------------------------|------------------------------------------------------------|---------------------------------------------|
| → • ↑ 📙 « Bur                                                                                       | eau → T+1_statistics_programs → Programs          | ٽ ~              |                       | : Programs | Ð   | Environment History Connections                                                                                                    | Tutorial                                                   |                                             |
| ganiser 👻 🛛 Nouveau                                                                                 | dossier                                           |                  | 8== ▼                 |            |     | 😅 📊 🖃 Import Dataset 🔹 🌖 129 Mil                                                                                                    | 3 • 💉 🛛                                                    | 🗏 List 🖌 🗍 🕝                                |
| verifications tem ^                                                                                 | Nom                                               | Modifié le       | Туре                  | Taille     |     | R 💌 💼 Global Environment 💌                                                                                                    | Q,                                                         |                                             |
| Ce PC                                                                                               | .Rhistory                                         | 19/05/2022 17:20 | Fichier RHISTORY      | 0 Ko       |     |                                                                                                    |                                                            |                                             |
| Bureau                                                                                              | R_setup.R                                         | 04/05/2022 10:55 | Fichier R             | 1 Ko       |     | Environment is empty                                                                                                    |                                                            |                                             |
| Documents                                                                                           | R T+1_indicators.R                                | 18/05/2022 12:57 | Fichier R             | 209 Ko     |     |                                                                                                    |                                                            |                                             |
| Images                                                                                              | R Verifications template_step_1.R                 | 03/10/2022 17:47 | Fichier R             | 90 Ko      |     |                                                                                                    |                                                            |                                             |
|                                                                                                    | R Verifications template_step_2.R                 | 03/10/2022 17:47 | Fichier R             | 124 Ko     |     |                                                                                                    |                                                            |                                             |
| Musique                                                                                             | R Verifications template_step_3.R                 | 03/10/2022 17:47 | Fichier R             | 88 Ko      | Ho  | w to open the 'Ve                                                                                                    | erificat                                                   | tions                                       |
| 🔰 Objets 3D                                                                                         | R Verifications template_step_4.R                 | 04/10/2022 11:06 | Fichier R             | 24 Ko      | 110 | w to open the w                                                                                                    | crincu                                                     | cions                                       |
| Téléchargement:                                                                                     |                                                   |                  |                       |            | t t | emplate step 1'                                                                                                    | nrogra                                                     | am                                          |
| Vidéos                                                                                              |                                                   |                  |                       |            |     |                                                                                                    | prosit                                                     |                                             |
| Windows (C:)                                                                                        |                                                   |                  |                       |            |     |                                                                                                    |                                                            |                                             |
| 🛫 Siege (l:)<br>🛫 transferts (K:)                                                                   |                                                   |                  |                       |            |     | Files         Plots         Packages         Help         Viewer           Image: Second second sec | r<br>🎲 More 💌                                              |                                             |
| Siege (l:)<br>transferts (K:)<br>DER (L:)                                                           |                                                   |                  |                       |            |     |                                                                                                    | 🏟 More 🝷                                                   |                                             |
| <ul> <li>Siege (I:)</li> <li>transferts (K:)</li> <li>DER (L:)</li> <li>Sastmp sur salf0</li> </ul> |                                                   |                  |                       |            |     | 🎱 New Folder 🛛 Delete 📑 Rename                                                                                                    | 🏟 More 🝷                                                   |                                             |
| Siege (I:)<br>transferts (K:)<br>DER (L:)<br>Sastmp sur salf0<br>TRANSVERSAL (*                     |                                                   |                  |                       |            |     | Image: New Folder         Image: Delete         Image: Rename           > C:         > Users         > Llaguitton         > Desktop         > T-                                                                                                    | More • 1_statistics_progr                                  | ams 🔋                                       |
| Siege (l:)<br>transferts (K:)<br>DER (L:)<br>Sastmp sur salf0<br>TRANSVERSAL (<br>Sastmp sur sas-p  |                                                   |                  |                       |            |     | New Folder         Delete         Rename           > C:         Users         > t.laguitton         Desktop         T +           Name         Name         Name         Name         Name         Name                                                                                                    | More • 1_statistics_progr                                  | ams 🔋                                       |
| Siege (I:)<br>transferts (K:)<br>DER (L:)<br>Sastmp sur salf0<br>TRANSVERSAL (<br>Sastmp sur sas-p  | <                                                 |                  |                       | >          |     | New Folder O Delete Rename<br>C: Users > t.laguitton > Desktop > T+<br>Name                                                                                                    | ∰ More ▼<br>+1_statistics_progr<br>Size                    | ams 🚯<br>Modified<br>May 19, 2              |
| Siege (l:)<br>transferts (K:)<br>DER (L:)<br>Sastmp sur salf0<br>TRANSVERSAL (<br>Sastmp sur sas-r  | <<br>lu fichier : Verifications template_step_1.R | ~                | All Files (*)         | *          |     | New Folder O Delete Rename<br>> C: > Users > t.laguitton > Desktop > T+<br>Name<br>L<br>RData                                                                                                    | More •<br>•1_statistics_progr<br>Size<br>6.2 KB            | ams 🚯 Modified May 19, 2 Aug 10, 2          |
| Siege (l:)<br>transferts (K:)<br>DER (L:)<br>Sastmp sur salf0<br>TRANSVERSAL (<br>Sastmp sur sas-p  |                                                   | ~                | All Files (*)<br>Open | Annuler    |     | <ul> <li>New Folder</li> <li>Delete</li> <li>Rename</li> <li>C: &gt; Users &gt; t.laguitton &gt; Desktop &gt; T+</li> <li>A Name</li> <li></li> <li></li></ul>                                                                                                    | More -<br>+1_statistics_progr<br>Size<br>6.2 KB<br>30.2 KB | ams 🚯<br>Modified<br>May 19, 2<br>Aug 10, 2 |
| Siege (l:)<br>transferts (K:)<br>DER (L:)<br>Sastmp sur salf0<br>TRANSVERSAL (<br>Sastmp sur sas-p  |                                                   |                  |                       |            |     | <ul> <li>New Folder</li> <li>Delete</li> <li>Rename</li> <li>C: Users &gt; Llaguitton &gt; Desktop &gt; T+</li> <li>A Name</li> <li>.RData</li> <li>.Rbata</li> <li>.Rprofile</li> </ul>                                                                                                    | More -<br>+1_statistics_progr<br>Size<br>6.2 KB<br>30.2 KB | ams 🚯<br>Modified<br>May 19, 2<br>Aug 10, 2 |
| Siege (l:)<br>transferts (K:)<br>DER (L:)<br>Sastmp sur salf0<br>TRANSVERSAL (<br>Sastmp sur sas-p  |                                                   | ~                |                       |            |     | New Folder Delete Rename<br>> C: > Users > t.laguitton > Desktop > T+<br>Name<br>L<br>RData<br>S.Rhistory<br>Rhistory<br>Files                                                                                                    | More -<br>+1_statistics_progr<br>Size<br>6.2 KB<br>30.2 KB | ams 🚯<br>Modified<br>May 19, 2<br>Aug 10, 2 |
| Siege (l:)<br>transferts (K:)<br>DER (L:)<br>Sastmp sur salf0<br>TRANSVERSAL (<br>Sastmp sur sas-p  |                                                   | ~                |                       |            |     | <ul> <li>New Folder</li> <li>Delete</li> <li>Rename</li> <li>C: &gt; Users &gt; t.laguitton &gt; Desktop &gt; T+</li> <li>Name</li> <li>.RData</li> <li>.RData</li> <li>.Rprofile</li> <li>Files</li> <li>Indicators</li> <li>Programs</li> </ul>                                                                                                    | More -<br>+1_statistics_progr<br>Size<br>6.2 KB<br>30.2 KB | ams 🚯<br>Modified<br>May 19, 2<br>Aug 10, 2 |
| Péranu                                                                                              |                                                   |                  |                       |            |     | <ul> <li>New Folder</li> <li>Delete</li> <li>Rename</li> <li>C: &gt; Users &gt; t.laguitton &gt; Desktop &gt; T+</li> <li>A Name</li> <li>.RData</li> <li>.Rbata</li> <li>.Rbrofile</li> <li>Files</li> <li>Indicators</li> </ul>                                                                                                    | More -<br>+1_statistics_progr<br>Size<br>6.2 KB<br>30.2 KB |                                             |

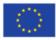

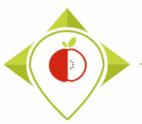

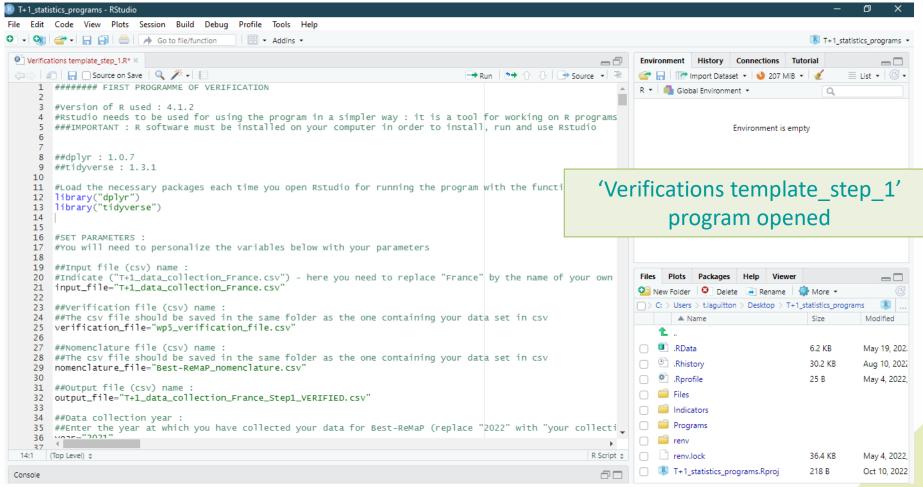

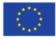

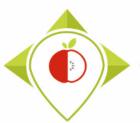

## Running of 'Verifications template\_step\_1' program

| -        |          |                                                                                         |
|----------|----------|-----------------------------------------------------------------------------------------|
| 🗷 T+     | 1_statis | stics_programs - RStudio                                                                |
| File     | Edit     | Code View Plots Session Build Debug Profile Tools Help                                  |
|          |          | 🚰 🗸 🔒 📄 🌈 Go to file/function 🛛 🛛 🕄 👻 Addins 👻                                          |
| <b>A</b> |          | Konstanulate stor 4 Da M                                                                |
|          |          | tions template_step_1.R* ×                                                              |
|          |          | 🗋 📘 🗌 Source on Save 🛛 🔍 🎢 🖌 📗                                                          |
|          |          | library("tidyverse")                                                                    |
|          | 14       |                                                                                         |
|          | 15<br>16 | #SET PARAMETERS :                                                                       |
|          | 17       | "You will need to personalize the variables below with your pa                          |
|          | 18       | ····· ···· ···· ···· ··· ··· ··· ··· ·                                                  |
|          | 19       | ##Input file (csv) name :                                                               |
|          | 20       | #Indicate ("T+1_data_collection_France.csv") - here you need t                          |
|          | 21       | input_file= <mark>"T+1_data_collection_France.csv"</mark>                               |
|          | 22<br>23 | ##Verification file (csv) name :                                                        |
|          | 24       | ##The csv file should be saved in the same folder as the one c                          |
|          | 25       | verification_file="wp5_verification_file.csv"                                           |
|          | 26       |                                                                                         |
|          | 27       | ##Nomenclature file (csv) name :                                                        |
|          | 28       | ##The csv file should be saved in the same folder as the one c                          |
|          | 29       | nomenclature_file="Best-ReMaP_nomenclature.csv"                                         |
|          | 30<br>31 | ##Output file (csv) name :                                                              |
|          | 32       | output_file="T+1_data_collection_France_Step1_VERIFIED.csv"                             |
|          | 33       | oucput_inter ini_uucu_confection_inunce_occpi_vekinico.cov                              |
|          | 34       | ##Data collection year :                                                                |
|          | 35       | ##Enter the year at which you have collected your data for Bes                          |
|          | 36       | year="2021"                                                                             |
|          | 37<br>38 | #Optional - if the data collection overlaps two consecutive ye                          |
|          | 39       | <pre>##IF YOU HAVE ONLY ONE YEAR OF DATA COLLECTION, INDICATE THE S year_2="2021"</pre> |
|          | 40       | year _2- 2021                                                                           |
|          | 41       | ##Indicate the separator used for saving your Excel file in cs                          |
|          | 42       | separator=";"                                                                           |
|          | 43       |                                                                                         |
|          | 44       | ##If you have used a specific alphabet (greek, etc) in your te                          |
|          | 45<br>46 | special_alphabet= <mark>"NO"</mark>                                                     |
|          |          | ****                                                                                    |
|          | 48       | <pre>#boro-actwd() # Cot the current working directory</pre>                            |
|          | 49       |                                                                                         |
| 31:      | 11 (     | (Top Level) 💠                                                                           |
| Con      | sole     |                                                                                         |
| Con      |          |                                                                                         |
|          |          |                                                                                         |
|          |          |                                                                                         |

#### Beginning of each verification program

At the beginning of each verification program, there is a set parameters part (line 16). It is only in this part that you should change information.

In the first run of the verification program 1, you need to change the name of the country with your own country name in the input file (line 21) and the output file (line 32) of the R script.

You must indicate the year in which your T+1 data was collected. If the collection was carried out in the same year, you must enter this year twice (line 36 and 39). If your collection took place in two different years, you must enter both years.

You also need to indicate the separator used in your csv file (line 42). You have the choice only between ";" and ",". In Europe, the most commonly used separator in the csv format is the ";" (pre-filled in the program).

You also need to indicate if you have used a specific alphabet in your template (line 45). This field only concerns countries with a specific alphabet and is therefore pre-filled as "NO".

#### Example :

- input file = "T+1\_data\_collection\_Ireland.csv"
- output file = "T+1\_data\_collection\_Ireland\_Step1\_VERIFIED.csv"
- year = "2021"
- year\_2 = "2022"
- Separator = ";"
- Special\_alphabet = "NO"

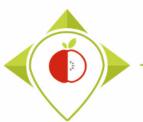

|                                                                                                    | 🐨 •   🔒 📄   🍌 Go to file/function 🔤   🔡 • Addins •                                                                                                    |                                                             |                           |                                                           |                                                                                                    |                                | <u>-</u>                       | tatistics_progr |
|----------------------------------------------------------------------------------------------------|----------------------------------------------------------------------------------------------------|-------------------------------------------------------------|---------------------------|-----------------------------------------------------------|----------------------------------------------------------------------------------------------------|--------------------------------|--------------------------------|-----------------|
| Verifica                                                                                                    | tions template_step_1.R* ×                                                                                                    | -0                                                          | Enviro                    | nment                                                     | History Connection                                                                                                    | s Tutor                        | ial                            | _               |
| $\Rightarrow   s$                                                                                              | 🗋 🕞 🖸 Source on Save 🛛 🔍 🧨 🖌 📄                                                                                                    | Run 🕒 🗘 🕂 🖶 Source 🖌 🗏                                      | 🔿 🕞                       | ] 🛛 🐨 Im                                                  | port Dataset 👻 🜖 20                                                                                                    | 07 MiB 🝷                       | 1                              | 🗏 List 🔹        |
| 1                                                                                                    | ######## FIRST PROGRAMME OF VERIFICATION                                                                                                    | A                                                           | R •                       | -<br>Globa                                                | Environment *                                                                                                    |                                | Q                              |                 |
| 2                                                                                                    |                                                                                                    |                                                             |                           |                                                           |                                                                                                    |                                | ~                              |                 |
| 3                                                                                                    | #Version of R used : 4.1.2                                                                                                    |                                                             |                           |                                                           |                                                                                                    |                                |                                |                 |
| 4                                                                                                    | <pre>#Rstudio needs to be used for using the program in a simpler way : it is a tool ###IMPORTANT : R software must be installed on your computer in order to instal</pre>                                                                                                    |                                                             |                           |                                                           | - ·                                                                                                    |                                |                                |                 |
| 5<br>6                                                                                                    | ###IMPORTANT : R Software must be installed on your computer in order to instal                                                                                                    | i, run and use kstudio                                      |                           |                                                           | Environmen                                                                                                    | t is empty                     |                                |                 |
| 7                                                                                                    |                                                                                                    |                                                             |                           |                                                           |                                                                                                    |                                |                                |                 |
| 8                                                                                                    | ##dp]yr : 1.0.7                                                                                                    | Select the                                                  | onti                      | iro r                                                     | rogram                                                                                                    | (C+                            | rl_ A                          | 1               |
| 9                                                                                                    | ##tidyverse : 1.3.1                                                                                                    |                                                             | enu                       |                                                           | JUgraiii                                                                                                    |                                |                                | V)              |
| 10                                                                                                    |                                                                                                    |                                                             |                           |                                                           | 1                                                                                                    | _                              |                                |                 |
| 11                                                                                                    | #Load the necessary packages each time you open Rstudio for running the program                                                                                                    | and press                                                   | ς 'Rι                     | unʻ                                                       | (or Ctrl+                                                                                                    | -Fnt                           | er)                            |                 |
| 12                                                                                                    | library("dplyr")                                                                                                    |                                                             | 5 10                      |                                                           |                                                                                                    | LIIC                           | Cr)                            |                 |
| 13                                                                                                    | library("tidyverse")                                                                                                    |                                                             |                           |                                                           |                                                                                                    |                                |                                |                 |
| 14                                                                                                    |                                                                                                    |                                                             |                           |                                                           |                                                                                                    |                                |                                |                 |
|                                                                                                    |                                                                                                    |                                                             |                           |                                                           |                                                                                                    |                                |                                |                 |
| 15                                                                                                    | ACT DIDNETEDS .                                                                                                    | The program will                                            | run                       | onti                                                      | roly                                                                                                    |                                |                                |                 |
| 16                                                                                                    | #SET PARAMETERS :                                                                                                    | The program will                                            | run                       | enti                                                      | rely.                                                                                                    |                                |                                |                 |
| 16<br>17                                                                                                    | #SET PARAMETERS :<br>#You will need to personalize the variables below with your parameters                                                                                                    | The program will                                            | run                       | enti                                                      | rely.                                                                                                    |                                |                                |                 |
| 16                                                                                                    |                                                                                                    | The program will                                            | run                       | enti                                                      | rely.                                                                                                    |                                |                                |                 |
| 16<br>17<br>18                                                                                                 | <pre>#You will need to personalize the variables below with your parameters ##Input file (csv) name : #Indicate ("T+1_data_collection_France.csv") - here you need to replace "France</pre>                                                                                                    |                                                             | run<br>Files              | enti<br>Plots                                             |                                                                                                    | /iewer                         |                                |                 |
| 16<br>17<br>18<br>19<br>20<br>21                                                                               | #You will need to personalize the variables below with your parameters<br>##Input file (csv) name :                                                                                                    |                                                             | Files                     | Plots                                                     | Packages Help                                                                                                    |                                | Q.                             | -               |
| 16<br>17<br>18<br>19<br>20<br>21<br>22                                                                         | <pre>#You will need to personalize the variables below with your parameters ##Input file (csv) name : #Indicate ("T+1_data_collection_France.csv") - here you need to replace "France input_file="T+1_data_collection_France.csv"</pre>                                                                                                    |                                                             | Files                     | Plots                                                     | Packages Help V<br>Update renv •                                                                                                    |                                |                                |                 |
| 16<br>17<br>18<br>19<br>20<br>21<br>22<br>23                                                                   | <pre>#You will need to personalize the variables below with your parameters ##Input file (csv) name : #Indicate ("T+1_data_collection_France.csv") - here you need to replace "France input_file="T+1_data_collection_France.csv" ##Verification file (csv) name :</pre>                                                                                                    | " by the name of your own                                   | Files                     | Plots                                                     | Packages Help                                                                                                    |                                | Q<br>Lockf                     |                 |
| 16<br>17<br>18<br>19<br>20<br>21<br>22<br>23<br>24                                                             | <pre>#You will need to personalize the variables below with your parameters ##Input file (csv) name : #Indicate ("T+1_data_collection_France.csv") - here you need to replace "France input_file="T+1_data_collection_France.csv" ##Everification file (csv) name : ##The csv file should be saved in the same folder as the one containing your data ##The csv file should be saved in the same folder as the one containing your data #You will need to personalize the variables below with your parameters ##The csv file should be saved in the same folder as the one containing your data ##The csv file should be saved in the same folder as the one containing your data ##The csv file should be saved in the same folder as the one containing your data ##The csv file should be saved in the same folder as the one containing your data ##The csv file should be saved in the same folder as the one containing your data ##The csv file should be saved in the same folder as the one containing your data ##The csv file should be saved in the same folder as the one containing your data ##The csv file should be saved in the same folder as the one containing your data ##The csv file should be saved in the same folder as the one containing your data ##The csv file should be saved in the same folder as the one containing your data ##The csv file should be saved in the same folder saved in the same folder saved your saved your saved y</pre> | " by the name of your own                                   | Files<br>Ins              | Plots                                                     | Packages Help V<br>Update renv •                                                                                                    |                                |                                | S               |
| 16<br>17<br>18<br>19<br>20<br>21<br>22<br>23<br>24<br>25                                                       | <pre>#You will need to personalize the variables below with your parameters ##Input file (csv) name : #Indicate ("T+1_data_collection_France.csv") - here you need to replace "France input_file="T+1_data_collection_France.csv" ##Verification file (csv) name :</pre>                                                                                                    | " by the name of your own                                   | Files                     | Plots<br>tall <b>()</b><br>lame<br>t Library              | Packages Help V<br>Update renv •<br>Description                                                                                                    | Versi                          |                                | S               |
| 16<br>17<br>18<br>19<br>20<br>21<br>22<br>23<br>24                                                             | <pre>#You will need to personalize the variables below with your parameters ##Input file (csv) name : #Indicate ("T+1_data_collection_France.csv") - here you need to replace "France input_file="T+1_data_collection_France.csv" ##Everification file (csv) name : ##The csv file should be saved in the same folder as the one containing your data ##The csv file should be saved in the same folder as the one containing your data #You will need to personalize the variables below with your parameters ##The csv file should be saved in the same folder as the one containing your data ##The csv file should be saved in the same folder as the one containing your data ##The csv file should be saved in the same folder as the one containing your data ##The csv file should be saved in the same folder as the one containing your data ##The csv file should be saved in the same folder as the one containing your data ##The csv file should be saved in the same folder as the one containing your data ##The csv file should be saved in the same folder as the one containing your data ##The csv file should be saved in the same folder as the one containing your data ##The csv file should be saved in the same folder as the one containing your data ##The csv file should be saved in the same folder as the one containing your data ##The csv file should be saved in the same folder saved in the same folder saved your saved your saved y</pre> | " by the name of your own                                   | Files                     | Plots<br>tall 💿<br>lame                                   | Packages Help V<br>Update renv •                                                                                                    |                                | Lockf                          | S               |
| 16<br>17<br>18<br>19<br>20<br>21<br>22<br>23<br>24<br>25<br>26                                                 | <pre>#You will need to personalize the variables below with your parameters ##Input file (csv) name : #Indicate ("T+1_data_collection_France.csv") - here you need to replace "France input_file="T+1_data_collection_France.csv" ##Verification file (csv) name : ##The csv file should be saved in the same folder as the one containing your da verification_file="wp5_verification_file.csv"</pre>                                                                                                    | " by the name of your own                                   | Files Ins Project a       | Plots<br>tall<br>lame<br>t Library<br>skpass              | Packages Help 1<br>Update renv •<br>Description<br>Safe Password Entry<br>for R, Git, and SSH                                                                                                    | Versi                          | Lockf                          | S               |
| 16<br>17<br>18<br>19<br>20<br>21<br>22<br>23<br>24<br>25<br>26<br>27<br>28<br>29                               | <pre>#You will need to personalize the variables below with your parameters ##Input file (csv) name : #Indicate ("T+1_data_collection_France.csv") - here you need to replace "France input_file="T+1_data_collection_France.csv" ##verification file (csv) name : ##The csv file should be saved in the same folder as the one containing your da verification_file="wp5_verification_file.csv" ##Nomenclature file (csv) name :</pre>                                                                                                    | " by the name of your own                                   | Files Ins Project a       | Plots<br>tall<br>lame<br>t Library<br>skpass              | Packages Help 1<br>Update renv +<br>Description<br>Safe Password Entry<br>for R, Git, and SSH<br>Easy Pre and Post                                                                                                    | Versi                          | Lockf                          | S               |
| 16<br>17<br>18<br>19<br>20<br>21<br>22<br>23<br>24<br>25<br>26<br>27<br>28<br>29<br>30                         | <pre>#You will need to personalize the variables below with your parameters ##Input file (csv) name : #Indicate ("T+1_data_collection_France.csv") - here you need to replace "France input_file="T+1_data_collection_France.csv" ##Verification file (csv) name : ##The csv file should be saved in the same folder as the one containing your da verification_file="wp5_verification_file.csv" ##Nomenclature file (csv) name : ##The csv file should be saved in the same folder as the one containing your da nomenclature_file="Best-ReMAP_nomenclature.csv"</pre>                                                                                                    | " by the name of your own                                   | Files  Ins  Project a a   | Plots<br>tall<br>lame<br>t Library<br>skpass<br>ssertthat | Packages Help 1<br>Update renv =<br>Description<br>Safe Password Entry<br>for R, Git, and SSH<br>Easy Pre and Post<br>Assertions                                                                                                    | Versi<br>1.1<br>0.2.1          | Lockf<br>1.1<br>0.2.1          | S<br>Repc 🕀 🖗   |
| 16<br>17<br>18<br>19<br>20<br>21<br>22<br>23<br>24<br>25<br>26<br>27<br>28<br>29<br>30<br>31                   | <pre>#You will need to personalize the variables below with your parameters ##Input file (csv) name : #Indicate ("T+1_data_collection_France.csv") - here you need to replace "France input_file="T+1_data_collection_France.csv" ##Verification file (csv) name : ##The csv file should be saved in the same folder as the one containing your da verification_file="wp5_verification_file.csv" ##Nomenclature file (csv) name : ##The csv file should be saved in the same folder as the one containing your da werification_file="wp5_verification_file.csv" ##Nomenclature file (csv) name : ##The csv file should be saved in the same folder as the one containing your da nomenclature_file="Best-ReMap_nomenclature.csv" ##Output file (csv) name :</pre>                                                                                                    | " by the name of your own                                   | Files  Ins  Project a a   | Plots<br>tall<br>lame<br>t Library<br>skpass<br>ssertthat | Packages Help V<br>Update renv •<br>Description<br>Safe Password Entry<br>for R, Git, and SSH<br>Easy Pre and Post<br>Assertions<br>Reimplementations                                                                                                | Versi                          | Lockf                          | S               |
| 16<br>17<br>18<br>19<br>20<br>21<br>22<br>23<br>24<br>25<br>26<br>27<br>28<br>29<br>30<br>31<br>32             | <pre>#You will need to personalize the variables below with your parameters ##Input file (csv) name : #Indicate ("T+1_data_collection_France.csv") - here you need to replace "France input_file="T+1_data_collection_France.csv" ##Verification file (csv) name : ##The csv file should be saved in the same folder as the one containing your da verification_file="wp5_verification_file.csv" ##Nomenclature file (csv) name : ##The csv file should be saved in the same folder as the one containing your da nomenclature_file="Best-ReMAP_nomenclature.csv"</pre>                                                                                                    | " by the name of your own                                   | Files  Ins  Project a a   | Plots<br>tall<br>lame<br>t Library<br>skpass<br>ssertthat | Packages Help V<br>Update renv •<br>Description<br>Safe Password Entry<br>for R, Git, and SSH<br>Easy Pre and Post<br>Assertions<br>Reimplementations<br>of Functions                                                                                | Versi<br>1.1<br>0.2.1          | Lockf<br>1.1<br>0.2.1          | S<br>Repc 🕀 🖗   |
| 16<br>17<br>18<br>20<br>21<br>22<br>23<br>24<br>25<br>26<br>27<br>28<br>29<br>30<br>31<br>32<br>33             | <pre>#You will need to personalize the variables below with your parameters ##Input file (csv) name : #Indicate ("T+1_data_collection_France.csv") - here you need to replace "France input_file="T+1_data_collection_France.csv" ##Verification file (csv) name : ##The csv file should be saved in the same folder as the one containing your da verification_file="wp5_verification_file.csv" ##Nomenclature file (csv) name : ##The csv file should be saved in the same folder as the one containing your da verification_file="wp5_verification_file.csv" ##Nomenclature file (csv) name : ##The csv file should be saved in the same folder as the one containing your da nomenclature_file="Best-ReMaP_nomenclature.csv" ##Output file (csv) name : output_file="T+1_data_collection_France_Step1_VERIFIED.csv"</pre>                                                                                                    | " by the name of your own                                   | Files  Ins  Project a a   | Plots<br>tall<br>lame<br>t Library<br>skpass<br>ssertthat | Packages Help 1<br>Update renv •<br>Description<br>Safe Password Entry<br>for R, Git, and SSH<br>Easy Pre and Post<br>Assertions<br>Reimplementations<br>of Functions<br>Introduced Since R-                                                         | Versi<br>1.1<br>0.2.1          | Lockf<br>1.1<br>0.2.1          | S<br>Repc 🕀 🖗   |
| 16<br>17<br>18<br>19<br>20<br>21<br>22<br>23<br>24<br>25<br>26<br>27<br>28<br>29<br>30<br>31<br>32<br>33<br>34 | <pre>#You will need to personalize the variables below with your parameters ##Input file (csv) name : #Indicate ("T+1_data_collection_France.csv") - here you need to replace "France input_file="T+1_data_collection_France.csv" ##Verification file (csv) name : ##The csv file should be saved in the same folder as the one containing your da verification_file="wp5_verification_file.csv" ##Nomenclature file (csv) name : ##The csv file should be saved in the same folder as the one containing your da verification_file="wp5_verification_file.csv" ##Nomenclature file (csv) name : ##The csv file should be saved in the same folder as the one containing your da nomenclature_file="Best-ReMAP_nomenclature.csv" ##Output file (csv) name : output_file="T+1_data_collection_France_Step1_VERIFIED.csv" ##Data collection year :</pre>                                                                                                    | " by the name of your own<br>ta set in csv<br>ta set in csv | Files Ins Project a a a b | Plots<br>tall<br>lame<br>t Library<br>skpass<br>ssertthat | Packages     Help     N       Update     renv     renv        Description          Safe Password Entry<br>for R, Git, and SSH         Easy Pre and Post<br>Assertions         Reimplementations<br>of Functions         Introduced Since R-<br>3.0.0 | Versi<br>1.1<br>0.2.1<br>1.4.1 | Lockf<br>1.1<br>0.2.1<br>1.4.1 | S<br>Repc       |
| 16<br>17<br>18<br>20<br>21<br>22<br>23<br>24<br>25<br>26<br>27<br>28<br>29<br>30<br>31<br>32<br>33             | <pre>#You will need to personalize the variables below with your parameters ##Input file (csv) name : #Indicate ("T+1_data_collection_France.csv") - here you need to replace "France input_file="T+1_data_collection_France.csv" ##Verification file (csv) name : ##The csv file should be saved in the same folder as the one containing your da verification_file="wp5_verification_file.csv" ##Nomenclature file (csv) name : ##The csv file should be saved in the same folder as the one containing your da verification_file="wp5_verification_file.csv" ##Nomenclature file (csv) name : ##The csv file should be saved in the same folder as the one containing your da nomenclature_file="Best-ReMaP_nomenclature.csv" ##Output file (csv) name : output_file="T+1_data_collection_France_Step1_VERIFIED.csv"</pre>                                                                                                    | " by the name of your own<br>ta set in csv<br>ta set in csv | Files Ins Project a a a b | Plots<br>tall<br>lame<br>t Library<br>skpass<br>ssertthat | Packages Help 1<br>Update renv •<br>Description<br>Safe Password Entry<br>for R, Git, and SSH<br>Easy Pre and Post<br>Assertions<br>Reimplementations<br>of Functions<br>Introduced Since R-                                                         | Versi<br>1.1<br>0.2.1          | Lockf<br>1.1<br>0.2.1          | S<br>Repc 🕀 🖗   |

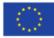

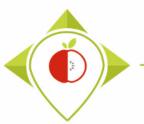

| 5.           |                       |                                            |                 |             |                                   |                   |                                                       |                    |
|--------------|-----------------------|--------------------------------------------|-----------------|-------------|-----------------------------------|-------------------|-------------------------------------------------------|--------------------|
| <b>@</b> "\v | erifications template | _step_1.R* × T0_data<br>Cols: « < 1 - 50 > |                 | ification × | Nomenclature × line_r             | num × TO          |                                                       | [<br>              |
|              | Product_code          | Father_product_code                        | Country         | Year ‡      | Category name                     | Subcategory n     |                                                       | = List •   @       |
| 1            | - 1692                | NA                                         | Ireland         | 2021        | Fresh dairy products and desserts | Classic sweet y   | After rupping the program                             |                    |
| 2            | 1705                  | NA                                         | Ireland         | 2021        | Fresh dairy products and desserts | Classic sweet y   | After running the program                             |                    |
| 3            | 1706                  | NA                                         | Ireland         | 2021        | Fresh dairy products and desserts | Classic plain yo  |                                                       |                    |
| 4            | 1707                  | NA                                         | Ireland         | 2021        | Fresh dairy products and desserts | Gourmet plain     | Several tables appear next to the R program           | s (                |
| 5            | 1708                  | NA                                         | Ireland         | 2021        | Fresh dairy products and desserts | Classic sweet y   |                                                       |                    |
| 6            | 1709                  | NA                                         | Ireland         | 2021        | Fresh dairy products and desserts | Gourmet plain     | script. These tables are working tools for the R      |                    |
| 7            | 1727                  | NA                                         | Ireland         | 2021        | Fresh dairy products and desserts | Gourmet sweet     | program but you don't need to look at them (only      |                    |
| 8            | 1732                  | 550                                        | Ireland         | 2021        | Fresh dairy products and desserts | Gourmet sweet     |                                                       | 12" "40            |
| 9            | 1733                  | 550                                        | Ireland         | 2021        | Fresh dairy products and desserts | Gourmet sweet     | if there are errors or warnings in the console but    |                    |
| 10           | 1736                  | NA                                         | Ireland         | 2021        | Fresh dairy products and desserts | Classic sweeter   | in this case you have to tell us so we can help       |                    |
| 11           | 1746                  | NA                                         | Ireland         | 2021        | Fresh dairy products and desserts |                   | you).                                                 | _                  |
| 12           | 1752                  | NA                                         | Ireland         | 2021        | Fresh dairy products and desserts |                   |                                                       |                    |
| 13           | 1758                  | NA                                         | Ireland         | 2021        | Fresh dairy products and desserts | Artificially-swee |                                                       | grams 🔍 🛞          |
|              | na 1 to 12 of 412 or  | tries 50 total columns                     |                 |             |                                   |                   | At the end of the 'Verifications template_step_1'     | Modifie            |
| IOWI         | ng 1 to 15 of 412 en  | tries, 50 total columns                    |                 |             |                                   |                   | program execution, you should see the <b>sentence</b> | 14-10              |
|              | ole Terminal ×        |                                            |                 |             |                                   |                   |                                                       | May 19,<br>Aug 10, |
|              | R 4.1.2 · C:/Users/   | t.laguitton/Desktop/T+1_sta                | tistics_program | ns/Files/ 🗇 | -,                                | ,                 | highlighted in yellow in the console.                 | May 4, 2           |
| }            |                       |                                            |                 |             |                                   |                   |                                                       | may 4,             |
|              |                       | e.csv2 uses a com<br>in some Western E     |                 |             | nal point and a semico            | lon for th        | The program exports an excel file named               |                    |
| ##           | ##If the Exce         | l convention is d                          | lifferent       | in you      | r country, please use             | the functi        |                                                       |                    |
| τ_           | ru_data_t1.2.         | csv",na=" ",sep="                          | , aec=          | , , row. 1  | names=FALSE)                      |                   | T+1_data_collection_country_Step1_VERIFIED.csv        |                    |
|              |                       | e should appear i<br>ould appear in th     |                 |             |                                   |                   | to your "Files" folder in the                         | May 4,             |
|              | ine rire si           | iouru appear in ch                         | ie rorder       | r nes       |                                   |                   | "T+1 statistics programs" folder.                     | Oct 10,            |

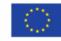

| 🔜 🛛 💐 🔜 🚽 🛛 Files                                                                                    |                                                                                   |                    |                                                                                   |
|----------------------------------------------------------------------------------------------------|-----------------------------------------------------------------------------------|--------------------|-----------------------------------------------------------------------------------|
| Fichier Accueil Partage Affich                                                                       | nage                                                                              |                    |                                                                                   |
| Épingler à Copier Coller                                                                             | chemin d'accès                                                                    | Accès              | el élément • 🚺 Ouvrir • 📑 Sélectionner tout                                       |
| Accès rapide Presse-papiers                                                                          | accourci Déplacer Copier Supprimer Renommer<br>vers + vers + +<br>Organiser       | dossier<br>Nouveau |                                                                                   |
| $\leftarrow$ $\rightarrow$ $\checkmark$ $\uparrow$ $\square$ $\rightarrow$ Ce PC $\rightarrow$ Burea | u > T+1_statistics_programs > Files                                               |                    | exported by R                                                                     |
| Accès rapide                                                                                         | Nom                                                                               | Modifié le         | In the 'Files' folder, you will find the file                                     |
| Bureau *                                                                                             | Best-ReMaP_nomenclature.csv                                                       | 12/07/2022 16      | exported by the first verification                                                |
| Téléchargements                                                                                      | Dre_existing_data_France.csv                                                      | 03/10/2022 15      | program T+1 data collection country                                               |
| 🗄 Documents 🖈                                                                                        | T+1_data_collection_France.csv     T+1_data_collection_France_Step1_CORRECTED.csv | 10/10/2022 15      |                                                                                   |
| 📰 Images 🛛 🖈                                                                                         | T+1_data_collection_France_Step1_Collection_csv                                   | 10/10/2022 15      |                                                                                   |
| 33-T+1 Statistics training (oc                                                                       | wp5_verification_file.csv                                                         | 30/08/2022 10      | $\rightarrow$ You need to create a copy of this file                              |
| Files                                                                                                | B Years of interest.csv                                                           | 03/10/2022 17      | and rename it "T+1 data collection                                                |
| Test Laure et Thomas                                                                                 |                                                                                   |                    | country_Step1_CORRECTED.csv"                                                      |
| Ce PC                                                                                                |                                                                                   |                    | ta ta ang alata fila alama sa sa sili ang baraha                                  |
| Eureau                                                                                               |                                                                                   |                    | It is on this file that you will make the corrections and modifications indicated |
| Documents                                                                                            |                                                                                   |                    |                                                                                   |
| 📰 Images                                                                                             |                                                                                   |                    |                                                                                   |

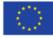

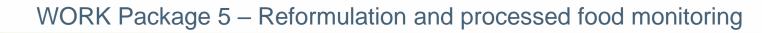

#### Excel file to modify after 'Verifications template\_step\_1' program

|        |                                  | Laurant Farmulas Data                                |                                       | tion_France_Step1_CORRECTED.csv - Excel                                                                                                    |
|--------|----------------------------------|------------------------------------------------------|---------------------------------------|----------------------------------------------------------------------------------------------------|
| File   | Home Insert Page                 | Layout Formulas Data                                 | Review View Q Tell me w               |                                                                                                    |
| A      | Copy + Calibri                   | - 11 - A A = =                                       | 🗏 📄 🗞 🔹 🖶 Wrap Text                   | $ General \qquad \qquad \qquad \qquad \qquad \qquad \qquad \qquad \qquad \qquad \qquad \qquad \qquad \qquad \qquad \qquad \qquad \qquad \qquad$                                                                                                    |
| Paste  | Сору                             | - <u>A</u> - = =                                     | 🗉 🔳 🔄 🗾 🖽 Merge & Center              | - Conditional Format as Cell Insert Delete Format                                                                                                    |
| Ť      | Be careful to c                  | hange 🗧                                              | Alignment                             | Formatting Table Styles Clear Filter Select - Filter Select                                                                                                    |
|        | the format o                     |                                                      | Anghment                              | ist Number ist Styles i Cens i Editing i A                                                                                                    |
| A1     |                                  | code                                                 |                                       | ~                                                                                                    |
|        | 'Bar_code' colui                 |                                                      |                                       |                                                                                                    |
|        | procedure page                   | 24-28                                                |                                       |                                                                                                    |
|        | when you are w                   | vorking                                              | G H I                                 | JKLMNOPQRSTU                                                                                                    |
| 1 Pro  | on the file so th                | TOTAL SUL CON                                        | g Bar_code Assortme Brand_na B        | rand_ow Type_of_t Legal_nan Legal_nan Commerci Commerci FOP_labe Nutri_Sco Ingredien Net_weig Net_weig Numb                                                                                                    |
| 2<br>3 |                                  | tiast Cereais t                                      | ,                                     |                                                                                                    |
| 3      | barcodes appea                   |                                                      | · ·                                   |                                                                                                    |
| 4<br>5 | and no informa                   | ation is fast Cereals v                              | · ·                                   |                                                                                                    |
|        |                                  | trast Cereals v                                      |                                       |                                                                                                    |
| 6      | lost.                            | cfast Cereals v<br>cfast Tradition                   |                                       |                                                                                                    |
|        | L658 603 Ireland                 | 2021 Breakfast High-fibr                             | · · · · · · · · · · · · · · · · · · · | Addi 750 g                                                                                                    |
|        | L659 Ireland                     | 2021 Breakfast Chocolat                              |                                       |                                                                                                    |
|        | 1661 937 Ireland                 | 2021 Breakfast Chocolat                              | · · · · · · · · · · · · · · · · · · · | Idi COUNTY_STEPT_CONNECTED.CSV 375 g                                                                                                    |
|        | 1663 586 Ireland                 | 2021 Breakfast Sweet ce                              | 4,09E+12 No Harvest M A               |                                                                                                    |
|        | 1665 916 Ireland                 | 2021 Breakfast Crunchy                               | f 4,09E+12 No Harvest M A             |                                                                                                    |
|        | l672 Ireland                     | 2021 Breakfast Crunchy                               | r 4,09E+12 No Harvest MA              | Mdi     T+1 data collection template in                                                                                                    |
|        | 1674 597 Ireland                 | 2021 Breakfast Sweet ce                              | · · · · · · · · · · · · · · · · · · · |                                                                                                    |
|        | 1675 Ireland                     | 2021 Breakfast Crunchy                               |                                       | <sup>1/di</sup> which you will have to make                                                                                                    |
|        | L676 Ireland                     | 2021 Breakfast Crunchy                               |                                       |                                                                                                    |
|        | 1677 937 Ireland                 | 2021 Breakfast Chocolat                              |                                       | Aldi 375 g                                                                                                    |
|        | 1680 996 Ireland                 | 2021 Breakfast Sweet ce                              | · · · · · · · · · · · · · · · · · · · |                                                                                                    |
|        | 1681 Ireland                     | 2021 Breakfast Tradition                             |                                       |                                                                                                    |
|        | 1682 850 Ireland<br>1683 Ireland | 2021 Breakfast Tradition<br>2021 Breakfast Tradition |                                       | Lite used the Oster with Oster with David and David and Taffic Lite used to be a set of the lite of the lite of th |
| 21 1   |                                  |                                                      | Harvest WA                            |                                                                                                    |
| P      | T+1_data_collectio               | on_France_Step (+)                                   |                                       |                                                                                                    |

Ready

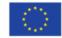

+ 100 %

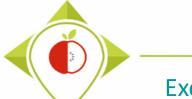

| F          | ۍ <u>د</u> | <b>?</b> - 🖻 - | Ŧ              |                         |            |             |           | T-        | +1_data_coll | ection_Fran     | ce_Step1_CC  | ORRECTED.c          | sv - Excel | 1                                  | h , f    |                           |                      | <b>•</b> –                     | ٥      | ×    |
|------------|------------|----------------|----------------|-------------------------|------------|-------------|-----------|-----------|--------------|-----------------|--------------|---------------------|------------|------------------------------------|----------|---------------------------|----------------------|--------------------------------|--------|------|
| Fil        | e Ho       | ome In         | sert Pa        | ige Layout              | Formulas   | Data        | Review    | View      | ♀ Tell me    | what you wa     | ant to do    |                     |            |                                    |          |                           |                      | LAGUITTON Thomas               | ₽ Shar | e    |
| Past       | Cop        | nat Painter    | Calibri<br>B I | •<br><u>U</u> •<br>Font |            |             | = =       |           |              | Gene<br>r • 🚰 • |              | ▼<br>0.00 →.0<br>Fo | 2          | ormat as C<br>Table * Styl<br>yles | ell Inse | rt Delete Format<br>Cells | ∑ AutoSu<br>↓ Fill ▼ | Z T P<br>Sort & Find &         |        | ~    |
| BI1        | 99         | ▼ :            | X V            | f <sub>x</sub>          |            |             |           |           |              |                 |              |                     |            |                                    |          |                           |                      |                                |        | ^    |
|            | AH         | AI             | AJ             | AK                      | AL         | AM          | AN        | AO        | AP           | AQ              | AR           | AS                  | AT         | AU                                 | AV       | AW                        |                      |                                | AX     |      |
| 1 5        | alt        | Fibre          | Nutrient       | _ Energy_a              | s Energy_a | s Fat_as_co | Saturated | Carbohyd  | Sugar_as     | Protein_a       | a Salt_as_co | cFibre_as           | Comment    | Category_                          | Subcateg | bar_code_starts           | 0 Pr                 | roblems                        |        |      |
| 180        | 0,1        | 0,2            | 2              |                         |            |             |           |           |              |                 |              |                     |            | 3                                  | 614      |                           |                      |                                |        |      |
| 181        | 1,9        | <0,5           |                |                         |            |             |           |           |              |                 |              |                     | 1          | 5                                  | 742      |                           |                      |                                |        |      |
| 182        | 0,8        |                |                |                         |            |             | Δnr       | beara     | anco         | of a            |              |                     |            | 5                                  | 90       |                           |                      |                                |        | -    |
| 183        | 1,6        |                |                |                         |            |             |           | Jean      | ance         | UI a            |              |                     |            | 5                                  |          |                           |                      |                                |        | _    |
| 184        | 0,8        |                |                |                         |            | 'bar        | cod       | o ctr     | artc         | $\Omega' cc$    | hum          | n                   |            | 5                                  |          |                           |                      |                                |        | -    |
| 185        | 1,5        |                |                |                         |            | bur_        |           | 2_310     | <u> </u>     |                 | Jun          |                     |            | 5                                  |          |                           |                      |                                |        | -    |
| 186        | 1,5        |                |                |                         |            |             |           |           |              |                 |              |                     |            | 5                                  |          |                           |                      |                                |        | -    |
| 87         | 1,9        |                |                |                         |            |             |           |           |              |                 |              |                     |            | 5                                  |          |                           |                      |                                |        | -    |
| 88         | 1,4        |                |                |                         | <b>T</b>   | his co      | lumn (    | appea     | irs at       | the ei          | nd of t      | the                 |            | 5                                  |          |                           |                      |                                |        | -    |
| 189        | 2,5        |                |                |                         |            |             |           | ta        | ble          |                 | _            |                     |            | 5                                  |          |                           |                      |                                |        | -    |
| 190        | 1,4        |                |                |                         |            |             |           | <i>iu</i> | DIE          |                 |              |                     |            | 5                                  |          |                           |                      |                                |        | -    |
| 191<br>192 | 5,2        | (              |                |                         |            |             |           |           |              |                 |              |                     |            | 5                                  |          |                           |                      | uplicate_code                  |        | -    |
| 192        | 4,6<br>3,1 | (              |                |                         | -          |             |           |           |              |                 |              |                     |            | 5                                  |          |                           |                      | uplicate_code<br>uplicate_code |        | -    |
| 193        | 5,1        | (              |                |                         |            | he use      | e oj th   | IS COIL   | umn Is       | s aesc          | ribed        | on                  |            | 5                                  |          |                           | a                    | upicate_code                   |        | -    |
| 194        | 6          | (              |                |                         |            | n           | age 1     | 08 in 1   | this de      | ncum            | ent          |                     |            | 5                                  |          |                           |                      |                                |        | -    |
| 195        | 2,5        |                | ,<br>          |                         |            |             | age I     | <u> </u>  | ins at       |                 |              |                     |            | 5                                  |          |                           | FC                   | OP labeling type               |        | -    |
| 197        |            | <0.5           |                |                         |            |             |           |           |              |                 |              |                     |            | 5                                  |          |                           |                      | or _rabeling_type              |        | -    |
| 198        |            | <0,5           |                |                         |            |             |           |           |              |                 |              |                     |            | 5                                  |          |                           |                      |                                |        |      |
| 199        |            | <0,5           |                |                         |            |             |           |           |              |                 |              |                     |            | 5                                  |          |                           |                      |                                |        | -    |
| 135        |            | -              | ata_collec     | tion_France             | Step       | +           |           |           | <u> </u>     | <u> </u>        |              |                     | : •        |                                    |          |                           |                      |                                | •      |      |
| Read       | у          | -              |                |                         |            |             |           |           |              |                 |              |                     |            |                                    |          | E                         |                      | ─ -                            | + 10   | 00 % |

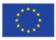

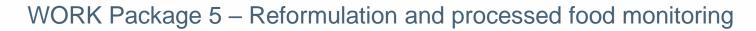

| E Copy -           | Calibri 🔹 1         |           |           | Review    | View     | ♀ Tell me  | what you wa     | int to do |                              |         |                            |            |                   | LAGUITTON Thomas                                                                | ₽ Share |
|--------------------|---------------------|-----------|-----------|-----------|----------|------------|-----------------|-----------|------------------------------|---------|----------------------------|------------|-------------------|---------------------------------------------------------------------------------|---------|
| Clipboard 🕞        | B I <u>U</u> - Font |           |           | ≡ 5       |          |            | Gene<br>r • 😨 • |           | ▼<br>.00 .00 C<br>.00 →.0 Fo | 2       | ormat as C<br>Table - Styl | ell Inser  | t Delete Format   | AutoSum * Arr P<br>Fill * Sort & Find &<br>Clear * Filter * Select *<br>Editing |         |
| 31199 × : ×        | √ <i>f</i> x        |           |           |           |          |            |                 |           |                              |         |                            |            |                   |                                                                                 |         |
| AH AI              | AJ AK               | AL        | AM        | AN        | AO       | AP         | AQ              | AR        | AS                           | AT      | AU                         | AV         | AW                |                                                                                 | AX      |
| Salt Fibre Nu      | utrient_Energy_as   | Energy_as | Fat_as_co | Saturated | Carbohyd | Sugar_as_  | Protein_a       | Salt_as_c | Fibre_as                     | Comment | Category_                  | Subcatego  | bar_code_starts_0 | Problems                                                                        |         |
| 0 0,1 0,2          |                     |           |           |           |          |            |                 |           |                              |         | 3                          | 614        |                   |                                                                                 |         |
| 1 1,9 <0,5         |                     |           |           |           |          |            |                 |           |                              |         | 5                          | 742        |                   |                                                                                 |         |
| 2 0,8              |                     |           |           |           |          | <b>c</b> 1 |                 |           |                              |         | 5                          |            |                   |                                                                                 |         |
| 3 1,6              |                     | A         | bbe       | arar      | nce c    | ot a '.    | Prob            | lem       | s' –                         |         | 5                          |            |                   |                                                                                 |         |
| 4 0,8              |                     |           |           |           |          |            |                 |           |                              |         | 5                          |            |                   |                                                                                 |         |
| 5 1,5              |                     | col       | umn       | whi       | ich li   | sts t      | he fi           | elds      | for                          |         | 5                          |            |                   |                                                                                 |         |
| 6 1,5              |                     |           |           |           |          |            |                 |           |                              |         | 5                          |            |                   |                                                                                 |         |
| 7 1,9              |                     | wh        | ich t     | he R      | nro      | orar       | n ha            | s foi     | ind                          |         | 5                          |            |                   |                                                                                 |         |
| 8 1,4              |                     | ••••      |           | ine r     | , pro    | Sin        | ii iiu          | 5100      |                              |         | 5                          |            |                   |                                                                                 |         |
| 9 2,5              |                     |           | ori       | rorcl     | linco    | ncic       | tenc            | ioc       |                              |         | 5                          |            |                   |                                                                                 |         |
| 0 1,4              |                     |           | EII       | 1013/     | mee      | 11313      | tent            | 162       |                              |         | 5                          |            |                   |                                                                                 |         |
| 1 5,2 0            |                     |           |           |           |          |            |                 |           |                              |         | 5                          |            |                   | duplicate_code                                                                  |         |
| 2 4,6 0<br>3 3,1 0 |                     |           |           |           |          |            |                 |           |                              |         | 5                          | 628<br>520 |                   | duplicate_code                                                                  |         |
| 4 5 0              |                     | Thi       | s colu    | umn a     | ippea    | irs at     | the ei          | nd of     | the                          |         | 5                          | 333        |                   | duplicate_code                                                                  |         |
| 4 5 0<br>5 6 0     |                     |           |           |           |          |            |                 |           |                              |         | 5                          | 333        |                   |                                                                                 |         |
| 6 2,5              |                     |           |           |           | τα       | ble        |                 |           |                              |         | 5                          | 742        |                   | FOP_labeling_type                                                               |         |
| 7 5 <0.5           |                     |           |           |           |          |            |                 |           |                              |         | 5                          |            |                   | i ov_innering_type                                                              |         |
| 8 1,9 <0,5         |                     |           |           |           |          |            |                 |           |                              |         | 5                          |            |                   |                                                                                 |         |
| 9 1,7 <0,5         |                     |           |           |           |          |            |                 |           |                              |         | 5                          |            |                   |                                                                                 |         |
|                    | collection France   | Stan      | (+)       |           |          |            |                 | l         |                              | : •     | 5                          | ,42        |                   |                                                                                 |         |

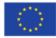

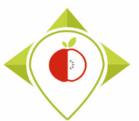

| 문 하· 순·<br>File Home                                                   | linsert Pag                      | ye Layout Formulas Data Re                                                                                                    |           | +1_data_coll<br>Q Tell me |      | ce_Step1_CORRECTED.csv - Excel ant to do                                                                       |                                   |                                                                | — ⊡ ×<br>N Thomas ♀ Share        |
|------------------------------------------------------------------------|----------------------------------|----------------------------------------------------------------------------------------------------|-----------|---------------------------|------|----------------------------------------------------------------------------------------------------|-----------------------------------|----------------------------------------------------------------|----------------------------------|
| Paste<br>Clipboard                                                     | Calibri<br>B I                   | $\begin{array}{c c} \bullet & 11 & \bullet & A^* & A^* \\ \hline \bullet & \bullet & & A^* & A^* \\ \hline \blacksquare & \bullet & & A^* & \bullet \\ \hline \bullet & \bullet & & A^* & \bullet \\ \hline \hline Font & & F_2 \end{array} \equiv \begin{array}{c} \blacksquare \\ \blacksquare \\ \blacksquare \\ \blacksquare \\ \blacksquare \end{array}$ |           |                           |      | oroblem found by the stemplate_step_1'                                                                         | Delete Format                     | AutoSum · A<br>Fill · Sort &<br>Clear · Filter ·               |                                  |
| A196 •                                                                 | : × ✓                            | <i>f<sub>x</sub></i> 2449                                                                                                    |           |                           | p    | orogram                                                                                                    |                                   |                                                                |                                  |
| 185 2430                                                               | B C<br>her_pr Country<br>Ireland | D     E     F       Year     Category     Subcategor Bar       2021     Delicatess     Cooked pc     205                                                                                                    | missing   | 2449                      | → th | ne FOP_labeling_type is                                                                                        | d crumbed ham                     | P<br>FOP_labeling_type<br>None from the list                   | Irish po                         |
| 186 2431<br>187 2432<br>188 2438                                       | Ireland<br>Ireland<br>Ireland    | 2021 Delicates Cooked pc 20<br>2021 Delicates Cooked pc 20<br>2021 Delicates Cooked pc 20<br>2021 Delicates Cooked pc 20                                                                                                    |           |                           | • •  |                                                                                                    |                                   | None from the list<br>None from the list<br>None from the list | Irish po<br>Irish po<br>Irish po |
| 188         2438           189         2439           190         2440 | Ireland<br>Ireland               | 2021 Delicates Cooked pr 20<br>2021 Delicates Cooked pr 20<br>2021 Delicates Cooked pr 20                                                                                                    | me n pi   | -                         |      | ntifies this missing<br>roblem because it is a                                                                 | thin triple oak sm                | None from the list<br>None from the list                       | Irish po<br>Irish Po             |
| 191         2441           192         2441                            | Ireland<br>Ireland               | 2021 Delicatess Cured han 20<br>2021 Delicatess Dried, sm 20                                                                                                    | mandat    | tory fi                   | eld  |                                                                                                    | pasto- Prosciutto<br>pasto- Coppa | Traffic light                                                  | 34% pro<br>34% pro               |
| 93 2441<br>94 2444                                                     | Ireland<br>Ireland               | 2021 Delicatess Dry sausa 204<br>2021 Delicatess Cured han 206                                                                                                    |           | Deluxe                    | Lidl | Hard discc A selectio A selectio Italian and tanan and Hard discc Air dried I Air dried I Parma har Parma han  |                                   | Traffic light                                                  | 34% prc<br>Pork, sa              |
| 94 <u>2444</u><br>95 2445                                              | Ireland                          | 2021 Delicatess Cured han 200<br>2021 Delicatess Cured han 200                                                                                                    |           |                           | Lidi | Hard disce Air dired FAir dired Fairna har Parma har<br>Hard disce Prosciutte Prosciutte Prosciutte Prosciutte |                                   |                                                                | Pork, sa<br>Pork, sa             |
| 96 2449                                                                | Ireland                          | 2021 Delicates Cooked pc 209                                                                                                    |           |                           | Lidl | Hard disce Irish carve Irish carve Triple Oak Triple Oak                                                       |                                   | ine nom the m                                                  | Irish po                         |
| 97 2456                                                                | Ireland                          | 2021 Delicates Cooked pc 200                                                                                                    |           |                           | Lidl | Hard disce Hand salte Hand salte Black Fore Black Fore                                                         |                                   | It fie light                                                   | Pork, sa                         |
| 98 2465                                                                | Ireland                          | 2021 Delicates Sausages 200                                                                                                    |           |                           | Lidl | Hard disco 10 Frankfu 11 Frankfu Frankfurte Frankfurte                                                         |                                   | None from the list                                             | 87% por                          |
| 99 2471                                                                | Ireland                          | 2021 Delicates Cooked pc 200                                                                                                    |           |                           | Lidl | Hard discc Frikadelle Frikadelle Pork Frika Pork Frika                                                         |                                   |                                                                | 80% mir                          |
| 00 2473                                                                | Ireland                          | 2021 Delicatess Cured han 201                                                                                                    |           | Dulano                    | Lidl | Hard discc Dry cured Dry cured Prosciuttc Prosciutto                                                           |                                   |                                                                | Pork, sa                         |
| 01 2474                                                                | Ireland                          | 2021 Delicatess Cooked pc 203                                                                                                    | 398972 No | Dulano                    | Lidl | Hard discc Slices of li Slices of li Roast Han Roast Ham                                                       |                                   | Traffic light                                                  | 96% por                          |
| 02 2481                                                                | Ireland                          | 2021 Delicates: Poultry ha 201                                                                                                    | 138721 No | Dulano                    | Lidl | Hard discc Frikadelle Frikadelle Turkey & (Turkey & C                                                          | hicken Frikadelle                 | Traffic light                                                  | 50% mir                          |
| 03 2483                                                                | Ireland                          | 2021 Delicates: Dry sausa; 209                                                                                                    | 974879 No | Dulano                    | Lidl | Hard discc Air dried s Air dried s Walnut Ai Walnut Air                                                        | Dried Salami                      | Traffic light                                                  | Pork, 69                         |
| 04 2484                                                                | Ireland                          | 2021 Delicates: Sausages 207                                                                                                    | 763657 No | Dulano                    | Lidl | Hard discc Wiejska sl Wiejska sl Wiejska- c Wiejska- c                                                         | ontains 24 slices                 | Traffic light                                                  | Pork, sa                         |
| 4                                                                      | T+1 data collect                 | ion_France_Step (+)                                                                                                    |           |                           |      |                                                                                                    |                                   |                                                                |                                  |

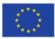

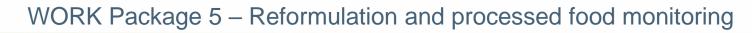

|            | · ⊘ • د                                | <b>*</b> -    |                                |                           |                |                                 |          | Ţ                                     | +1_data_coll           | lection_Fran  | ce_Step1_CC | RRECTED                       | .csv - Excel                       |                  |                             | Ē                                                                                                    | - 0 X            |
|------------|----------------------------------------|---------------|--------------------------------|---------------------------|----------------|---------------------------------|----------|---------------------------------------|------------------------|---------------|-------------|-------------------------------|------------------------------------|------------------|-----------------------------|----------------------------------------------------------------------------------------------------|------------------|
| File       | Home                                   | Insert        | : Page                         | Layout                    | Formulas       | Data                            | Review   | View                                  | ♀ Tell me              | what you wa   | ant to do   |                               |                                    |                  |                             | LAGUITTO                                                                                                    | N Thomas 🤱 Share |
| Paste      | K Cut<br>È Copy →<br>Format<br>ipboard |               | Calibri<br><b>B I <u>U</u></b> |                           | 1 - A          |                                 | ≣        |                                       |                        | Gene<br>Gene  |             | ▼<br>.00 .00<br>.00 →.0<br>Fa | Conditional Fo<br>Formatting ▼ 5ty | 「able ▼ Styles ▼ | Insert Delete Form<br>Cells | The second second seco |                  |
| A196       | T                                      | : ×           | ~                              | <i>f</i> <sub>x</sub> 244 | 19             |                                 |          |                                       |                        |               |             |                               |                                    |                  |                             | L                                                                                                    | ^                |
|            | Al                                     | AJ            | AK                             | AL                        | AM             | AN                              | AO       | AP                                    | AQ                     | AR            | AS          | AT                            | AU                                 | AV               | AW                          |                                                                                                    | AX 🔺             |
| 1 Fibr     |                                        | trient_Er     | nergy_as                       | Energy_as                 | Fat_as_co      | Saturated                       | Carbohyd | Sugar_as_                             | Protein_a              | Salt_as_c     | Fibre_as_   | Comme                         | - · · -                            | -                | r_code_starts_0             | Problems                                                                                                    |                  |
| 191<br>192 | 0                                      |               |                                |                           |                |                                 |          |                                       |                        |               |             |                               | 5                                  | 333<br>628       |                             | duplicate_code<br>duplicate code                                                                                                    |                  |
| 192        | 0                                      |               |                                |                           |                |                                 |          |                                       |                        |               |             |                               | 5                                  | 520              |                             | duplicate_code                                                                                                    |                  |
| 194        | 0                                      |               |                                |                           |                |                                 |          |                                       |                        |               |             |                               | 5                                  |                  |                             | adpinence_court                                                                                                    |                  |
| 195        | 0                                      |               |                                |                           |                |                                 |          |                                       |                        |               |             |                               | 5                                  | 333              |                             |                                                                                                    |                  |
| 196        |                                        |               |                                |                           |                |                                 |          |                                       |                        |               |             |                               | 5                                  | 742              |                             | FOP_labeling_type                                                                                                    |                  |
| 197 <0,5   |                                        |               |                                |                           |                |                                 |          |                                       |                        |               |             |                               | 5                                  | 742              |                             |                                                                                                    |                  |
| In t       | duct<br>he 'P                          | 2449<br>roble | ) → t<br>ems' (                | te<br>he FC<br>colun      | empl<br>DP_lat | ate_<br>peling<br>says <b>F</b> | _        | <b>1' ;</b><br>is mi<br><b>abelin</b> | orog<br>ssing<br>g_typ | ram<br>be → t | this m      | ieans                         | ons<br>s that fo<br>type' fio      |                  |                             |                                                                                                    |                  |
| Υοι        | ı will                                 | have          | e to c                         | orrec                     | t and          | fill in                         | the F    | OP_la                                 | abelin                 | g_typ         | e of t      | his p                         | product                            |                  |                             |                                                                                                    | + 100 %          |

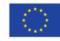

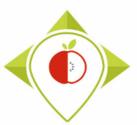

## Excel file to modify after 'Verifications template\_step\_1' program

#### <u>Terms that may appear in the 'Problems' field following the 'R\_verifications</u> <u>template\_step\_1' program, their meaning and what to do</u>

- In the following slides all the terms that can appear in the problem column and how to make corrections will be presented.
- Please note that the verification program 'Verifications template\_step\_1' is case sensitive (upper and lower case letters are important). Any information entered that does not match the <u>spelling</u> and <u>case</u> of the elements in the drop-down lists of the initial data entry template will appear as an error.
- If a line is completely empty (no fields filled) but errors for all fields appear after running the program, then this line should be deleted. *Empty rows are normally deleted by the program, but some may still be imported.*
- The program 'verifications template\_step\_1' and all other programs take into account if you have used the template containing only one 'FOP\_labeling\_type' field or if you have used the latest version of the template containing several 'FOP\_labeling\_type' fields

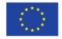

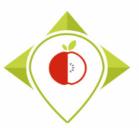

### Excel file to modify after 'Verifications template\_step\_1' program

#### <u>Terms that may appear in the 'Problems' field following the 'R verifications</u> <u>template\_step\_1' program, their meaning and what to do</u>

| <u>Problem</u>         | Meaning                                                                                                    | <u>Action</u>                                                                                                    |                                            |
|------------------------|----------------------------------------------------------------------------------------------------|----------------------------------------------------------------------------------------------------|--------------------------------------------|
| Duplicate_code         | Different products have the same product code                                                                           | → You must change the product code so that all products have a unique code                                                                                              | 'Product_code' is                          |
| Empty_product<br>_code | The product does not have a unique product code                                                                         | ightarrow You must create a unique product code that does not already exist for the product                                                                             | a mandatory field                          |
| Country                | Incorrect country name (i.e. not<br>contained in the closed list of<br>the input template) or missing<br>country name   | → You must check the spelling of the country<br>by comparing it with the <b>closed list of the</b><br><b>input template</b> or add the country name if it<br>is missing | 'Country' is a mandatory field             |
| Year                   | year different from that/those<br>indicated in the 'set parameters'<br>part of the program                              | → You must correct the collection year that<br>does not match your collection year(s) or add<br>it if it is missing                                                     | 'Year' is a<br>mandatory field             |
| Category_name          | Incorrect category name (i.e. not<br>contained in the closed list of<br>the input template) or missing<br>category name | → You must check the spelling of the category name by comparing it with the <b>closed list of the input template</b> or add the category name if it is missing          | 'Category_name'<br>is a mandatory<br>field |
| Category_code          | Category code that does not exists or missing category code                                                             | → You must check the category code exists<br>by comparing it with the classification guides<br>of the 5 food categories or add the category<br>code if it is missing    | 'Category_code'<br>is a mandatory<br>field |
|                        |                                                                                                    | Co-runded by the European Union's                                                                                                    |                                            |

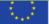

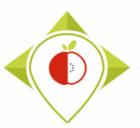

## Excel file to modify after 'Verifications template\_step\_1' program

#### <u>Terms that may appear in the 'Problems' field following the 'R verifications</u> <u>template\_step\_1' program, their meaning and what to do</u>

| Problem                          | Meaning                                                                                                    | <u>Action</u>                                                                                                    |                                                   |
|----------------------------------|----------------------------------------------------------------------------------------------------|----------------------------------------------------------------------------------------------------|---------------------------------------------------|
| Subcategory_<br>name             | Incorrect subcategory name<br>(i.e. not contained in the<br>closed list of the input<br>template) or missing<br>subcategory name | → You must check the spelling of the subcategory<br>name by comparing it with the closed list of the<br>input template or add the subcategory name if it is<br>missing                                                                                                    | 'Subcategory_<br>name' is a<br>mandatory<br>field |
| Subcategory_<br>code             | Category code that does not<br>exists or missing category<br>code                                                                | → You must check the subcategory code exists by comparing it with the classification guides of the 5 food categories or add the subcategory code if it is missing                                                                                                    | 'Subcategory_<br>code' is a<br>mandatory<br>field |
| Bar_code_<br>length_or_<br>empty | The barcode does not have 8,<br>12, 13, 14, or 15 digits or is<br>missing                                                        | → You must go back to the product pictures and<br>correct the barcode or add the barcode if you have<br>forgotten it. If the barcode does not appear on the<br>product pictures or is the same as in the picture, you<br>must indicate in the 'Comments' field: " <i>barcode</i><br><i>checked</i> ". |                                                   |
| Bar_code_chr                     | The barcode contains<br>characters other than<br>numbers that are unwanted                                                       | → You must go back to the product pictures and correct the barcode as there can be no characters other than numbers in a barcode                                                                                                    |                                                   |

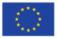

#### Excel file to modify after 'Verifications template\_step\_1' program

| ₽ 5°°°₿° ₹                            | T+1_dat                                                                                                    | ta_collection_France_Step1_CORRECTED.csv - Ex | cel                                          |             |
|---------------------------------------|----------------------------------------------------------------------------------------------------|-----------------------------------------------|----------------------------------------------|-------------|
| File Home Insert Page Layout Formulas | Data Review View Q Te                                                                                                    | ell me what you want to do                    |                                              | LAGUITTON T |
| Conv x                                | Image: Second second secon | Center - Condition                            | onal Format as Cell<br>ng * Table * Styles * |             |
| Clipboard 🗔 Font                      | G Alignment                                                                                                    | G Number G                                    | Styles Cells                                 | Editing     |
| BH1982 ▼ : × ✓ f <sub>x</sub>         |                                                                                                    |                                               |                                              |             |

 If the problem bar\_code\_length\_or\_empty or bar\_code\_chr appears in the 'Problems' column, you need to look at the product pictures to correct the barcode entered.

If you see that the barcode to be corrected **starts with a number** "**0**", you must indicate in the column *'bar\_code\_starts\_0'*  $\rightarrow$  "**Yes**"

You don't need to enter the 0 at the beginning of the barcode in the 'Bar\_code' field as this will be removed by Excel (the csv format doesn' take 0's at the beginning of a number into account) but this important information will be kept thanks to the 'bar\_code\_starts\_0' column.

Ready

| AT     | AU         | AV        | AW                | A                        |
|--------|------------|-----------|-------------------|--------------------------|
| Commen | t Category | Subcatego | bar_code_starts_0 | Problems                 |
|        | 9          |           |                   |                          |
|        | 9          | 653       |                   |                          |
|        | 9          | 653       |                   |                          |
|        | 9          | 648       |                   |                          |
|        | 9          | 648       |                   |                          |
|        | 9          | 648       |                   | bar_code_length_or_empty |
|        | 9          | 648       |                   |                          |
|        | 9          |           | Yes               | bar_code_length_or_empty |
|        | 9          | 646       |                   |                          |
|        | 9          | 669       |                   |                          |
|        | 9          | 669       |                   |                          |
|        | 9          | 668       |                   |                          |
|        | 9          | 646       |                   |                          |
|        | 9          |           |                   |                          |
|        | 9          |           | Yes               | bar_code_chr             |
|        | 9          |           |                   |                          |
|        | 9          |           |                   |                          |
|        | 9          |           |                   |                          |
|        | 9          |           |                   |                          |
|        | 9          |           |                   |                          |

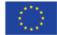

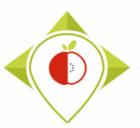

## Excel file to modify after 'Verifications template\_step\_1' program

| <u>Problem</u>                                                       | Meaning                                                                                                    | <u>Action</u>                                                                                                    |                                            |
|----------------------------------------------------------------------|----------------------------------------------------------------------------------------------------|----------------------------------------------------------------------------------------------------|--------------------------------------------|
| Brand_name                                                           | Brand name is missing                                                                                                   | → You must go back to the product pictures and add<br>the brand name of the product if you have forgotten it.<br>If the brand name does not appear on the product<br>pictures or is unreadable, you must indicate in the<br>'Comments' field: "brand name checked and<br>unreadable/not existing".                                                                                                    |                                            |
| Type_of_brand                                                        | Incorrect type of brand (i.e.<br>not contained in the closed<br>list of the input template)<br>or missing type of brand | → You must check the spelling of the type of brand by comparing it with the closed list of the input template or add the type of brand if it is missing by looking at the product's brand name                                                                                                    | 'Type_of_brand'<br>is a mandatory<br>field |
| <ul> <li>Legal_name</li> <li>Legal_name</li> <li>_english</li> </ul> | Legal name is missing<br>Legal name in english is<br>missing                                                            | <ul> <li>→ You must go back to the product pictures and add<br/>the legal name of the product if you have forgotten it.</li> <li>If the legal name does not appear on the product<br/>pictures or is unreadable, you must indicate in the<br/>'Comments' field: <i>"legal name checked and<br/>unreadable/not existing</i>".</li> <li>→ If the legal name in English is missing, you must<br/>translate the legal name and add it to the template</li> </ul> |                                            |

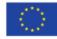

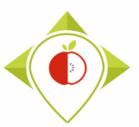

## Excel file to modify after 'Verifications template\_step\_1' program

| <u>Problem</u>                                                                                                    | <u>Meaning</u>                                                                                                    | <u>Action</u>                                                                                                    |                                                    |
|----------------------------------------------------------------------------------------------------|----------------------------------------------------------------------------------------------------|----------------------------------------------------------------------------------------------------|----------------------------------------------------|
| <ul> <li>Commercial_name</li> <li>Commercial_name_e<br/>nglish</li> </ul>                                                                                           | Commercial name<br>is missing<br>Commercial name<br>in english is missing                                                                | <ul> <li>→ You must go back to the product pictures and add<br/>the commercial name of the product if you have<br/>forgotten it. If the commercial name does not appear<br/>on the product pictures or is unreadable, you must<br/>indicate in the 'Comments' field: "commercial name<br/>checked and unreadable/not existing".</li> <li>→ If the commercial name in English is missing, you<br/>must translate the commercial name and add it to the<br/>template</li> </ul>                                                                                                    |                                                    |
| <ul> <li>FOP_labeling_type_2</li> <li>FOP_labeling_type_3</li> <li>FOP_labeling_type_4</li> <li>can appear if you use the latest version of the template</li> </ul> | Incorrect FOP<br>labeling type (i.e.<br>not contained in the<br>closed list of the<br>input template) or<br>missing FOP<br>labeling type | <ul> <li>→ You must check the spelling of the FOP labeling type by comparing it with the closed list of the input template or add the FOP labeling type if it is missing by looking at the product's pictures. If there is no FOP labeling type of interest on the pictures of the product, you must enter 'None from the list'.</li> <li>→ When this problem occurs, it can affect the 'FOP_labeling_type' field and also the 'FOP_labeling_type_2/_3 /_4' fields for those using the latest version of the template. In this case, it is necessary to check the spelling of the field concerned.</li> </ul> | 'FOP_labeling<br>_type' is a<br>mandatory<br>field |
| Nutri_score                                                                                                    | Incorrect nutri-<br>score (not a letter<br>between A and E)                                                                              | → You must go back to the product pictures and find the correct nutri-score of the product and enter it in the template                                                                                                    |                                                    |

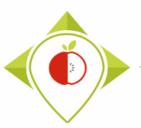

## Excel file to modify after 'Verifications template\_step\_1' program

| <u>Problem</u>  | Meaning                                                                                                    | <u>Action</u>                                                                                                    |
|-----------------|----------------------------------------------------------------------------------------------------|----------------------------------------------------------------------------------------------------|
| Ingredient_list | Ingredient list is missing                                                                                                    | → You must go back to the product pictures and<br>add the ingredient list of the product if you have<br>forgotten it. If the ingredient list does not appear<br>on the product pictures or is unreadable, you<br>must indicate in the 'Comments' field:<br><i>"ingredient list checked and unreadable/not</i><br><i>existing</i> ". |
| Net_weight      | The net weight contains characters other than numbers that are unwanted                                                                 | → You must go back to the product pictures and<br>correct the net weight as there can be no<br>characters other than numbers in the<br>'net_weight' field.                                                                                                    |
| Net_weight_unit | The net weight unit is different from « <b>g</b> » or<br>« <b>mL</b> » (i.e. not contained in the closed list of<br>the input template) | → You must check the spelling of the net weight<br>unit by paying attention to upper and lower case.<br>It should be entered as "g" or "mL".                                                                                                    |
| Number_of_units | The number of units contains characters other than numbers that are unwanted                                                            | → You must correct the number of units as there can be no characters other than numbers in the 'number_of_units' field                                                                                                    |
| Portion_size    | The portion size contains characters other than numbers that are unwanted                                                               | → You must go back to the product pictures and correct the portion size as there can be no characters other than numbers in the 'portion_size' field.                                                                                                    |

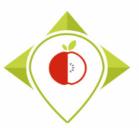

## Excel file to modify after 'Verifications template\_step\_1' program

| <u>Problem</u>                                                                                                    | Meaning                                                                                                    | Action                                                                                                    |
|----------------------------------------------------------------------------------------------------|----------------------------------------------------------------------------------------------------|----------------------------------------------------------------------------------------------------|
| Portion_size_unit                                                                                                    | The portion size unit is different from « <b>g</b> » or<br>« <b>mL</b> »                                                    | <ul> <li>→ You must check the spelling of the net weight unit by paying attention to upper and lower case.</li> <li>It must be entered "g" or "mL" and not something else.</li> </ul>               |
| Nutrient_content_<br>expression_unit                                                                                                    | The nutrient content expression unit is different from « <b>100g</b> » or « <b>100mL</b> »                                  | <ul> <li>→ You must check the spelling of the nutrient content expression unit. It must be entered</li> <li>« 100g » or « 100mL » and not something else.</li> </ul>                                |
| <ul> <li>Energy_kCal</li> <li>Energy_kJ</li> <li>Fat</li> <li>Saturated_fat</li> <li>Carbohydrates</li> <li>Sugar</li> <li>Protein</li> <li>Salt</li> <li>Fibre</li> </ul> | The fields contain characters other than<br>numbers (except "<" and "traces") that are<br>unwanted.                         | <ul> <li>→ You must correct so that only numbers remain<br/>and no other characters</li> <li>→ If you have any doubt about the values when<br/>correcting, go back to the product photos</li> </ul> |
| Nutrient_content_<br>expression_unit_as<br>_consumed                                                                                                    | The nutrient content expression unit for products to be reconstituted is different from « <b>100g</b> » or « <b>100mL</b> » | → You must check the spelling of the nutrient content expression unit as consumed. It must be entered « <b>100g</b> » or « <b>100mL</b> » and not something else                                    |

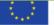

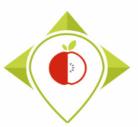

## Excel file to modify after 'Verifications template\_step\_1' program

| <u>Problem</u>                                                                                                    | Meaning                                                                                            | <u>Action</u>                                                                                                    |
|----------------------------------------------------------------------------------------------------|----------------------------------------------------------------------------------------------------|----------------------------------------------------------------------------------------------------|
| <ul> <li>Energy_as_consumed_kCal</li> <li>Energy_as_consumed_kJ</li> <li>Fat_as_consumed</li> <li>Saturated_fat_as_consumed</li> <li>Carbohydrates_as_consumed</li> <li>Sugar_as_consumed</li> <li>Protein_as_consumed</li> <li>Salt_as_consumed</li> <li>Fibre_as_consumed</li> </ul> | The fields contain characters other<br>than numbers (except "<" and<br>"traces") that are unwanted | <ul> <li>→ You must correct so that only numbers remain<br/>and no other characters</li> <li>→ If you have any doubt about the values when<br/>correcting, go back to the product photos</li> </ul> |

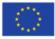

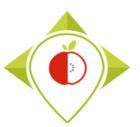

• Fields that are indicated as mandatory in the previous table and that show a problem when information is missing

 $\rightarrow$  You must correct or enter information for these fields.

- For nutritional values containing the word "traces", it is also necessary to check by hand and standardize the spelling of "traces" (so you don't have "Traces", "trace", ...)
- For products where a problem appears but the information entered is correct or missing, you must indicate in the '*Comments*' field that the problem has been checked (see the '*Action*' column in the previous tables).

 $\rightarrow$  This way, when you will run the verification program again, you will be able to identify problems that appear without being a problem (and have already been verified).

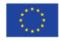

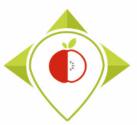

- Be careful! When saving the file, you must be sure that the barcodes appear in full and not in scientific format. If this is the case, you must repeat the procedure on pages 24→28.
- Once the corrections have been made and the barcodes are in the correct format, you can save the file *T*+1\_data\_collection\_country\_Step1\_CORRECTED.csv and close it.
- You will have to run this corrected file again in the 'Verifications template\_step\_1' program to make sure you haven't missed a check.

Your Rstudio interface must be cleaned up before running the 'Verifications template\_step\_1' program again. All cleaning steps are described on <u>pages 62→68</u>.

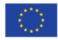

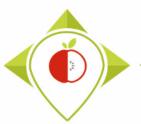

## 2<sup>nd</sup> running of 'Verifications template\_step\_1' program

| 🗷 T+1_stati | istics_programs - RStudio                                                                                                    | – o ×                                                      |
|-------------|----------------------------------------------------------------------------------------------------|------------------------------------------------------------|
| File Edit   | Code View Plots Session Build Debug Profile Tools Help                                                                                         | Catting narrowaters of the second number                   |
| • • •       | 🕣 🔹 🔚 🛑 🍌 Go to file/function 🛛 🖩 👻 Addins 👻                                                                                                   | Setting parameters of the second running                   |
| Verifice    | ations template_step_1.R* ×                                                                                                    | of Warifications tomplate stop 1' program                  |
|             |                                                                                                    | of 'Verifications template_step_1' program                 |
|             | library("tidyverse")                                                                                                    |                                                            |
| 14          |                                                                                                    |                                                            |
| 15<br>16    | #SET PARAMETERS :                                                                                                    | For this second running of the 'Verifications              |
| 10          | #You will need to personalize the variables below with your parameters                                                                         | TOT this second running of the vernications                |
| 18          |                                                                                                    | template step 1', the only fields you need to change       |
|             | <pre>##Input file (csv) name : #Tadianta ("Til data callection France cau") have you need to realize "France</pre>                             |                                                            |
| 20<br>21    | <pre>#Indicate ("T+1_data_collection_France.csv") - here you need to replace "France<br/>input_file="T+1_data_collection_France.csv"</pre>     | are the names of the input file and the output file.       |
| 22          |                                                                                                    |                                                            |
| 23          | ##Verification file (csv) name :                                                                                                    |                                                            |
| 24<br>25    | <pre>##The csv file should be saved in the same folder as the one containing your da<br/>verification_file="wp5_verification_file.csv"</pre>   | Input_file =                                               |
| 26          |                                                                                                    | · _                                                        |
| 27          | ##Nomenclature file (csv) name :                                                                                                    | "T+1_data_collection_country_ <b>Step1</b> _CORRECTED.csv" |
| 28<br>29    | <pre>##The csv file should be saved in the same folder as the one containing your da<br/>nomenclature_file="Best-ReMaP_nomenclature.csv"</pre> |                                                            |
| 30          | nomencrature_rrre- best-kemar_nomencrature.csv                                                                                                 |                                                            |
| 31          | ##Output file (csv) name :                                                                                                    | Output file =                                              |
| 32<br>33    | output_file=" <mark>T+1_data_collection_France_Step1_VERIFIED.csv</mark> "                                                                     | • =                                                        |
| 34          | ##Data collection year :                                                                                                    | "T+1_data_collection_country_ <b>Step1_VERIFIED2</b> .csv" |
| 35          | ##Enter the year at which you have collected your data for Best- <u>ReMaP</u> (replace                                                         |                                                            |
| 36<br>37    | <pre>year="2021" #0ptional - if the data collection overlaps two consecutive years (example 2021</pre>                                         |                                                            |
| 38          | ##IF YOU HAVE ONLY ONE YEAR OF DATA COLLECTION, INDICATE THE SAME YEAR IN year_                                                                | You must also indicate the year/years of your              |
| 39          | year_2="2021"                                                                                                    |                                                            |
| 40          | ##Indicate the separator used for saving your Excel file in csv ("," or ";")                                                                   | collection, the separator and if you have a specific       |
| 41<br>42    | <pre>separator=";"</pre>                                                                                                    | alubabat as in the first run of the preserves              |
| 43          |                                                                                                    | alphabet as in the first run of the program.               |
| 44          | ##If you have used a specific alphabet (greek, etc) in your template, please in                                                                |                                                            |
| 45<br>46    | special_alphabet= <mark>"NO"</mark>                                                                                                    | 🗌 🤤 Indicators                                             |
| 47 -        |                                                                                                    | Programs                                                   |
| 48          | <pre>#hore-actwd() # Cot the current working directory</pre>                                                                                   | i i i renv                                                 |
|             | (Top Level) \$                                                                                                    | R Script \$ renv.lock 36.4 KB May 4, 2022,                 |
| Console     |                                                                                                    | T+1_statistics_programs.Rproj 218 B Oct 10, 2022           |
| console     |                                                                                                    |                                                            |

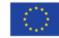

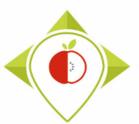

2<sup>nd</sup> running of 'Verifications template\_step\_1' program

- At the end of this second run, you get in the "Files" folder a file called: "T+1\_data\_collection\_country\_Step1\_VERIFIED2.csv"
- You must create a copy of this file and call it : "T+1\_data\_collection\_country\_Step1\_CORRECTED2.csv"

ightarrow It is on this file that you will make the modifications following the checks

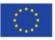

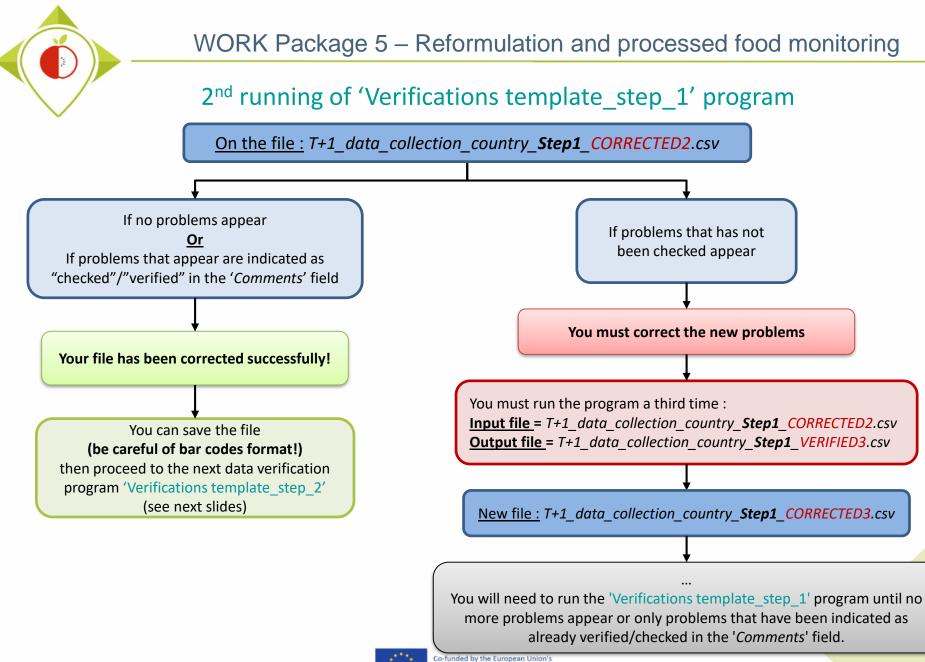

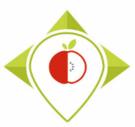

# 3) Running of the programs

A. Part 1 : R setup program

**B.** Part 2 : Verification programs and template cleaning/standardization

i. 1<sup>st</sup> verification program : 'Verifications template\_step\_1'

ii. 2<sup>nd</sup> verification program : 'Verifications template\_step\_2'

iii. 3<sup>rd</sup> verification program : 'Verifications template\_step\_3'

iv. 4<sup>th</sup> verification program : 'Verifications template\_step\_4'

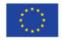

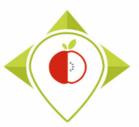

2<sup>nd</sup> verification program : 'Verifications template\_step\_2'

#### Presentation of the 'Verifications template step\_2' program :

• In this second verification program, consistency problems will be highlighted: consistency of categories and their codes, sub-categories and their codes, values and their units, etc.

#### **Requirements before starting the program 'Verifications template\_step\_2':**

- The program 'Verifications template\_step\_1' should have been run on your data
- You should no longer have any problems appearing or only problems that have been notified as verified after running the program 'Verifications template\_step\_1'
- You must have your template in your possession and it must now be called: T+1\_data\_collection\_country\_Step1\_CORRECTED(X).csv (with the name of your own country) ((X) is the number of the last file exported and corrected after the last run of the first verification program )
- You need to make sure that the barcodes in your file T+1\_data\_collection\_country\_Step1\_CORRECTED(X).csv appear in full and not in scientific format (see procedure pages 24→28)

Your Rstudio interface must have been cleaned up before running the program. All cleaning steps are described on pages  $62 \rightarrow 68$ .

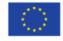

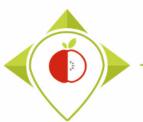

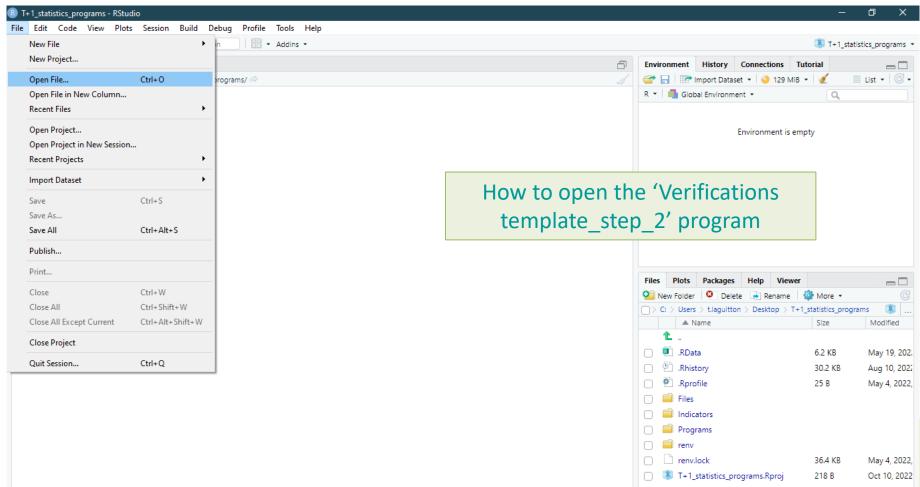

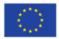

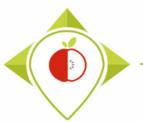

| R T+1_statistics_programs - R                                           | RStudio                                 |                  |                     |              |     |                                           | _         | o ×                 |
|-------------------------------------------------------------------------|-----------------------------------------|------------------|---------------------|--------------|-----|-------------------------------------------|-----------|---------------------|
| 🗷 Open File                                                             |                                         |                  |                     | ×            |     |                                           |           |                     |
| $\leftrightarrow \rightarrow \checkmark \uparrow \Box \rightarrow \Box$ | e PC > Bureau > T+1_statistics_programs | 5 v              | Rechercher dans     | : T+1 statis |     |                                           | 🐇 T+1_sta | atistics_programs * |
| • • •                                                                   | , _                                     |                  |                     | -            | Ð   | Environment History Connections           |           |                     |
| Organiser 🔻 Nouveau                                                     | u dossier                               |                  |                     |              |     | 🐨 📊 🐨 Import Dataset 👻 🌖 129 Mil          |           | 🗏 List 🔹 📿 🗸        |
| 🔒 A ranger 🔷 🔨                                                          | Nom                                     | Modifié le       | Туре                | Taille       |     | R 🔹 💼 Global Environment 👻                | Q,        |                     |
| 💻 Ce PC                                                                 | Files                                   | 09/08/2022 17:08 | Dossier de fichiers |              |     |                                           |           |                     |
| 📃 Bureau                                                                | Indicators                              | 09/08/2022 16:57 | Dossier de fichiers |              |     | Environment is e                          | mpty      |                     |
| Documents                                                               |                                         | 10/10/2022 14:48 | Dossier de fichiers |              |     |                                           |           |                     |
| 🔤 Images                                                                | renv                                    | 09/08/2022 15:52 | Dossier de fichiers |              | Цом | $t_{1}$                                   | rificat   | ions                |
| Musique                                                                 | RData                                   | 19/05/2022 17:20 | R Workspace         | 7 Ko         |     | to open the 'Ve                           | IIICal    | IONS                |
|                                                                         | Rhistory                                | 10/08/2022 12:12 | Fichier RHISTORY    | 31 Ko        | to  | molato stop 2'r                           | rogra     | m                   |
| 🧊 Objets 3D                                                             | .Rprofile                               | 04/05/2022 10:39 | Fichier RPROFILE    | 1 Ko         | le  | mplate_step_2' p                          | nogra     |                     |
| 🕂 Téléchargement:                                                       | renv.lock                               | 04/05/2022 10:01 | Fichier LOCK        | 37 Ko        |     |                                           |           |                     |
| Vidéos                                                                  | T+1_statistics_programs.Rproj           | 10/10/2022 14:49 | R Project           | 1 Ko         |     |                                           |           |                     |
| Windows (C:)                                                            |                                         |                  |                     |              |     |                                           |           |                     |
| 🛖 Siege (l:)                                                            |                                         |                  |                     |              |     |                                           |           |                     |
| 🛖 transferts (K:)                                                       |                                         |                  |                     |              |     | Files Plots Packages Help Viewe           |           |                     |
| 🛖 DER (L:)                                                              |                                         |                  |                     |              |     | 🞱 New Folder 🛛 Delete 🕞 Rename            | 🎡 More 🝷  | C                   |
| 🛖 Sastmp sur salf0                                                      |                                         |                  |                     |              |     | > C: > Users > t.laguitton > Desktop > T- |           | -                   |
| 🛖 TRANSVERSAL (                                                         |                                         |                  |                     |              |     | A Name                                    | Size      | Modified            |
| 🛖 Sastmp sur sas-r                                                      |                                         |                  |                     |              |     |                                           |           |                     |
| A Péronu                                                                | <                                       |                  |                     | >            |     | .RData                                    | 6.2 KB    | May 19, 202.        |
|                                                                         | n du fichier :                          |                  | All Files (*)       |              |     | Rhistory                                  | 30.2 KB   | Aug 10, 2022        |
| Nom                                                                     |                                         | ~                | All Flies (")       | ~            |     | .Rprofile                                 | 25 B      | May 4, 2022,        |
|                                                                         |                                         |                  | Open                | Annuler      |     | 🗌 🧰 Files                                 |           |                     |
|                                                                         |                                         |                  |                     | .::          |     | Indicators                                |           |                     |
|                                                                         |                                         |                  |                     |              |     | Programs                                  |           |                     |
|                                                                         |                                         |                  |                     |              |     | 🗌 🧰 renv                                  |           |                     |
|                                                                         |                                         |                  |                     |              |     | renv.lock                                 | 36.4 KB   | May 4, 2022,        |
|                                                                         |                                         |                  |                     |              |     | T+1_statistics_programs.Rproj             | 218 B     | Oct 10, 2022        |
|                                                                         |                                         |                  |                     |              |     |                                           |           |                     |

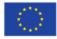

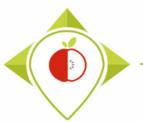

| > • 🛧 📙 « B                                                                                           | ureau > T+1_statistics_programs > Programs                                                                                                    | 5 V              |                       | s : Programs | Ð    | Environment History Connections                                                                                                    | Tutorial            | istics_program                 |
|----------------------------------------------------------------------------------------------------|----------------------------------------------------------------------------------------------------|------------------|-----------------------|--------------|------|----------------------------------------------------------------------------------------------------|---------------------|--------------------------------|
| Organiser 🔻 🛛 Nouvea                                                                                  | u dossier                                                                                                    |                  |                       |              |      | Thistory connections                                                                                                    |                     | List ▼   @                     |
| verifications tem ^                                                                                   | Nom                                                                                                    | Modifié le       | Туре                  | Taille       |      | R 💌 🛑 Global Environment 💌                                                                                                    | Q,                  |                                |
| 💻 Ce PC                                                                                               | .Rhistory                                                                                                    | 19/05/2022 17:20 | Fichier RHISTORY      | 0 Ko         |      |                                                                                                    |                     |                                |
| E Bureau                                                                                              | R_setup.R                                                                                                    | 11/10/2022 11:42 | Fichier R             | 1 Ko         |      | Environment is en                                                                                                    | mpty                |                                |
| Documents                                                                                             | R T+1_indicators.R                                                                                                    | 18/05/2022 12:57 | Fichier R             | 209 Ko       |      |                                                                                                    |                     |                                |
|                                                                                                    | R Verifications template_step_1.R                                                                                                    | 10/10/2022 18:30 | Fichier R             | 90 Ko        |      |                                                                                                    |                     |                                |
| Images                                                                                                | R Verifications template_step_2.R                                                                                                    | 03/10/2022 17:47 | Fichier R             | 124 Ko       |      |                                                                                                    |                     |                                |
| Musique                                                                                               | Image: Second State State S | 03/10/2022 17:47 | Fichier R             | 88 Ko        | Llow | to open the () /er                                                                                                    | :fiest:             |                                |
| 🧊 Objets 3D                                                                                           | R Verifications template_step_4.R                                                                                                    | 04/10/2022 11:06 | Fichier R             | 24 Ko        | HOW  | to open the 'Ver                                                                                                    | incatio             | ons                            |
| 🕂 Téléchargement:                                                                                     |                                                                                                    |                  |                       |              | +0.  | mulata atam 2'm                                                                                                    |                     |                                |
| Vidéos                                                                                                |                                                                                                    |                  |                       |              | tei  | nplate_step_2' p                                                                                                    | rograr              | n                              |
| 🏪 Windows (C:)                                                                                        |                                                                                                    |                  |                       |              |      |                                                                                                    |                     |                                |
| 🛖 Siege (l:)                                                                                          |                                                                                                    |                  |                       |              |      |                                                                                                    |                     |                                |
| 🛖 transferts (K:)                                                                                     |                                                                                                    |                  |                       |              |      | Files Plots Packages Help Viewe                                                                                                    | r                   | _                              |
|                                                                                                    |                                                                                                    |                  |                       |              |      |                                                                                                    |                     |                                |
| DFR (1.)                                                                                              |                                                                                                    |                  |                       |              |      | 🞱 New Folder 🛛 🙆 Delete 🍦 Rename                                                                                                    | 🚰 More 💌            |                                |
| DER (L:)                                                                                              |                                                                                                    |                  |                       |              |      | Image: New Folder         Image: Delete         Image: Rename           > C:         > Users         > t.laguitton         > Desktop         > T+                                                                                                   |                     | ams 📧                          |
| 👳 Sastmp sur salf0                                                                                    |                                                                                                    |                  |                       |              |      | Image: New Folder         Image: Delete         Image: Rename           > C: > Users > t.laguitton > Desktop > T-         Image: Rename         Image: Rename           Image: Name         Image: Name         Image: Rename         Image: Rename |                     | -                              |
| <ul> <li>Sastmp sur salf0</li> <li>TRANSVERSAL (</li> </ul>                                           |                                                                                                    |                  |                       |              |      | $\begin{tabular}{lllllllllllllllllllllllllllllllllll$                                                                                                    | +1_statistics_progr | -                              |
| 👳 Sastmp sur salf0                                                                                    |                                                                                                    |                  |                       |              |      | C: > Users > t.laguitton > Desktop > T-                                                                                                    | +1_statistics_progr | Modifie                        |
| <ul> <li>Sastmp sur salf0</li> <li>TRANSVERSAL (</li> <li>Sastmp sur sas-r</li> </ul>                 | ٢                                                                                                    |                  |                       |              |      | C: > Users > t.laguitton > Desktop > T- A NameRData                                                                                                    | +1_statistics_progr | Modifie<br>May 19,             |
| <ul> <li>Sastmp sur salf0</li> <li>TRANSVERSAL (</li> <li>Sastmp sur sas-r</li> <li>Péroni</li> </ul> | <                                                                                                    | ~                | All Files (*)         | >            |      | <ul> <li>C: &gt; Users &gt; t.laguitton &gt; Desktop &gt; T-</li> <li>A Name</li> <li>.RData</li> <li>.Rhistory</li> </ul>                                                                                                    | 6.2 KB              | Modifier<br>May 19,<br>Oct 11, |
| <ul> <li>Sastmp sur salf0</li> <li>TRANSVERSAL (</li> <li>Sastmp sur sas-r</li> <li>Péronu</li> </ul> |                                                                                                    | ~                |                       |              |      | <ul> <li>C: &gt; Users &gt; t.laguitton &gt; Desktop &gt; T-</li> <li>A Name</li> <li>.RData</li> <li>.Rhistory</li> <li>.Rprofile</li> </ul>                                                                                                    | 6.2 KB              | Modifier<br>May 19,<br>Oct 11, |
| <ul> <li>Sastmp sur salf0</li> <li>TRANSVERSAL (</li> <li>Sastmp sur sas-r</li> <li>Péroni</li> </ul> |                                                                                                    | ~                | All Files (*)<br>Open | Annuler      |      | <ul> <li>C: &gt; Users &gt; t.laguitton &gt; Desktop &gt; T-</li> <li>A Name</li> <li>.RData</li> <li>.Rhistory</li> <li>.Rprofile</li> <li>Files</li> </ul>                                                                                        | 6.2 KB              | Modifier<br>May 19,<br>Oct 11, |
| <ul> <li>Sastmp sur salf0</li> <li>TRANSVERSAL (</li> <li>Sastmp sur sas-r</li> <li>Péronu</li> </ul> |                                                                                                    | ~                |                       |              |      | <ul> <li>C: &gt; Users &gt; tlaguitton &gt; Desktop &gt; T-</li> <li>A Name</li> <li>.RData</li> <li>.Rhistory</li> <li>.Rprofile</li> <li>Files</li> <li>Indicators</li> </ul>                                                                     | 6.2 KB              | Modifier<br>May 19,<br>Oct 11, |
| <ul> <li>Sastmp sur salf0</li> <li>TRANSVERSAL (</li> <li>Sastmp sur sas-r</li> <li>Péroni</li> </ul> |                                                                                                    | ~                |                       |              |      | <ul> <li>C: &gt; Users &gt; t.laguitton &gt; Desktop &gt; T-</li> <li>A Name</li> <li>RData</li> <li>Rhistory</li> <li>Rhorofile</li> <li>Files</li> <li>Indicators</li> <li>Programs</li> </ul>                                                    | 6.2 KB              | Modifie<br>May 19<br>Oct 11,   |
| <ul> <li>Sastmp sur salf0</li> <li>TRANSVERSAL (</li> <li>Sastmp sur sas-r</li> <li>Péron</li> </ul>  |                                                                                                    | ~                |                       |              |      | <ul> <li>C: &gt; Users &gt; tlaguitton &gt; Desktop &gt; T-</li> <li>A Name</li> <li>.RData</li> <li>.Rhistory</li> <li>.Rprofile</li> <li>Files</li> <li>Indicators</li> </ul>                                                                     | 6.2 KB              | May 4, 2                       |

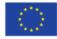

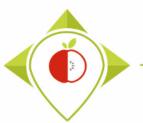

| <pre>11 1 library("didyverse") 13 library("didyverse") 14 library("tidyverse") 15 16 17 #SET PARAMETERS : 18 #You will need to personalize the variables below with your parameters 19 20 21 ##Input file (csv) name : 22 #Indicate ("T0_data_collection_France_Step1_CORRECTED.csv") - here you need to replace "France" by the na </pre>                                                                                                    | Environment       History       Connections       Tutorial         Import Dataset       153 MiB       Import Dataset       Its Import Dataset         R       Global Environment       Import Dataset       Import Dataset         Environment is empty       Environment is empty         Program opened         Files       Plots       Packages         Help       Viewer |
|----------------------------------------------------------------------------------------------------|----------------------------------------------------------------------------------------------------|
| <pre>######## SECOND PROGRAMME OF VERIFICATION #Version of R used : 4.1.2 #Rstudio needs to be used for using the program in a simpler way : it is a tool for working on R programs ###IMPORTANT : R software must be installed on your computer in order to install, run and use Rstudio ##dplyr : 1.0.7 ##tidyverse : 1.3.1 #Load the necessary packages each time you open Rstudio for running the program with the functio ##tidyverse") #SET PARAMETERS : #You will need to personalize the variables below with your parameters ##Input file (csv) name : ##Input file (csv) name : #Indicate ("T0_data_collection_France_Step1_CORRECTED.csv") - here you need to replace "France" by the na ##Top Parameters ##Top Parameters #Indicate ("T0_data_collection_France_Step1_CORRECTED.csv") - here you need to replace "France" by the na ##Top Parameters ##Top Parameters #Indicate ("T0_data_collection_France_Step1_CORRECTED.csv") - here you need to replace "France" by the na ##Top Parameters ##Top Parameters ##</pre> | Import Dataset • • 153 Mill •  R • • • Global Environment • Environment is empty Perifications template_step_program opened                                                                                                    |
| <pre>#Version of R used : 4.1.2 #Rstudio needs to be used for using the program in a simpler way : it is a tool for working on R programs ###IMPORTANT : R software must be installed on your computer in order to install, run and use Rstudio ##dplyr : 1.0.7 ##tidyverse : 1.3.1 #Load the necessary packages each time you open Rstudio for running the program with the functio #Load the necessary packages each time you open Rstudio for running the program with the functio #SET PARAMETERS : #You will need to personalize the variables below with your parameters ##Input file (csv) name : ##Input file (csv) name : #Indicate ("T0_data_collection_France_Step1_CORRECTED.csv") - here you need to replace "France" by the na ###INDIC CORRECTED.csv") - here you need to replace "France" by the na ###INDIC CORRECTED.csv") - here you need to replace "France" by the na ###INDIC CORRECTED.csv") - here you need to replace "France" by the na ###INDIC CORRECTED.csv") - here you need to replace "France" by the na ###INDIC CORRECTED.csv") - here you need to replace "France" by the na ###INDIC CORRECTED.csv") - here you need to replace "France" by the na ###INDIC CORRECTED.csv") - here you need to replace "France" by the na ###INDIC CORRECTED.csv") - here you need to replace "France" by the na ###INDIC CORRECTED.csv") - here you need to replace "France" by the na ####INDIC CORRECTED.csv") - here you need to replace "France" by the na ####INDIC CORRECTED.csv") - here you need to replace "France" by the na ####INDIC CORRECTED.csv") - here you need to replace "France" by the na ####INDIC CORRECTED.csv") - here you need to replace "France" by the na ####INDIC CORRECTED.csv") - here you need to replace "France" by the na ####################################</pre>                                                                                                    | Environment is empty<br>erifications template_step_<br>program opened                                                                                                    |
| <pre>#version of R used : 4.1.2 #Rstudio needs to be used for using the program in a simpler way : it is a tool for working on R programs ###IMPORTANT : R software must be installed on your computer in order to install, run and use Rstudio ##dplyr : 1.0.7 ##tidyverse : 1.3.1 #Load the necessary packages each time you open Rstudio for running the program with the functio library("dplyr") library("tidyverse") #SET PARAMETERS : #You will need to personalize the variables below with your parameters ##Input file (csv) name : ##Input file (csv) name : #Indicate ("T0_data_collection_France_Step1_CORRECTED.csv") - here you need to replace "France" by the na # ** *********************************</pre>                                                                                                    | Environment is empty<br>erifications template_step_<br>program opened                                                                                                    |
| <pre>#Rstudio needs to be used for using the program in a simpler way : it is a tool for working on R programs ###IMPORTANT : R software must be installed on your computer in order to install, run and use Rstudio ##dplyr : 1.0.7 ##tidyverse : 1.3.1 #Load the necessary packages each time you open Rstudio for running the program with the functio library("dplyr") library("tidyverse") #SET PARAMETERS : #You will need to personalize the variables below with your parameters ##Input file (csv) name : ##Input file (csv) name : #Indicate ("T0_data_collection_France_Step1_CORRECTED.csv") - here you need to replace "France" by the na ###Comparison of the parameter is a tool for working on R program is a simpler way : it is a tool for working on R programs ###Import file (csv) name : ##Input file (csv) name : ##Input file (c</pre> | erifications template_step<br>program opened                                                                                                    |
| <pre>6 ###IMPORTANT : R software must be installed on your computer in order to install, run and use Rstudio 7 8 9 ##dplyr : 1.0.7 10 ##tidyverse : 1.3.1 11 11 12 #Load the necessary packages each time you open Rstudio for running the program with the functio 13 library("dplyr") 14 library("tidyverse") 15 16 17 #SET PARAMETERS : 18 #You will need to personalize the variables below with your parameters 19 20 21 ##Input file (csv) name : 22 #Indicate ("T0_data_collection_France_Step1_CORRECTED.csv") - here you need to replace "France" by the na</pre>                                                                                                    | erifications template_step<br>program opened                                                                                                    |
| <pre> ##dplyr : 1.0.7 ##tidyverse : 1.3.1 #Load the necessary packages each time you open Rstudio for running the program with the function library("dplyr") library("tidyverse") #SET PARAMETERS : #Fou will need to personalize the variables below with your parameters ##Input file (csv) name : ##Input file (csv) name : #Indicate ("T0_data_collection_France_Step1_CORRECTED.csv") - here you need to replace "France" by the na #Input file (csv) name : #Indicate ("T0_data_collection_France_Step1_CORRECTED.csv") - here you need to replace "France" by the na </pre>                                                                                                    | erifications template_step<br>program opened                                                                                                    |
| <pre>9 ##dplyr : 1.0.7<br/>10 ##tidyverse : 1.3.1<br/>11<br/>12 #Load the necessary packages each time you open Rstudio for running the program with the function<br/>13 library("dplyr")<br/>14 library("tidyverse")<br/>15<br/>16<br/>17 #SET PARAMETERS :<br/>18 #You will need to personalize the variables below with your parameters<br/>19<br/>20<br/>21 ##Input file (csv) name :<br/>22 #Indicate ("T0_data_collection_France_Step1_CORRECTED.csv") - here you need to replace "France" by the na</pre>                                                                                                    | program opened                                                                                                    |
| <pre>9 ##dplyr : 1.0.7<br/>##tidyverse : 1.3.1<br/>11<br/>12 #Load the necessary packages each time you open Rstudio for running the program with the function<br/>13 library("dplyr")<br/>14 library("tidyverse")<br/>15<br/>16<br/>17 #SET PARAMETERS :<br/>18 #You will need to personalize the variables below with your parameters<br/>19<br/>20<br/>21 ##Input file (csv) name :<br/>22 #Indicate ("T0_data_collection_France_Step1_CORRECTED.csv") - here you need to replace "France" by the na</pre>                                                                                                    | program opened                                                                                                    |
| <pre>10 ##tidyverse : 1.3.1 11 12 #Load the necessary packages each time you open Rstudio for running the program with the functio 13 library("dplyr") 14 library("tidyverse") 15 16 17 #SET PARAMETERS : 18 #You will need to personalize the variables below with your parameters 19 20 11 ##Input file (csv) name : 22 #Indicate ("T0_data_collection_France_Step1_CORRECTED.csv") - here you need to replace "France" by the na </pre>                                                                                                    | program opened                                                                                                    |
| <pre>11 12 #Load the necessary packages each time you open Rstudio for running the program with the functio 13 library("dplyr") 14 library("tidyverse") 15 16 17 #SET PARAMETERS : 18 #You will need to personalize the variables below with your parameters 19 20 21 ##Input file (csv) name : 22 #Indicate ("T0_data_collection_France_Step1_CORRECTED.csv") - here you need to replace "France" by the na </pre>                                                                                                    | program opened                                                                                                    |
| <pre>12 #Load of Party("dplyr") 14 library("dplyr") 14 library("tidyverse") 15 16 17 #SET PARAMETERS : 18 #You will need to personalize the variables below with your parameters 19 20 21 ##Input file (csv) name : 22 #Indicate ("T0_data_collection_France_Step1_CORRECTED.csv") - here you need to replace "France" by the na</pre>                                                                                                    | program opened                                                                                                    |
| <pre>14 library("tidyverse") 15 16 17 #SET PARAMETERS : 18 #You will need to personalize the variables below with your parameters 19 20 21 ##Input file (csv) name : 22 #Indicate ("T0_data_collection_France_Step1_CORRECTED.csv") - here you need to replace "France" by the na</pre>                                                                                                    |                                                                                                    |
| <pre>15 16 17 #SET PARAMETERS : 18 #You will need to personalize the variables below with your parameters 19 20 21 ##Input file (csv) name : 22 #Indicate ("T0_data_collection_France_Step1_CORRECTED.csv") - here you need to replace "France" by the na</pre>                                                                                                    |                                                                                                    |
| <pre>16 17 #SET PARAMETERS : 18 #You will need to personalize the variables below with your parameters 19 20 21 ##Input file (csv) name : 22 #Indicate ("T0_data_collection_France_Step1_CORRECTED.csv") - here you need to replace "France" by the na</pre>                                                                                                    |                                                                                                    |
| <pre>17 #SET PARAMETERS : 18 #You will need to personalize the variables below with your parameters 19 20 21 ##Input file (csv) name : 22 #Indicate ("T0_data_collection_France_Step1_CORRECTED.csv") - here you need to replace "France" by the na</pre>                                                                                                    | Files Plots Packages Help Viewer                                                                                                    |
| <pre>18 #You will need to personalize the variables below with your parameters 19 20 21 ##Input file (csv) name : 22 #Indicate ("T0_data_collection_France_Step1_CORRECTED.csv") - here you need to replace "France" by the na</pre>                                                                                                    | Files Plots Packages Help Viewer                                                                                                    |
| <pre>19 20 21 ##Input file (csv) name : 22 #Indicate ("TO_data_collection_France_Step1_CORRECTED.csv") - here you need to replace "France" by the na</pre>                                                                                                    | Files Plots Packages Help Viewer                                                                                                    |
| <pre>21 ##Input file (csv) name :<br/>22 #Indicate ("T0_data_collection_France_Step1_CORRECTED.csv") - here you need to replace "France" by the na</pre>                                                                                                    | Files Plots Packages Help Viewer                                                                                                    |
| 22 #Indicate ("TO_data_collection_France_Step1_CORRECTED.csv") - here you need to replace "France" by the na                                                                                                    |                                                                                                    |
| 22 #Indicate ("TO_data_collection_France_Step1_CORRECTED.csv") - here you need to replace "France" by the na                                                                                                    | 🞱 New Folder 🛛 Delete 📑 Rename 🏼 🍪 More 👻                                                                                                    |
| 23 input tile="T+1 data collection plt Step1 VERTETED csv"                                                                                                    | C: > Users > t.laquitton > Desktop > T+1 statistics programs                                                                                                    |
|                                                                                                    |                                                                                                    |
| <pre>24 #The template you will import is the one you have created via <u>Verifications</u> template_step_1; it should a 25</pre>                                                                                                    | ▲ Name Size Modifie                                                                                                    |
| 26 ##verification file (csv) name :                                                                                                    | L.                                                                                                    |
| 27 ##The csv file should be saved in the same folder as the one containing your data set in csv - here you n                                                                                                    | RData 6.2 KB May 19,                                                                                                    |
| <pre>28 verification_file="wp5_verification_file.csv"</pre>                                                                                                    |                                                                                                    |
| 29                                                                                                    |                                                                                                    |
| 30 ##Nomenclature file (csv) name :                                                                                                    | 🗌 🐮 .Rprofile 25 B May 4, 2                                                                                                    |
| 31 ##The csv file should be saved in the same folder as the one containing your data set in csv<br>32 nomenclature_file="Best-ReMap_nomenclature.csv"                                                                                                    | 🕥 🧰 Files                                                                                                    |
| 32 nomenclature_tile= Best-Remap_nomenclature.csv                                                                                                    | □ □ Indicators                                                                                                    |
| 34 #Enter the name of your country exactly as entered in the file (respect the capital letter)                                                                                                    |                                                                                                    |
| 35 #Replace Ireland with your own country (keep the quoting marks)                                                                                                    | 📄 🧰 Programs                                                                                                    |
| 36 own country-"Troland"                                                                                                    |                                                                                                    |
| 37                                                                                                    | renv renv                                                                                                    |

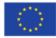

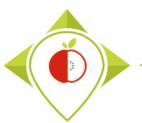

| ) T+1_statistics_programs - RStudio<br>ile Edit Code View Plots Session Build Debug Profile Tools Help                                                                                                    | Setting parameters of the 2 <sup>nd</sup> verification                                                                                                    |
|----------------------------------------------------------------------------------------------------|----------------------------------------------------------------------------------------------------|
| I v 1 (201 ) → 1 (201 ) → 1 ( | program                                                                                                    |
| Verifications template_step_2.R ×                                                                                                    | program                                                                                                    |
| 🗢 🖒 💭 🗌 🕞 Source on Save 🛛 🔍 🎢 🗸 🗐                                                                                                    |                                                                                                    |
| <pre>16<br/>17 #SET PARAMETERS :<br/>18 #You will need to provide the variables below with your paramer<br/>19<br/>20<br/>21 ##Input file (csv) name :<br/>22 #Indicate ("T0_data_collection_France_Step1_CORRECTED.csv") - here<br/>23 input_file="T+1_data_collection_France_Step1_CORRECTED(X).csv"</pre>                                                                                                    | 23) and the output file (line 39) of the R script + line 36 ('own_country                                                                                                    |
| 24 #The template you will import is the one you have created via Veri<br>25<br>26 ##Verification file (csv) name :<br>27 ##The csv file should be saved in the same folder as the one conta<br>28 verification_file="wp5_verification_file.csv"                                                                                                    | as in the program 'Verifications template step 1'.                                                                                                    |
| 29<br>30 ##Nomenclature file (csv) name :<br>31 ##The csv file should be saved in the same folder as the one conta<br>nomenclature_file="Best-ReMap_homenclature.csv"<br>33                                                                                                    | Input_file =                                                                                                    |
| 34 #Enter the name of your country exactly as entered in the file (res<br>35 #Replace Ireland with your own country (keep the quoting marks)<br>36 own_country="France"<br>37                                                                                                    | <ul> <li>"T+1_data_collection_Ireland_Step1_CORRECTED(X).csv"</li> <li>( (X) is the number of the last file exported and corrected after the last run of the first verification program )</li> </ul> |
| 38 #Define the output file name<br>39 output_file="T+1_data_collection_France_Step2_VERIFIED.csv"                                                                                                    |                                                                                                    |
| <pre>40 41 ##Indicate the separator used for saving your Excel file in csv (" 42 separator=";" 43</pre>                                                                                                    | <ul> <li>Own_country = "Ireland" (same spelling as in the country name in<br/>the template)</li> </ul>                                                                                               |
| <pre>44 ##If you have used a specific alphabet (greek, etc) in your templa<br/>45 special_alphabet="No"<br/>46<br/>47 * ###################################</pre>                                                                                                    | Output_file = "T+1_data_collection_lreland_Step2_VERIFIED.csv"                                                                                                    |
| 32:31 (Top Level) \$                                                                                                    | Separator = ";"                                                                                                    |
| Console Terminal × Jobs ×                                                                                                    | - Schalator - ,                                                                                                    |
| R 4.1.2 · C:/Users/t.laguitton/Desktop/T+1_statistics_programs/ A                                                                                                    |                                                                                                    |
| >                                                                                                    | Special_alphabet = "NO"                                                                                                    |

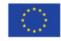

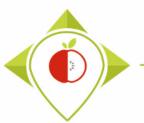

| - OR                                                                                                    | 🐨 🖣 📄 🧼 Go to file/function                                                                                                    |                                            |              |                                                                                                    |                                                   | T+1 statis                         | stics program                            |
|----------------------------------------------------------------------------------------------------|----------------------------------------------------------------------------------------------------|--------------------------------------------|--------------|----------------------------------------------------------------------------------------------------|---------------------------------------------------|------------------------------------|------------------------------------------|
| -                                                                                                    |                                                                                                    |                                            |              |                                                                                                    |                                                   |                                    | stics_progra                             |
|                                                                                                    | ations template_step_2.R ×                                                                                                    |                                            | Envir        | ronment History Cor                                                                                                    | nnections Tuto                                    |                                    | _                                        |
|                                                                                                    |                                                                                                    | 📑 Source 🔹 🚍                               | 1            | 📄 🛛 📑 Import Dataset 🔹                                                                                                    | 🔮 154 MiB 👻                                       | 1                                  | 🗏 List 👻 🗌                               |
| 1                                                                                                    | ####### SECOND PROGRAMME OF VERIFICATION                                                                                                    | <u>▲</u>                                   | R *          | 🜗 Global Environment 🔹                                                                                                    | -                                                 | Q,                                 |                                          |
| 2                                                                                                    | #Version of R used : 4.1.2                                                                                                    |                                            |              |                                                                                                    |                                                   |                                    |                                          |
| 4                                                                                                    |                                                                                                    |                                            |              |                                                                                                    |                                                   |                                    |                                          |
| 5                                                                                                    | #Rstudio needs to be used for using the program in a simpler way : it is a tool f                                                                                                    |                                            |              |                                                                                                    |                                                   |                                    |                                          |
| 6                                                                                                    | ###IMPORTANT : R software must be installed on your computer in order to install,                                                                                                    | lect the e                                 | ent          | tire progra                                                                                                    | am (Ct                                            | [ri+A]                             |                                          |
| 7<br>8                                                                                                    |                                                                                                    |                                            |              |                                                                                                    | •                                                 |                                    |                                          |
| 9                                                                                                    | ##dplyr : 1.0.7                                                                                                    | ind nress                                  | s 'R         | Run' (or Cl                                                                                                    | trl+Fnt                                           | ter)                               |                                          |
| 10                                                                                                    | ##tidyverse : 1.3.1                                                                                                    |                                            |              |                                                                                                    |                                                   |                                    |                                          |
| 11                                                                                                    |                                                                                                    |                                            |              |                                                                                                    |                                                   |                                    |                                          |
| 12                                                                                                    | #Load the necessary packages each time you open Rstudio for running the program w<br>library("dplyr")                                                                                                    |                                            |              |                                                                                                    |                                                   |                                    |                                          |
| 13<br>14                                                                                                    | The pro                                                                                                    | ogram will                                 | rur          | n entirely.                                                                                                    |                                                   |                                    |                                          |
| 15                                                                                                    |                                                                                                    | -0                                         |              |                                                                                                    |                                                   |                                    |                                          |
| 16                                                                                                    |                                                                                                    |                                            |              |                                                                                                    |                                                   |                                    |                                          |
|                                                                                                    |                                                                                                    |                                            |              |                                                                                                    |                                                   |                                    |                                          |
| 17                                                                                                    | #SET PARAMETERS :                                                                                                    |                                            |              |                                                                                                    |                                                   |                                    |                                          |
| 17<br>18                                                                                                    | #SET PARAMETERS :<br>#You will need to personalize the variables below with your parameters                                                                                                    |                                            |              |                                                                                                    |                                                   |                                    |                                          |
| 17                                                                                                    |                                                                                                    |                                            | Files        | ; Plots Packages H                                                                                                    | lelp Viewer                                       |                                    | _                                        |
| 17<br>18<br>19<br>20<br>21                                                                                      | #You will need to personalize the variables below with your parameters ##Input file (csv) name :                                                                                                    |                                            |              | -                                                                                                    | -                                                 | More 👻                             | _                                        |
| 17<br>18<br>19<br>20<br>21<br>22                                                                                | <pre>#You will need to personalize the variables below with your parameters ##Input file (csv) name : #Indicate ("TO_data_collection_France_Step1_CORRECTED.csv") - here you need to replace "France"</pre>                                                                                                    | ce" by the na                              | <b>2</b> ] N | New Folder 😳 Delete                                                                                                    | 🕂 Rename 🛛 🏟                                      | More •                             |                                          |
| 17<br>18<br>19<br>20<br>21<br>22<br>23                                                                          | <pre>#You will need to personalize the variables below with your parameters ##Input file (csv) name : #Indicate ("T0_data_collection_France_Step1_CORRECTED.csv") - here you need to replace "France input_file="T+1_data_collection_France_Step1_CORRECTED(x).csv"</pre>                                                                                                    |                                            | <b>2</b> ] N | New Folder Olete<br>C: > Users > t.laguitton >                                                                                                   | 🕂 Rename 🛛 🏟                                      | tatistics_progra                   | ams 📑                                    |
| 17<br>18<br>19<br>20<br>21<br>22<br>23<br>24                                                                    | <pre>#You will need to personalize the variables below with your parameters ##Input file (csv) name : #Indicate ("TO_data_collection_France_Step1_CORRECTED.csv") - here you need to replace "France"</pre>                                                                                                    |                                            | <b>2</b> ] N | New Folder 😳 Delete                                                                                                    | 🕂 Rename 🛛 🏟                                      | -                                  | ams 🕼                                    |
| 17<br>18<br>19<br>20<br>21<br>22<br>23                                                                          | <pre>#You will need to personalize the variables below with your parameters ##Input file (csv) name : #Indicate ("T0_data_collection_France_Step1_CORRECTED.csv") - here you need to replace "France input_file="T+1_data_collection_France_Step1_CORRECTED(X).csv" #The template you will import is the one you have created via <u>Verifications</u> template_step_1 ; ##Verification file (csv) name :</pre>                                                                                                    | it should a                                | <b>2</b> ] N | New Folder Olete<br>C: > Users > t.laguitton >                                                                                                   | 🕂 Rename 🛛 🏟                                      | tatistics_progra                   | ams 🕼                                    |
| 17<br>18<br>19<br>20<br>21<br>22<br>23<br>24<br>25<br>26<br>27                                                  | <pre>#You will need to personalize the variables below with your parameters ##Input file (csv) name : #Indicate ("T0_data_collection_France_Step1_CORRECTED.csv") - here you need to replace "France input_file="T+1_data_collection_France_Step1_CORRECTED(X).csv" #The template you will import is the one you have created via Verifications template_step_1; ##Verification file (csv) name : ##The csv file should be saved in the same folder as the one containing your data set in csv</pre>                                                                                                    | it should a                                | <b>2</b> ] N | New Folder Olete<br>C: > Users > t.laguitton >                                                                                                   | Rename     Rename     Rename     Cesktop > T+1_st | tatistics_progra                   | ams 🔹<br>Modifie                         |
| 17<br>18<br>19<br>20<br>21<br>22<br>23<br>24<br>25<br>26<br>27<br>28                                            | <pre>#You will need to personalize the variables below with your parameters ##Input file (csv) name : #Indicate ("T0_data_collection_France_Step1_CORRECTED.csv") - here you need to replace "France input_file="T+1_data_collection_France_Step1_CORRECTED(X).csv" #The template you will import is the one you have created via <u>Verifications</u> template_step_1 ; ##Verification file (csv) name :</pre>                                                                                                    | it should a                                | <b>2</b> ] N | New Folder O Delete C: > Users > t.laguitton > A Name                                                                                            | ➡ Rename    ➡ Rename    ➡ Desktop > T+1_st        | tatistics_progra                   | ams 🔹 🗿<br>Modifie<br>May 19             |
| 17<br>18<br>19<br>20<br>21<br>22<br>23<br>24<br>25<br>26<br>27<br>28<br>29                                      | <pre>#You will need to personalize the variables below with your parameters ##Input file (csv) name : #Indicate ("T0_data_collection_France_Step1_CORRECTED.csv") - here you need to replace "France input_file="T+1_data_collection_France_Step1_CORRECTED(X).csv" #The template you will import is the one you have created via Verifications template_step_1 ; ##Verification file (csv) name : ##The csv file should be saved in the same folder as the one containing your data set in csv verification_file="wp5_verification_file.csv"</pre>                                                                                                    | it should a                                | <b>2</b> ] N | New Folder O Delete<br>C: > Users > Llaguitton ><br>A Name<br>1<br><br><br><br><br><br>                                                          | Rename @<br>Desktop > T+1_st                      | 5ize<br>6.2 KB<br>29 KB            | ams Modifie<br>May 19<br>Oct 11,         |
| 17<br>18<br>19<br>20<br>21<br>22<br>23<br>24<br>25<br>26<br>27<br>28                                            | <pre>#You will need to personalize the variables below with your parameters<br/>##Input file (csv) name :<br/>#Indicate ("T0_data_collection_France_Step1_CORRECTED.csv") - here you need to replace "France<br/>input_file="T+1_data_collection_France_Step1_CORRECTED(X).csv"<br/>#The template you will import is the one you have created via Verifications template_step_1 ;<br/>##Verification file (csv) name :<br/>##The csv file should be saved in the same folder as the one containing your data set in csv<br/>verification_file="wp5_verification_file.csv"<br/>##Nomenclature file (csv) name :<br/>##The csv file should be saved in the same folder as the one containing your data set in csv</pre>                                                                                                    | it should a                                | <b>2</b> ] N | New Folder  Delete C: > Users > Llaguitton > A Name A Name A.R.Data C.R.history A.R.profile                                                      | Rename @<br>Desktop > T+1_st                      | tatistics_progra<br>Size<br>6.2 KB | ams Modifie<br>May 19<br>Oct 11,         |
| 17<br>18<br>19<br>20<br>21<br>22<br>23<br>24<br>25<br>26<br>27<br>28<br>29<br>30<br>31<br>32                    | <pre>#You will need to personalize the variables below with your parameters ##Input file (csv) name : #Indicate ("T0_data_collection_France_Step1_CORRECTED.csv") - here you need to replace "France input_file="T+1_data_collection_France_Step1_CORRECTED(X).csv" #The template you will import is the one you have created via Verifications template_step_1 ; ##Verification file (csv) name : ##The csv file should be saved in the same folder as the one containing your data set in csv verification_file="wp5_verification_file.csv"</pre>                                                                                                    | it should a                                |              | New Folder  Delete C: > Users > Llaguitton > A Name A Name A Rama R.Data B.Rhistory A.Rprofile Files Files                                       | Rename @<br>Desktop > T+1_st                      | 5ize<br>6.2 KB<br>29 KB            | ams Modifie<br>May 19<br>Oct 11,         |
| 17<br>18<br>19<br>20<br>21<br>22<br>23<br>24<br>25<br>26<br>27<br>28<br>29<br>30<br>31                          | <pre>#You will need to personalize the variables below with your parameters<br/>##Input file (csv) name :<br/>#Indicate ("T0_data_collection_France_Step1_CORRECTED.csv") - here you need to replace "France<br/>input_file="T+1_data_collection_France_Step1_CORRECTED(X).csv"<br/>#The template you will import is the one you have created via Verifications template_step_1 ;<br/>##Verification file (csv) name :<br/>##The csv file should be saved in the same folder as the one containing your data set in csv<br/>verification_file="wp5_verification_file.csv"<br/>##Nomenclature file (csv) name :<br/>##The csv file should be saved in the same folder as the one containing your data set in csv</pre>                                                                                                    | it should a                                |              | New Folder  Delete C: > Users > Llaguitton > A Name A Name A.R.Data C.R.history A.R.profile                                                      | Rename @<br>Desktop > T+1_st                      | 5ize<br>6.2 KB<br>29 KB            | Modifie<br>May 19<br>Oct 11,             |
| 17<br>18<br>19<br>20<br>21<br>22<br>23<br>24<br>25<br>26<br>27<br>28<br>29<br>30<br>31<br>32<br>33              | <pre>#You will need to personalize the variables below with your parameters<br/>##Input file (csv) name :<br/>#Indicate ("T0_data_collection_France_Step1_CORRECTED.csv") - here you need to replace "France<br/>input_file="T+1_data_collection_France_Step1_CORRECTED(X).csv"<br/>#The template you will import is the one you have created via Verifications template_step_1 ;<br/>##Verification file (csv) name :<br/>##The csv file should be saved in the same folder as the one containing your data set in csv<br/>verification_file="wp5_verification_file.csv"<br/>##Nomenclature file (csv) name :<br/>##The csv file should be saved in the same folder as the one containing your data set in csv</pre>                                                                                                    | it should a<br>- here you n                |              | New Folder  Delete C: > Users > Llaguitton > A Name A Name A Rama R.Data B.Rhistory A.Rprofile Files Files                                       | Rename @<br>Desktop > T+1_st                      | 5ize<br>6.2 KB<br>29 KB            | ams Modifi<br>May 19<br>Oct 11           |
| 17<br>18<br>19<br>20<br>21<br>22<br>23<br>24<br>25<br>26<br>27<br>28<br>29<br>30<br>31<br>32<br>33<br>22<br>33  | <pre>#You will need to personalize the variables below with your parameters ##Input file (csv) name : #Indicate ("T0_data_collection_France_Step1_CORRECTED.csv") - here you need to replace "France input_file="T+1_data_collection_France_Step1_CORRECTED(X).csv" #The template you will import is the one you have created via verifications template_step_1 ; ##Verification file (csv) name : ##The csv file should be saved in the same folder as the one containing your data set in csv verification_file="wp5_verification_file.csv" ##Nomenclature file (csv) name : ##The csv file should be saved in the same folder as the one containing your data set in csv verification_file="mp5_verification_file.csv" ##Nomenclature file (csv) name : ##The csv file should be saved in the same folder as the one containing your data set in csv vonmenclature_file="Best-ReMAP_nomenclature.csv" </pre>                    | it should a<br>- here you n<br>R Script \$ |              | New Folder O Delete C: > Users > t.laguitton > A Name L I.RData C Rhistory C Files Indicators Programs                                           | Rename @<br>Desktop > T+1_st                      | 5ize<br>6.2 KB<br>29 KB            | ams Modifi<br>May 19<br>Oct 11           |
| 17<br>18<br>19<br>20<br>21<br>22<br>23<br>24<br>25<br>26<br>27<br>28<br>29<br>30<br>31<br>32<br>33<br>::24      | <pre>#You will need to personalize the variables below with your parameters ##Input file (csv) name : #Indicate ("T0_data_collection_France_Step1_CORRECTED.csv") - here you need to replace "France input_file="T+1_data_collection_France_Step1_CORRECTED(X).csv" #The template you will import is the one you have created via verifications template_step_1 ; ##Verification file (csv) name : ##The csv file should be saved in the same folder as the one containing your data set in csv verification_file="wp5_verification_file.csv" ##Nomenclature file (csv) name : ##The csv file should be saved in the same folder as the one containing your data set in csv verification_file="mp5_verification_file.csv" ##Nomenclature file (csv) name : ##The csv file should be saved in the same folder as the one containing your data set in csv omemclature_file="Best-ReMAP_nomenclature.csv"  { Terminal × Jobs × </pre> | it should a<br>- here you n                |              | New Folder  Delete C: > Users > Llaguitton > A Name  A Name  A Name  A RData  A RData  A Rhistory  R Rprofile  Files  Indicators  Programs  renv | Rename   ∅<br>Desktop > T+1_st                    | size<br>6.2 KB<br>29 KB<br>25 B    | Modifie<br>May 19<br>Oct 11,<br>May 4, 1 |
| 17<br>18<br>19<br>20<br>21<br>22<br>23<br>24<br>25<br>26<br>27<br>28<br>29<br>30<br>31<br>32<br>33<br>30<br>:24 | <pre>#You will need to personalize the variables below with your parameters ##Input file (csv) name : #Indicate ("T0_data_collection_France_Step1_CORRECTED.csv") - here you need to replace "France input_file="T+1_data_collection_France_Step1_CORRECTED(X).csv" #The template you will import is the one you have created via verifications template_step_1 ; ##Verification file (csv) name : ##The csv file should be saved in the same folder as the one containing your data set in csv verification_file="wp5_verification_file.csv" ##Nomenclature file (csv) name : ##The csv file should be saved in the same folder as the one containing your data set in csv verification_file="mp5_verification_file.csv" ##Nomenclature file (csv) name : ##The csv file should be saved in the same folder as the one containing your data set in csv vonmenclature_file="Best-ReMAP_nomenclature.csv" </pre>                    | it should a<br>- here you n<br>R Script \$ |              | New Folder O Delete C: > Users > t.laguitton > A Name L I.RData C Rhistory C Files Indicators Programs                                           | Rename   ∅<br>Desktop > T+1_st                    | 5ize<br>6.2 KB<br>29 KB            | Modifie<br>May 19<br>Oct 11,             |

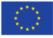

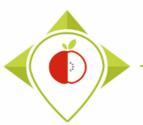

T+1 statistics programs - RStudi

## Running of 'Verifications template\_step\_2' program

| n ×   [[<br><>⇒ | Nomenclature × | bar_code_count ×<br>Cols: « < 1-50 > » | comb_brane | d_count ×         | brand_occ × Soft  | t_drinks × Categories   | After running the program                          |
|-----------------|----------------|----------------------------------------|------------|-------------------|-------------------|-------------------------|----------------------------------------------------|
| *               | Product_code   | Father_product_code                    | Country    | Year <sup>‡</sup> | Category_name     | Subcategory_name        |                                                    |
| 1               | 1650           | NA                                     | Ireland    | 2021              | Breakfast cereals | Cereals without addee   | Several tables appear next to the R program        |
| 2               | 1651           | NA                                     | Ireland    | 2021              | Breakfast cereals | Traditional muesli flak |                                                    |
| 3               | 1653           | NA                                     | Ireland    | 2021              | Breakfast cereals | Cereals without added   | script. These tables are working tools for the R   |
| 4               | 1654           | NA                                     | Ireland    | 2021              | Breakfast cereals | Cereals without added   | program but you don't need to look at them (onl    |
| 5               | 1655           | NA                                     | Ireland    | 2021              | Breakfast cereals | Cereals without added   |                                                    |
| 6               | 1657           | NA                                     | Ireland    | 2021              | Breakfast cereals | Traditional muesli flak | if there are errors or warnings in the console but |
| 7               | 1658           | 603                                    | Ireland    | 2021              | Breakfast cereals | High-fibre cereals      | in this case you have to tell us so we can help    |
| 8               | 1659           | NA                                     | Ireland    | 2021              | Breakfast cereals | Chocolate-flavoured of  | you).                                              |
| 9               | 1661           | 937                                    | Ireland    | 2021              | Breakfast cereals | Chocolate-flavoured of  | you).                                              |
| 10              | 1663           | 586                                    | Ireland    | 2021              | Breakfast cereals | Sweet cereal flakes     |                                                    |
| 11              | 1665           | 916                                    | Ireland    | 2021              | Breakfast cereals | Crunchy fruit muesli    | At the end of the 'Verifications template step 2'  |
| 12              | 1672           | NA                                     | Ireland    | 2021              | Breakfast cereals | Crunchy muesli with r   |                                                    |
| 13              | 1674           | 597                                    | Ireland    | 2021              | Breakfast cereals | Sweet cereal flakes     | program execution, you should see the sentence     |
| 14              | 1675           | NA                                     | Ireland    | 2021              | Breakfast cereals | Crunchy fruit muesli    | highlighted in yellow in the console.              |
| 15              | 1676           | N/A                                    | Ineland    | 2021              | Rrashfact carasic | Crunchy fruit muesli    |                                                    |

Console Terminal × Jobs ×

```
R 4,1,2 · C:/Users/t.laguitton/Desktop/T+1_statistics_programs/Files/ A
```

```
+ }else if(separator==","){
```

```
utils::write.csv(Step2_T0_data_f,file=output_file,na=" ",row.names=FALSE)
+ }
```

```
> print("The file should appear in the folder 'Files'")
[1]
    "The file should appear in the folder 'Files'
```

T+1 data collection country Step2 VERIFIED.csv to your "Files" folder in the

renv.lock

T+1\_statistics\_programs.Rproj

"T+1\_statistics\_programs" folder.

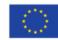

may 4, 2022,

Oct 12, 2022

30.4 KB

218 B

202 2022

2022.

Ð

🕙 T+1 statistics programs 💌

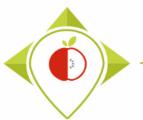

| pingler à Copier Coller<br>cès rapide | chemin d'accès<br>accourci Déplacer Copier<br>vers vers vers                                                                                                    |                                      | Propriétés                             | Sélectionner tout                                    |
|---------------------------------------|----------------------------------------------------------------------------------------------------|--------------------------------------|----------------------------------------|------------------------------------------------------|
| Presse-papiers                        | Organiser                                                                                                    | Nouveau                              | Ouvrir                                 | Create a copy of the file                            |
| > -> -> -> -> -> -> -> -> -> -> -> -> | u > T+1_statistics_programs > Files                                                                                                    |                                      |                                        | avported by D                                        |
| ^                                     | Nom                                                                                                    | Modifié le                           | Туре                                   | exported by R                                        |
| 📌 Accès rapide                        | _                                                                                                    |                                      |                                        |                                                      |
| 🔜 Bureau 🛛 🖈                          | Best-ReMaP_nomenclature.csv Description: Description: Descri | 12/07/2022 16:48<br>03/10/2022 15:52 | Fichier CSV Micro<br>Fichier CSV Micro | In the 'Files' folder, you will find the file        |
| 🕂 Téléchargements 🛛 🖈                 | pre_existing_data_rance.csv     T+1_data_collection_France.csv                                                                                                    | 10/10/2022 17:10                     | Fichier CSV Micro                      |                                                      |
| 🗄 Documents 💉                         | T+1_data_collection_France_Step1_CORRECTED(X).csv                                                                                                    | 10/10/2022 17:04                     | Fichier CSV Micro                      | exported by the 2 <sup>nd</sup> verification program |
| 📰 Images 🛛 🖈                          | T+1_data_collection_France_Step1_VERIFIED.csv                                                                                                    | 10/10/2022 17:13                     | Fichier CSV Micro                      | T+1 data collection <i>country</i>                   |
| 📙 4th preliminary step                | T+1_data_collection_France_Step2_CORRECTED.csv                                                                                                    | 12/10/2022 16:46                     | Fichier CSV Micro                      | / _                                                  |
| 📙 Captures d'écran guide              | T+1_data_collection_France_Step2_VERIFIED.csv                                                                                                    | 12/10/2022 16:46                     | Fichier CSV Micro                      | Step2_VERIFIED.csv                                   |
| verifications template_step_1         | wp5_verification_file.csv                                                                                                    | 30/08/2022 10:29                     | Fichier CSV Micro                      |                                                      |
| verifications tmeplate_step_2         | Example 2 Sears of interest.csv                                                                                                    | 03/10/2022 17:27                     | Fichier CSV Micro                      | Nou read to graate a conv of this file               |
| Ce PC                                 |                                                                                                    |                                      |                                        | $\rightarrow$ You need to create a copy of this file |
| Bureau                                |                                                                                                    |                                      |                                        | and rename it "T+1 data collection                   |
| Documents                             |                                                                                                    |                                      |                                        | country Step2 CORRECTED.csv"                         |
|                                       |                                                                                                    |                                      |                                        | country_step2_connected.csv                          |
| b Musique                             |                                                                                                    |                                      |                                        |                                                      |
| Dijets 3D                             |                                                                                                    |                                      |                                        | It is on this file that you will make the            |
| Téléchargements                       |                                                                                                    |                                      |                                        | •                                                    |
|                                       |                                                                                                    |                                      |                                        | corrections and modifications indicated              |
| Windows (C:)                          |                                                                                                    |                                      | L                                      |                                                      |
| 👱 Windows (C:)                        |                                                                                                    |                                      |                                        |                                                      |
| 🛫 Siege (i:)                          |                                                                                                    |                                      |                                        |                                                      |
| DER (L:)                              |                                                                                                    |                                      |                                        |                                                      |

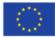

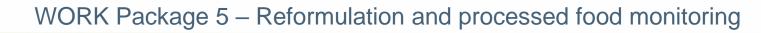

| E    | 5-0       | - <b>1</b>        |                                           |                        | T+1_data_collection_Fra | ince_Step2_CORRECTED.csv - Excel                                                                                                    |                                       |                                        | <b>A</b> –                                  | ð X       |
|------|-----------|-------------------|-------------------------------------------|------------------------|-------------------------|----------------------------------------------------------------------------------------------------|---------------------------------------|----------------------------------------|---------------------------------------------|-----------|
| Fil  | le Ho     | ome Insert Pag    | e Layout Formulas I                       | Data Review View       | ♀ Tell me what you      | want to do                                                                                                    |                                       | Ľ                                      | GUITTON Thoma                               | s 🗛 Share |
| Past | E Cop     | nat Painter B I L | • 11 • A A A<br>↓ • □ • ○ • A •<br>Font 5 |                        | · ·                     | neral<br>→ % →<br>Number<br>Number<br>Numb | Insert Delete Format                  | AutoSum 👻<br>Fill 👻<br>Clear 🌱<br>Edit | AZY P<br>Sort & Find &<br>Filter * Select * | ~         |
| A1   |           |                   |                                           |                        |                         |                                                                                                    |                                       |                                        |                                             |           |
|      | А         | B C               | DE                                        | F G H                  | I J                     | K L M N C                                                                                                    | ) P Q                                 | R                                      | S                                           | T U 🔺     |
| 1    | Product_c | Father_pr Country | Year Category_Sub                         | catege Bar_code Assort | mei Brand_nai Brand_c   | w Type_of_t Legal_nan Legal_nan Commerci Com                                                                                                    | merci FOP_label Nutri_Sco             | Ingredien                              | Net_weig Net                                | weig Numb |
| 2    | 1650      | Ireland           | 2021 Breakfast Cer                        | eals w 4,09E+12 No     | Kavanagh' Aldi          | Hard disce Gluten Fre Gluten Fre Gluten Fre Glute                                                                                                    | en Fre None fron                      | Gluten Fre                             | 500 g                                       |           |
| з    | 1651      | Ireland           | 2021 Breakfast Trac                       | ditiona 4,09E+12 No    | Kavanagh' Aldi          |                                                                                                    | fthe                                  | а                                      | 500 g                                       |           |
| 4    | 1653      | Ireland           | 2021 Breakfast Cer                        | eals w 4,09E+12 No     | Kavanagh' Aldi          | Overview o                                                                                                    | n the                                 | а                                      | 500 g                                       |           |
| 5    | 1654      | Ireland           | 2021 Breakfast Cer                        | eals w 4,09E+12 No     | Kavanagh' Aldi          |                                                                                                    |                                       | 25                                     | 750 g                                       |           |
| 6    | 1655      | Ireland           | 2021 Breakfast Cer                        | eals w 4,09E+12 No     | Kavanagh' Aldi          | T+1 data col                                                                                                    | lection                               | а                                      | 1500 g                                      |           |
| 7    | 1657      | Ireland           | 2021 Breakfast Trac                       | ditiona 4,09E+12 No    | Specially SAldi         |                                                                                                    | _                                     | a                                      | 500 g                                       |           |
| 8    | 1658      | 603 Ireland       | 2021 Breakfast Hig                        | h-fibre 4,09E+12 No    | Harvest M Aldi          | country_Step2_CO                                                                                                    | RRECTED.c                             | SV a                                   | 750 g                                       |           |
| 9    | 1659      | Ireland           | 2021 Breakfast Cho                        | ocolate 4,09E+12 No    | Harvest M Aldi          |                                                                                                    |                                       | а                                      | 375 g                                       |           |
| 10   | 1661      | 937 Ireland       | 2021 Breakfast Cho                        | ocolate 4,09E+12 No    | Harvest M Aldi          | file which is a nev                                                                                                    | v version o                           | f a                                    | 375 g                                       |           |
| 11   | 1663      | 586 Ireland       | 2021 Breakfast Swe                        | eet cer 4,09E+12 No    | Harvest M Aldi          | the which is a new                                                                                                    | · · · · · · · · · · · · · · · · · · · | •<br>4                                 | 500 g                                       |           |
| 12   | 1665      | 916 Ireland       | 2021 Breakfast Cru                        | nchy fr 4,09E+12 No    | Harvest M Aldi          | your T+1 data collect                                                                                                    | tion templ                            | ato 🛛                                  | 500 g                                       |           |
| 13   | 1672      | Ireland           | 2021 Breakfast Cru                        | nchy n 4,09E+12 No     | Harvest M Aldi          | your rei data conce                                                                                                    |                                       |                                        | 500 g                                       |           |
| 14   | 1674      | 597 Ireland       | 2021 Breakfast Swe                        | eet cer 4,09E+12 No    | Harvest M Aldi          | in which you will h                                                                                                    | ave to mak                            | 3                                      | 500 g                                       |           |
| 15   | 1675      | Ireland           | 2021 Breakfast Cru                        | nchy fr 4,09E+12 No    | Harvest M Aldi          |                                                                                                    | ave to mar                            | S Is                                   | 500 g                                       |           |
| 16   | 1676      | Ireland           | 2021 Breakfast Cru                        | nchy fr 4,09E+12 No    | Harvest M Aldi          | madifications/a                                                                                                    | orroctions                            | 25                                     | 500 g                                       |           |
| 17   | 1677      | 937 Ireland       | 2021 Breakfast Cho                        | ocolate 4,09E+12 No    | Harvest M Aldi          | modifications/co                                                                                                    | orrections                            | 6)                                     | 375 g                                       |           |
| 18   | 1680      | 996 Ireland       | 2021 Breakfast Swe                        | eet cer 4,09E+12 No    | Harvest M Aldi          | Hard alsochies and three and tonginar blongi                                                                                                    |                                       |                                        | 500 g                                       |           |
| 19   | 1681      | Ireland           | 2021 Breakfast Trac                       | ditiona 4,09E+12 No    | Harvest M Aldi          | Hard discc Toasted H Toasted H Protein G Prote                                                                                                    | ein GrTraffic ligh                    | Wholegra                               | 400 g                                       |           |
| 20   | 1682      | 850 Ireland       | 2021 Breakfast Trac                       | ditiona 4,09E+12 No    | Harvest M Aldi          | Hard disce Honey To: Honey To: Raisin & A Raisin                                                                                                    | n & A Traffic ligł                    | WHOLEGR                                | 1000 g                                      |           |
| 21   | 1683      | Ireland           | 2021 Breakfast Trac                       | ditiona 4,09E+12 No    | Harvest M Aldi          | Hard disce Oats with Oats with Really Nu Reall                                                                                                    | y Nut Traffic ligh                    | Wholegra                               | 500 g                                       |           |

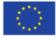

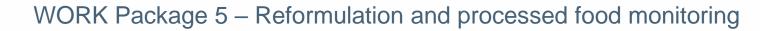

| 日 ㅎ · ╭ · 遣 · ㅋ<br>File Home Insert Page Layout Formulas Data Review | T+1_data_collection_France_Step2_CORRECTED.csv                   |                                                              | E - D ×                |  |  |  |  |  |
|----------------------------------------------------------------------|------------------------------------------------------------------|--------------------------------------------------------------|------------------------|--|--|--|--|--|
| $\begin{array}{c c c c c c c c c c c c c c c c c c c $               | →= ⊡ Merge & Center →<br>↓ ↔ ↔ ↔ ↔ ↔ ↔ ↔ ↔ ↔ ↔ ↔ ↔ ↔ ↔ ↔ ↔ ↔ ↔ ↔ | nditional Format as Cell<br>matting ← Table ← Styles ← Cells | The select → Editing → |  |  |  |  |  |
| AR66 ▼ : × ✓ fx                                                      |                                                                  |                                                              |                        |  |  |  |  |  |
| AI AJ AK AL AM AN AO                                                 | AP AQ AR AS AT                                                   | AU AV AW                                                     | AX                     |  |  |  |  |  |
| 1 Fibre Nutrient_Energy_as Energy_as Fat_as_co Saturated Carbohy     | l Sugar_as_ Protein_a Salt_as_cc Fibre_as_(Comment               | Category_Subcategcbar_code_starts_0                          | Problems               |  |  |  |  |  |
| 50 <0,5                                                              |                                                                  | 3 611                                                        |                        |  |  |  |  |  |
| 51 <0,5                                                              |                                                                  | 3 612                                                        |                        |  |  |  |  |  |
| 52 0,6 Annearance                                                    | of a 'Problems'                                                  | 3 612                                                        |                        |  |  |  |  |  |
|                                                                      | or a rrobicilis                                                  | 3 611                                                        | duplicate_bar_code     |  |  |  |  |  |
| <sup>54</sup> <0,5                                                   | lists the fields for                                             | 3 613                                                        |                        |  |  |  |  |  |
| 55 (0,5)                                                             |                                                                  | 3 612                                                        |                        |  |  |  |  |  |
| <sup>56</sup> <0,5 which the P n                                     | ogram has found                                                  | 3 613                                                        |                        |  |  |  |  |  |
|                                                                      | ografii nas lounu                                                | 3 614                                                        | verify_units_mL_100mL  |  |  |  |  |  |
| 58 <0,5                                                              | onsistencies                                                     | 3 614                                                        | verify_units_mL_100mL  |  |  |  |  |  |
|                                                                      | Unsistencies                                                     | 3 711                                                        |                        |  |  |  |  |  |
| 60 2,9                                                               |                                                                  | 3 615                                                        |                        |  |  |  |  |  |
| 61 2,8                                                               |                                                                  | 18 401<br>18 401                                             |                        |  |  |  |  |  |
| 62 4,9 <b>This column appe</b>                                       | ears at the end of the                                           | 18 401<br>18 396                                             | portion size & units   |  |  |  |  |  |
| 00 1,0                                                               |                                                                  | 18 396                                                       | portion_size_&_units   |  |  |  |  |  |
| 65 17                                                                | able                                                             | 18 396                                                       | portion_size_&_units   |  |  |  |  |  |
| 66 16                                                                |                                                                  | 18 396                                                       | portion_size_&_units   |  |  |  |  |  |
| 67 3,3                                                               |                                                                  | 18 405                                                       | portion_size_d_diffes  |  |  |  |  |  |
| 68 4,3                                                               |                                                                  | 18 399 Yes                                                   |                        |  |  |  |  |  |
| 69 3.1                                                               |                                                                  | 18 405                                                       |                        |  |  |  |  |  |
| T+1_data_collection_France_Step (+)                                  |                                                                  |                                                              |                        |  |  |  |  |  |
| Ready                                                                |                                                                  |                                                              | ■ ■ ─ <b>-</b> + 100 % |  |  |  |  |  |

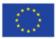

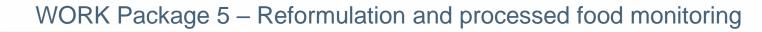

| <b>⊟ ∽ · ♂ - ⊫ ·</b> -<br>File Home Insert | Page Layout Formulas Dat.                              |                                        | tion_France_Step2_CORRECTED.csv - Excel                             |  |  |  |  |  |  |
|--------------------------------------------|--------------------------------------------------------|----------------------------------------|---------------------------------------------------------------------|--|--|--|--|--|--|
| E Copy -                                   | $\begin{array}{c c c c c c c c c c c c c c c c c c c $ |                                        |                                                                     |  |  |  |  |  |  |
| Al110 • : X                                | Al110 $\checkmark$ : $\times \checkmark f_x$ 6,8       |                                        |                                                                     |  |  |  |  |  |  |
| S T                                        | U V W X                                                | Y Z AA                                 | AB AC AD AE AF AG AH AI AJ AK AL AN                                 |  |  |  |  |  |  |
|                                            |                                                        | n_s Preservat Nutrient_Energy_kJ E     |                                                                     |  |  |  |  |  |  |
| 98 750 g                                   | 1 30 g                                                 | Ambiant 100g 1565                      | 371 47 24 604 216 05 07 04                                          |  |  |  |  |  |  |
| 99 400 g                                   | 1 45 g                                                 | Ambiant 100g 1851<br>Ambiant 100g 1882 | <sup>44</sup> <sub>44</sub> Example of a problem found by the       |  |  |  |  |  |  |
| 100 400 g                                  | 1 45 g<br>1 30 g                                       | Ambiant 100g 1882<br>Ambiant 100g 1627 | 20                                                                  |  |  |  |  |  |  |
| 101 575 g                                  | 1 45 g                                                 | Ambiant 100g 1027<br>Ambiant 100g 1897 | <sup>38</sup> 'Verifications template step 2'                       |  |  |  |  |  |  |
| 103 500                                    | 1 30 g                                                 | Ambiant 100g 1662                      | 39                                                                  |  |  |  |  |  |  |
| 104 500 g                                  | 1 45 g                                                 | Ambiant 100g 2086                      | 49 program                                                          |  |  |  |  |  |  |
| 105 625 g                                  | 1 30 g                                                 | Ambiant 100g 1533                      | 36                                                                  |  |  |  |  |  |  |
| 106 750 g                                  | 1 45 g                                                 | Ambiant 100g 1559                      | 36                                                                  |  |  |  |  |  |  |
| 107 750 g                                  | 1 45 g                                                 | Ambiant 100g 1529                      | <sup>36</sup> Line 103 $\rightarrow$ the net_weight_unit is missing |  |  |  |  |  |  |
| 108 720 g                                  | 1 40 g                                                 | Ambiant 100g 1530                      | 36                                                                  |  |  |  |  |  |  |
| 109 500 g                                  | 1 45 g                                                 | Ambiant 100g 1612                      | <sup>38</sup> while there is a value for the net weight             |  |  |  |  |  |  |
| 110 500 g                                  | 1 45 g                                                 | Ambiant 100g 1876                      | 44                                                                  |  |  |  |  |  |  |
| 111 500 g                                  | 1 50 g                                                 | Ambiant 100g 1570                      | 37                                                                  |  |  |  |  |  |  |
| 112 57 g                                   | 1 57 g                                                 | Ambiant 100g 1555                      | <sup>36</sup> The R program identifies this missing                 |  |  |  |  |  |  |
| 113 50 g                                   | 1 50 g                                                 | Ambiant 100g 1494                      | 35                                                                  |  |  |  |  |  |  |
| 114 1500 g                                 | 1 40 g                                                 | Ambiant 100g 1560                      | <sup>37</sup> information as a consistency problem                  |  |  |  |  |  |  |
| 115 500 g                                  | 1 30 g                                                 | Ambiant 100g 1560                      | 37                                                                  |  |  |  |  |  |  |
| 116 280 g                                  | 4 70 g                                                 | Ambiant 100g 1406                      | 335 11,1 5,9 45,6 7,2 11,4 1,3 3,3                                  |  |  |  |  |  |  |
| 117 480 g                                  | 12 40 g                                                | Ambiant 100g 1145                      | 270 1,9 0,4 51,1 2,8 10,5 0,6 3,4                                   |  |  |  |  |  |  |
| ← → T+1_data_                              | collection_France_Step 🕘                               |                                        | : •                                                                 |  |  |  |  |  |  |
| Ready                                      |                                                        |                                        | III III                                                             |  |  |  |  |  |  |

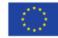

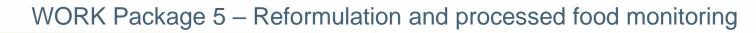

| E                                                    | - <del>۱</del>                                                               | 0 - B                 | ÷                  |                           |                |          |           |         | T+1_data_colled                      | ction_Frar       | nce_Step2_C | ORRECTE                 | D.csv - Excel             |                                  |                  |                  |                        | 0                                                                                                    | <b>• •</b>                                    | o x     |
|------------------------------------------------------|------------------------------------------------------------------------------|-----------------------|--------------------|---------------------------|----------------|----------|-----------|---------|--------------------------------------|------------------|-------------|-------------------------|---------------------------|----------------------------------|------------------|------------------|------------------------|----------------------------------------------------------------------------------------------------|-----------------------------------------------|---------|
| Fi                                                   | le                                                                           | Home                  | nsert P            | age Layout                | Formulas       | Data     | Review    | View    | ♀ Tell me w                          | hat you w        | /ant to do  |                         |                           |                                  |                  |                  |                        |                                                                                                    | LAGUITTON Thomas                              | Share   |
| Pas                                                  | te                                                                           | opy 🔹<br>ormat Painte | Calibri<br>r<br>Fa | •<br><u>⊔</u> • │<br>Font | _              |          | = .       |         | /rap Text<br>1erge & Center          | Gen<br>• S       |             | ▼<br>€.0 .00<br>.00 →.0 | Conditional<br>Formatting | Format as<br>Table • S<br>Styles | Cell<br>ityles * | €<br>⊞<br>Insert | Delete Format<br>Cells | ∑ AutoSun<br>↓ Fill +<br>Clear +</td <td>Sort &amp; Find &amp;<br/>Filter * Select *<br/>Editing</td> <td>~</td> | Sort & Find &<br>Filter * Select *<br>Editing | ~       |
| AX                                                   | 114                                                                          | ▼ ; [                 | × ✓                | fx                        |                |          |           |         |                                      |                  |             |                         |                           |                                  |                  |                  |                        |                                                                                                    | Ļ                                             | ^       |
|                                                      | AH                                                                           | AI                    | AJ                 | AK                        | AL             | AM       | AN        | AO      | AP                                   | AQ               | AR          | AS                      |                           | AU                               |                  | AV               | AW                     |                                                                                                    | AX                                            | A       |
|                                                      | Salt                                                                         | Fibre                 |                    | nt_Energy_                | as Energy_as F | at_as_co | Saturated | Carbohy | diSugar_as_ F                        | protein_         | a Salt_as_  | cc Fibre_               | as_(Comme                 | ent Categor                      |                  |                  | par_code_starts        | _0 <u>Prot</u>                                                                                                   | olems                                         |         |
| 98                                                   | 0                                                                            |                       | 4                  |                           |                |          |           |         |                                      |                  |             |                         |                           |                                  | 1                | 676              |                        |                                                                                                    |                                               |         |
| 99                                                   | 0                                                                            |                       | 6                  |                           |                |          |           |         |                                      |                  |             |                         |                           |                                  | 1                | 679              |                        |                                                                                                    |                                               |         |
| 100                                                  |                                                                              | 6 5<br>2 6            |                    |                           |                |          |           |         |                                      |                  |             |                         |                           |                                  | 1                | 680              |                        |                                                                                                    |                                               |         |
| 101                                                  | 0                                                                            |                       | .3<br>.7           |                           |                |          |           |         |                                      |                  |             |                         |                           |                                  | 1                | 142<br>678       |                        |                                                                                                    |                                               |         |
| 102<br>103                                           | 0                                                                            |                       | .6                 |                           |                |          |           |         |                                      |                  |             |                         |                           |                                  | 1                | 680              |                        | not                                                                                                    | weight & units                                |         |
| 103                                                  |                                                                              | 0 6                   |                    |                           |                |          |           |         |                                      |                  |             |                         |                           |                                  | 1                | 680              |                        | Her                                                                                                    | weight_&_units                                |         |
| 104                                                  | 0                                                                            |                       |                    |                           |                |          |           |         |                                      |                  |             |                         |                           |                                  | 1                | 143              |                        |                                                                                                    |                                               |         |
| 105                                                  | 0                                                                            |                       |                    |                           |                |          |           |         |                                      |                  |             |                         |                           |                                  | 1                | 386              |                        |                                                                                                    |                                               |         |
| 107                                                  |                                                                              | 0 7                   |                    |                           |                |          |           |         |                                      |                  |             |                         |                           |                                  | 1                | 386              |                        |                                                                                                    |                                               |         |
| 107                                                  |                                                                              |                       |                    |                           |                |          |           |         |                                      |                  |             |                         |                           |                                  | 1                | 143              |                        |                                                                                                    |                                               |         |
| 100<br>109<br>110<br>111<br>112<br>113<br>114<br>115 | Example of a problem found by the 'Verifications<br>template_step_2' program |                       |                    |                           |                |          |           |         |                                      |                  |             |                         |                           |                                  |                  |                  |                        |                                                                                                    |                                               |         |
| 116                                                  |                                                                              | LINC I                | 05 /               | the net                   |                |          | 15 11135  | 115     |                                      |                  |             |                         |                           |                                  |                  |                  |                        |                                                                                                    |                                               |         |
| 117                                                  |                                                                              |                       |                    |                           |                |          |           |         |                                      |                  |             |                         |                           |                                  |                  |                  |                        |                                                                                                    |                                               |         |
|                                                      | (                                                                            | In the                | 'Probl             | ems' co                   | olumn, it      | savs     | net w     | eiaht   | &_units                              | $\rightarrow$ th | his me      | ans tl                  | hat for t                 | this pro                         | duc              | t.               |                        |                                                                                                    |                                               | •       |
| Rea                                                  | dv                                                                           |                       |                    |                           |                | -        | _         |         |                                      |                  |             |                         |                           | -                                |                  | -/               | E                      |                                                                                                    | □                                             | + 100 % |
|                                                      |                                                                              |                       |                    |                           |                |          |           |         | ight_uni<br><mark>f this pr</mark> o |                  |             | veign                   | L Heids                   | •                                |                  |                  |                        |                                                                                                    |                                               |         |

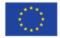

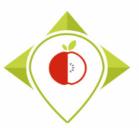

## Excel file to modify after 'Verifications template\_step\_2' program

| Problem                  | Meaning                                                                                                    | <u>Action</u>                                                                                                    |
|--------------------------|----------------------------------------------------------------------------------------------------|----------------------------------------------------------------------------------------------------|
| nomenclature             | Wrong association between<br>'Category_name', 'Category_code'<br>, 'Subcategory_name' and<br>'Subcategory_code'                                                                                          | → Check the 4 fields and correct those (or the one) that are not correctly associated                                                                                                    |
| Net_weight_<br>&_units   | <ul> <li>The net weight is filled but<br/>there is no associated net<br/>weight unit</li> <li>Or</li> <li>The net weight unit is filled<br/>but there is no associated net<br/>weight</li> </ul>         | <ul> <li>→ If there is a value in the 'net_weight' field, you must add the unit « g » or « mL » in the 'net_weight_unit' field</li> <li>→ If there is a unit in the field 'net_weight_unit', you must go back to the pictures of the product and add the value of the portion size. If there is no net weight for this product, it must be an input error and you can delete the unit.</li> <li>→ When you have any doubts, you must go back to the pictures of the product to be sure of what to enter</li> </ul>         |
| Portion_size_<br>&_units | <ul> <li>The portion size is filled but<br/>there is no associated portion<br/>size unit</li> <li>Or</li> <li>The portion size unit is filled<br/>but there is no associated<br/>portion size</li> </ul> | <ul> <li>→ If there is a value in the 'portion_size' field, you must add the unit « g » or « mL » in the 'portion_size_unit' field</li> <li>→ If there is a unit in the field 'portion_size_unit', you must go back to the pictures of the product and add the value of the portion size. If there is no portion size for this product, it must be an input error and you can delete the unit.</li> <li>→ When you have any doubts, you must go back to the pictures of the product to be sure of what to enter</li> </ul> |

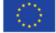

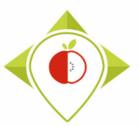

| <u>Problem</u>                                 | Meaning                                                                                                    | <u>Action</u>                                                                                                    |
|------------------------------------------------|----------------------------------------------------------------------------------------------------|----------------------------------------------------------------------------------------------------|
| Nutritional_values<br>_&_units                 | <ul> <li>The nutrient content expression<br/>unit is filled but there are no<br/>associated nutritional values for<br/>the nutrients</li> <li>Or</li> <li>There are nutritional values for<br/>the nutrients but there is no<br/>associated nutrient content<br/>expression unit</li> </ul>                                                                                                  | <ul> <li>→ If there are nutritional values for the nutrients, you must add<br/>the unit « 100g » or « 100mL » in the<br/>'nutrient_content_expression_unit' field</li> <li>→ If there is a unit in the field<br/>'nutrient_content_expression_unit', you must go back to the<br/>pictures of the product and add the nutritional values of each<br/>nutrient. If there is nutritional values for this product, it must<br/>be an input error and you can delete the unit.</li> <li>→ When you have any doubts, you must go back to the pictures<br/>of the product to be sure of what to enter</li> </ul>                                    |
| Nutritional_values<br>_as_consumed_&_<br>units | <ul> <li>The nutrient content expression<br/>unit for products to be<br/>reconstituted is filled but there is<br/>no associated nutritional values<br/>for the nutrients as consumed</li> <li>Or</li> <li>There are nutritional values for<br/>the nutrients as consumed but<br/>there is no associated nutrient<br/>content expression unit for<br/>products to be reconstituted</li> </ul> | <ul> <li>→ If there are nutritional values as consumed for the nutrients, you must add the unit « 100g » or « 100mL » in the 'nutrient_content_expression_unit_as_consumed' field</li> <li>→ If there is a unit in the field 'nutrient_content_expression_unit_as_consumed', you must go back to the pictures of the product and add the nutritional values as consumed of each nutrient. If there is no nutritional values as consumed for this product, it must be an input error and you can delete the unit.</li> <li>→ When you have any doubts, you must go back to the pictures of the product to be sure of what to enter</li> </ul> |

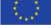

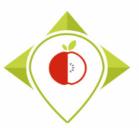

## Excel file to modify after 'Verifications template\_step\_2' program

| <u>Problem</u>         | <u>Meaning</u>                                                                                                    | <u>Action</u>                                                                                                    |
|------------------------|----------------------------------------------------------------------------------------------------|----------------------------------------------------------------------------------------------------|
| Wrong_country          | This is not the name of your country                                                                                                    | ightarrow You must enter the name of your own country, making sure that this is the same spelling as the closed list of the input template                                                                                                    |
| Duplicate_bar_<br>code | Same bar code has been found<br>for 2 or more products                                                                                                    | <ul> <li>→ If the products have the same bar code and are similar (= duplicates = same bar code + same information for all the fields), you must delete one of the products to keep only one.</li> <li>→ If the products have the same bar code but are different, you must check if it is an input error by going back to the pictures of the products.</li> <li>If it is an input error, you must enter the correct bar code.</li> <li>If the products really have the same bar code, you must keep them in the template and indicate in the 'Comments' field : « bar code checked and same for several different products »</li> </ul> |
| Type_of_brand          | The same brand has been<br>associated with several types of<br>brand.<br>(This problem appears for all<br>products of a same brand if<br>they have been associated with<br>different types of brand) | → You must filter in the Excel file on a brand name that shows the problem « <i>Type_of_brand</i> », then you must select the correct type of brand and apply it to all the products of the same brand name.                                                                                                    |

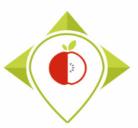

## Excel file to modify after 'Verifications template\_step\_2' program

| <u>Problem</u>                                     | Meaning                                                                                                    | <u>Action</u>                                                                                                    |
|----------------------------------------------------|----------------------------------------------------------------------------------------------------|----------------------------------------------------------------------------------------------------|
| Carbohydrates_or_sugar<br>_content                 | The <b>sugar</b> content is greater than the <b>carbohydrates</b> content                                                           | <ul> <li>→ You must go back to the pictures of the product and look at<br/>the sugar and carbohydrates content to correct this error.</li> <li>→ If the error is on the product label, do not change anything and<br/>leave what is written on the product</li> </ul>     |
| Carbohydrates_or_sugar<br>_as_consumed_<br>content | The sugar as consumed<br>content is greater than<br>the carbohydrates as<br>consumed content for<br>products to be<br>reconstituted | <ul> <li>→ You must go back to the pictures of the product and look at the sugar and carbohydrates content as consumed to correct this error.</li> <li>→ If the error is on the product label, do not change anything and leave what is written on the product</li> </ul> |
| Fat_or_saturated_fat<br>_content                   | The <b>saturated fat</b> content<br>is greater than the <b>fat</b><br>content                                                       | <ul> <li>→ You must go back to the pictures of the product and look at<br/>the fat and saturated fat content to correct this error.</li> <li>→ If the error is on the product label, do not change anything and<br/>leave what is written on the product</li> </ul>       |
| Fat_or_saturated_fat<br>_as_consumed_content       | The saturated fat as<br>consumed content is<br>greater than the fat as<br>consumed content for<br>products to be<br>reconstituted   | <ul> <li>→ You must go back to the pictures of the product and look at the fat and saturated fat content as consumed to correct this error.</li> <li>→ If the error is on the product label, do not change anything and leave what is written on the product</li> </ul>   |

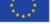

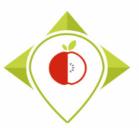

## Excel file to modify after 'Verifications template\_step\_2' program

| Problem               | Meaning                                                                                                    | Action                                                                                                    |
|-----------------------|----------------------------------------------------------------------------------------------------|----------------------------------------------------------------------------------------------------|
| Verify_units_g_100g   | a unit in <b>"g"</b> appears for a<br>product belonging to the<br><b>'Soft drinks</b> ' category                          | <ul> <li>→ You must look at all the fields of the product that have units and find the unit "g". (Net_weight_unit, Portion_size_unit, Nutrient_content_expression_unit, Nutrient_content_expression_unit_as_consumed)</li> <li>→ You must compare with the pictures of the product to check if this is an input error and correct it if necessary.</li> <li>→ It is not necessarily an input error as some milk beverages can have units in g.</li> </ul> |
| Verify_units_mL_100mL | a unit in <b>"mL"</b> appears for a<br>product belonging to a<br><b>category other</b> than the<br>'Soft drinks' category | <ul> <li>→ You must look at all the fields of the product that have units and find the unit "mL". (Net_weight_unit, Portion_size_unit, Nutrient_content_expression_unit, Nutrient_content_expression_unit_as_consumed)</li> <li>→ You must compare with the pictures of the product to check if this is an input error and correct it if necessary.</li> <li>→ It is not necessarily an input error as some yoghourts can have units in mL.</li> </ul>    |

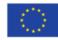

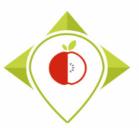

## Excel file to modify after 'Verifications template\_step\_2' program

| <u>Problem</u>     | <u>Meaning</u>                                                                                                    | <u>Action</u>                                                                                                    |
|--------------------|----------------------------------------------------------------------------------------------------|----------------------------------------------------------------------------------------------------|
| Enter_Nutri_score  | The 'FOP labeling type' field<br>indicates <i>Nutriscore</i> but<br>there is no associated nutri-<br>score in the 'Nutriscore'<br>field               | <ul> <li>→ You must go back to the pictures of the product and enter the letter of the nutri-score that appears on the package.</li> <li>→ If there is no nutri-score on the picture, you must correct the entry in the field 'FOP_labeling_type' by choosing another FOP labeling type or <i>none of the list</i> (mandatory field)</li> </ul>                                                                                                    |
| Remove_Nutri_score | <ul> <li>A nutri score is filled in<br/>the 'Nutriscore' field but<br/>the 'FOP labeling type'<br/>does not indicate<br/><i>Nutriscore</i></li> </ul> | <ul> <li>→ You must go back to the pictures of the product and check if there is a nutri-score on the package</li> <li>If there is a nutri-score on the package, you must indicate Nutriscore in the 'FOP_labeling_type' field and check that the letter of the nutri-score entered is the right one</li> <li>If there is no nutri-score on the picture, you must delete the letter in the 'Nutriscore' field and and choose a FOP labeling type or none of the list in the field 'FOP_labeling_type' (mandatory field)</li> </ul> |

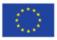

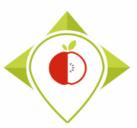

## Excel file to modify after 'Verifications template\_step\_2' program

#### <u>Terms that may appear in the 'Problems' field following the 'Verifications</u> <u>template\_step\_2' program, their meaning and what to do</u>

This problem can only occur if you are working on the latest version of the template which includes several fields for FOP labeling types (FOP\_labeling\_type2, FOP\_labeling\_type3, FOP\_labeling\_type4)

| <u>Problem</u> | <u>Meaning</u>                                                                                                    | <u>Action</u>                                                                                                    |
|----------------|----------------------------------------------------------------------------------------------------|----------------------------------------------------------------------------------------------------|
| Incorrect_FOPs | The first field<br>'FOP_labeling_type'<br>indicates None from the list<br>but not the other fields<br>'FOP_labeling_type2/3/4'.<br>When the first field<br>'FOP_labeling_type'<br>indicates None from the list,<br>the other fields<br>'FOP_labeling_type2/3/4'<br>must also indicate None<br>from the list. | <ul> <li>→ If one or more of the fields 'FOP_labeling_2/3/4' is empty, then you must enter <i>None from the list</i> in those fields.</li> <li>→ If another FOP label (nutriscore, reference intake,) is indicated in the field 'FOP_labeling_type2/3 or 4', you have to check on the product pictures that this is not an error and if there is indeed an FOP label on the product, it must be indicated in the first field 'FOP_labeling_type' and the other 2/3/4 must indicate 'none from the list'.</li> </ul> |

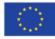

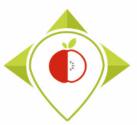

- Be careful! When saving the file, you must be sure that the barcodes appear in full and not in scientific format. If this is the case, you must repeat the procedure on pages 24→28.
- Once the corrections have been made and the barcodes are in the correct format, you can save the file *T+1\_data\_collection\_country\_Step2\_CORRECTED.csv* and close it.
- You will have to run this corrected file again in the 'Verifications template\_step\_2' program to make sure you haven't missed a check.

Your Rstudio interface must be cleaned up before running the 'Verifications template\_step\_2' program again. All cleaning steps are described on <u>pages 62→68</u>.

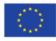

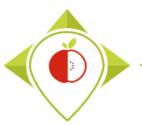

## 2<sup>nd</sup> running of 'Verifications template\_step\_2' program

| T+1_statistics_programs - RStudio                                                                                                    | - 0 X                                                                                                    |
|----------------------------------------------------------------------------------------------------|----------------------------------------------------------------------------------------------------|
| File       Edit       Code       View       Plots       Session       Build       Debug       Profile       Tools       Help         Image: Image: Im | T+1_statistics_programs                                                                                                    |
| Verifications template_step_2.R* ×                                                                                                    |                                                                                                    |
| <pre>Source on Save Q X • E Source on Save Q X • E I3 library("dplyr") I4 library("tidyverse") I5 I6 ffct_popertype_</pre>                                                                                                    | Setting parameters of the second running<br>of 'Verifications template_step_2' program                                                                        |
| <pre>17 #SET PARAMETERS : 18</pre>                                                                                                    | For this second running of the 'Verifications<br>template_step 2', the only fields you need to change<br>are the names of the input file and the output file. |
| <pre>25 26 ##Verification file (csv) name : 27 ##The csv file should be saved in the same folder as the one containing your o 28 verification_file="wp5_verification_file.csv" 29 30 ##Nomenclature file (csv) name : 31 ##The csv file should be saved in the same folder as the one containing your o 32 nomenclature_file="Best-ReMaP_nomenclature.csv" 33 0 0 0 0 0 0 0 0 0 0 0 0 0 0 0 0 0 0</pre>                                                                                                    | <pre>Input_file =     "T+1_data_collection_country_Step2_CORRECTED.csv"</pre>                                                                                 |
| <pre>33 34 #Enter the name of your country exactly as entered in the file (respect the ca 35 #Replace Ireland with your own country (keep the quoting marks) 36 own_country="Ireland" 37 38 #Define the output file name 39 output_file="T+1_data_collection_France_Step2_VERIFIED2, csv" 40</pre>                                                                                                    | <b>Output_file =</b><br>"T+1_data_collection_country_ <b>Step2_VERIFIED2</b> .csv"                                                                            |
| <pre>40 41 ##Indicate the separator used for saving your Excel file in csv ("," or ";") 42 separator=";" 43 44 ##If you have used a specific alphabet (greek, etc) in your template, please i 45 special_alphabet="NO" 46</pre>                                                                                                    | Make sure the country name on <u>line 36</u> is yours and if not, enter it.                                                                                   |
| 47 • ###################################                                                                                                    | You must also indicate the separator and if you have a specific alphabet as in the first run of the program.                                                  |

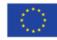

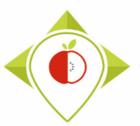

2<sup>nd</sup> running of 'Verifications template\_step\_2' program

- At the end of this second run, you get in your "files" folder a file called: "T+1\_data\_collection\_country\_Step2\_VERIFIED2.csv"
- You must create a copy of this file and call it : "T+1\_data\_collection\_country\_Step2\_CORRECTED2.csv"

ightarrow It is on this file that you will make the modifications following the checks

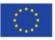

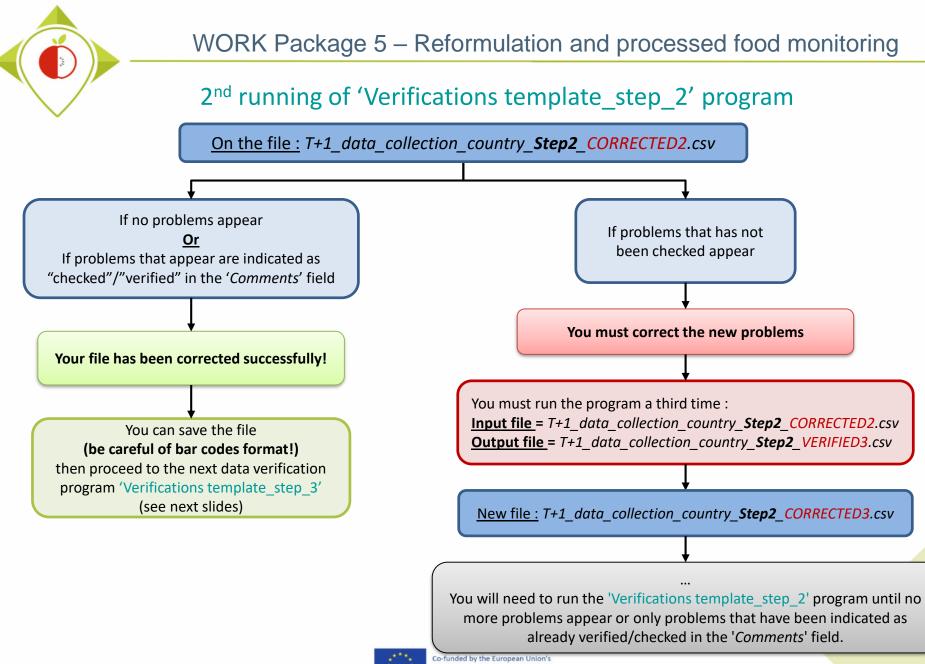

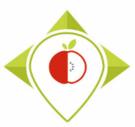

# 3) Running of the programs

A. Part 1 : R setup program

**B.** Part 2 : Verification programs and template cleaning/standardization

i. 1<sup>st</sup> verification program : 'Verifications template\_step\_1'

ii. 2<sup>nd</sup> verification program : 'Verifications template\_step\_2'

iii. 3<sup>rd</sup> verification program : 'Verifications template\_step\_3'

iv. 4<sup>th</sup> verification program : 'Verifications template\_step\_4'

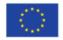

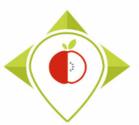

3<sup>rd</sup> verification program : 'Verifications template\_step\_3'

Presentation of the 'Verifications template step\_3' program :

- Third verification program : verification of outliers in your nutritional values
- For each nutrient in each subcategory, the following position indicators will be calculated :
  - □ 1st quartile (Q1)
  - 3rd quartile (Q3)
  - □ Interquartile range (IQR=Q3-Q1)

→ Nutrient values will be considered outliers if they are below Q1-(IQR\*1.5) and above Q3+(IQR\*1.5).

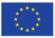

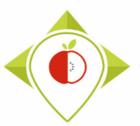

3<sup>rd</sup> verification program : 'Verifications template\_step\_3'

#### <u>Requirements before starting the program 'Verifications template\_step\_3' :</u>

- The programs 'Verifications template\_step\_1' and 'Verifications template\_step\_2' should have been run on your data
- You should no longer have any problems appearing or only problems that have been notified as verified after running the program 'Verifications template\_step\_2'
- You must have your template in your possession and it must now be called: T+1\_data\_collection\_country\_Step2\_CORRECTED(X).csv (with the name of your own country) ((X) is the number of the last file exported and corrected after the last run of the first verification program )
- You need to make sure that the barcodes in your file T+1\_data\_collection\_country\_Step2\_CORRECTED(X).csv appear in full and not in scientific format (see procedure pages 24→28)

Your Rstudio interface must have been cleaned up before running the program. All cleaning steps are described on pages  $62 \rightarrow 68$ .

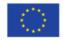

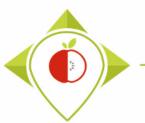

| T+1_statistics_programs - RSi | tudio               |                         |             |                                          | —          | ð X                |
|-------------------------------|---------------------|-------------------------|-------------|------------------------------------------|------------|--------------------|
| File Edit Code View Pl        | ots Session Build E | ebug Profile Tools Help |             |                                          |            |                    |
| New File                      | +                   | n 🔛 👻 Addins 👻          |             |                                          | 🔋 T+1_stat | tistics_programs * |
| New Project                   |                     |                         | ð           | Environment History Connections          | Tutorial   |                    |
| Open File                     | Ctrl+O              | programs/ 🗇             | đ           | 😅 📊 🐨 Import Dataset 🔹 🌖 129 M           | ів • 💉 🛛   | 🗏 List 🗸 🗍 🕝 🗸     |
| Open File in New Column.      |                     |                         |             | R 🔹 🛑 Global Environment 👻               | Q,         |                    |
| Recent Files                  | +                   |                         |             |                                          |            |                    |
| Open Project                  |                     |                         |             | Environment is e                         | empty      |                    |
| Open Project in New Sessio    | on                  |                         |             |                                          |            |                    |
| Recent Projects               | •                   |                         |             |                                          |            |                    |
| Import Dataset                | •                   |                         | How to oper | n the 'Verification                      | nc         |                    |
| Save                          | Ctrl+S              |                         |             |                                          |            |                    |
| Save As                       |                     |                         | template    | step_3' program                          |            |                    |
| Save All                      | Ctrl+Alt+S          |                         |             |                                          |            |                    |
| Publish                       |                     |                         |             |                                          |            |                    |
| Print                         |                     |                         |             | Files Plots Packages Help View           | or         | _                  |
| Close                         | Ctrl+W              |                         |             | New Folder O Delete Rename               |            | C C                |
| Close All                     | Ctrl+Shift+W        |                         |             | > C: > Users > t.laguitton > Desktop > T |            |                    |
| Close All Except Current      | Ctrl+Alt+Shift+W    |                         |             | A Name                                   | Size       | Modified           |
| Close Project                 |                     |                         |             | <b>1</b>                                 |            |                    |
| Quit Session                  | Ctrl+Q              |                         |             | RData                                    | 6.2 KB     | May 19, 202        |
| Quit Session                  | Ctil+Q              | ]                       |             | Rhistory                                 | 30.2 KB    | Aug 10, 2022       |
|                               |                     |                         |             | 🗌 🕙 .Rprofile                            | 25 B       | May 4, 2022,       |
|                               |                     |                         |             | 🗌 🧰 Files                                |            |                    |
|                               |                     |                         |             | Indicators                               |            |                    |
|                               |                     |                         |             | Programs     im renv                     |            |                    |
|                               |                     |                         |             | renv.lock                                | 36.4 KB    | May 4, 2022,       |
|                               |                     |                         |             | I T+1_statistics_programs.Rproj          | 218 B      | Oct 10, 2022,      |
|                               |                     |                         |             |                                          |            |                    |

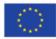

| R T+1_statistics_programs - R | RStudio                                 |                  |                     |            |     |                                           | _                 |                              |
|-------------------------------|-----------------------------------------|------------------|---------------------|------------|-----|-------------------------------------------|-------------------|------------------------------|
| 📧 Open File                   |                                         |                  |                     | ×          |     |                                           |                   |                              |
|                               | e PC > Bureau > T+1_statistics_programs | 5 v              | ⊘ Rechercher dans   | T+1 statis |     |                                           | 👋 T+1_stat        | atistics_programs *          |
|                               | ere / bureau / ren_statistics_programs  | Ŷ U              | >~ Rechercher dans  | T+T_statis | Ð   | Environment History Connections T         | utorial           |                              |
| Organiser 🔻 Nouveau           | u dossier                               |                  |                     | □ ?        |     | 😅 📊 📑 Import Dataset 👻 🜖 129 MiB          | - 💉               | $\equiv$ List • $\bigcirc$ • |
| A ranger ^                    | Nom                                     | Modifié le       | Туре                | Taille     |     | R 👻 💼 Global Environment 👻                | Q,                |                              |
| Ce PC                         | Files                                   | 09/08/2022 17:08 | Dossier de fichiers |            |     |                                           |                   |                              |
| Bureau                        | Indicators                              | 09/08/2022 16:57 | Dossier de fichiers |            |     | Environment is en                         | npty              |                              |
| Documents                     |                                         | 10/10/2022 14:48 | Dossier de fichiers |            |     |                                           |                   |                              |
|                               | renv                                    | 09/08/2022 15:52 | Dossier de fichiers |            |     |                                           |                   |                              |
| Images                        | 😨 .RData                                | 19/05/2022 17:20 | R Workspace         | 7 Ko       | Hov | v to open the 'Ve                         | rificat           | ions                         |
| Musique                       | .Rhistory                               | 10/08/2022 12:12 | Fichier RHISTORY    | 31 Ko      |     |                                           |                   |                              |
| 🗊 Objets 3D                   | .Rprofile                               | 04/05/2022 10:39 | Fichier RPROFILE    | 1 Ko       | te  | mplate step 3' p                          | progra            | im                           |
| 🕂 Téléchargement:             | renv.lock                               | 04/05/2022 10:01 | Fichier LOCK        | 37 Ko      |     | mplace_scep_s p                           | 10810             |                              |
| Vidéos                        | 🖄 T+1_statistics_programs.Rproj         | 10/10/2022 14:49 | R Project           | 1 Ko       |     |                                           |                   |                              |
| Windows (C:)                  |                                         |                  |                     |            |     |                                           |                   |                              |
| 🛖 Siege (l:)                  |                                         |                  |                     |            |     |                                           |                   |                              |
| 🛖 transferts (K:)             |                                         |                  |                     |            |     | Files Plots Packages Help Viewer          | r                 |                              |
| 🛖 DER (L:)                    |                                         |                  |                     |            |     | 🞱 New Folder 🛛 🛛 Delete 📑 Rename          | 🎲 More 🝷          |                              |
| 🛖 Sastmp sur salf0            |                                         |                  |                     |            |     | > C: > Users > t.laguitton > Desktop > T+ | 1_statistics_prog | grams 🚯                      |
| TRANSVERSAL (                 |                                         |                  |                     |            |     | A Name                                    | Size              | Modified                     |
|                               |                                         |                  |                     |            |     | 1                                         |                   |                              |
| 🛖 Sastmp sur sas-r            |                                         |                  |                     |            |     | 🔲 🔳 .RData                                | 6.2 KB            | May 19, 202                  |
| A Décosu                      | <                                       |                  |                     | >          |     |                                           | 30.2 KB           | Aug 10, 2022                 |
| Nom                           | du fichier :                            | ~                | All Files (*)       | $\sim$     |     | 🗌 🕙 .Rprofile                             | 25 B              | May 4, 2022,                 |
|                               |                                         |                  | Open                | Annuler    |     | 🗌 🧰 Files                                 |                   |                              |
|                               |                                         |                  |                     |            |     | Indicators                                |                   |                              |
|                               |                                         |                  |                     |            |     | Programs                                  |                   |                              |
|                               |                                         |                  |                     |            |     |                                           |                   |                              |
|                               |                                         |                  |                     |            |     | renv.lock                                 | 36.4 KB           | Mar. 4, 2022                 |
|                               |                                         |                  |                     |            |     |                                           |                   | May 4, 2022,                 |
|                               |                                         |                  |                     |            |     | T+1_statistics_programs.Rproj             | 218 B             | Oct 10, 2022                 |

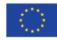

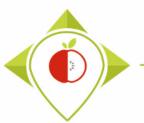

| Organiser Nouveau dossier     Verifications time     Nom     Modifié le     Type     Bureau     Bureau     Bureau     Bureau     Bureau     Bureau     C e PC     Bureau     Bureau     Bureau     Bureau     Bureau     Bureau     Bureau     Bureau     Bureau     Bureau     Bureau     Bureau     Bureau     Bureau     Bureau     Bureau     Bureau     Bureau     Bureau     Bureau     Bureau     Bureau     Bureau   Bureau   C o Documents   Bureau   Documents   Bureau   Otganiser   Nusique   Otganiser   Verifications template_step_2.R   12/10/2022 11:06   Fichier R    20 bits 3D   E titisfensgement   Videos   Windows (C)   E sasting sur salf0   E transferts (K)   Bureau   S sating sur salf0   E stating sur salf0   E statin                                                                                                    | > 👻 🛧 📙 « Bureau                                                                                                    | u > T+1_statistics_programs > Programs    | 5 V              | P Rechercher dans | s : Programs | -    | Facility and Mintersty Compacting T                                                                                                    | and an all all a                                              |                                                         |
|----------------------------------------------------------------------------------------------------|----------------------------------------------------------------------------------------------------|-------------------------------------------|------------------|-------------------|--------------|------|----------------------------------------------------------------------------------------------------|---------------------------------------------------------------|---------------------------------------------------------|
| verifications trive          Word       Modifié le       Type       Taile         C c P C       Bilistoy       19/05/2022 17.20       Fichier RHISTORY       0 Ko         D bureau       C setup R       11/10/2022 11.42       Fichier R       1 Ko         D boruments       Verifications template_step_J.R       10/10/2022 11.42       Fichier R       90 Ko         Musique       Verifications template_step_J.R       10/10/2022 11.42       Fichier R       123 Ko         O bijets 3D       Verifications template_step_J.R       04/10/2022 11.66       Fichier R       24 Ko         Videos       Siege (b)       Stations template_step_A.R       04/10/2022 11.66       Fichier R       24 Ko         Siege (c)       Stating sur saft       Stating sur saft       Stating sur saft       Stating sur saft       Stating sur saft         Stating sur saft       Nom du fichier:       Verifications template_step_3.8       All Files (*)       Verifications       Stating sur saft         Stating sur saft       Open       Annuler       Open       Annuler       Stating sur saft                                                                                                    | Organiser 👻 Nouveau do                                                                                                    | ossier                                    |                  |                   |              |      |                                                                                                    |                                                               | <br>List ▼   ©                                          |
| Bureau P. Setup R. 11/10/2022 11:42 Fichier R 10/07/2022 15:30 Fichier R 10/07/2022 15:30 Fichier R 10/07/2022 15:40 Fichier R 123 Ko Weifications template_step_3.R 0/10/2022 11:06 Fichier R 24 Ko Weifications template_step_4.R 0/10/2022 11:06 Fichier R 24 Ko Weifications template_step_3.R 0/10/2022 11:06 Fichier R 24 Ko Weifications template_step_3.R 0/10/2022 11:06 Fichier R 24 Ko Weifications template_step_4.R 0/10/2022 11:06 Fichier R 24 Ko Weifications template_step_3.R 0/10/2022 11:06 Fichier R 24 Ko Weifications template_step_3.R 0/10/2022 11:06 Fichier R 24 Ko Weifications template_step_3.R 0/10/2022 11:06 Fichier R 24 Ko Weifications template_step_3.R 0/10/2022 11:06 Fichier R 24 Ko Weifications template_step_3.R 0/10/2022 11:06 Fichier R 24 Ko Weifications template_step_3.R 0/10/2022 11:06 Fichier R 24 Ko Weifications template_step_3.R 0/10/2022 11:06 Fichier R 24 Ko Weifications template_step_3.R 0/10/2022 11:06 Fichier R 24 Ko Weifications template_step_3.R 0/10/2022 11:06 Fichier R 24 Ko Weifications template_step_3.R 0/10/2022 11:06 Fichier R 24 Ko Weifications template_step_3.R 0/10/2022 11:06 Fichier R 24 Ko Weifications template_step_3.R 0/10/2022 11:06 Fichier R 24 Ko Weifications template_step_3.R 0/10/2022 11:06 Fichier R 24 Ko Weifications template_step_3.R 0/10/2022 11:06 Fichier R 25 Ko Weifications template_step_3.R 0/10/2022 11:06 Fichier R 25 Ko 0/10/202 11:                                                                                                    | verifications tme ^                                                                                                    | Nom                                       | Modifié le       | Туре              |              |      | R 🝷 🛑 Global Environment 🝷                                                                                                    | Q,                                                            |                                                         |
| Bureau<br>Bureau<br>Bureau | Ce PC                                                                                                    | .Rhistory                                 | 19/05/2022 17:20 | Fichier RHISTORY  | 0 Ko         |      |                                                                                                    |                                                               |                                                         |
| Documents   Images   Musique   Objets 3D   Weiffications template_step_18   10/10/2022 15:40   Fichier R   10/10/2022 15:40   Eichier R   10/10/2022 15:40   Eichier R   10/10/2021 15:40   Eichier R   10/10/2021 15:40   Eichier R   10/10/2021 15:40   Eichier R   10/10/2021 15:40   Eichier R   10/10/2021 15:40   Eichier R   10/10/2021 15:40   Eichier R   10/10/2021 15:40   Eichier R  <                                                                                                    |                                                                                                    |                                           | 11/10/2022 11:42 | Fichier R         | 1 Ko         |      | Environment is en                                                                                                    | npty                                                          |                                                         |
| Werifications template_step_1.R 10/10/2022 18:30 Fichier R 90 Ko Werifications template_step_2.R 12/10/2022 16:40 Fichier R 12/10/2022 16:40 Fichier R 24 Ko Windows (C) Siege (b) Siege (c) Siege (c) Siege (c) Siege (c) Siege (c) Siege (c) Siege (c) Siege (c) Siege (c) Siege (c) Siege (c) Siege (c) Siege (c) Windows (C) Siege (c) Windows (C) Siege (c) Windows (C) Siege (c) Siege (c) Nom du fichier: Verifications template_step_3.R All Files (c)                                                                                                    |                                                                                                    | R T+1_indicators.R                        | 18/05/2022 12:57 | Fichier R         | 209 Ko       |      |                                                                                                    |                                                               |                                                         |
| Musique<br>Wisique<br>Objets 3D<br>Vidéos<br>Vidéos<br>Vidéos<br>Siege (L)<br>Etansfers (K)<br>DER (L:)<br>Sastmp sur safD<br>EtansverKSAL (<br>Sastmp sur safD<br>Sastmp sur safD<br>Musique<br>Vidéos<br>Mund fichier: Verifications template_step_3.R<br>Multiple (L)<br>Musique<br>Musique                                                                                  |                                                                                                    | R Verifications template_step_1.R         | 10/10/2022 18:30 | Fichier R         | 90 Ko        |      |                                                                                                    |                                                               |                                                         |
| Objets 3D Objets 3D Vidéos Vidéos Windows (C) Siege (k) Et tansferts (K) DER (L2) Sastmp sur salf0 TRANSVERSAL ( Sastmp sur salf0 TRANSVERSAL ( Source Laborations template_step_3.R All Files (*) Open Annuler diameter de laborations template_step_3.R All Files (*) Defense Files Piots Packages Help Viewer Piotense Source Laborations template_step_3.R All Files (*) Defense Files Piots Packages Help Viewer Files Piots Packages Help Viewer Source Laborations template_step_3.R Mond tichier: Verifications template_step_3.R All Files (*) Source Laborations template_step_3.R All Files (*) Open Annuler Tichier R Source Laborations template_step_3.R All Files (*) Source Laborations template_step_3.R Nom du fichier: Verifications template_step_3.R All Files (*) Open Annuler Tichier R Source Laborations template_step_3.R All Files (*) Source Laborations template_step_3.R Source Laborations template_step_3.R Source Laborations template_step_3.R Source Laborations template_step_3.R All Files (*) Source Laborations template_step_3.R Source Laborations template_step_3.R Source Laborations template_step_3.R All Files (*) Source Laborations template_step_3.R Source Laborations template_step_3.R Source Laborations template_step_3.R Source Laborations template_step_3.R Source Laborations template_step_3.R Source Laborations template_step_3.R Source Laborations template_step_3.R Source Laborations template_step_3.R Source Laborations template_step_3.R Source Laborations template_step_3.R Source Laborations template_step_3.R Source Laborations template_step_3.R Source Laborations template_step_3.R                                                                                                    |                                                                                                    | 8 Verifications template_step_2.R         | 12/10/2022 16:40 | Fichier R         | 123 Ko       |      |                                                                                                    |                                                               |                                                         |
| Teléchargement: Vidéos Windows (C) Siege (i) Etansferts (K) DER (L) Sastmp sur salf0 TRANSVERSAL ( Sastmp sur sass ; Nom du fichier: Verifications template_step_3.R All Files (*) Open Annuler Teles indicators indicators indindic                                                                                                    |                                                                                                    | 8 Verifications template_step_3.R         | 03/10/2022 17:47 | Fichier R         | 88 Ko        | How  | to open the We                                                                                                    | rificati                                                      | ionc                                                    |
| Vidéos Windows (C:) Siege (k) Et transferts (K) DER (L:) Sastmp sur sallO TRANSVERSAL ( Sastmp sur sallO TRANSVERSAL ( Sastmp sur salso Mom du fichier : Verifications template_step_3.R All Files (*) Open Annuler                                                                                                    | 🗊 Objets 3D                                                                                                    | R Verifications template_step_4.R         | 04/10/2022 11:06 | Fichier R         | 24 Ko        | TIOW | to open the ver                                                                                                    | incati                                                        | 10115                                                   |
| Windows (C:) Siege (k) transferts (K:) DER (L:) Sastmp sur salf0 TRANSVERSAL ( Sastmp sur sas-r Nom du fichier: Verifications template_step_3.R All Files (*) Open Annuler Indicators indicators in                                                                                                    | 🕂 Téléchargement:                                                                                                    |                                           |                  |                   |              |      | $\sim$ $\sim$ $\sim$ $\sim$ $\sim$ $\sim$ $\sim$ $\sim$ $\sim$ $\sim$                                                                                                    | rogra                                                         | m                                                       |
| Siege (!:)<br>transferts (K:)<br>DER (L:)<br>Sastmp sur salf0<br>TRANSVERSAL (<br>Sastmp sur sas-r<br>Nom du fichier : Verifications template_step_3.R 		 All Files (*)<br>Dem Annuler<br><br>Dem Annuler<br><br>Dem Annuler<br><br><br><br><br><br><br>                                                                                                    |                                                                                                    |                                           |                  |                   |              | TO   | m $n$ $n$ $n$ $n$ $n$ $n$ $n$ $n$ $n$ $n$                                                                                                    |                                                               |                                                         |
| Itansfetts (K)   DER (L:)   Sastmp sur salf0   TRANSVERSAL (   Sastmp sur salf0   Rhistory   Solution:   Verifications template_step_3.R   All Files (*)                                                                                                    | Vidéos                                                                                                    |                                           |                  |                   |              | te   | mplate_step_3_p                                                                                                    | nogra                                                         |                                                         |
| Itansferts (K:)   DER (L:)   Sastmp sur salf0   TRANSVERSAL (   Sastmp sur salf0   TRANSVERSAL (   Sastmp sur sas-r   Nom du fichier:   Verifications template_step_3.R   All Files (*)   Open   Annuler                                                                                                    |                                                                                                    |                                           |                  |                   |              | te   | mplate_step_3_p                                                                                                    | nogra                                                         |                                                         |
| DER (L:) Sastmp sur salf0 TRANSVERSAL ( Sastmp sur sas-r Nom du fichier: Verifications template_step_3.R All Files (*) Open Annuler Indicators Indicators Indicato                                                                                                    | Windows (C:)                                                                                                    |                                           |                  |                   |              | te   | mplate_step_3_p                                                                                                    | nogra                                                         |                                                         |
| Sastmp sur salf0<br>TRANSVERSAL (<br>Sastmp sur sas-r<br>Sastmp sur sas-r<br>Nom du fichier : Verifications template_step_3.R 	 All Files (*)<br>Open Annuler<br>di Indicators<br>renv<br>All Files (*)<br>Defension<br>Annuler<br>Defension<br>Annuler<br>Defension<br>Defension<br>Defens                                                                                                    | <ul> <li>Windows (C:)</li> <li>Siege (I:)</li> </ul>                                                                                                    |                                           |                  |                   |              | te   |                                                                                                    |                                                               |                                                         |
| TRANSVERSAL (<br>Sastmp sur sast<br>Sastmp sur sastmp sur sastmp sur sastmp sur sastmp sur sastmp sur sastmp                                                                                                    | <ul> <li>Windows (C:)</li> <li>Siege (I:)</li> <li>transferts (K:)</li> </ul>                                                                                                    |                                           |                  |                   |              | te   | Files Plots Packages Help Viewer                                                                                                    | ,                                                             |                                                         |
| Sastmp sur sas-r<br>Nom du fichier : Verifications template_step_3.R 		 All Files (*)<br>Open Annuler<br><br>Open Annuler<br><br>Open Annuler<br><br>Indicators<br><br>Indicators<br><br>Indicators<br><br>Indicators<br><br><br><br><br><br><br>                                                                                                    | <ul> <li>Windows (C:)</li> <li>Siege (I:)</li> <li>transferts (K:)</li> <li>DER (L:)</li> </ul>                                                                                             |                                           |                  |                   |              | te   | Files         Plots         Packages         Help         Viewer           Image: Second second sec           | 🔅 More 👻                                                      |                                                         |
| Nom du fichier: Verifications template_step_3.R   Alll Files (*)   Open   Annuler   Image: State of the state of the stat                                                                                                    | <ul> <li>Windows (C:)</li> <li>Siege (I:)</li> <li>transferts (K:)</li> <li>DER (L:)</li> <li>Sastmp sur salf0</li> </ul>                                                                   |                                           |                  |                   |              | te   | Files         Plots         Packages         Help         Viewer           Image: Second Second Sec           | More •<br>1_statistics_program                                | ams 😰                                                   |
| Nom du fichier:       Verifications template_step_3.R       All Files (*)       Image: State of the state of the sta                                                                                                    | <ul> <li>Windows (C:)</li> <li>Siege (I:)</li> <li>transferts (K:)</li> <li>DER (L:)</li> <li>Sastmp sur salf0</li> <li>TRANSVERSAL (1)</li> </ul>                                          |                                           |                  |                   |              | te   | Files     Plots     Packages     Help     Viewer       Image: Second second secon | More •<br>1_statistics_program                                | ams 🔋                                                   |
| Nom du fichier: Verifications template_step_3.R     Open     Annuler     Image: Comparison of the step of the step of the                                                                                                    | <ul> <li>Windows (C:)</li> <li>Siege (I:)</li> <li>transferts (K:)</li> <li>DER (L:)</li> <li>Sastmp sur salf0</li> <li>TRANSVERSAL (1)</li> </ul>                                          |                                           |                  |                   |              | te   | Files     Plots     Packages     Help     Viewer       Image: State of the state of the state of th | More •<br>1_statistics_progr<br>Size                          | ams 👔<br>Modified                                       |
| Open       Annuler                                                                                                    | <ul> <li>Windows (C:)</li> <li>Siege (I:)</li> <li>transferts (K:)</li> <li>DER (L:)</li> <li>Sastmp sur salf0</li> <li>TRANSVERSAL (</li> <li>Sastmp sur sas-r</li> </ul>                  |                                           |                  |                   | >            | te   | Files       Plots       Packages       Help       Viewer         Image: Second state of the second state of the s                   | More  1_statistics_progr Size 6.2 KB                          | ams 🚯 Modified                                          |
| Open     Annote                                                                                                    | <ul> <li>Windows (C:)</li> <li>Siege (I:)</li> <li>transferts (K:)</li> <li>DER (L:)</li> <li>Sastmp sur salf0</li> <li>TRANSVERSAL (</li> <li>Sastmp sur sas-r</li> <li>Pérecut</li> </ul> | fichier : Verifications template_step_3.R | ~                | All Files (*)     |              | te   | Files     Plots     Packages     Help     Viewer       Image: Second second secon | More<br>More<br>1_statistics_progr<br>Size<br>6.2 KB<br>30 KB | ams 🚯 Modified<br>May 19, 20<br>Oct 12, 20              |
| Image: Second second second                                                                                                    | <ul> <li>Windows (C:)</li> <li>Siege (I:)</li> <li>transferts (K:)</li> <li>DER (L:)</li> <li>Sastmp sur salf0</li> <li>TRANSVERSAL (</li> <li>Sastmp sur sas-r</li> <li>Pérecut</li> </ul> | fichier : Verifications template_step_3.R | ~                |                   | ~            | te   | Files       Plots       Packages       Help       Viewer         Image: Second state of the second state of the s                   | More<br>More<br>1_statistics_progr<br>Size<br>6.2 KB<br>30 KB | ams 🚯 Modified<br>May 19, 20<br>Oct 12, 20              |
|                                                                                                    | <ul> <li>Windows (C:)</li> <li>Siege (I:)</li> <li>transferts (K:)</li> <li>DER (L:)</li> <li>Sastmp sur salf0</li> <li>TRANSVERSAL (</li> <li>Sastmp sur sas-r</li> <li>Pérecut</li> </ul> | fichier : Verifications template_step_3.R | ~                |                   | ~            | te   | Files       Plots       Packages       Help       Viewer         Image: Second second secon                   | More<br>More<br>1_statistics_progr<br>Size<br>6.2 KB<br>30 KB | ams 🔹 Modified<br>May 19, 20<br>Oct 12, 20              |
|                                                                                                    | <ul> <li>Windows (C:)</li> <li>Siege (I:)</li> <li>transferts (K:)</li> <li>DER (L:)</li> <li>Sastmp sur salf0</li> <li>TRANSVERSAL (</li> <li>Sastmp sur sas-r</li> <li>Pérecut</li> </ul> | fichier : Verifications template_step_3.R | ~                |                   | ~            | te   | Files       Plots       Packages       Help       Viewer         Image: Second second secon                   | More<br>More<br>1_statistics_progr<br>Size<br>6.2 KB<br>30 KB | ams 🔹 Modified<br>May 19, 20<br>Oct 12, 20              |
| renv.lock 36.4 KB May 4, 20                                                                                                    | <ul> <li>Windows (C:)</li> <li>Siege (I:)</li> <li>transferts (K:)</li> <li>DER (L:)</li> <li>Sastmp sur salf0</li> <li>TRANSVERSAL (</li> <li>Sastmp sur sas-r</li> <li>Pérecut</li> </ul> | fichier : Verifications template_step_3.R | ~                |                   | ~            | te   | Files       Plots       Packages       Help       Viewer         Image: Second second secon                   | More<br>More<br>1_statistics_progr<br>Size<br>6.2 KB<br>30 KB | ams 🔹 Modified<br>May 19, 20<br>Oct 12, 20              |
|                                                                                                    | <ul> <li>Windows (C:)</li> <li>Siege (I:)</li> <li>transferts (K:)</li> <li>DER (L:)</li> <li>Sastmp sur salf0</li> <li>TRANSVERSAL (</li> <li>Sastmp sur sas-r</li> <li>Pércus</li> </ul>  | fichier : Verifications template_step_3.R | ~                |                   | ~            | te   | Files       Plots       Packages       Help       Viewer         Image: Second second secon                   | More   More                                                   | ams Nodified<br>May 19, 20<br>Oct 12, 20,<br>May 4, 202 |

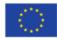

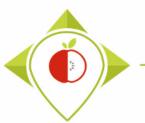

| B T+1_statistics_programs - RStudio                                                                   |               |                                           | – 0 X                     |
|----------------------------------------------------------------------------------------------------|---------------|-------------------------------------------|---------------------------|
| File Edit Code View Plots Session Build Debug Profile Tools Help                                      |               |                                           |                           |
| 💿 🗸 🥸 🛫 🗸 📄 🚰 🖌 🌧 Go to file/function                                                                 |               |                                           | T+1_statistics_programs * |
| Verifications template_step_3.R ×                                                                     |               | Environment History Connections T         | Tutorial 🔤 🗖              |
|                                                                                                    | 🕂 Source 🔹 🗏  | 😅 📊 🐨 Import Dataset 🔹 🌖 152 MiB          | • 🖌 🛛 🗏 List • 📿 •        |
| 1 ####### THIRD PROGRAMME OF VERIFICATION (DISTRIBUTION)                                              |               | R 🝷 🛑 Global Environment 👻                | Q                         |
| 2<br>3 #Version of R used : 4.1.2                                                                     |               |                                           |                           |
| 4 #Rstudio needs to be used for using the program in a simpler way : it is a tool for working o       |               |                                           |                           |
| 5 ###IMPORTANT : R software must be installed on your computer in order to install, run and use       | Rstudio       | Environment is en                         | npty                      |
| 6<br>7 #Load the necessary packages each time you open Rstudio for running the program with the func  | tions below   |                                           |                           |
| 8 library("dplyr")                                                                                    | CTOILS BETON  |                                           |                           |
| 9 library("tidyverse")                                                                                | (Vor          | ifications templat                        | o ston 3'                 |
| 10 11                                                                                                 | ver           | incations templat                         | .c_stcp_s                 |
| 12 #SET PARAMETERS :                                                                                  |               | program opon                              | od                        |
| 13 #You will need to personalize the variables below with your parameters                             |               | program open                              | eu                        |
| 14<br>15 ##Input file (csv) name :                                                                    |               |                                           |                           |
| 16 #Indicate ("TO_data_collection_France_Step2_CORRECTED.csv") - here you need to replace "Franc      | e" by the na  |                                           |                           |
| 17 input_file="T+1_data_collection_France_Step2_CORRECTED(X).csv"                                     | the should be |                                           |                           |
| 18 #The template you will import is the one you have created via Verifications template_step_2;<br>19 | TC Should a   |                                           |                           |
| 20                                                                                                    |               | Files Plots Packages Help Viewer          |                           |
| 21 ##output file (csv) name :                                                                         |               | 💁 New Folder 🛛 😣 Delete 📑 Rename          | 🍄 More 🔹 🕓 😳              |
| <pre>22 output_file="T+1_data_collection_France_Step3_VERIFIED.csv" 23</pre>                          |               | > C: > Users > t.laguitton > Desktop > T+ | 1_statistics_programs 🛛 🛝 |
| 24 ##Indicate the separator used for saving your Excel file in csv ("," or ";")                       |               | A Name                                    | Size Modified             |
| 25 separator=";"                                                                                      |               | <b>1</b>                                  |                           |
| 26<br>27 ##If you have used a specific alphabet (greek, etc) in your template, please indicate "YES"  |               | 🗇 💷 .RData                                | 6.2 KB May 19, 202;       |
| 28 special_alphabet="NO"                                                                              |               | Rhistory                                  | 30 KB Oct 12, 2022        |
| 29                                                                                                    |               |                                           |                           |
| 30<br>31 • ###################################                                                        |               | Rprofile                                  | 25 B May 4, 2022,         |
| <pre>32 here=getwd() # Get the current working directory</pre>                                        |               | 📄 🛄 Files                                 |                           |
| 33                                                                                                    | *             | Indicators                                |                           |
| 34                                                                                                    | ۱.            | Programs                                  |                           |
| 30:1 (Top Level) ¢                                                                                    | R Script 💠    | 🗌 🧰 renv                                  |                           |
| Console Terminal × Jobs ×                                                                             |               | renv.lock                                 | 36.4 KB May 4, 2022,      |
| ( R 4.1.2 · C:/Users/t.laguitton/Desktop/T+1_statistics_programs/                                     |               | T+1_statistics_programs.Rproj             | 218 B Oct 13, 2022        |
|                                                                                                    | ÷             |                                           | 00010,2022                |

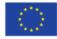

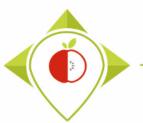

| B T+1_statistics_programs - RStudio File Edit Code View Plots Session Build Debug Profile Tools Help                                                                                                    | – 0 X                                                                                                    |
|----------------------------------------------------------------------------------------------------|----------------------------------------------------------------------------------------------------|
| I • I · · · · · · · · · · · · · · · · ·                                                                                                    | The statistic second as                                                                                                    |
| <pre> Verifications template_step_3.R ×      Source on Save     Source on Save     Source on Save     Verifications (DISTRIBUTION)     ######### THIRD PROGRAMME OF VERIFICATION (DISTRIBUTION)     #Version of R used : 4.1.2     #Rstudio needs to be used for using the program in a simpler way : it is a     ###IMPORTANT : R software must be installed on your computer in order to in     #Load the necessary packages each time you open Rstudio for running the program     library("dplyr")     library("tidyverse")     #SET PARAMETERS : </pre> | In the first run of the 3 <sup>rd</sup> verification program, you need to change the<br>name of the country with your own country name in the input file<br>(line 17) and the output file (line 22)       |
| <pre>13 #roa will need to personalize the variables below with your parameters 14 15 ##Input file (csv) name : 16 #Indicate ("T0_data_collection_France_Step2_CORRECTED.csv") - here you need 17 input_file="T+1_data_collection_France_Step2_CORRECTED(x).csv" 18 #The template you will import is the one you have created via Verifications 19 10</pre>                                                                                                    | 'Verifications template step 2'                                                                                                    |
| <pre>20 21 ##Output file (csv) name : 22 output_file="T+1_data_collection_France_Step3_VERIFIED.csv" 23 24 ##Indicate the separator used for saving your Excel file in csv ("," or ";" 25 separator=";" 26 27 ##If you have used a specific alphabet (greek, etc) in your template, pleas 28 special_alphabet="NO" 29 30 </pre>                                                                                                    | <pre>Example : Input_file = "T+1_data_collection_Ireland_Step2_CORRECTED(X).csv" ((X) is the number of the last file exported and corrected after the last run of the second verification program )</pre> |
| 31 * ###################################                                                                                                    | <ul> <li>Output_file = "T+1_data_collection_Ireland_Step3_VERIFIED.csv"</li> <li>Separator = "."</li> </ul>                                                                                               |
| Console         Terminal ×         Jobs ×           R         R.4.1.2 · C:/Users/t.laguitton/Desktop/T+1_statistics_programs/                                                                                                    | <ul> <li>Separator = ";"</li> <li>Special_alphabet = "NO"</li> </ul>                                                                                                    |

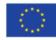

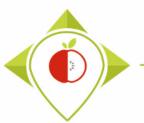

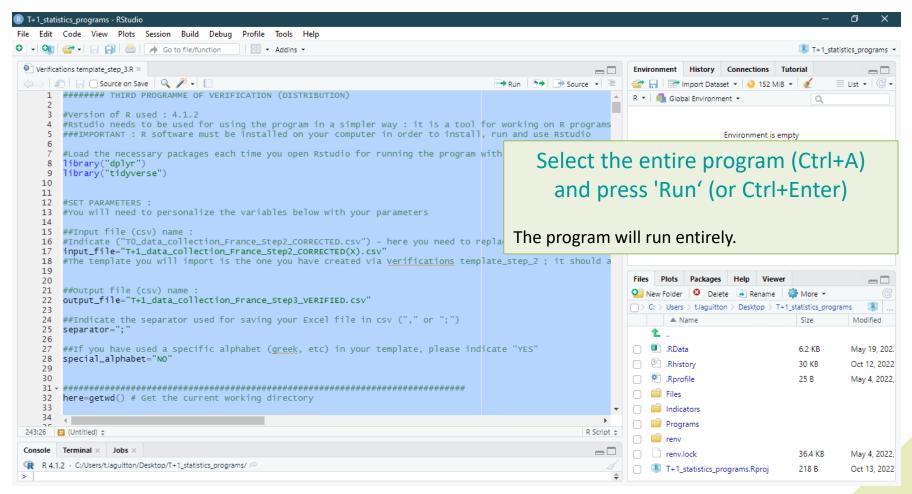

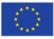

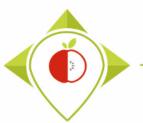

| _                                 | atistics_program<br>t Code Viev | w Plots Session Build Debug Profile Tools Help                                                                                                    |          |             |                                |                                      |             |               |            |          |            |               | - 0 X               |  |  |
|-----------------------------------|---------------------------------|----------------------------------------------------------------------------------------------------|----------|-------------|--------------------------------|--------------------------------------|-------------|---------------|------------|----------|------------|---------------|---------------------|--|--|
| - 0                               | ) 🕣 • 🕞                         | 😭   🧁   🌈 Go to file/function                                                                                                    |          |             |                                |                                      |             |               |            |          |            | 🔋 T+1         | statistics_programs |  |  |
| Verifi                            | ications template               | e_step_3.R × Step3_T0_data × sub_quant_t ×                                                                                                    |          |             | _                              | Env                                  | ironmei     | nt H          | History    | Connect  | tions Tu   | itorial       |                     |  |  |
| $\langle \square \square \rangle$ | a 🖓 Filter                      |                                                                                                    |          | Q,          |                                | 😅 🕞 🖙 Import Dataset 🔹 🌖 259 MiB 🔹 🔏 |             |               |            |          |            |               | 🗏 List 🔹 🛛 🕑 🗸      |  |  |
| <b>^</b>                          | Subcategory                     | Program running                                                                                                    | ÷        | lim_sup 🍦   |                                | R 🔹 💼 Global Environment 👻 📿         |             |               |            |          |            |               |                     |  |  |
| 1                                 | Cereals without                 |                                                                                                    | 0000000  | 1617.750000 | <b>^</b>                       |                                      |             |               |            |          |            |               |                     |  |  |
| 2                                 | Cereals without                 |                                                                                                    | 0000000  | 385.250000  |                                |                                      |             |               |            | Environm | nent is em | pty           |                     |  |  |
| 3                                 | Cereals without                 | The (Marifications to maleta, stop, 2) are grown as                                                                                                    | 2894573  | 8.800000    |                                |                                      |             |               |            |          |            |               |                     |  |  |
| 4                                 | Cereals without                 | The 'Verifications template_step_3' program can                                                                                                    | 9777955  | 1.550000    |                                |                                      |             |               |            |          |            |               |                     |  |  |
| 5                                 | Cereals without                 | take <b>quite a long time</b> (a few seconds to a few                                                                                                    | 0000000  | 75.287500   |                                |                                      |             |               |            |          |            |               |                     |  |  |
| 6                                 | Cereals without                 | minutes) to run                                                                                                    | 1221245  | 1.650000    |                                |                                      |             |               |            |          |            |               |                     |  |  |
| 7                                 | Cereals without                 | minutes) to run                                                                                                    | 4210855  | 13.750000   |                                |                                      |             |               |            |          |            |               |                     |  |  |
| 8                                 | Cereals without                 |                                                                                                    | 0222045  | 0.250000    |                                |                                      |             |               |            |          |            |               |                     |  |  |
| 9                                 | Cereals without                 | When the program is running and has not finished                                                                                                    | 3552714  | 13.275000   |                                |                                      |             |               |            |          |            |               |                     |  |  |
| 10                                | Cereals without                 |                                                                                                    | 0000000  | 224.000000  | _                              |                                      |             |               |            |          |            |               |                     |  |  |
| 11                                | Cereals without                 | its execution, a <b>stop sign</b> appears at the top right                                                                                                    | 0000000  | 53.000000   |                                | File                                 | s Plo       | ts F          | Packages   | Help     | Viewer     |               |                     |  |  |
| 12                                | Cereals without                 | of the console. This means that the program is                                                                                                    | 0000000  | 1.000000    |                                | 0                                    | New Fol     | der           | O Delet    | te 📑 R   | Rename     | 🎡 More 👻      | C                   |  |  |
|                                   | Cereals without                 | running and you must not close the                                                                                                    | 9888978  | 0.300000    |                                |                                      | $C_{i} > U$ | sers >        | t.laguitto | n > Desk | top > T+1  | _statistics_p | rograms 🔋           |  |  |
| 14                                | Cereals without                 |                                                                                                    | 7105427  | 8.800000    |                                |                                      |             | Nam           | ne         |          |            | Size          | Modified            |  |  |
| 15                                | Cereals without                 | 'T+1_statistics_programs – Rstudio' window or the                                                                                                    | 0111022  | 0.200000    | -                              |                                      | 1.          |               |            |          |            |               |                     |  |  |
| Showing                           | 1 to 16 of 1,638                | program will stop running.                                                                                                    |          |             |                                |                                      | . 🖭 .R      |               |            |          |            | 6.2 KB        | May 19, 202         |  |  |
| Console                           | Terminal ×                      |                                                                                                    |          |             |                                |                                      |             | histor        |            |          |            | 30 KB         | Oct 12, 2022        |  |  |
| 😱 R 4                             | 4.1.2 · C:/Users/               | 't.laguitton/Desktop/T+1_statistics_programs/ 🖄                                                                                                    |          |             |                                |                                      | · 🖄 .R      | · · · ·       | e          |          |            | 25 B          | May 4, 2022         |  |  |
| +                                 | }                               |                                                                                                    |          |             | $\mathbf{\nabla}_{\mathbf{A}}$ | 0                                    | Fi          | les<br>dicato |            |          |            |               |                     |  |  |
| + pb                              | o_outliers≺<br>`s list          | <pre>c-base::paste(pb_outliers,sep=" ", collapse=" ") #concatenate all the info</pre>                                                                                                    | ormatio  | n from the  | pb_o                           |                                      |             | rogran        |            |          |            |               |                     |  |  |
|                                   |                                 | a[i,"Problems_outlier"]<-pb_outliers                                                                                                    | in the I | right colu  | mn/li                          |                                      | -           | rogran<br>env | 115        |          |            |               |                     |  |  |
| + St                              |                                 | and the second second sec |          |             |                                |                                      |             | . I I V       |            |          |            |               |                     |  |  |
| + St                              |                                 | ep3_T0_data table                                                                                                    |          |             |                                |                                      | D re        | nv.loc        | -k         |          |            | 36.4 KB       | May 4, 2022         |  |  |

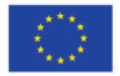

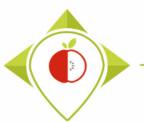

| _        | tistics_programs - RStudio<br>Code View Plots Session Build Debug Pro            | ofile Tools     | Help            |                  |            |               | - 0                                                     | ×       |
|----------|----------------------------------------------------------------------------------|-----------------|-----------------|------------------|------------|---------------|---------------------------------------------------------|---------|
| - Q      | Go to file/function                                                              | Addins          |                 |                  |            |               | T+1_statistics_pn                                       | ograms  |
| Verifi   | ations template_step_3.R × Step3_T0_data × sul                                   | b_quant_t ×     |                 |                  |            |               | Environment History Connections Tutorial                | _       |
|          |                                                                                  |                 |                 |                  |            |               | 🔍 💣 🔒 🐨 Import Dataset 🔹 🔮 259 MiB 🔹 🕖 🗮 List 🔹         | •   C • |
| *        | Subcategory_name_VN                                                              | Q1 <sup>‡</sup> | Q3 <sup>‡</sup> | IQR <sup>‡</sup> | IQRx1_5    | lim_inf       | 🗘 lim sun 🗘 🛛 R 💌 💼 Global Environment 💌 🔼 🔾            |         |
| 1        | Cereals without added sugar/Energy_kJ_num                                        | 1531.50000      | 1566.000        | 34.50000         | 51.750000  | 1479.75000000 | After running the program                               | ^       |
| 2        | Cereals without added sugar/Energy_kCal_num                                      | 361.50000       | 371.000         | 9.50000          | 14.250000  | 347.250000000 | Alter fulling the program                               |         |
| 3        | Cereals without added sugar/Fat_num                                              | 4.67500         | 6.325           | 1.65000          | 2.475000   | 2.199999999   |                                                         |         |
| 4        | Cereals without added sugar/Saturated_fat_num                                    | 0.80000         | 1.100           | 0.30000          | 0.450000   | 0.349999999   | Several tables appear next to the R program             |         |
| 5        | Cereals without added sugar/Carbohydrates_num                                    | 60.22500        | 66.250          | 6.02500          | 9.037500   | 51.187500000  |                                                         |         |
| 6        | Cereals without added sugar/Sugar_num                                            | 0.90000         | 1.200           | 0.30000          | 0.450000   | 0.45000000    | script. These tables are working tools for the R        |         |
| 7        | Cereals without added sugar/Protein_num                                          | 11.00000        | 12.100          | 1.10000          | 1.650000   | 9.35000000    | program but you don't need to look at them (only        |         |
| 8        | Cereals without added sugar/Salt_num                                             | 0.00000         | 0.100           | 0.10000          | 0.150000   | -0.15000000   | if there are errors or warnings in the console but      |         |
| 9        | Cereals without added sugar/Fibre_num                                            | 8.27500         | 10.275          | 2.00000          | 3.000000   | 5.275000000   |                                                         |         |
| 10       | Cereals without added sugar/Energy_as_consumed_kJ_num                            | 224.00000       | 224.000         | 0.00000          | 0.000000   | 224.00000000  | in this case you have to tell us so we can help         | · •     |
| 11       | Cereals without added sugar/Energy_as_consumed_kCal_num                          | 53.00000        | 53.000          | 0.00000          | 0.000000   | 53.00000000   | you).                                                   |         |
| 12       | Cereals without added sugar/Fat_as_consumed_num                                  | 1.00000         | 1.000           | 0.00000          | 0.000000   | 1.00000000    |                                                         | C       |
| 13       | Cereals without added sugar/Saturated.fat_as_consumed_nu                         | 0.30000         | 0.300           | 0.00000          | 0.000000   | 0.299999999   |                                                         | ß       |
| 14       | Cereals without added sugar/Carbohydrates_as_consumed                            | 8.80000         | 8.800           | 0.00000          | 0.000000   | 8.800000000   | At the end of the vernications template_step_s          | ied     |
| 15       | Cereals without added sugar/Sugar_as_consumed_num                                | 0.20000         | 0.200           | 0.00000          | 0.000000   | 0.20000000    | program execution, you should see the <b>sentence</b>   |         |
| howing 1 | to 16 of 1,638 entries, 7 total columns                                          |                 |                 |                  |            |               |                                                         | 9, 202  |
| Console  | Terminal × Jobs ×                                                                |                 |                 |                  |            |               | highlighted in yellow in the console.                   | 2, 2022 |
| 🗬 R 4    | 1.2 · C:/Users/t.laguitton/Desktop/T+1_statistics_programs/Fil                   | les/ 🖈          |                 |                  |            |               |                                                         | , 2022  |
|          | e if(separator==","){<br>ils::write.csv(Step3_T0_data_f,file=ou                  | tout file       |                 |                  | MOC-EAL SE |               | The program exports an excel file named                 |         |
| + }      | TISWite.csv(steps_to_uata_t,tte=ou                                               | cpuc_rrre       | :,11a=          | ,i ow.na         | mes=FALSE  | ,             |                                                         |         |
| >        |                                                                                  |                 |                 |                  |            |               | T+1_data_collection_ <i>country</i> _Step3_VERIFIED.csv |         |
|          | t("The file should appear in the folde<br>he file should appear in the folder 'F |                 | ")              |                  |            |               | to your "Files" folder in the                           | , 2022  |
| >        | ne fire shourd appear in the folder F                                            | ries            |                 |                  |            |               | "T+1 statistics programs" folder.                       | 8, 2022 |
|          |                                                                                  |                 |                 |                  |            |               |                                                         |         |

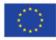

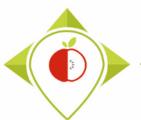

| → ✓ ↑ → Ce PC → Bures         | au → T+1_statistics_programs → Files              |                  |                   | ✓ O Rechercher dans : Files                          |
|-------------------------------|---------------------------------------------------|------------------|-------------------|------------------------------------------------------|
| ^                             | Nom                                               | Modifié le       | Туре              | Tailla                                               |
| Accès rapide                  | 🕼 Best-ReMaP_nomenclature.csv                     | 12/07/2022 16:48 | Fichier CSV Micro | Create a copy of the file                            |
| 🔜 Bureau 🛛 🖈                  | pre_existing_data_France.csv                      | 03/10/2022 15:52 | Fichier CSV Micro | create a copy of the me                              |
| 🖌 Téléchargements 🛛 🖈         | T+1_data_collection_France.csv                    | 10/10/2022 17:10 | Fichier CSV Micro | exported by R                                        |
| Documents 🖈                   | T+1_data_collection_France_Step1_CORRECTED(X).csv | 10/10/2022 17:04 | Fichier CSV Micro | caported by R                                        |
| 🖃 Images 🛛 🖈                  | T+1_data_collection_France_Step1_VERIFIED.csv     | 10/10/2022 17:13 | Fichier CSV Micro |                                                      |
| Captures d'écran guide        | T+1_data_collection_France_Step2_CORRECTED(X).csv | 03/10/2022 15:11 | Fichier CSV Micro | In the 'Files' folder, you will find the fil         |
| verifications template_step_1 | T+1_data_collection_France_Step2_VERIFIED.csv     | 12/10/2022 16:46 | Fichier CSV Micro |                                                      |
| verifications template_step_3 | T+1_data_collection_France_Step3_CORRECTED.csv    | 13/10/2022 10:27 | Fichier CSV Micro | exported by the 3 <sup>rd</sup> verification progra  |
| verifications tmeplate_step_2 | T+1_data_collection_France_Step3_VERIFIED.csv     | 13/10/2022 10:27 | Fichier CSV Micro | , , , , , , , , , , , , , , , , , , , ,              |
|                               | wp5_verification_file.csv                         | 30/08/2022 10:29 | Fichier CSV Micro | T+1_data_collection_country_                         |
| Ce PC                         | 🔹 Years of interest.csv                           | 03/10/2022 17:27 | Fichier CSV Micro | Step3_VERIFIED.csv                                   |
| Bureau                        |                                                   |                  |                   |                                                      |
| Documents                     |                                                   |                  |                   |                                                      |
| 🖃 Images                      |                                                   |                  |                   | $\rightarrow$ You need to create a copy of this fill |
| Musique                       |                                                   |                  |                   |                                                      |
| Objets 3D                     |                                                   |                  |                   | and rename it "T+1_data_collection_                  |
| Téléchargements               |                                                   |                  |                   | country_Step3_CORRECTED.csv"                         |
| Vidéos                        |                                                   |                  |                   |                                                      |
| -                             |                                                   |                  |                   |                                                      |
| Windows (C:)                  |                                                   |                  |                   | It is on this file that you will make the            |
| Siege (l:)                    |                                                   |                  |                   |                                                      |
| transferts (K:)               |                                                   |                  |                   | corrections and modifications indicate               |
| E DER (L:)                    |                                                   |                  |                   |                                                      |
| 😦 Sastmp sur salf0036 (S:)    |                                                   |                  |                   |                                                      |
| TRANSVERSAL (T:)              |                                                   |                  |                   |                                                      |
| Sastmp sur sas-pp-calc1 (U:)  |                                                   |                  |                   |                                                      |

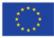

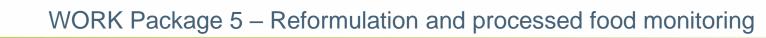

| File  | خې - دې<br>Hor | ື <mark>ຕີ ▼</mark> ຸ<br>me Insert Pag | e Layout Formulas Data Review                                                                                                    | T+1_data_collection_France_Ste $View$ $Q$ Tell me what you want to    |                                                                                       | □ ×<br>s Q Share |
|-------|----------------|----------------------------------------|----------------------------------------------------------------------------------------------------|-----------------------------------------------------------------------|---------------------------------------------------------------------------------------|------------------|
| Paste |                | at Painter B I L                       | $\begin{array}{c c} \bullet & 11 & \bullet & A^* & A^* \\ \hline \bullet & 11 & \bullet & A^* & A^* \\ \hline \bullet & \bullet & A^* & \bullet \\ \hline \bullet & \bullet & A^* & \bullet \\ \hline \hline & Font & & & & & \\ \hline \end{array} \equiv \equiv \equiv \left[ \begin{array}{c} \bullet \\ \bullet \\ \bullet \\ \bullet \\ \end{array} \right]$ | r Èr Wrap Text General<br>E Merge & Center → Gr ~ %<br>lignment 5 Num | Formatting 🗉 Table 🗉 Styles 🗉 🔹 🧸 🗸 Clear 🎽 Filter * Select *                         | ^                |
| A1    |                | • : × ✓                                | fx Product_code                                                                                                    |                                                                       |                                                                                       | ^                |
|       | А              | B C                                    | D E F G                                                                                                    | H I J                                                                 | K L M N O P Q R S                                                                     | r U 🔺            |
| 1 Pr  | roduct_c l     | Father_pr Country                      | Year Category_SubcategcBar_code                                                                                                    | AssortmerBrand_narBrand_ow Type                                       | _of_tLegal_nan Legal_nan Commerci Commerci FOP_labe Nutri_Sco Ingredien Net_weig Net_ | weig Numb 🗌      |
| 2     | 1650           | Ireland                                | 2021 Breakfast Cereals w 4,09E+12                                                                                                    | No Kavanagh Aldi Haro                                                 |                                                                                       |                  |
| 3     | 1651           | Ireland                                | 2021 Breakfast Traditiona 4,09E+12                                                                                                    | No Kavanagh Aldi Haro                                                 | Overview of the                                                                       |                  |
| 4     | 1653           | Ireland                                | 2021 Breakfast Cereals w 4,09E+12                                                                                                    | •                                                                     |                                                                                       |                  |
| 5     | 1654           | Ireland                                | 2021 Breakfast Cereals w 4,09E+12                                                                                                    | • • • • • • • • • • • • • • • • • • •                                 | T+1 data collection                                                                   |                  |
| 6     | 1655           | Ireland                                | 2021 Breakfast Cereals w 4,09E+12                                                                                                    |                                                                       |                                                                                       |                  |
| 7     | 1657           | Ireland                                | 2021 Breakfast Traditiona 4,09E+12                                                                                                    | 1 1                                                                   |                                                                                       |                  |
| 8     | 1658           | 603 Ireland                            | 2021 Breakfast High-fibre 4,09E+12                                                                                                    |                                                                       |                                                                                       |                  |
| 9     | 1659           | Ireland                                | 2021 Breakfast Chocolate 4,09E+12                                                                                                    |                                                                       | tilo which is a now vorsion of                                                        |                  |
| 10    | 1661           | 937 Ireland                            | 2021 Breakfast Chocolate 4,09E+12                                                                                                    |                                                                       |                                                                                       |                  |
| 11    | 1663           | 586 Ireland                            | 2021 Breakfast Sweet cer 4,09E+12                                                                                                    |                                                                       | usuur Tu 1 data sellestieve tovoslate                                                 |                  |
| 12    | 1665           | 916 Ireland                            | 2021 Breakfast Crunchy fr 4,09E+12                                                                                                    |                                                                       |                                                                                       |                  |
| 13    | 1672           | Ireland                                | 2021 Breakfast Crunchy n 4,09E+12                                                                                                    |                                                                       |                                                                                       |                  |
| 14    | 1674           | 597 Ireland                            | 2021 Breakfast Sweet cer 4,09E+12                                                                                                    |                                                                       |                                                                                       |                  |
| 15    | 1675           | Ireland                                | 2021 Breakfast Crunchy fr 4,09E+12                                                                                                    |                                                                       | 0 g                                                                                   |                  |
| 16    | 1676           | Ireland                                | 2021 Breakfast Crunchy fr 4,09E+12                                                                                                    |                                                                       |                                                                                       |                  |
| 17    | 1677           | 937 Ireland                            | 2021 Breakfast Chocolate 4,09E+12                                                                                                    |                                                                       |                                                                                       |                  |
| 18    | 1680           | 996 Ireland                            | 2021 Breakfast Sweet cer 4,09E+12                                                                                                    |                                                                       |                                                                                       |                  |
| 19    | 1681           | Ireland                                | 2021 Breakfast Traditiona 4,09E+12                                                                                                    |                                                                       | disco Toasted H Toasted H Protein G Protein G Traffic ligh Wholegra 400 g             |                  |
| 20    | 1682           | 850 Ireland                            | 2021 Breakfast Traditiona 4,09E+12                                                                                                    |                                                                       | disce Honey To: Honey To: Raisin & A Raisin & A Traffic ligh WHOLEGR 1000 g           |                  |
| 21    | 1683           | Ireland                                | 2021 Breakfast Traditiona 4,09E+12                                                                                                    | No Harvest MAldi Haro                                                 | disce Oats with Oats with Really Nu Really Nu Traffic ligh Wholegra 500 g             | <b>+</b>         |
| 4     |                | T+1_data_collecti                      | on_France_Step (+)                                                                                                    |                                                                       |                                                                                       | Þ                |
| Ready |                |                                        |                                                                                                    |                                                                       |                                                                                       | + 100 %          |

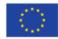

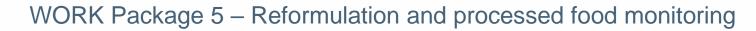

| 日 5·  가 ট· =<br>File Home Insert Page Layout       | T+1_data_collection_France_Step3_CORRECTED.cs<br>Formulas Data Review View Q Tell me what you want to do | v - Excel                                                    | 团 − □ ×<br>LAGUITTON Thomas 🎗 Share                                                                                                    |
|----------------------------------------------------|----------------------------------------------------------------------------------------------------|--------------------------------------------------------------|----------------------------------------------------------------------------------------------------|
| B Conv x                                           |                                                                                                    | nditional Format as Cell<br>matting * Table * Styles * Cells | Trational Constraints of the select of the select of the |
| A1 • : × ✓ f <sub>x</sub> P                        | oduct_code                                                                                               |                                                              | ^                                                                                                    |
|                                                    | Appearance of a                                                                                          |                                                              |                                                                                                    |
| Al AJ AK AL<br>1 Fibre Nutrient_Energy_as Energy_a | <i>Problems_outlier</i> ' column which                                                                   | AU AV AW<br>ategory Subcatego bar code starts 0              | AX AY AY                                                                                                    |
| 2 13                                               |                                                                                                    | 1 739                                                        | Problems_outlier                                                                                                    |
| 3 10                                               | lists the fields for which the R                                                                         | 1 386                                                        |                                                                                                    |
| 4 8,8                                              |                                                                                                    | 1 739                                                        |                                                                                                    |
| 5 10,5                                             | program has found outliers                                                                               | 1 739                                                        |                                                                                                    |
| 6 11,5                                             | program nas round outliers                                                                               | 1 739                                                        |                                                                                                    |
| 7 7,7                                              |                                                                                                    | 1 386                                                        |                                                                                                    |
| 8 11,9                                             | This column annoans at the and of the                                                                    | 1 143                                                        | Carbohydrates                                                                                                    |
| 9 9,1                                              | This column appears at the end of the                                                                    | 1 135                                                        | Energy_kJ / Energy_kCal                                                                                                    |
| 10 5                                               | table                                                                                                    | 1 135                                                        |                                                                                                    |
| 11 1,8                                             |                                                                                                    | 1 745                                                        |                                                                                                    |
| 12 7                                               |                                                                                                    | 1 679                                                        |                                                                                                    |
| 13 3,5                                             |                                                                                                    | 1 680                                                        | Salt                                                                                                    |
| 14 1,9                                             |                                                                                                    | 1 745                                                        | Fat / Saturated_fat                                                                                                    |
| 15 8,3                                             |                                                                                                    | 1 679                                                        |                                                                                                    |
| 16 7,9                                             |                                                                                                    | 1 679                                                        |                                                                                                    |
| 17 3,1                                             |                                                                                                    | 1 135                                                        |                                                                                                    |
| 18 4                                               |                                                                                                    | 1 745                                                        | Carbohydrates / Protein                                                                                                    |
| 19 5,6                                             |                                                                                                    | 1 386                                                        | Carbohydrates / Protein / Salt                                                                                                    |
| 20 6,9                                             |                                                                                                    | 1 386                                                        |                                                                                                    |
| 21 7,1                                             |                                                                                                    | 1 386                                                        | Saturated_fat                                                                                                    |
| T+1_data_collection_Franc                          | _Step (+)                                                                                                | : •                                                          | <u>ا</u>                                                                                                    |
| Ready                                              |                                                                                                    |                                                              | III III - + 100 %                                                                                                    |

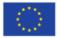

| <b>ਜ਼ •</b> • ∂ | - É        |                     |                 |              |          |             |          | T+1_data_col               | llection_Fran | ce_Step3_CO  | RRECTED. | csv - Excel                  |                         | lili v f  |                | 6                             | - 1                   | ō X      |
|-----------------|------------|---------------------|-----------------|--------------|----------|-------------|----------|----------------------------|---------------|--------------|----------|------------------------------|-------------------------|-----------|----------------|-------------------------------|-----------------------|----------|
| File Hor        | ne Insert  | Page                | Layout          | Formulas     | Data     | Review      | View     | ♀ Tell me                  | what you wa   | ant to do    |          |                              |                         |           |                |                               | LAGUITTON Thomas      | R₁ Share |
| Clipboard       | · ·        | libri<br>I <u>U</u> | •   🖽 •<br>Font | 11 · A A     | ↓ = =    |             |          | /rap Text<br>lerge & Cente | er 🔹 🍄 🔹      | ral<br>% * 5 |          | Conditional I<br>ormatting ▼ | Format as<br>Table - St | Cell Inse |                | → Auto<br>→ Fill →<br>→ Clear | ZY P<br>Sort & Find & |          |
| 4S30 *          | • : ×      | ~                   | fx              |              |          |             |          |                            |               |              |          |                              |                         |           |                |                               |                       |          |
| AG              |            | AI                  | AJ              | AK           | AL       | AM          | AN       | AO                         | AP            | AQ           | AR       | AS                           | AT                      | AU        | AV             | AW                            |                       | × [      |
|                 | Salt Fibr  |                     | Nutrient_       | Energy_as    | Energy_a | s Fat_as_co | Saturate | d Carbohyd                 | diSugar_as_   | Protein_a    | Salt_as_ | cc Fibre_as                  | _Commer                 |           |                | oar_code_star                 | ts_0 Problems_outlier |          |
| 5 3             | 0,1 <0,0   |                     |                 |              |          |             |          |                            |               |              |          |                              |                         |           | 3 614          |                               | Ductoia               |          |
| 7 8,1<br>B 10   | 0,1 <0,5   |                     |                 |              |          |             |          |                            |               |              |          |                              | no ingre                |           | 3 614<br>3 612 |                               | Protein               |          |
| 9 6,4           | 0,1 <0,5   |                     |                 |              |          |             |          |                            |               |              |          |                              | no ingre                |           | 3 613          |                               | Protein               |          |
| 0 5,9           | 0,2 <0,5   |                     |                 |              |          |             |          |                            |               |              |          |                              | no ingro                | -         | 614            |                               | Salt                  |          |
| 1 3,1           | 0,1 <0,5   |                     |                 | <b>E</b> ver |          | <b>.</b>    |          |                            |               |              |          | () (                         | <b>f</b> :              |           | 613            |                               | Protein               |          |
| 2 2,7           | 0,1 <0,5   |                     |                 | Exar         | npie     | е от р      | rop      | lem f                      | ound          | ז טע ג       | the      | veri                         | ficat                   | ions      | 615            |                               |                       |          |
| 3 3,3           | 0,1 <0,5   | i                   |                 |              |          | <b>+</b>    |          |                            | +             | 21           | _        |                              |                         |           | 615            |                               |                       |          |
| 2,7             | 0,1        | 1,3                 |                 |              |          | ter         | mpia     | ate_s                      | step_         | 3 pr         | ogra     | am                           |                         |           | 615            |                               |                       |          |
| 8,2             | 0,1 <0,5   |                     |                 |              |          |             |          |                            |               |              |          |                              |                         |           | 719            |                               |                       |          |
| 2,8             | 0,1 <0,5   |                     |                 |              | _        |             |          |                            |               |              |          |                              |                         |           | 614            |                               |                       |          |
| 3,6             | 0,1        | 0,8                 | Li              | ne 28        | → th     | e colu      | mn 'F    | Proble                     | ms oi         | ıtlier' i    | indica   | ates a                       | proble                  | em        | 215            |                               |                       |          |
| 5,3             | 0,1 <0,5   |                     |                 | vith an      |          |             |          |                            |               |              |          |                              |                         |           | 611            |                               |                       |          |
| 9 5             | 0,2 <0,5   |                     | vv              | illi all     | outin    |             | the p    | otem                       | conte         | iii.         |          |                              |                         |           | 611            |                               |                       |          |
| 0 4,7<br>1 26   | 0,2<br>5,2 | 0,8<br>0            |                 |              |          |             |          |                            |               |              |          |                              |                         |           | 611            |                               |                       |          |
| 2 5,2           | 0,1 <0,5   | -                   | -               |              |          | una ida     |          | a the                      |               |              | hourst - | aluc d                       | Car the                 |           | 611            |                               |                       |          |
| 3 5,3           | 0,1 <0,5   |                     | /               | he R pi      | rogra    | in ide      | ntijle   | stne                       | protei        | n con        | ent      | iaiue j                      | or thi                  | 5         | 611            |                               |                       |          |
| 4 4             | 0,1 <0,5   |                     | p               | roduct       | as di    | ifferer     | nt/ab    | errant                     | t from        | the v        | alues    | of ot                        | her pr                  | oduct     | S 615          |                               |                       |          |
| 5 4,6           | 0,1 <0,5   |                     | -               |              |          |             | -        |                            |               |              |          | 3, 30                        |                         |           | 613            |                               |                       |          |
|                 | T+1 data c |                     |                 | n the so     | ame s    | subcat      | tegor    | у.                         |               |              |          |                              |                         |           |                |                               |                       |          |
| eady            |            |                     |                 |              |          |             |          |                            |               |              |          |                              |                         |           |                |                               |                       | + 100    |

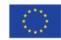

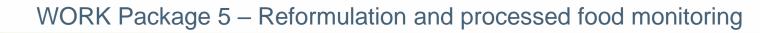

| ᠳ ᠳヾ♂੶ڨ <sub>ヾ♀</sub>                                  | T+1_data_collection_France_Step3_CORRECTED.csv - Excel |                      |                                                                      |
|--------------------------------------------------------|--------------------------------------------------------|----------------------|----------------------------------------------------------------------|
| File Home Insert Page Layout Formulas Data Review      | Yiew 🛛 Q Tell me what you want to do                   |                      | LAGUITTON Thomas 🧏 Share                                             |
| $\begin{array}{c c c c c c c c c c c c c c c c c c c $ | Wrap Text     General       Merge & Center *           | Insert Delete Format | AutoSum * Ary O<br>Fill * Sort & Find &<br>Clear * Filter * Select * |
| Clipboard 🖙 Font 🖓 Align                               | nent 🕞 Number 🖓 Styles                                 | Cells                | Editing 🔨                                                            |
| AS30 • : × ✓ fx                                        |                                                        |                      | A                                                                    |

|    | А           | В         | С          | D           | E                                 |                     | F                                             | G        | н        | I.       | J        | К          | L A         |
|----|-------------|-----------|------------|-------------|-----------------------------------|---------------------|-----------------------------------------------|----------|----------|----------|----------|------------|-------------|
| 1  | Product_c F | Father_pr | Country    | Year        | Category_name                     | Subcategory_name    |                                               | Bar_code | Assortme | Brand_na | Brand_ow | v Type_of_ | tLegal_n    |
| 26 | 1692        |           | Ireland    | 2021        | Fresh dairy products and desserts | Classic sweet yogh  | urts and fermented milks                      | 4,09E+12 | No       | Brooklea | Aldi     | Hard disc  | c Low Fat   |
| 27 | 1705        |           | Ireland    | 2021        | Fresh dairy products and desserts | Classic sweet yogn  | urts and fermented milks                      | 4,09E+12 | No       | Brooklea | Aldi     | Hard disc  | c Fat Free  |
| 28 | 1706        |           | Ireland    | 2021        | Fresh dairy products and desserts | Classic plain yoghu | rts and fermented milks with no added sugar   | 409E+11  | No       | Brooklea | Aldi     | Hard disc  | c Natural   |
| 29 | 1707        |           | Ireland    | 2021        | Fresh dairy products and desserts | Gourniet plain yog  | nurts and fermented milks with no added sugar | 4,09E+11 | No       | Brooklea | Aldi     | Hard disc  | c Natural   |
| 30 | 1708        |           | Ireland    | 2021        |                                   |                     | urts and fermented milks                      | 4,09E+12 | No       | Brooklea | Aldi     | Hard disc  | c Fat Free  |
| 31 | 1709        |           | Ireland    | 2021        |                                   |                     | nurts and fermented milks with no added sugar | 4,09E+12 | No       | Brooklea | Aldi     | Hard disc  | c Greek S   |
| 32 | 1727        |           | Ireland    | 2021        | Fresh dairy products and desserts | Gourmet sweet you   | phurts and fermented milks                    | 4.09F+12 | No       | Brooklea | Aldi     | Hard disc  | c Peach a   |
| 33 | 1732        | 550       | Ireland    | 2021        | Fresh dairy products and desserts | Gourmet sweet yo    | Evample of proble                             | om f     | 0.000    | but      | tha      | 2          | c Raspber   |
| 34 | 1733        | 550       | Ireland    | 2021        | Fresh dairy products and desserts | Gourmet sweet yo    | Example of proble                             | enni     | ounc     | ı by i   | ine      | þ          | c Raspber   |
| 35 | 1736        |           | Ireland    | 2021        | Fresh dairy products and desserts | Classic sweetened   | () (avifications tomala                       | +        | to m     | 21       |          |            | c Fat Free  |
| 36 | 1746        |           | Ireland    |             |                                   | Classic sweet yogh  | 'Verifications templa                         | te_s     | tep_     | 3 pr     | ogra     |            | c Strawbe   |
| 37 | 1752        |           | Ireland    | 2021        |                                   | Fresh desserts wit  |                                               |          |          |          | _        |            | c Clotted   |
| 38 | 1758        |           | Ireland    | 2021        | Fresh dairy products and desserts | Artificially-sweete |                                               |          |          |          |          |            | c 2x fat fr |
| 39 | 1762        | 405       | Ireland    |             |                                   | Artificially-sweete | line 28 $\rightarrow$ the product belor       | igs to   | the ca   | itegor   | v 'Fre   | SII -      | c Fat Free  |
| 40 | 1764        |           | Ireland    |             |                                   | Artificially-sweete | •                                             | -        |          | -        | •        | P          | c Fat free  |
| 41 | 24411       |           | Ireland    |             |                                   | Cured ham           | dairy products desserts' and                  | the s    | ubcat    | egory    | 'Class   |            | c A select  |
| 42 | 1766        |           | Ireland    |             |                                   | Artificially-sweete | alon vogburts and tormont                     | od mi    | lke wi   | th no    | adda     | A          | c Fat free  |
| 43 | 1767        | 405       | Ireland    |             |                                   | Artificially-sweete |                                               | eu iii   |          |          | auue     | F          | c Fat free  |
| 44 | 1770        |           | Ireland    |             |                                   | Gourmet sweet yo    | sugar'                                        |          |          |          |          | -          | c Greek st  |
| 45 | 1771        | _         | Ireland    | 2021        | Fresh dairy products and desserts | Gourmet plain yog   |                                               |          |          |          |          |            | c Greek S 👻 |
|    | <           | T+1_da    | ata_collec | tion_France | Step (+)                          |                     | : 4                                           |          |          |          |          |            | Þ           |

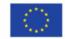

+ 100 %

삗

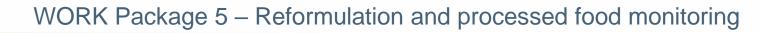

|                         | <b>ॸ</b> ∂             | - •         |                         |                                                                    |            |        |          | T+                             | -1_data_coll       | ection_Fran | ce_Step3_CO | RRECTED.cs     | sv - Excel  |                            |            |                      |           | 0                                      | <b>A</b> -                         | đ             | ×   |
|-------------------------|------------------------|-------------|-------------------------|--------------------------------------------------------------------|------------|--------|----------|--------------------------------|--------------------|-------------|-------------|----------------|-------------|----------------------------|------------|----------------------|-----------|----------------------------------------|------------------------------------|---------------|-----|
| File                    | Hom                    | ne Insert   | Page                    | Layout                                                             | Formulas I | Data F | Review   | View                           | ♀ Tell me          | what you w  | ant to do   |                |             |                            |            |                      |           | L                                      | AGUITTON Thon                      | nas 🧏 Share   | 2   |
| Paste                   | K Cut<br>Copy<br>Forma | • E         | Calibri<br>B I <u>U</u> | <ul> <li>▼ 11</li> <li>▼ 11</li> <li>▼ 11</li> <li>▼ 11</li> </ul> |            | = = =  |          | r ि Wra<br>● □ Mer<br>lignment | -                  | Gene        |             | 00 <b>→</b> .0 | rmatting *  | ormat as C<br>Table ▼ Styl |            | rt Delete F<br>Cells | ormat     | AutoSum 👻<br>Fill •<br>Clear •<br>Edit | Sort & Find &<br>Filter * Select * |               | ~   |
| AS30                    |                        | · : ×       | <.                      | fx                                                                 |            |        |          |                                |                    |             |             |                |             |                            |            |                      |           |                                        |                                    |               | ^   |
| 4                       | AD                     | AE          | AF                      | AG                                                                 | AH         | AI     | AJ       | AK                             | AL                 | AM          | AN          | AO             | AP          | AQ                         | AR         | AS                   | AT        | AU                                     | AV                                 | AW            |     |
| 1 Satu                  | irated C               | arbohydi Su | igar I                  | Protein S                                                          | alt Fibr   | e Ni   | utrient_ | Energy_as                      | Energy_as          | Fat_as_co   | Saturated   | Carbohyc       | l Sugar_as_ | Protein_a                  | Salt_as_co | Fibre_as_            | Commen    | nt Category_                           | Subcategc bar                      | r_code_starts | 5   |
| 26                      | 2,1                    | 13          | 12                      | 3                                                                  | 0,1 <0,0   | 5      |          |                                |                    |             |             |                |             |                            |            |                      |           | 3                                      | 614                                |               | _   |
| 27 <0,1                 |                        | 13          | 11                      | <u>81</u>                                                          | 0,1 <0,5   |        |          |                                |                    |             |             |                |             |                            |            |                      |           | 3                                      | 614                                |               |     |
| 28 <mark>&lt;0,1</mark> |                        | 4,9         | 3,5                     | 10                                                                 | 0,1 <0,5   |        |          |                                |                    |             |             |                |             |                            |            |                      | no ingred | di 3                                   | 612                                |               |     |
| 29                      | 7,6                    | 3,7         | 3,2                     | 6,4                                                                | 0,2 <0,5   |        |          |                                |                    |             | _           |                |             | -                          |            |                      |           |                                        |                                    |               |     |
| 30                      | 0,1                    | 9,1         | 7,7                     | 5,9                                                                | 0,2 <0,5   |        |          |                                | Exa                | Iam         | e of a      | a pro          | oblen       | n tou                      | ind t      | ov th                | e 'Ve     | erifica                                | ations                             |               |     |
| 31                      | 6,4                    | 4,3         | 3,4                     | 3,1                                                                | 0,1 <0,5   |        |          |                                |                    |             |             |                |             |                            |            | · ·                  |           |                                        |                                    |               |     |
| 32                      | 4,5                    | 16          | 14                      | 2,7                                                                | 0,1 <0,5   |        |          |                                |                    |             | t           | emp            | late        | step                       | · 3' ı     | orogi                | ram       |                                        |                                    |               |     |
| 33<br>34                | 4,6<br>5,1             | 16<br>13    | 15                      | 3,3<br>2,7                                                         | 0,1 <0,5   | 1,3    |          |                                |                    |             |             |                | _           |                            |            | 0                    |           |                                        |                                    |               |     |
| 35                      | 0,2                    | 13          | 12<br>10                | 2,7<br>8,2                                                         | 0,1        |        |          |                                |                    |             |             |                |             |                            |            |                      |           |                                        |                                    |               |     |
| 36                      | 0,2                    | 11          | 10                      | 2,8                                                                | 0,1 <0,5   |        |          | Line 2                         | $8 \rightarrow th$ | e colu      | mn 'Pro     | blem           | outlie      | r' indic                   | ates a     | proble               | m with    | n an out                               | tlier for th                       | ne            |     |
| 37                      | 7,9                    | 17          | 6,6                     | 3,6                                                                | 0,1 <0,3   | 0,8    |          |                                |                    |             |             |                |             |                            | acco a     | p.00.0               |           |                                        |                                    |               |     |
| 38                      | 0,1                    | 8,3         | 6,8                     | 5,3                                                                | 0,1 <0,5   |        |          | protei                         | n cont             | ent.        |             |                |             |                            |            |                      |           |                                        |                                    |               |     |
| 39                      | 0,1                    | 6,6         | 5,4                     | 5                                                                  | 0,2 <0,5   |        |          |                                |                    |             |             |                |             |                            |            |                      |           |                                        |                                    |               |     |
| 40                      | 0,1                    | 6,3         | 5,2                     | 4,7                                                                | 0,2 0,2    | 0,8    |          | You m                          | ust ch             | ock the     | at the v    | alue ei        | ntered f    | for the                    | nrotei     | n conte              | ent is c  | orrect o                               | or/and th                          | at the        |     |
| 41                      | 6,5                    | 0           | 0                       | 26                                                                 | 5,2        | 0      |          |                                |                    |             |             |                |             |                            | •          |                      |           |                                        | in and th                          | at the        |     |
| 42                      | 0,2                    | 8,5         | 6,8                     | 5,2                                                                | 0,1 <0,5   | -      |          | classif                        | ication            | (categ      | gory an     | a/or si        | ubcateg     | ory) of                    | the pr     | oduct                | is corre  | ect.                                   |                                    |               |     |
| 43                      | 0,1                    | 8,3         | 6,8                     | 5,3                                                                | 0,1 <0,5   |        |          |                                |                    |             |             |                |             |                            |            |                      |           |                                        |                                    |               |     |
| 44                      | 3,7                    | 12          | 11                      | 4                                                                  | 0,1 <0,5   |        |          | If corr                        | oction             | is roa      | uirod y     |                | ll thon     | nood te                    | Corro      | oct the              | nrotoi    | n conto                                | nt value                           | or the        |     |
| 45                      | 4,4                    | 4,4         | 3,5                     | 4,6                                                                | 0,1 <0,5   |        |          |                                |                    |             |             |                |             |                            | Corre      | et the               | protei    | inconte                                | int value                          | or the        | -   |
| 4                       | Þ                      | T+1_data    | collectio               | on_France_S                                                        |            |        |          | catego                         | ory/sul            | ocateg      | ory for     | this p         | roduct.     |                            |            |                      |           |                                        |                                    |               |     |
| Ready                   |                        |             |                         |                                                                    |            |        |          |                                |                    |             |             |                |             |                            |            |                      |           |                                        |                                    | + 10          | 0 % |

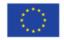

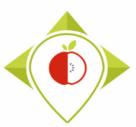

### <u>Terms that may appear in the 'Problems\_outlier' field following the</u> <u>'Verifications template\_step\_3' program, their meaning and what to do</u>

| <u>Problem</u>                                                                                                    | <u>Meaning</u>                                                                                                    | Solution                                                                                                    |
|----------------------------------------------------------------------------------------------------|----------------------------------------------------------------------------------------------------|----------------------------------------------------------------------------------------------------|
| <ul> <li>Energy_kJ</li> <li>Fat</li> <li>Saturated_fat</li> <li>Carbohydrates</li> <li>Sugar</li> <li>Protein</li> </ul> | The nutritional value<br>of the product for this<br>nutrient appears to be<br>an outlier compared to<br>the nutritional value<br>for this nutrient of<br>other products in the<br>same subcategory. | <ul> <li>→ Check the pictures of the product, to be sure that the value entered in the template is the correct one. If not, you must enter the correct value directly in the Excel file in .csv format.</li> <li>And/or</li> <li>→ Check that the category and subcategory associated to the product are the correct ones (you can help you with the WP5 classification guidelines that have been created for each food category). If not, you must enter the correct information (category name + code and/or subcategory name + code) directly in the Excel file in .csv format.</li> <li>Else</li> <li>→ Nutritional value and subcategory entered for this product are the correct ones, no correction is needed. You must indicate in the 'Comments' field: "outliers checked".</li> <li>Be careful! A product can have wrong values + wrong classification, it is important to check both for the product.</li> </ul> |

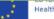

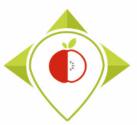

- Be careful! When saving the file, you must be sure that the barcodes appear in full and not in scientific format. If this is the case, you must repeat the procedure on pages 24→28.
- Once the corrections have been made and the barcodes are in the correct format, you can save the file *T+1\_data\_collection\_country\_Step3\_CORRECTED.csv* and close it.
- You will have to run this corrected file again in the 'Verifications template\_step\_3' program to make sure you haven't missed a check.

Your Rstudio interface must be cleaned up before running the 'Verifications template\_step\_3' program again. All cleaning steps are described on <u>pages 62→68</u>.

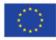

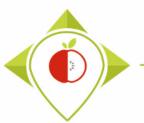

## 2<sup>nd</sup> running of 'Verifications template\_step\_3' program

| <pre>File Edit Code View Plots Sesion Build Debug Profile Tools Help</pre>                                                                                                    | – 0 ×                      |
|----------------------------------------------------------------------------------------------------|----------------------------|
| <pre> • Verifications template_step_38 × • • • • • • • • • • • • • • • • • • •</pre>                                                                                                    |                            |
| <pre>Source of Save</pre>                                                                                                    | T+1_statistics_programs    |
| <pre>####### THIRD PROGRAMME OF VERIFICATION (DISTRIBUTION) #Version of R used : 4.1.2 #Rstudio needs to be used for using the program in a simpler way : it is a tool ###MPORTANT : R software must be installed on your computer in order to instal #Load the necessary packages each time you open Rstudio for running the program #Load the necessary packages each time you open Rstudio for running the program #Load the necessary packages each time you open Rstudio for running the program #Load the necessary packages each time you open Rstudio for running the program #Load the necessary packages each time you open Rstudio for running the program #Load the necessary packages each time you open Rstudio for running the program #Load the necessary packages each time you open Rstudio for running the program #Load the necessary packages each time you open Rstudio for running the program #Load the necessary packages each time you open Rstudio for running the program #Load the necessary packages each time you open Rstudio for running the program #Load the necessary packages each time you open Rstudio for running the program #Load the necessary packages each time you open Rstudio for running the program #Load the necessary packages each time you open Rstudio for running the program #Indicate (To data_collection_France_Step3_CORRECTED.csv") - here you need to ##Indicate the separator used for saving your Excel file in csv ("," or ";") ##Indicate the separator used for saving your Excel file in csv ("," or ";") ##If you have used a specific alphabet (greek, etc) in your template, please in ##If you have used a specific alphabet (greek, etc) in your template, please in ##If you have used a specific alphabet (greek, etc) in your template, please in ##If you have used a specific alphabet (greek, etc) in your template, please in ##If you have used a specific alphabet (greek, etc) in your template, please in ##If you have used a specific alphabet (greek, etc) in your template, please in ##If you have used a specific alphabet (greek, e</pre> | Tutorial                   |
| <pre>#version of R used : 4.1.2 #Rstudio needs to be used for using the program in a simpler way : it is a tool ###IMPORTANT : R software must be installed on your computer in order to instal fload the necessary packages each time you open Rstudio for running the program fload the necessary packages each time you open Rstudio for running the program fload the necessary tripters fload the necessary fload the necessary packages each time you open Rstudio for running the program fload the necessary tripters fload the necessary tripters fload the necessary fload the necessary tripters fload the necessary tripters fload the necessary tripters fload the necessary tripters fload the necessary tripters fload the necessary tripters fload the necessary tripters fload the necessary tripters fload the necessary tripters fload the necessary tripters fload the necessary tripters fload the necessary tripters fload the necessary</pre> | 2 MiB 🔹 🛛 🌜 🛛 🗮 List 🔹 📿 - |
| <pre>##studio needs to be used for using the program in a simpler way : it is a tool for working on R programs ###IMPORTANT : R software must be installed on your computer in order to instal #Load the necessary packages each time you open Rstudio for running the program #Load the necessary packages each time you open Rstudio for running the program #Load the necessary packages each time you open Rstudio for running the program #Load the necessary packages each time you open Rstudio for running the program #Load the necessary packages each time you open Rstudio for running the program #Load the necessary packages each time you open Rstudio for running the program #Load the necessary packages each time you open Rstudio for running the program #Load the necessary packages each time you open Rstudio for running the program #Load the necessary packages each time you open Rstudio for running the program #Load the necessary packages each time you open Rstudio for running the program #Load the necessary packages each time you open Rstudio for running the program #Load the necessary packages each time you open Rstudio for running the program #Setting parameters of the secon of 'Verifications template_step_ for this second running of the 'Verification template_step 3', the only fields you need are the names of the input file and the o ##Output_file="T+1_data_collection_France_Step3_VERIFIED2.csv" ##Indicate the separator used for saving your Excel file in csv ("," or ";") separator=";" ##If you have used a specific alphabet (greek, etc) in your template, please in ##If you have used a specific alphabet (greek, etc) in your template, please in ##If you have used a specific alphabet (greek, etc) in your template, please in ##If you have used a specific alphabet (greek, etc) in your template, please in ##If you have used a specific alphabet (greek, etc) in your template, please in ##If you have used a specific alphabet (greek, etc) in your template, please in ##If you have used a specific alphabet (greek, etc) in your templ</pre> | Q,                         |
| <pre>###IMPORTANT : R software must be installed on your computer in order to instal<br/>fLoad the necessary packages each time you open Rstudio for running the program<br/>library("dplyr")<br/>library("tidyverse")<br/>#SET PARAMETERS :<br/>#Thou with need to personalize the variables below with your parameters<br/>##Input file (csv) name :<br/>#Indicate ("TO_data_collection_France_Step3_CORRECTED.csv") - here you need to<br/>input_file="T+1_data_collection_France_Step3_CORRECTED.csv") - here you need to<br/>#The template you will import is the one you have created via verifications tem<br/>##Output_file="T+1_data_collection_France_Step3_CORRECTED.csv"]<br/>##Indicate the separator used for saving your Excel file in csv ("," or ";")<br/>##Indicate the separator used for saving your Excel file in csv ("," or ";")<br/>##Indicate the separator used for saving your Excel file in csv ("," or ";")<br/>##If you have used a specific alphabet (greek, etc) in your template, please in<br/>special_alphabet="No"</pre>                                                                                                    |                            |
| <pre>#Load the necessary packages each time you open Rstudio for running the program<br/>library("dplyr")<br/>library("tidyverse")<br/>#SET PARAMETERS :<br/>#Tou with need to personalize the variables below with your parameters<br/>##Indicate ("To_data_collection_France_Step3_CORRECTED.csv") - here you need to<br/>input_file="T+1_data_collection_France_Step3_CORRECTED.csv") - here you need to<br/>input_file="T+1_data_collection_France_Step3_CORRECTED.csv") - here you need to<br/>input_file="T+1_data_collection_France_Step3_CORRECTED.csv"<br/>##Indicate the separator used for saving your Excel file in csv ("," or ";")<br/>##If you have used a_specific alphabet (greek, etc) in your template, please in<br/>special_alphabet="No"</pre> Setting parameters of the seco<br>of 'Verifications template_step_<br>for this second running of the 'Verification<br>template_step 3', the only fields you need<br>are the names of the input file and the o<br>Input_file =<br>"T+1_data_collection_country_Step3_CCC<br>##If you have used a_specific alphabet (greek, etc) in your template, please in<br>special_alphabet="No"                                                                                                    |                            |
| <pre>state of the input file (csv) name :     ##Input file (csv) name :     ##Indicate ("T0_data_collection_France_Step3_CORRECTED.csv") - here you need to     input_file=""+1_data_collection_France_Step3_CORRECTED.csv"     ##The template you will import is the one you have created via verifications tem     ##Indicate the separator used for saving your Excel file in csv ("," or ";")     ##Indicate the separator used for saving your Excel file in csv ("," or ";")     ##Indicate the separator used for saving your Excel file in csv ("," or ";")     ##If you have used a specific alphabet (greek, etc) in your template, please in     special_alphabet="No"</pre> of 'Verifications template_step_ for this second running of the 'Verification     template_step 3', the only fields you need     are the names of the input file and the o     Input_file =     "T+1_data_collection_country_Step3_CCC                                                                                                    |                            |
| <pre>9 library("tidyverse") 1 1 1 1 1 1 1 1 1 1 1 1 1 1 1 1 1 1 1</pre>                                                                                                    | ond running                |
| <pre>file file file file file file file file</pre>                                                                                                    |                            |
| <pre>#SET PARAMETERS :     From with need to personalize the variables below with your parameters     ##Indicate ("To_data_collection_France_Step3_CORRECTED.csv") - here you need to     input_file=""th_data_collection_France_Step3_CORRECTED.csv"     #The template you will import is the one you have created via Verifications tem     ##Output file (csv) name :     output_file=""th_data_collection_France_Step3_VERIFIED2.csv"     ##Indicate the separator used for saving your Excel file in csv ("," or ";")     separator=";"     ##If you have used a specific alphabet (greek, etc) in your template, please in     special_alphabet="NO" </pre>                                                                                                    | o 3' program               |
| <pre>#Tou will need to perSonalize the variables below with your parameters ##Input file (csv) name : ##Indicate ("T0_data_collection_France_Step3_CORRECTED.csv") - here you need to input_file="T+1_data_collection_France_Step3_CORRECTED.csv" ##Output file (csv) name : output_file="T+1_data_collection_France_Step3_VERIFIED2.csv" ##Indicate the separator used for saving your Excel file in csv ("," or ";") ##Indicate the separator used for saving your Excel file in csv ("," or ";") ##Indicate the separator used for saving your template, please in ##Indicate the separator used for saving your template, please in ##Indicate the separator used for saving your template template template template template template template template template template template template template template template template template</pre> |                            |
| <pre>##Input file (csv) name :     ##Input file (csv) name :     input_file="T+1_data_collection_France_Step3_CORRECTED.csv"     #The template you will import is the one you have created via Verifications tem     ##Output file (csv) name :     output_file="T+1_data_collection_France_Step3_VERIFIED2.csv"     ##Indicate the separator used for saving your Excel file in csv ("," or ";")     separator=";"     ##If you have used a specific alphabet (greek, etc) in your template, please in     special_alphabet="NO"</pre> For this second running of the 'Verification     template_step 3', the only fields you nee     are the names of the input file and the o     Input_file =         "T+1_data_collection_France_Step3_VERIFIED2.csv"         "#If you have used a specific alphabet (greek, etc) in your template, please in         special_alphabet="NO"         Second running of the 'Verification         Second running of the 'Verification         Second running of the 'Verification         template_step 3', the only fields you nee         are the names of the input file and the o         Second running         Second running of the 'Verification         Second running of the 'Verification'         Second running of the 'Verification'         Second running of the 'Verification'         Second running of the 'Verification'         Second       |                            |
| <pre>16 #Indicate ("T0_data_collection_France_Step2_CORRECTED.csv") - here you need to<br/>17 input_file="T+1_data_collection_France_step3_CORRECTED.csv"<br/>#The template you will import is the one you have created via Verifications tem<br/>19<br/>20<br/>21 ##Output file (csv) name :<br/>22 output_file="T+1_data_collection_France_step3_VERIFIED2.csv"<br/>23<br/>24 ##Indicate_the separator used for saving your Excel file in csv ("," or ";")<br/>25 separator=";"<br/>26<br/>27 ##If you have used a specific alphabet (greek, etc) in your template, please in<br/>28 special_alphabet="NO"</pre>                                                                                                    | 11                         |
| <pre>input_file="T+1_data_collection_France_step3_CORRECTED[.csv"     #The template you will import is the one you have created via Verifications tem     ##Output file_(csv)_name :     output_file="T+1_data_collection_France_Step3_VERIFIED2.csv"     ##Indicate the separator used for saving your Excel file in csv ("," or ";")     separator=";"     ##If you have used a specific alphabet (greek, etc) in your template, please ir     special_alphabet="NO"     template_step 3', the only fields you nee     are the names of the input file and the o     Input_file="T+1_data_collection_France_Step3_VERIFIED2.csv"     ##Indicate the separator used for saving your Excel file in csv ("," or ";") </pre>                                                                                                    | tions                      |
| <pre>#The template you will import is the one you have created via Verifications tem  ##Output file_(csv)_name : output_file="T+1_data_collection_France_Step3_VERIFIED2.csv" ##Indicate the separator used for saving your Excel file in csv ("," or ";") separator=";" ##If you have used a specific alphabet (greek, etc) in your template, please ir special_alphabet="NO" are the names of the input file and the o Input_file = "T+1_data_collection_country_Step3_CCC</pre>                                                                                                    | ed to change               |
| <pre>##Output file (csv) name :<br/>output_file="T+1_data_collection_France_Step3_VERIFIED2.csv"<br/>##Indicate_the separator used for saving your Excel file in csv ("," or ";")<br/>separator=";"</pre>                                                                                                    | •                          |
| <pre>21 ##Output file (csv) name :<br/>22 output_file="T+1_data_collection_France_Step3_VERIFIED2.csv"<br/>23<br/>24 ##Indicate the separator used for saving your Excel file in csv ("," or ";")<br/>25 separator=";"<br/>26<br/>27 ##If you have used a_specific alphabet (greek, etc) in your template, please in<br/>28 special_alphabet="NO"</pre>                                                                                                    | output file                |
| <pre>23 24 ##Indicate_the separator used for saving your Excel file in csv ("," or ";") 25 26 27 ##If you have used a specific alphabet (greek, etc) in your template, please in 28 special_alphabet="NO" </pre>                                                                                                    | ·                          |
| <pre>##Indicate the separator used for saving your Excel file in csv ("," or ";") separator=";" f ##If you have used a specific alphabet (greek, etc) in your template, please in special_alphabet="NO" </pre>                                                                                                    |                            |
| <pre>25 separator=";"<br/>26<br/>27 ##If you have used a specific alphabet (greek, etc) in your template, please in<br/>28 special_alphabet="NO"</pre> "T+1_data_collection_country_Step3_CC                                                                                                    |                            |
| 27 ##If you have used a specific alphabet (greek, etc) in your template, please in 28 special_alphabet="NO"                                                                                                    |                            |
| 28 special_alphabet="NO"                                                                                                    | LORRECTED.CSV              |
| 29                                                                                                    |                            |
|                                                                                                    |                            |
| <sup>30</sup><br>31 • ###################################                                                                                                    |                            |
| 32 ("T+1 data collection country Step3 VE                                                                                                    | VERIEIED2 cou"             |
|                                                                                                    |                            |
| Console Terminal × Jobs ×                                                                                                    |                            |
| R 4.1.2 · C:/Users/t.laguitton/Desktop/T+1_statistics_programs/Files/ > You must also indicate the separator and                                                                                                    | nd if you have a           |
|                                                                                                    | -                          |
| specific alphabet as in the first run of the                                                                                                    | ne program.                |

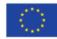

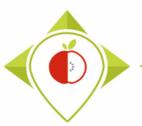

2<sup>nd</sup> running of 'Verifications template\_step\_3' program

- At the end of this second run, you get in your "files" folder a file called: "T+1\_data\_collection\_country\_Step3\_VERIFIED2.csv"
- You must create a copy of this file and call it : "T+1\_data\_collection\_country\_Step3\_CORRECTED2.csv"

ightarrow It is on this file that you will make the modifications following the checks

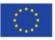

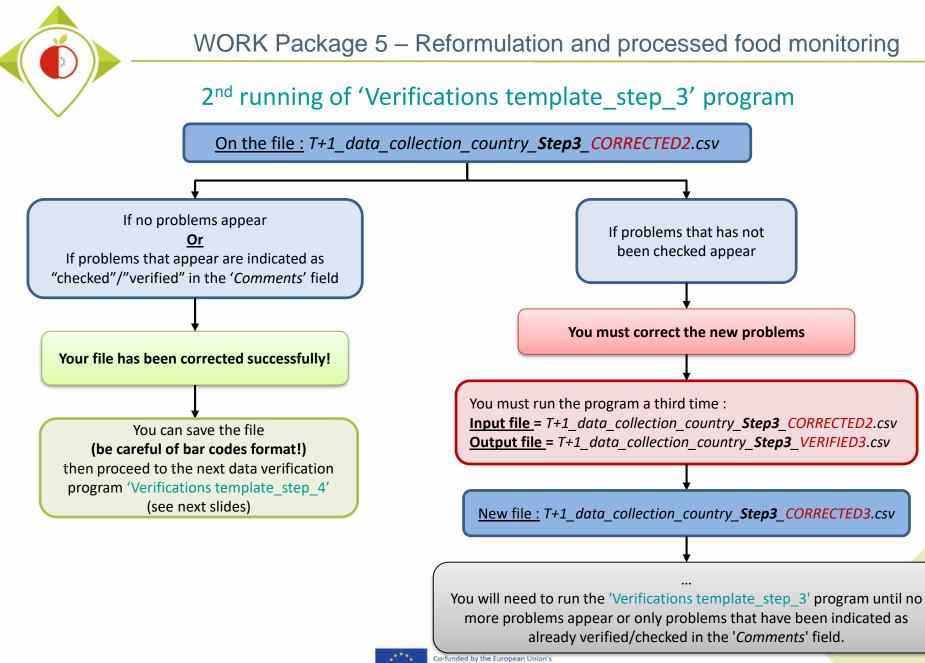

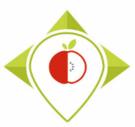

# 3) Running of the programs

A. Part 1 : R setup program

B. Part 2 : Verification programs and template cleaning/standardization

i. 1<sup>st</sup> verification program : 'Verifications template\_step\_1'

ii. 2<sup>nd</sup> verification program : 'Verifications template\_step\_2'

iii. 3<sup>rd</sup> verification program : 'Verifications template\_step\_3'

iv. 4<sup>th</sup> verification program : 'Verifications template\_step\_4'

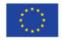

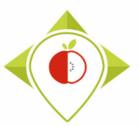

4<sup>th</sup> verification program : 'Verifications template\_step\_4'

#### Presentation of the 'Verifications template step\_4' program :

- The 4th verification program allows you to highlight problems in the pairing of your T+1 data with your pre-existing data.
- This progam will allow, for example, to :
  - Check that the information entered matches between 2 paired products (Brand, category name and code, subcategory name and code)
  - Check that the father\_product\_codes indicated in the T+1 data do exist in the preexisting data file.
  - Check that unique products\_code given in your T+1 data doesn't 'exist in your preexisting data
  - ≻ ...

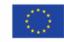

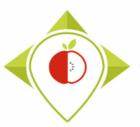

4<sup>th</sup> verification program : 'Verifications template\_step\_4'

#### <u>Requirements before starting the program 'Verifications template\_step\_4' :</u>

- The programs 'Verifications template\_step\_1', 'Verifications template\_step\_2' and 'Verifications template\_step\_3' should have been run on your data
- You should no longer have any problems appearing or only problems that have been notified as verified after running the program 'Verifications template\_step\_3'
- You must have your template in your possession and it must now be called: T+1\_data\_collection\_country\_Step3\_CORRECTED(X).csv (with the name of your own country) ((X) is the number of the last file exported and corrected after the last run of the first verification program )

You need to make sure that the barcodes in this file appear in full and not in scientific format (see procedure pages  $24 \rightarrow 28$ )

 You must also have in your possession your pre-existing data file in .csv format called pre\_existing\_data\_country.csv and your file Years\_of\_interest.csv that must have been filled in indicating the years chosen in your pre-existing data for pairing with the T+1 data.

Your Rstudio interface must have been cleaned up before running the program. All cleaning steps are described on pages  $62 \rightarrow 68$ .

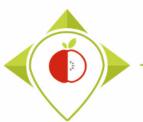

|                                                                          | ots Session Build D              | Debug Profile Tools Help |                                                                                                    |                                                                                      |                                                     |
|--------------------------------------------------------------------------|----------------------------------|--------------------------|----------------------------------------------------------------------------------------------------|--------------------------------------------------------------------------------------|-----------------------------------------------------|
| New File                                                                 | ×                                | n 🔛 👻 Addins 💌           |                                                                                                    | 🔋 T+1_stati                                                                          | istics_program                                      |
| New Project                                                              |                                  |                          | Environment History Connection                                                                                                    | s Tutorial                                                                           | -                                                   |
| Open File                                                                | Ctrl+0                           | rograms/ 🚧               |                                                                                                    |                                                                                      | ≣ List •   @                                        |
| pen File in New Column                                                   |                                  |                          | R 👻 🛑 Global Environment 👻                                                                                                    | Q,                                                                                   |                                                     |
| Recent Files                                                             | •                                |                          |                                                                                                    |                                                                                      |                                                     |
| Open Project                                                             |                                  |                          | Environmen                                                                                                    | t is empty                                                                           |                                                     |
| Open Project in New Sessio                                               | n                                |                          |                                                                                                    |                                                                                      |                                                     |
| Recent Projects                                                          | •                                |                          |                                                                                                    |                                                                                      |                                                     |
| mport Dataset                                                            | •                                | How to                   | o open the 'Verification                                                                                                    | ons                                                                                  |                                                     |
| Save                                                                     | Ctrl+S                           |                          | •                                                                                                    |                                                                                      |                                                     |
| Save As                                                                  |                                  | temp                     | plate_step_4' program                                                                                                    | n                                                                                    |                                                     |
| Save All                                                                 | Ctrl+Alt+S                       |                          |                                                                                                    |                                                                                      |                                                     |
|                                                                          |                                  | 1                        |                                                                                                    |                                                                                      |                                                     |
| Publish                                                                  |                                  |                          |                                                                                                    |                                                                                      |                                                     |
| Publish<br>Print                                                         |                                  |                          | Files Plots Parkanes Heln \                                                                                                    | liewer                                                                               | _ 1                                                 |
|                                                                          | Ctrl+W                           |                          |                                                                                                    | <b>/iewer</b>                                                                        | _                                                   |
| Print                                                                    | Ctrl+W<br>Ctrl+Shift+W           |                          |                                                                                                    | me 🛛 🏟 More 👻                                                                        | ~                                                   |
| Print<br>Close<br>Close All                                              |                                  |                          | 🞱 New Folder 🛛 😧 Delete 📑 Rena                                                                                                    | me 🛛 🏟 More 👻                                                                        | ams 🔋                                               |
| Print<br>Close<br>Close All<br>Close All Except Current                  | Ctrl+Shift+W                     |                          | Image: New Folder         Image: Delete         Image: Delete         Imag | me 🏾 静 More 🔹                                                                        | ams 🔋                                               |
| Print<br>Close<br>Close All<br>Close All Except Current<br>Close Project | Ctrl+Shift+W<br>Ctrl+Alt+Shift+W |                          | <ul> <li>New Folder</li> <li>Delete</li> <li>Rena</li> <li>C: &gt; Users &gt; t.laguitton &gt; Desktop</li> <li>Name</li> <li></li> <li>.RData</li> </ul>                                                                                                    | me More •<br>> T+1_statistics_progra<br>Size<br>6.2 KB                               | ams 🔹 🚯 Modified May 19, 2                          |
| Print<br>Close<br>Close All<br>Close All Except Current<br>Close Project | Ctrl+Shift+W                     |                          | <ul> <li>New Folder</li> <li>Delete Rena</li> <li>C: &gt; Users &gt; t.laguitton &gt; Desktop</li> <li>A Name</li> <li></li> <li>RData</li> <li>S.Rbata</li> <li>A.Rbata</li> </ul>                                                                                                    | me More  T+1_statistics_progra Size 6.2 KB 30.2 KB                                   | ams 🔹 Modified<br>May 19, 2<br>Aug 10, 2            |
| Print<br>Close<br>Close All<br>Close All Except Current<br>Close Project | Ctrl+Shift+W<br>Ctrl+Alt+Shift+W |                          | <ul> <li>New Folder</li> <li>Delete Rena</li> <li>C: &gt; Users &gt; t.laguitton &gt; Desktop</li> <li>Aname</li> <li>RData</li> <li>Rhistory</li> <li>Rprofile</li> </ul>                                                                                                    | me More •<br>> T+1_statistics_progra<br>Size<br>6.2 KB                               | ams R<br>Modified<br>May 19, 2<br>Aug 10, 2         |
| Print<br>Close<br>Close All<br>Close All Except Current<br>Close Project | Ctrl+Shift+W<br>Ctrl+Alt+Shift+W |                          | <ul> <li>New Folder</li> <li>Delete</li> <li>Rena</li> <li>C: &gt; Users &gt; t.laguitton &gt; Desktop</li> <li>A Name</li> <li>RData</li> <li>Rhistory</li> <li>Rprofile</li> <li>Files</li> </ul>                                                                                                    | me More  T+1_statistics_progra Size 6.2 KB 30.2 KB                                   | ams R<br>Modified<br>May 19,<br>Aug 10,             |
| Print<br>Close<br>Close All<br>Close All Except Current<br>Close Project | Ctrl+Shift+W<br>Ctrl+Alt+Shift+W |                          | <ul> <li>New Folder</li> <li>Delete</li> <li>Rena</li> <li>C: &gt; Users &gt; t.laguitton &gt; Desktop</li> <li>Name</li> <li>RData</li> <li>Rbistory</li> <li>Rprofile</li> <li>Files</li> <li>Indicators</li> </ul>                                                                                                    | me More  T+1_statistics_progra Size 6.2 KB 30.2 KB                                   | ams 🔹 🚯 Modified May 19, 2                          |
| Print<br>Close<br>Close All<br>Close All Except Current<br>Close Project | Ctrl+Shift+W<br>Ctrl+Alt+Shift+W |                          | <ul> <li>New Folder</li> <li>Delete</li> <li>Rena</li> <li>C: &gt; Users &gt; t.laguitton &gt; Desktop</li> <li>A Name</li> <li>RData</li> <li>Rhistory</li> <li>Rprofile</li> <li>Files</li> </ul>                                                                                                    | me More  T+1_statistics_progra Size 6.2 KB 30.2 KB                                   | ams R<br>Modified<br>May 19, 2<br>Aug 10, 2         |
| Print<br>Close<br>Close All<br>Close All Except Current                  | Ctrl+Shift+W<br>Ctrl+Alt+Shift+W |                          | <ul> <li>New Folder</li> <li>Delete</li> <li>Rena</li> <li>C: &gt; Users &gt; t.laguitton &gt; Desktop</li> <li>Name</li> <li>RData</li> <li>Rbata</li> <li>Rhistory</li> <li>Rhorile</li> <li>Files</li> <li>Indicators</li> <li>Programs</li> <li>renv</li> </ul>                                                                                                    | me Wore  > T+1_statistics_progra Size 6.2 KB 30.2 KB 25 B                            | ams Nodified<br>May 19, 2<br>Aug 10, 2<br>May 4, 20 |
| Print<br>Close<br>Close All<br>Close All Except Current<br>Close Project | Ctrl+Shift+W<br>Ctrl+Alt+Shift+W |                          | <ul> <li>New Folder</li> <li>Delete</li> <li>Rena</li> <li>C: &gt; Users &gt; t.laguitton &gt; Desktop</li> <li>Name</li> <li>RData</li> <li>Rbata</li> <li>Rhistory</li> <li>Rprofile</li> <li>Files</li> <li>Indicators</li> <li>Programs</li> </ul>                                                                                                    | me Wore •<br>> T+1_statistics_progra<br>Size<br>6.2 KB<br>30.2 KB<br>25 B<br>36.4 KB | ams R<br>Modified<br>May 19, 2<br>Aug 10, 2         |

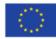

| R T+1_statistics_programs - R                                 | RStudio                                 |                  |                     |              |     |                                           |           |                    |
|---------------------------------------------------------------|-----------------------------------------|------------------|---------------------|--------------|-----|-------------------------------------------|-----------|--------------------|
| 🗷 Open File                                                   |                                         |                  |                     | ×            |     |                                           | -         |                    |
| $\leftarrow \rightarrow \vee \uparrow \square \rightarrow Ce$ | e PC > Bureau > T+1_statistics_programs | 5 V              |                     | · T+1 statis |     |                                           | 🐇 T+1_sta | tistics_programs * |
|                                                               |                                         | Ŷ Ŭ              | /~ neenerener dans  |              | Ð   | Environment History Connections 1         | utorial   |                    |
| Organiser 🔻 Nouveau                                           | u dossier                               |                  | === -               |              |     | 😅 🔒 📑 Import Dataset 🔹 🜖 129 MiB          | - 🥑       | ≣ List • 🛛 🕑 •     |
| A ranger ^                                                    | Nom                                     | Modifié le       | Туре                | Taille       |     | R 💌 🛑 Global Environment 💌                | Q,        |                    |
| 🖵 Ce PC                                                       | Files                                   | 09/08/2022 17:08 | Dossier de fichiers |              |     |                                           |           |                    |
| E Bureau                                                      | Indicators                              | 09/08/2022 16:57 | Dossier de fichiers |              |     | Environment is er                         | npty      |                    |
| Documents                                                     |                                         | 10/10/2022 14:48 | Dossier de fichiers |              |     |                                           |           |                    |
|                                                               | renv                                    | 09/08/2022 15:52 | Dossier de fichiers |              |     |                                           | -         |                    |
| -                                                             | 🕢 .RData                                | 19/05/2022 17:20 | R Workspace         | 7 Ko         | Hov | v to open the 'Ve                         | rificat   | ions               |
| Musique                                                       | .Rhistory                               | 10/08/2022 12:12 | Fichier RHISTORY    | 31 Ko        |     |                                           |           |                    |
| 🗊 Objets 3D                                                   | .Rprofile                               | 04/05/2022 10:39 | Fichier RPROFILE    | 1 Ko         | te  | emplate step 4' p                         | progra    | m                  |
| 🕂 Téléchargement:                                             | 📄 renv.lock                             | 04/05/2022 10:01 | Fichier LOCK        | 37 Ko        |     |                                           |           |                    |
| 📑 Vidéos                                                      | 懲 T+1_statistics_programs.Rproj         | 10/10/2022 14:49 | R Project           | 1 Ko         |     |                                           |           |                    |
| L Windows (C:)                                                |                                         |                  |                     |              |     |                                           |           |                    |
| 🛖 Siege (l:)                                                  |                                         |                  |                     |              |     |                                           |           |                    |
| 🛖 transferts (K:)                                             |                                         |                  |                     |              |     | Files Plots Packages Help Viewer          |           | _                  |
| DER (L:)                                                      |                                         |                  |                     |              |     | ♀ New Folder ♀ Delete ♣ Rename            | More 💌    | <br>@              |
| Sastmp sur salf0                                              |                                         |                  |                     |              |     | > C: > Users > t.laguitton > Desktop > T+ | -         | rams 🚯             |
|                                                               |                                         |                  |                     |              |     | ▲ Name                                    | Size      | Modified           |
| 🛫 TRANSVERSAL (                                               |                                         |                  |                     |              |     | £                                         |           |                    |
| 🛖 Sastmp sur sas-r                                            |                                         |                  |                     |              |     | 🗆 💷 .RData                                | 6.2 KB    | May 19, 202:       |
| A Péranu Y                                                    | <                                       |                  |                     | >            |     | .Rhistory                                 | 30.2 KB   | Aug 10, 2022       |
| Nom                                                           | du fichier :                            | ~                | All Files (*)       | ~            |     | .Rprofile                                 | 25 B      | May 4, 2022,       |
|                                                               |                                         | ]                |                     |              |     | Files                                     | 250       | Way 4, 2022,       |
|                                                               |                                         |                  | Open                | Annuler      |     |                                           |           |                    |
|                                                               |                                         |                  |                     |              |     | Indicators                                |           |                    |
|                                                               |                                         |                  |                     |              |     | Programs                                  |           |                    |
|                                                               |                                         |                  |                     |              |     | renv                                      |           |                    |
|                                                               |                                         |                  |                     |              |     | renv.lock                                 | 36.4 KB   | May 4, 2022,       |
|                                                               |                                         |                  |                     |              |     | T+1_statistics_programs.Rproj             | 218 B     | Oct 10, 2022       |

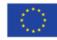

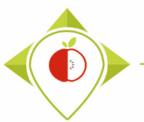

| → ✓ ↑ 🔤 « Bureau                                                                                                    | > T+1_statistics_programs > Programs    | 5 V              | P Rechercher dans     | s : Programs |    |                                                                                                    | 🐺 T+1_stati                                                | istics_programs                                 |
|----------------------------------------------------------------------------------------------------|-----------------------------------------|------------------|-----------------------|--------------|----|----------------------------------------------------------------------------------------------------|------------------------------------------------------------|-------------------------------------------------|
| •                                                                                                    |                                         |                  |                       |              | Ð  | Environment History Connections 1                                                                                                    |                                                            |                                                 |
| Organiser 🔻 🛛 Nouveau doss                                                                                                    | sier                                    |                  |                       | · 💷 🔞 📃      |    | 👉 📊 🐨 Import Dataset 👻 🔱 111 MiB                                                                                                    | 3 • 🗹 🗏                                                    | 🗏 List 🔹 📿                                      |
| verifications tme ^ N                                                                                                    | lom                                     | Modifié le       | Туре                  | Taille       |    | R 💌 💼 Global Environment 💌                                                                                                    | Q,                                                         |                                                 |
| 💶 Ce PC 🧧                                                                                                    | .Rhistory                               | 19/05/2022 17:20 | Fichier RHISTORY      | 0 Ко         |    |                                                                                                    |                                                            |                                                 |
| E Bureau                                                                                                    | R_setup.R                               | 11/10/2022 11:42 | Fichier R             | 1 Ko         |    | Environment is er                                                                                                    | mpty                                                       |                                                 |
|                                                                                                    | T+1_indicators.R                        | 18/05/2022 12:57 | Fichier R             | 209 Ko       |    |                                                                                                    |                                                            |                                                 |
|                                                                                                    | Verifications template_step_1.R         | 10/10/2022 18:30 | Fichier R             | 90 Ko        |    |                                                                                                    |                                                            |                                                 |
|                                                                                                    | Verifications template_step_2.R         | 12/10/2022 16:40 | Fichier R             | 123 Ko       |    |                                                                                                    |                                                            |                                                 |
|                                                                                                    | Verifications template_step_3.R         | 13/10/2022 10:51 | Fichier R             | 88 Ko        |    |                                                                                                    |                                                            |                                                 |
| 🗊 Objets 3D 🛛 💽                                                                                                    | Verifications template_step_4.R         | 04/10/2022 11:06 | Fichier R             | 24 Ko        | Ho | <i>w</i> to open the 'Ve                                                                                                    | erificat                                                   | tions                                           |
| Téléchargement:                                                                                                    |                                         |                  |                       |              |    |                                                                                                    |                                                            |                                                 |
| - increasing critication                                                                                                    |                                         |                  |                       |              |    |                                                                                                    |                                                            |                                                 |
| • -                                                                                                    |                                         |                  |                       |              | te | emplate step 4'                                                                                                    | nrogra                                                     | am                                              |
| Vidéos                                                                                                    |                                         |                  |                       |              | te | emplate_step_4'                                                                                                    | progra                                                     | am                                              |
| Vidéos                                                                                                    |                                         |                  |                       |              | te | emplate_step_4'                                                                                                    | progra                                                     | am                                              |
| Vidéos<br>Windows (C:)<br>Siege (l:)                                                                                                    |                                         |                  |                       |              | te |                                                                                                    |                                                            |                                                 |
| <ul> <li>Vidéos</li> <li>Windows (C:)</li> <li>Siege (I:)</li> <li>transferts (K:)</li> </ul>                                                                                              |                                         |                  |                       |              | te | Files Plots Packages Help Viewer                                                                                                    | r                                                          |                                                 |
| <ul> <li>Vidéos</li> <li>Windows (C:)</li> <li>Siege (I:)</li> <li>transferts (K:)</li> </ul>                                                                                              |                                         |                  |                       |              | te | Files         Plots         Packages         Help         Viewer           Image: State of the state of the state o           | r 🏟 More 👻                                                 |                                                 |
| Vidéos<br>Windows (C:)<br>Siege (l:)                                                                                                    |                                         |                  |                       |              | te | Files     Plots     Packages     Help     Viewer       Image: Second second secon | r More •<br>•1_statistics_progra                           | ams 😰                                           |
| Vidéos Vindows (C:) Siege (l:) transferts (K:) DER (L:)                                                                                                    |                                         |                  |                       |              | te | Files     Plots     Packages     Help     Viewer       Image: Second second secon | r 🏟 More 👻                                                 |                                                 |
| <ul> <li>Vidéos</li> <li>Windows (C:)</li> <li>Siege (l:)</li> <li>transferts (K:)</li> <li>DER (L:)</li> <li>Sastmp sur salf0</li> </ul>                                                  |                                         |                  |                       |              | te | Files     Plots     Packages     Help     Viewer       Image: Second second secon | r<br>More •<br>+1_statistics_progra<br>Size                | ams 🔋 .<br>Modified                             |
| <ul> <li>Vidéos</li> <li>Windows (C:)</li> <li>Siege (I:)</li> <li>transferts (K:)</li> <li>DER (L:)</li> <li>Sastmp sur salf0</li> <li>TRANSVERSAL (</li> <li>Sastmp sur sas-r</li> </ul> |                                         |                  |                       | >            | te | Files       Plots       Packages       Help       Viewer         Image: Second second secon                   | r More -<br>-1_statistics_progra<br>Size<br>6.2 KB         | ams 🔹 /<br>Modified<br>May 19, 20               |
| <ul> <li>Vidéos</li> <li>Windows (C:)</li> <li>Siege (l:)</li> <li>transferts (K:)</li> <li>DER (L:)</li> <li>Sastmp sur salf0</li> <li>TRANSVERSAL (</li> <li>Sastmp sur sas-r</li> </ul> | 11                                      |                  |                       | >            | te | Files     Plots     Packages     Help     Viewer       Image: New Folder     Image: Delete     Image: Rename       Image: C:     Users     Image: Laguitton     Desktop     T +       Image: Rename     Image: Laguitton     Desktop     T +       Image: Rename     Image: Laguitton     Desktop     T +       Image: Rename     Image: Laguitton     Desktop     T +       Image: Rename     Image: Laguitton     Image: Laguitton     Desktop       Image: Rename     Image: Laguitton     Image: Laguitton     Image: Laguitton       Image: Rename     Image: Laguitton     Image: Laguitton     Image: Laguitton       Image: Rename     Image: Laguitton     Image: Laguitton     Image: Laguitton       Image: Rename     Image: Laguitton     Image: Laguitton     Image: Laguitton       Image: Rename     Image: Laguitton     Image: Laguitton     Image: Laguitton       Image: Rename     Image: Laguitton     Image: Laguitton     Image: Laguitton       Image: Rename     Image: Laguitton     Image: Laguitton     Image: Laguitton       Image: Rename     Image: Laguitton     Image: Laguitton     Image: Laguitton       Image: Rename     Image: Laguitton     Image: Laguitton     Image: Laguitton       Image: Rename     Image: Laguitton                                                                                                    | r More -<br>1_statistics_progra<br>Size<br>6.2 KB<br>30 KB | ams (R)<br>Modified<br>May 19, 20<br>Oct 12, 20 |
| <ul> <li>Vidéos</li> <li>Windows (C:)</li> <li>Siege (l:)</li> <li>transferts (K:)</li> <li>DER (L:)</li> <li>Sastmp sur salf0</li> <li>TRANSVERSAL (</li> <li>Sastmp sur sas-r</li> </ul> | chier : Verifications template_step_4.R | ~                | All Files (*)         | ~            | te | Files       Plots       Packages       Help       Viewer         Image: Second second secon                   | r More -<br>-1_statistics_progra<br>Size<br>6.2 KB         | ams 🔹 Modified<br>May 19, 20<br>Oct 12, 20      |
| Vidéos<br>Windows (C:)<br>Siege (I:)<br>transferts (K:)<br>DER (L:)<br>Sastmp sur salf0<br>TRANSVERSAL (<br>Sastmp sur sas-r<br>Péresu                                                     | chier : Verifications template_step_4.R | ~                | All Files (*)<br>Open | Annuler      | te | Files     Plots     Packages     Help     Viewer       Image: New Folder     Image: Delete     Image: Rename       Image: C:     Users     Image: Laguitton     Desktop     T +       Image: Rename     Image: Laguitton     Desktop     T +       Image: Rename     Image: Laguitton     Desktop     T +       Image: Rename     Image: Laguitton     Desktop     T +       Image: Rename     Image: Laguitton     Image: Laguitton     Desktop       Image: Rename     Image: Laguitton     Image: Laguitton     Image: Laguitton       Image: Rename     Image: Laguitton     Image: Laguitton     Image: Laguitton       Image: Rename     Image: Laguitton     Image: Laguitton     Image: Laguitton       Image: Rename     Image: Laguitton     Image: Laguitton     Image: Laguitton       Image: Rename     Image: Laguitton     Image: Laguitton     Image: Laguitton       Image: Rename     Image: Laguitton     Image: Laguitton     Image: Laguitton       Image: Rename     Image: Laguitton     Image: Laguitton     Image: Laguitton       Image: Rename     Image: Laguitton     Image: Laguitton     Image: Laguitton       Image: Rename     Image: Laguitton     Image: Laguitton     Image: Laguitton       Image: Rename     Image: Laguitton                                                                                                    | r More -<br>1_statistics_progra<br>Size<br>6.2 KB<br>30 KB | ams 🔹 Modified<br>May 19, 20<br>Oct 12, 20      |
| Vidéos Windows (C:) Siege (I:) Transferts (K:) DER (L:) Sastmp sur salf0 TRANSVERSAL ( Sastmp sur sas-; Péresu                                                                             | chier : Verifications template_step_4.R | ~                |                       |              | te | Files     Plots     Packages     Help     Viewer <ul> <li>New Folder</li> <li>Delete</li> <li>Rename</li> <li>C:</li> <li>Users</li> <li>tlaguitton</li> <li>Desktop</li> <li>T+</li> <li>Name</li> <li></li> <li></li></ul>                                                                                                    | r More -<br>1_statistics_progra<br>Size<br>6.2 KB<br>30 KB | ams 🔹 Modified<br>May 19, 20<br>Oct 12, 20      |
| <ul> <li>Vidéos</li> <li>Windows (C:)</li> <li>Siege (I:)</li> <li>transferts (K:)</li> <li>DER (L:)</li> <li>Sastmp sur salf0</li> <li>TRANSVERSAL (</li> <li>Sastmp sur sas-r</li> </ul> | chier : Verifications template_step_4.R | ~                |                       |              | te | Files       Plots       Packages       Help       Viewen         Image: Second Second Secon                   | r More -<br>1_statistics_progra<br>Size<br>6.2 KB<br>30 KB | ams 🔹 Modified<br>May 19, 20<br>Oct 12, 20      |
| Vidéos Vindows (C:) Siege (I:) Transferts (K:) DER (L:) Sastmp sur salf0 TRANSVERSAL ( Sastmp sur sas-p Décesu                                                                             | chier : Verifications template_step_4.R | ~                |                       |              | te | Files       Plots       Packages       Help       Viewer         Image: Second second secon                   | r More -<br>1_statistics_progra<br>Size<br>6.2 KB<br>30 KB | ams 🔹 Modified<br>May 19, 20<br>Oct 12, 20      |
| <ul> <li>Vidéos</li> <li>Windows (C:)</li> <li>Siege (I:)</li> <li>transferts (K:)</li> <li>DER (L:)</li> <li>Sastmp sur salf0</li> <li>TRANSVERSAL (</li> <li>Sastmp sur sas-p</li> </ul> | chier : Verifications template_step_4.R | ~                |                       |              | te | Files       Plots       Packages       Help       Viewen         Image: Second Second Secon                   | r More -<br>1_statistics_progra<br>Size<br>6.2 KB<br>30 KB | ams 😰                                           |

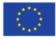

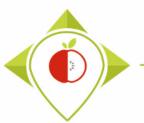

|                                                                                                    | _               |                                                                                                    |                    |                                                    |                                                                  |
|----------------------------------------------------------------------------------------------------|-----------------|----------------------------------------------------------------------------------------------------|--------------------|----------------------------------------------------|------------------------------------------------------------------|
| Verifications template_step_4.R ×                                                                                                    |                 | Environment History                                                                                                    | -                  | itorial                                            | =                                                                |
| 📫 🕼 🔚 Source on Save   🔍 🎢 📲 📄 Source                                                                                                    | • =             | 🕣 📊 🐨 Import Da                                                                                                    |                    | • 🧶                                                | 🗏 List 🕶 🛛 🤅                                                     |
| <pre>1 ######## FOURTH PROGRAMME OF VERIFICATION (VERIFICATION FOR PAIRED PRODUCTS) 2 ###THIS PROGRAM SHOULD BE RUN AFTER THE THREE STEPS OF VERIFICATION HAVE BEEN COMPLETED 3</pre>                                                                                                    | <b>^</b>        | R 💌 💼 Global Enviro                                                                                                    | onment ×           | Q,                                                 |                                                                  |
| 4 #Version of R used : 4.1.2<br>5 #Rstudio needs to be used for using the program in a simpler way : it is a tool for working on R progr<br>6 ###IMPORTANT : R software must be installed on your computer in order to install, run and use Rstudio<br>7                                                                                                    | ams             |                                                                                                    | Environment is emp | pty                                                |                                                                  |
| 8<br>9 ##dplyr : 1.0.7<br>10 ##tidyverse : 1.3.1                                                                                                    | Vori            | fications                                                                                                    | tomplat            | o sto                                              | $n \Lambda'$                                                     |
|                                                                                                    | VEII            | incations                                                                                                    | templati           | <b>e_</b> ste                                      | P_4                                                              |
| <pre>12 #Load the necessary packages each time you open Rstudio for running the program with the functi<br/>13 library("dplyr")<br/>14 library("tidyverse")</pre>                                                                                                    |                 | progra                                                                                                    | am open            | ed                                                 |                                                                  |
| 15<br>16<br>17 #SET PARAMETERS :                                                                                                    |                 |                                                                                                    |                    |                                                    |                                                                  |
|                                                                                                    |                 |                                                                                                    |                    |                                                    |                                                                  |
|                                                                                                    |                 | Files Plots Packag                                                                                                    | ges Help Viewer    |                                                    | _                                                                |
| 19<br>20 ##Input file (csv) name :<br>21 #Indicate ("T+1_data_collection_France_Step3_CORRECTED.csv") - here you need to replace "France" by th                                                                                                    | ne na           | Files     Plots     Package       Image: Second second se |                    | 🎲 More 💌                                           | _                                                                |
| <pre>19 20 ##Input file (csv) name : 21 #Indicate ("T+1_data_collection_France_Step3_CORRECTED.csv") - here you need to replace "France" by th 22 input_file="T+1_data_collection_France_Step3_CORRECTED(X).csv"</pre>                                                                                                    | ne na           | -                                                                                                    | Delete 📑 Rename 🕴  |                                                    |                                                                  |
| <pre>19 20 ##Input file (csv) name : 21 #Indicate ("T+1_data_collection_France_Step3_CORRECTED.csv") - here you need to replace "France" by th 22 input_file="T+1_data_collection_France_Step3_CORRECTED(X).csv" 23 </pre>                                                                                                    | ne na           | 💁 New Folder 🛛 D                                                                                                    | Delete 📑 Rename 🕴  |                                                    | rams 🏨                                                           |
| <pre>19 20 ##Input file (csv) name : 21 #Indicate ("T+1_data_collection_France_Step3_CORRECTED.csv") - here you need to replace "France" by th 21 input_file="T+1_data_collection_France_Step3_CORRECTED(X).csv" 23 24 ##Pre-existing data file (csv) name : 25 #Indicate ("Name_of_pre-existing_data_file.csv") 26 preexisting_data_file="pre_existing_data_France.csv"</pre>                                                                                                    | ne na           | New Folder D<br>C: Users > Llagu<br>A Name                                                                                                    | Delete 📑 Rename 🕴  | _statistics_prog                                   | rams 🔹<br>Modifie                                                |
| <pre>19 20 ##Input file (csv) name : 21 #Indicate ("T+1_data_collection_France_Step3_CORRECTED.csv") - here you need to replace "France" by th 21 input_file="T+1_data_collection_France_Step3_CORRECTED(X).csv" 23 24 ##Pre-existing data file (csv) name : 25 #Indicate ("Name_of_pre-existing_data_file.csv") 26 preexisting_data_file="pre_existing_data_France.csv" 27 27 28 29 29 29 20 20 20 20 20 20 20 20 20 20 20 20 20</pre>                                                                                                    | ne na           | New Folder O                                                                                                    | Delete 📑 Rename 🕴  | _statistics_prog                                   | rams 🕔<br>Modifie                                                |
| <pre>19 20 ##Input file (csv) name : 21 #Indicate ("T+1_data_collection_France_Step3_CORRECTED.csv") - here you need to replace "France" by th 21 input_file="T+1_data_collection_France_Step3_CORRECTED(X).csv" 23 24 ##Pre-existing data file (csv) name : 25 #Indicate ("Name_of_pre-existing_data_file.csv") 26 preexisting_data_file="pre_existing_data_France.csv" 27 28 ##Nomenclature file (csv) name : 29 ##The csv file should be saved in the same folder as the one containing your data set in csv</pre>                                                                                                    | ne na           | New Folder D<br>C: Users > Llagu<br>A Name                                                                                                    | Delete 📑 Rename 🕴  | _statistics_prog                                   | rams 🚯<br>Modifie<br>May 19,                                     |
| <pre>19 20 ##Input file (csv) name : 21 #Indicate ("T+1_data_collection_France_Step3_CORRECTED.csv") - here you need to replace "France" by th 23 24 ##Pre-existing data file (csv) name : 25 #Indicate ("Name_of_pre-existing_data_file.csv") 26 preexisting_data_file="pre_existing_data_France.csv" 27 28 ##Nomenclature file (csv) name : 29 ##The csv file should be saved in the same folder as the one containing your data set in csv 30 nomenclature_file="Best-ReMaP_nomenclature.csv"</pre>                                                                                                    | ne na           | New Folder O                                                                                                    | Delete 📑 Rename 🕴  | _statistics_prog<br>Size<br>6.2 KB                 | rams ()<br>Modifie<br>May 19<br>Oct 12,                          |
| <pre>19 20 ##Input file (csv) name : 21 #Indicate ("T+1_data_collection_France_Step3_CORRECTED.csv") - here you need to replace "France" by th 21 input_file="T+1_data_collection_France_Step3_CORRECTED(X).csv" 22 ##Pre-existing data file (csv) name : 23 #Indicate ("Name_of_pre-existing_data_file.csv") 24 ##pre-existing_data_file="pre_existing_data_France.csv" 25 #Indicate ("Name_of_pre-existing_data_France.csv" 26 preexisting_data_file="pre_existing_data_France.csv" 27 28 ##Nomenclature file (csv) name : 29 ##The csv file should be saved in the same folder as the one containing your data set in csv 29 nomenclature_file="Best-ReMaP_nomenclature.csv" 21 22 23 24 ##Nomenclature_file="Best-ReMaP_nomenclature.csv" 22 24 ##Nomenclature_file="Best-ReMaP_nomenclature.csv" 23 24 ##Nomenclature_file="Best-ReMaP_nomenclature.csv" 24 ##Nomenclature_file="Best-ReMaP_nomenclature.csv" 25 #Indicate (csv) name : 26 ##Indicate (csv) name : 27 28 ##Nomenclature_file="Best-ReMaP_nomenclature.csv" 26 ##The csv file should be saved in the same folder as the one containing your data set in csv 27 28 ##Nomenclature_file="Best-ReMaP_nomenclature.csv" 28 ##The csv file should be saved in the same folder as the one containing your data set in csv 29 ##The csv file should be saved in the same folder as the one containing your data set in csv 29 ##The csv file should be saved in the same folder as the one containing your data set in csv 29 ##The csv file should be saved in the same folder as the one containing your data set in csv 20 nomenclature_file="Best-ReMaP_nomenclature.csv" 21 22 23 24 24 25 25 25 25 25 25 25 25 25 25 25 25 25</pre>                                                                                                    | ne na           | <ul> <li>New Folder</li> <li>C: Users &gt; Llagu</li> <li>R.Name</li> <li></li> <li></li> <li< td=""><td>Delete 📑 Rename 🕴</td><td>statistics_prog<br/>Size<br/>6.2 KB<br/>30 KB</td><td>rams ()<br/>Modifie<br/>May 19<br/>Oct 12,</td></li<></ul>                                                                                                    | Delete 📑 Rename 🕴  | statistics_prog<br>Size<br>6.2 KB<br>30 KB         | rams ()<br>Modifie<br>May 19<br>Oct 12,                          |
| <pre>19 19 20 ##Input file (csv) name : 21 #Indicate ("T+1_data_collection_France_Step3_CORRECTED.csv") - here you need to replace "France" by th 22 input_file="T+1_data_collection_France_Step3_CORRECTED(x).csv" 23 24 ##Pre-existing data file (csv) name : 25 #Indicate ("Name_of_pre-existing_data_file.csv") 26 preexisting_data_file="pre_existing_data_France.csv" 27 28 ##Nomenclature file (csv) name : 29 ##The csv file should be saved in the same folder as the one containing your data set in csv 29 nomenclature_file="Best-ReMaP_nomenclature.csv" 21 22 32 4 </pre>                                                                                                    | ne na           | New Folder C D<br>C: Users > Llagu<br>A Name<br>C<br>.RData<br>PRhistory<br>.Rprofile                                                                                                    | Delete 📑 Rename 🕴  | statistics_prog<br>Size<br>6.2 KB<br>30 KB         | rams<br>Modifie<br>May 19,<br>Oct 12,                            |
| <pre>19 19 20 ##Input file (csv) name : 21 #Indicate ("T+1_data_collection_France_Step3_CORRECTED.csv") - here you need to replace "France" by th 22 input_file="T+1_data_collection_France_Step3_CORRECTED(X).csv" 23 24 ##Pre-existing data file (csv) name : 25 #Indicate ("Name_of_pre-existing_data_file.csv") 26 preexisting_data_file="pre_existing_data_France.csv" 27 28 ##Nomenclature file (csv) name : 29 ##The csv file should be saved in the same folder as the one containing your data set in csv 29 nomenclature_file="Best-ReMap_nomenclature.csv" 24 25 26 27 27 28 29 29 29 29 20 20 20 20 20 20 20 20 20 20 20 20 20</pre>                                                                                                    | ►<br>t Script ≑ | New Folder D<br>New Folder D<br>C: Users > Llagu<br>A Name<br>C:<br><br><br><br><br><br><br>                                                                                                    | Delete 📑 Rename 🕴  | statistics_prog<br>Size<br>6.2 KB<br>30 KB         | rams<br>Modifie<br>May 19,<br>Oct 12,                            |
| <pre>19 20 ##Input file (csv) name : 21 #Indicate ("T+1_data_collection_France_Step3_CORRECTED.csv") - here you need to replace "France" by th 23 24 ##Pre-existing data file (csv) name : 25 #Indicate ("Name_of_pre-existing_data_file.csv") 26 preexisting_data_file="pre_existing_data_France.csv" 27 28 ##Nomenclature file (csv) name : 29 ##The csv file should be saved in the same folder as the one containing your data set in csv 29 nomenclature_file="Best-REMAP_nomenclature.csv" 24 32 33 44 34 35 4 35 4 35 4 36 36 36 36 37 37 37 37 38 39 39 30 30 30 30 30 30 30 30 30 30 30 30 30</pre>                                                                                                    |                 | <ul> <li>New Folder</li> <li>D</li> <li>C: &gt; Users &gt; Llagu</li> <li>Name</li> <li></li> <li><td>Delete 📑 Rename 🕴</td><td>statistics_prog<br/>Size<br/>6.2 KB<br/>30 KB</td><td>rams ()<br/>Modifie<br/>May 19<br/>Oct 12,</td></li></ul>                                                                                                    | Delete 📑 Rename 🕴  | statistics_prog<br>Size<br>6.2 KB<br>30 KB         | rams ()<br>Modifie<br>May 19<br>Oct 12,                          |
| <pre>19 20 ##Input file (csv) name : 21 #Indicate ("T+1_data_collection_France_Step3_CORRECTED.csv") - here you need to replace "France" by th 21 input_file="T+1_data_collection_France_Step3_CORRECTED(X).csv" 23 24 ##Pre-existing data file (csv) name : 25 #Indicate ("Name_of_pre-existing_data_file.csv") 26 preexisting_data_file="pre_existing_data_France.csv" 27 28 ##Nomenclature file (csv) name : 29 ##The csv file should be saved in the same folder as the one containing your data set in csv 29 nomenclature_file="Best-ReMaP_nomenclature.csv" 24 25 26 27 27 28 ##Nomenclature_file="Best-ReMaP_nomenclature.csv" 29 ##The csv file should be saved in the same folder as the one containing your data set in csv 29 nomenclature_file="Best-ReMaP_nomenclature.csv" 24 25 26 Information Information Inf</pre> | ►<br>t Script ≑ | <ul> <li>New Folder</li> <li>C: Users &gt; Llagu</li> <li>Name</li> <li>RData</li> <li>Rhistory</li> <li>Rprofile</li> <li>Files</li> <li>Indicators</li> <li>Programs</li> <li>renv</li> </ul>                                                                                                    | Delete 📑 Rename 🕴  | statistics_prog<br>Size<br>6.2 KB<br>30 KB<br>25 B | Modifie<br>May 19,<br>Oct 12,<br>May 4, 2                        |
| <pre>19 20 ##Input file (csv) name : 21 #Indicate ("T+1_data_collection_France_Step3_CORRECTED.csv") - here you need to 21 input_file="T+1_data_collection_France_Step3_CORRECTED(x).csv" 23 24 ##Pre-existing data file (csv) name : 25 #Indicate ("Name_of_pre-existing_data_file.csv") 26 preexisting_data_file="pre_existing_data_France.csv" 27 28 ##Nomenclature file (csv) name : 29 ##The csv file should be saved in the same folder as the one containing your data set in csv 20 nomenclature_file="Best-ReMaP_nomenclature.csv" 31 32 4 4:1 (Top Level) : 33 4 4:1 5 5 5 5 5 5 5 5 5 5 5 5 5 5 5 5 5 5 5</pre>                                                                                                    | ►<br>t Script ≑ | <ul> <li>New Folder</li> <li>D</li> <li>C: &gt; Users &gt; Llagu</li> <li>Name</li> <li></li> <li><td>Delete Rename</td><td>statistics_prog<br/>Size<br/>6.2 KB<br/>30 KB</td><td>rams<br/>Modified<br/>May 19,<br/>Oct 12, 2<br/>May 4, 2<br/>May 4, 2</td></li></ul>                                                                                                    | Delete Rename      | statistics_prog<br>Size<br>6.2 KB<br>30 KB         | rams<br>Modified<br>May 19,<br>Oct 12, 2<br>May 4, 2<br>May 4, 2 |

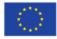

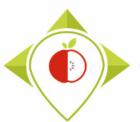

### Running of 'Verifications template\_step\_4' program

| ile | Edit     | Code             | View     | Plots     | Session | Build       | Debug   | Profile | Tools  | Help           |                                               |
|-----|----------|------------------|----------|-----------|---------|-------------|---------|---------|--------|----------------|-----------------------------------------------|
| •   | OR       | - 🔁              |          | 3 📥       | A Go    | to file/fui | nction  |         | Addins | •              |                                               |
| h   | Verific  | ations ten       | nolate c | ten 4 P × |         |             |         |         |        |                |                                               |
| _   |          |                  |          |           | we 🔍    | <i>*</i> .  |         |         |        |                |                                               |
|     | 16       |                  | 0        |           |         |             | ·       |         |        |                |                                               |
|     |          | #SET F           | PARAM    | ETERS     | :       |             |         |         |        |                |                                               |
|     | 18       | #10u i           | 111      | need t    | o perso | onaliz      | ze the  | variab  | les be | low with your  | parameter                                     |
|     | 19       | ## <b>T</b> ==== |          | 1. (      |         |             |         |         |        |                |                                               |
|     | 20<br>21 |                  |          |           | v) name |             | ion Er  | 2000 51 | en3 c  | ORRECTED.CSV"  | ') - here v                                   |
|     | 22       |                  |          |           |         |             |         |         |        | ORRECTED(X). C |                                               |
|     | 23       |                  |          |           |         |             |         |         |        |                |                                               |
|     |          |                  |          |           | lata fi |             |         |         |        |                |                                               |
|     |          |                  |          |           | _of_pre |             |         |         |        |                |                                               |
|     | 26<br>27 | preex            | ISTIN    | g_data    | _T11e=  | pre_e       | existin | g_data  | _Franc | e.csv"         |                                               |
|     |          | ##Nome           | encla    | ture f    | ile (cs | sv) na      | ame :   |         |        |                |                                               |
|     | 29       |                  |          |           |         |             |         | the sar | ne fol | der as the or  | ne containi                                   |
|     | 30       | nomeno           | clatu    | re_fil    | e="Best | -ReMa       | P_nome  | nclatu  | e.csv  |                |                                               |
|     | 31       |                  |          |           |         |             |         |         |        |                |                                               |
|     | 32<br>33 |                  |          |           | sv) nar |             | tion F  |         | top4   | VERIFIED.CSV"  |                                               |
|     | 33<br>34 | l                |          | e= 1+1    | _uata_0 | orrec       | .cron_e | rance_: | scep4_ | VERIFIED.CSV   |                                               |
|     | 35       | ##Year           | 's of    | inter     | est fi  | le :        |         |         |        |                |                                               |
|     | 36       | years_           | _of_i    | nteres    | t_file  | "Year       | s of i  | nterest | t.csv" |                |                                               |
|     | 37       |                  |          |           |         |             |         |         |        |                |                                               |
|     |          |                  |          |           | eparato | or use      | ed for  | saving  | your   | Excel file in  | ı csv (","                                    |
|     | 39<br>40 | separa           | ator=    | ;         |         |             |         |         |        |                |                                               |
|     |          | ##Tf \           | /ou h    | ave us    | ed a si | hecifi      | c alph  | abet () | ireek  | etc) in your   | template                                      |
|     | 42       |                  |          | phabet    |         |             | c aipi  | abee (  | 1.556. | ccc) in your   | comprace,                                     |
|     | 43       |                  |          |           |         |             |         |         |        |                |                                               |
|     |          |                  |          |           |         |             |         |         |        | #############  | <i>•##########</i> ########################## |
|     | 45       | here=            | getwd    | () # G    | et the  | curre       | ent wor | king d  | irecto | ry             |                                               |
|     | 46<br>47 | 4                |          |           |         |             |         |         |        |                |                                               |
|     | 81       | (Top Leve        | el) \$   |           |         |             |         |         |        |                |                                               |
| on  | sole     | Termin           | al ×     | Jobs ×    |         |             |         |         |        |                |                                               |
|     |          |                  |          |           |         |             |         |         |        |                |                                               |

#### Setting parameters of the 4<sup>th</sup> verification program

In the first run of the 4<sup>th</sup> verification program, you need to change the name of the country with your own country name in the input file (line 17) and the output file (line 33)

In this program, you will also need to import your pre-existing data file. To do this, you need to enter the name of your own country in the file name line 26.

You must also indicate the separator and if you have a specific alphabet as in the program 'Verifications template\_step\_1', 'Verifications template\_step\_2' and 'Verifications template\_step\_3'.

#### Example :

Input\_file = "T+1\_data\_collection\_Ireland\_Step2\_CORRECTED(X).csv"
 ((X) is the number of the last file exported and corrected after the last run of the second verification program )

- Preexisting\_data\_file = "pre\_existing\_data\_Ireland.csv"
- **Output\_file =** "T+1\_data\_collection\_Ireland\_Step3\_VERIFIED.csv"
- Separator = ";"
- Special\_alphabet = "NO"

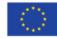

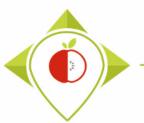

| Maria                                                                                                    | tations template step 4.R ×                                                                                                    | _             | Environment.                                                                                                    | Uistan Constitues T                                                                                                    |                                                                                                    |                                                   |
|----------------------------------------------------------------------------------------------------|----------------------------------------------------------------------------------------------------|---------------|----------------------------------------------------------------------------------------------------|----------------------------------------------------------------------------------------------------|----------------------------------------------------------------------------------------------------|---------------------------------------------------|
|                                                                                                    |                                                                                                    |               | Environment                                                                                                    | History Connections Tu                                                                                                    |                                                                                                    |                                                   |
|                                                                                                    |                                                                                                    | 🕩 Source 💌 🗏  |                                                                                                    | Import Dataset 👻 🔮 182 MiB                                                                                                    | • 🗶 🗉                                                                                                    | 🛛 List 💌 🛛 🕑                                      |
| 1 2 3                                                                                                    | ######## FOURTH PROGRAMME OF VERIFICATION (VERIFICATION FOR PAIRED PRODUCTS)<br>###THIS PROGRAM SHOULD BE RUN AFTER THE THREE STEPS OF VERIFICATION HAVE BEEN COMPLETED                                                                                                    | <b>*</b>      | R 💌 🛑 Glob                                                                                                    | pal Environment 💌                                                                                                    | Q,                                                                                                    |                                                   |
| 4                                                                                                    | #Version of R used : 4.1.2                                                                                                    |               |                                                                                                    |                                                                                                    |                                                                                                    |                                                   |
| 5                                                                                                    | #Rstudio needs to be used for using the program in a simpler way : it is a tool for working on                                                                                                    | n R programs  |                                                                                                    | Environment is em                                                                                                    | antu                                                                                                    |                                                   |
| 6<br>7                                                                                                    | ###IMPORTANT : R software must be installed on your computer in order to install, r                                                                                                    | lect the      | ontiro                                                                                                    | program (C                                                                                                    | trl+∆)                                                                                                    |                                                   |
| 8                                                                                                    | 50                                                                                                    |               | ciffic                                                                                                    | program (C                                                                                                    |                                                                                                    |                                                   |
| 9                                                                                                    | ##dplyr : 1.0.7                                                                                                    |               |                                                                                                    |                                                                                                    | +                                                                                                    |                                                   |
| 10                                                                                                    | ##tidyverse : 1.3.1                                                                                                    | and press     | s Run                                                                                                    | (or Ctrl+En                                                                                                    | iter)                                                                                                    |                                                   |
| 11<br>12                                                                                                    | #Load the necessary packages each time you open Rstudio for running the program wit                                                                                                    | 1 - C         |                                                                                                    | •                                                                                                    | · · ·                                                                                                    |                                                   |
| 13                                                                                                    | library("dplyr")                                                                                                    |               |                                                                                                    |                                                                                                    |                                                                                                    |                                                   |
| 14                                                                                                    | 1 dependence ("et dependence")                                                                                                    |               |                                                                                                    |                                                                                                    |                                                                                                    |                                                   |
| 15                                                                                                    | I he provide the second second s                                                                                                    | ogram will    | run enti                                                                                                    | irely.                                                                                                    |                                                                                                    |                                                   |
| 16                                                                                                    | · · · · · · · · · · · · · · · · · · ·                                                                                                    | -             |                                                                                                    | -                                                                                                    |                                                                                                    |                                                   |
|                                                                                                    |                                                                                                    |               |                                                                                                    |                                                                                                    |                                                                                                    |                                                   |
| 17                                                                                                    | #SET PARAMETERS :                                                                                                    |               |                                                                                                    |                                                                                                    |                                                                                                    |                                                   |
| 17<br>18                                                                                                    | #SET PARAMETERS :<br>#You will need to personalize the variables below with your parameters                                                                                                    |               |                                                                                                    |                                                                                                    |                                                                                                    |                                                   |
| 17<br>18<br>19                                                                                                | #You will need to personalize the variables below with your parameters                                                                                                    |               | Files Plots                                                                                                    | Packages Help Viewer                                                                                                    |                                                                                                    | _                                                 |
| 17<br>18<br>19<br>20                                                                                          | #You will need to personalize the variables below with your parameters<br>##Input file (csv) name :                                                                                                    | ce" by the na |                                                                                                    |                                                                                                    | -                                                                                                    |                                                   |
| 17<br>18                                                                                                    | #You will need to personalize the variables below with your parameters                                                                                                    | ce" by the na | 💁 New Folder                                                                                                    | 🗿 Delete 🗼 Rename                                                                                                    | 🎲 More 👻                                                                                                    |                                                   |
| 17<br>18<br>19<br>20<br>21<br>22<br>23                                                                        | <pre>#You will need to personalize the variables below with your parameters ##Input file (csv) name : #Indicate ("T+1_data_collection_France_Step3_CORRECTED.csv") - here you need to replace "Franc input_file="T+1_data_collection_France_Step3_CORRECTED(X).csv"</pre>                                                                                                    | ce" by the na | New Folder                                                                                                    | Oelete     Rename       > t.laguitton > Desktop > T+1                                                                                                    | More •<br>1_statistics_program                                                                                                    | ams 🕼                                             |
| 17<br>18<br>19<br>20<br>21<br>22<br>23<br>24                                                                  | <pre>#You will need to personalize the variables below with your parameters ##Input file (csv) name : #Indicate ("T+1_data_collection_France_Step3_CORRECTED.csv") - here you need to replace "France_input_file="T+1_data_collection_France_Step3_CORRECTED(X).csv" ##Pre-existing data file (csv) name :</pre>                                                                                                    | ce" by the na | New Folder                                                                                                    | 🗿 Delete 🗼 Rename                                                                                                    | 🎲 More 👻                                                                                                    | ams 🕀                                             |
| 17<br>18<br>19<br>20<br>21<br>22<br>23<br>24<br>25                                                            | <pre>#You will need to personalize the variables below with your parameters ##Input file (csv) name : #Indicate ("T+1_data_collection_France_Step3_CORRECTED.csv") - here you need to replace "France input_file="T+1_data_collection_France_Step3_CORRECTED(X).csv" ##Pre-existing data file (csv) name : #Indicate ("Name_of_pre-existing_data_file.csv")</pre>                                                                                                    | ce" by the na | New Folder                                                                                                    | Oelete     Rename       > t.laguitton > Desktop > T+1                                                                                                    | More •<br>1_statistics_program                                                                                                    | ams 🕀                                             |
| 17<br>18<br>19<br>20<br>21<br>22<br>23<br>24<br>25<br>26                                                      | <pre>#You will need to personalize the variables below with your parameters ##Input file (csv) name : #Indicate ("T+1_data_collection_France_Step3_CORRECTED.csv") - here you need to replace "France_input_file="T+1_data_collection_France_Step3_CORRECTED(X).csv" ##Pre-existing data file (csv) name :</pre>                                                                                                    | ce" by the na | New Folder                                                                                                    | Delete Rename     S tlaguitton > Desktop > T+1                                                                                                    | More •<br>1_statistics_progra<br>Size                                                                                                    | ams 🔹                                             |
| 17<br>18<br>19<br>20<br>21<br>22<br>23<br>24<br>25<br>26<br>27                                                | <pre>#You will need to personalize the variables below with your parameters ##Input file (csv) name : #Indicate ("T+1_data_collection_France_Step3_CORRECTED.csv") - here you need to replace "France input_file="T+1_data_collection_France_Step3_CORRECTED(X).csv" ##Pre-existing data file (csv) name : #Indicate ("Name_of_pre-existing_data_file.csv")</pre>                                                                                                    | te" by the na | New Folder                                                                                                    | Delete Rename     Staguitton > Desktop > T+1                                                                                                    | More   More                                                                                                    | ams 🔹<br>Modifie<br>May 19                        |
| 17<br>18<br>19<br>20<br>21<br>22<br>23<br>24<br>25<br>26<br>27<br>28<br>29                                    | <pre>#You will need to personalize the variables below with your parameters ##Input file (csv) name : #Indicate ("T+1_data_collection_France_Step3_CORRECTED.csv") - here you need to replace "France input_file="T+1_data_collection_France_Step3_CORRECTED(X).csv" ##Pre-existing data file (csv) name : #Indicate ("Name_of_pre-existing_data_file.csv") preexisting_data_file="pre_existing_data_France.csv" ##Nomenclature file (csv) name : ##Nomenclature file (csv) name : ##The csv file should be saved in the same folder as the one containing your data set in csv</pre>                                                                                                    | te" by the na | New Folder                                                                                                    | Delete Rename     Staguitton > Desktop > T+1                                                                                                    | More •<br>1_statistics_progra<br>Size                                                                                                    | ams R<br>Modifie<br>May 19,<br>Oct 12,            |
| 17<br>18<br>19<br>20<br>21<br>22<br>23<br>24<br>25<br>26<br>27<br>28<br>29<br>30                              | <pre>#You will need to personalize the variables below with your parameters ##Input file (csv) name : #Indicate ("T+1_data_collection_France_Step3_CORRECTED.csv") - here you need to replace "France input_file="T+1_data_collection_France_Step3_CORRECTED(X).csv" ##Pre-existing data file (csv) name : #Indicate ("Name_of_pre-existing_data_file.csv") preexisting_data_file="pre_existing_data_France.csv" ##Nomenclature file (csv) name :</pre>                                                                                                    | ce" by the na | New Folder                                                                                                    | Delete Rename     Stlaguitton > Desktop > T+1 Name ta tory                                                                                                    | More   More                                                                                                    | Modifie<br>May 19<br>Oct 12,                      |
| 17<br>18<br>19<br>20<br>21<br>22<br>23<br>24<br>25<br>26<br>27<br>28<br>29<br>30<br>31                        | <pre>#You will need to personalize the variables below with your parameters ##Input file (csv) name : #Indicate ("T+1_data_collection_France_Step3_CORRECTED.csv") - here you need to replace "France input_file="T+1_data_collection_France_Step3_CORRECTED(X).csv" ##Pre-existing data file (csv) name : #Indicate ("Name_of_pre-existing_data_file.csv") preexisting_data_file="pre_existing_data_France.csv" ##Nomenclature file (csv) name : ##Nomenclature file (csv) name : ##The csv file should be saved in the same folder as the one containing your data set in csv</pre>                                                                                                    | ce" by the na | New Folder                                                                                                    | Delete Rename Control Delete Rename Control Desktop > T+1 Control Desktop > T+1 Control | More •<br>1_statistics_progra<br>Size 6.2 KB 30 KB                                                                                                    | Modifie<br>May 19<br>Oct 12,                      |
| 17<br>18<br>19<br>20<br>21<br>22<br>23<br>24<br>25<br>26<br>27<br>28<br>29<br>30<br>31<br>32                  | <pre>#You will need to personalize the variables below with your parameters ##Input file (csv) name : #Indicate ("T+1_data_collection_France_Step3_CORRECTED.csv") - here you need to replace "France input_file="T+1_data_collection_France_Step3_CORRECTED(X).csv" ##Pre-existing data file (csv) name : #Indicate ("Name_of_pre-existing_data_file.csv") preexisting_data_file="pre_existing_data_France.csv" ##Nomenclature file (csv) name : ##The csv file should be saved in the same folder as the one containing your data set in csv nomenclature_file="Best-ReMAP_nomenclature.csv"</pre>                                                                                                    | ×             | New Folder                                                                                                    | Delete Rename  Control Delete Rename  Control Desktop > T+1  Name  ta  tory  ofile                                                                                                    | More •<br>1_statistics_progra<br>Size 6.2 KB 30 KB                                                                                                    | Modifie<br>May 19<br>Oct 12,                      |
| 17<br>18<br>19<br>20<br>21<br>22<br>23<br>24<br>25<br>26<br>27<br>28<br>29<br>30<br>31<br>32                  | <pre>#You will need to personalize the variables below with your parameters ##Input file (csv) name : #Indicate ("T+1_data_collection_France_Step3_CORRECTED.csv") - here you need to replace "France input_file="T+1_data_collection_France_Step3_CORRECTED(X).csv" ##Pre-existing data file (csv) name : #Indicate ("Name_of_pre-existing_data_file.csv") preexisting_data_file="pre_existing_data_France.csv" ##Nomenclature file (csv) name : ##Nomenclature file (csv) name : ##The csv file should be saved in the same folder as the one containing your data set in csv</pre>                                                                                                    | ce" by the na | New Folder C: > Users C: > Users C: = Users C: = Users  | Delete Rename  Llaguitton > Desktop > T+1  Jame  ta tory ofile ators                                                                                                    | More •<br>1_statistics_progra<br>Size 6.2 KB 30 KB                                                                                                    | ams Rodifie<br>Modifie<br>May 19<br>Oct 12,       |
| 17<br>18<br>19<br>20<br>21<br>22<br>23<br>24<br>25<br>26<br>27<br>28<br>29<br>30<br>31<br>32<br>05:1          | <pre>#You will need to personalize the variables below with your parameters ##Input file (csv) name : #Indicate ("T+1_data_collection_France_Step3_CORRECTED.csv") - here you need to replace "France input_file="T+1_data_collection_France_Step3_CORRECTED(X).csv" ##Pre-existing data file (csv) name : #Indicate ("Name_of_pre-existing_data_file.csv") preexisting_data_file="pre_existing_data_France.csv" ##Nomenclature file (csv) name : ##The csv file should be saved in the same folder as the one containing your data set in csv nomenclature_file="Best-ReMAP_nomenclature.csv"</pre>                                                                                                    | ×             | New Folder                                                                                                    | Delete Rename  Llaguitton > Desktop > T+1  Jame  ta tory ofile ators                                                                                                    | More •<br>1_statistics_progra<br>Size 6.2 KB 30 KB                                                                                                    | ams Rodifie<br>Modifie<br>May 19<br>Oct 12,       |
| 17<br>18<br>19<br>20<br>21<br>22<br>23<br>24<br>25<br>26<br>27<br>28<br>29<br>30<br>31<br>32<br>25:1<br>msole | <pre>#You will need to personalize the variables below with your parameters ##Input file (csv) name : #Indicate ("T+1_data_collection_France_Step3_CORRECTED.csv") - here you need to replace "France input_file="T+1_data_collection_France_Step3_CORRECTED(X).csv" ##Pre-existing data file (csv) name : #Indicate ("Name_of_pre-existing_data_file.csv") preexisting_data_file="pre_existing_data_France.csv" ##Nomenclature file (csv) name : ##The csv file should be saved in the same folder as the one containing your data set in csv nomenclature_file="Best-ReMaP_nomenclature.csv" 4 Terminal × Jobs ×</pre>                                                                                                    | R Script \$   | New Folder C: > Users C: > Users C: = Users C: = Users  | Delete Rename  Llaguitton > Desktop > T+1  Jame  ta tory ofile ators                                                                                                    | More •<br>1_statistics_progra<br>Size 6.2 KB 30 KB                                                                                                    | ams Rodifie<br>Modifie<br>May 19<br>Oct 12,       |
| 17<br>18<br>19<br>20<br>21<br>22<br>23<br>24<br>25<br>26<br>27<br>28<br>29<br>30<br>31<br>32<br>255:1         | <pre>#You will need to personalize the variables below with your parameters ##Input file (csv) name : #Indicate ("T+1_data_collection_France_Step3_CORRECTED.csv") - here you need to replace "France input_file="T+1_data_collection_France_Step3_CORRECTED(X).csv" ##Pre-existing data file (csv) name : #Indicate ("Name_of_pre-existing_data_file.csv") preexisting_data_file="pre_existing_data_France.csv" ##Nomenclature file (csv) name : ##The csv file should be saved in the same folder as the one containing your data set in csv nomenclature_file="Best-ReMAP_nomenclature.csv" 4 Compare: Compare: Co</pre> | R Script \$   | New Folder C: Users C: Users C: Ann C: Ann C | Delete Rename     S tlaguitton > Desktop > T+1 lame ta tory ofile ators rams                                                                                                    | More  Automatics_program Automatics_program Automat | Modifie<br>May 19<br>Oct 12,<br>May 4,            |
| 17<br>18<br>19<br>20<br>21<br>22<br>23<br>24<br>25<br>26<br>27<br>28<br>29<br>30<br>31<br>32<br>25:1<br>nsole | <pre>#You will need to personalize the variables below with your parameters ##Input file (csv) name : #Indicate ("T+1_data_collection_France_Step3_CORRECTED.csv") - here you need to replace "France input_file="T+1_data_collection_France_Step3_CORRECTED(X).csv" ##Pre-existing data file (csv) name : #Indicate ("Name_of_pre-existing_data_file.csv") preexisting_data_file="pre_existing_data_France.csv" ##Nomenclature file (csv) name : ##The csv file should be saved in the same folder as the one containing your data set in csv nomenclature_file="Best-ReMaP_nomenclature.csv" 4 Terminal × Jobs ×</pre>                                                                                                    | R Script \$   | New Folder C: Users C: Users C: AN C: AN C | Delete Rename     S tlaguitton > Desktop > T+1 lame ta tory ofile ators rams                                                                                                    | More •<br>1_statistics_progra<br>Size 6.2 KB 30 KB                                                                                                    | May 19, Oct 12, May 4, 2 May 4, 2 Oct 13, Oct 13, |

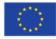

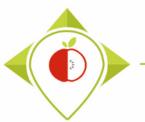

| R T+1_statistics_program<br>File Edit Code Vie                                 |                                                                                       | ild Debug Profile Tools I                                                                       | Help                  | - 0                                                                                                    | ×     |
|--------------------------------------------------------------------------------|---------------------------------------------------------------------------------------|-------------------------------------------------------------------------------------------------|-----------------------|----------------------------------------------------------------------------------------------------|-------|
|                                                                                | 🖓 📄 🧼 Go to file                                                                      |                                                                                                 | пер                   | T+1_statistics_prog                                                                                                    | Irams |
| Verifications template                                                         | _step_4.R × T1_data                                                                   | × Nomenclature × P                                                                              | reexisting_data × Yea | Environment History Connections Tutorial                                                                                                    | C     |
| Category_cod                                                                   | e <sup>‡</sup> Category_name                                                          | Year_of_interest_1                                                                              | Year_of_interest_2    | R 💌 💼 Global Environment 💌 🔘                                                                                                    |       |
| 1                                                                              | 18 Bread products                                                                     | 2016-2017                                                                                       | 2016-2017             | After running the program                                                                                                    |       |
| 2                                                                              | 1 Breakfast cereals                                                                   | 2016-2017                                                                                       | 2016-2017             | Arter running the program                                                                                                    |       |
| 3                                                                              | 5 Delicatessen meats a                                                                | and similar 2016-2017                                                                           | 2016-2017             |                                                                                                    | _     |
| 4                                                                              | 3 Fresh dairy products                                                                | and desserts 2016-2017                                                                          | 2016-2017             | Several tables appear next to the R program                                                                                                    |       |
| 5                                                                              | 9 Soft drinks                                                                         | 2016-2017                                                                                       | 2016-2017             |                                                                                                    |       |
| 6                                                                              | 41 Baby food                                                                          | 2017                                                                                            | 2017                  | script. These tables are working tools for the R                                                                                                    |       |
| Showing 1 to 6 of 6 entrie                                                     | . 4 total columns                                                                     |                                                                                                 |                       |                                                                                                    |       |
| Console Terminal ×                                                             |                                                                                       |                                                                                                 |                       | At the end of the 'Verifications template step 4'                                                                                                    |       |
|                                                                                | Llaguitton/Desktop/T+1_sta                                                            | atistics programs/Files/                                                                        |                       |                                                                                                    |       |
| > #Create the f                                                                | nal table T1_dat;<br>yr::select(T1_dat<br>_data_f table                               |                                                                                                 | category_code","b     | <ul><li>program execution, you should see the sentence</li><li>highlighted in yellow in the console.</li></ul>                                                                                 |       |
| + utils::write<br>+ }else if(separ<br>+ utils::write<br>+ }<br>> print("The fi | <pre>.csv2(T1_data_f,<br/>ator==","){<br/>.csv(T1_data_f,f'<br/>e should appear</pre> | file= output_file,na="<br>ile= output_file,na="<br>in the folder 'Files'"<br>ne folder 'Files'" | ",row.names=FALSE     | The program exports 2 excel files named<br>T+1_data_collection_country_Step4_VERIFIED.csv<br>and Brand_names_extraction.csv to your "Files"<br>folder in the "T+1 statistics programs" folder. |       |

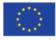

| → ✓ ↑ → T+1_statistics        | s_programs → Files                                |                  |                   | ٽ ~     |                                          |
|-------------------------------|---------------------------------------------------|------------------|-------------------|---------|------------------------------------------|
| ^                             | Nom                                               | Modifié le       | Туре              | Taille  |                                          |
| 🖈 Accès rapide                | Best-ReMaP_nomenclature.csv                       | 12/07/2022 16:48 | Fichier CSV Micro | 34 K    | Ko l                                     |
| 🔜 Bureau 🛛 🖈                  | Brand_names_extraction.csv                        | 14/10/2022 11:36 | Fichier CSV Micro | 5 K     | 6                                        |
| 🖌 Téléchargements 🛛 🖈         | pre_existing_data_France.csv                      | 03/10/2022 15:52 | Fichier CSV Micro | 334 K   | (o                                       |
| 🖞 Documents 🛛 🖈               | T+1_data_collection_France.csv                    | 10/10/2022 17:10 | Fichier CSV Micro | 1 431 K | (o                                       |
| 🖃 Images 🛛 🖈                  | T+1_data_collection_France_Step1_CORRECTED X).csv | 10/10/2022 17:04 | Fichier CSV Micro | 1 459 K | (o                                       |
| Files                         | T+1_data_collection_France_Step1_VERIFIED.csv     | 10/10/2022 17:13 | Fichier CSV Micro | 1 614 K | ίο                                       |
| verifications template_step_3 | T+1_data_collection_France_Step2_CORRECTED X).csv | 03/10/2022 15:11 | Fichier CSV Micro | 1 466 K | ίο                                       |
| verifications template_step_4 | T+1_data_collection_France_Step2_VERIFIED.csv     | 12/10/2022 16:46 | Eichier CSV Micro | 1.621 K | <u></u>                                  |
| verifications tmeplate_step_2 | T+1_data_collection_France_Step3_CORRECTED X).csv | 14/10/2022 11:35 |                   | Νοω     | files appearing                          |
| Venneutions inteplate_step_t  | T+1_data_collection_France_Step3_VERIFIED.csv     | 13/10/2022 10:27 |                   | INCOV   | mes appearing                            |
| Ce PC                         | T+1_data_collection_France_Step4_VERIFIED.csv     | 14/10/2022 11:36 |                   |         |                                          |
| Bureau                        | wp5_verification_file.csv                         | 30/08/2022 10:29 | In the ITil       |         | day you will find 2 files                |
| Documents                     | A Years of interest.csv                           | 03/10/2022 17:27 | In the Fil        | es toic | der, you will find 2 files               |
| 📰 Images                      |                                                   |                  | exported          | by the  | e 4 <sup>th</sup> verification program : |
| Musique                       |                                                   |                  | -                 | •       |                                          |
| Dbjets 3D                     |                                                   |                  | Brand_na          | imes_e  | extraction.csv                           |
| Téléchargements               |                                                   |                  |                   |         | and                                      |
| Vidéos                        |                                                   |                  | T.1 data          |         | ation country                            |
|                               |                                                   |                  |                   | _cone   | ction_ <i>country</i> _                  |
| Windows (C:)                  |                                                   |                  | Step4 VE          | RIFIED  | ).csv                                    |
| 🛖 Siege (l:)                  |                                                   |                  |                   |         |                                          |
| 🛫 transferts (K:)             |                                                   |                  |                   |         |                                          |
| 🛖 DER (L:)                    |                                                   |                  |                   |         |                                          |
| 🛫 Sastmp sur salf0036 (S:)    |                                                   |                  |                   |         |                                          |
| TRANSVERSAL (T:)              |                                                   |                  |                   |         |                                          |
| Sastmp sur sas-pp-calc1 (U:)  |                                                   |                  |                   |         |                                          |

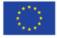

### Running of 'Verifications template\_step\_4' program

| F        | ∃ 5• ∂ - I                                      | Ê.▼ <del>.</del>      |                                        |                                      |  |  |  |  |  |  |  |  |
|----------|-------------------------------------------------|-----------------------|----------------------------------------|--------------------------------------|--|--|--|--|--|--|--|--|
|          | ile Home                                        |                       | Formulas Data                          | a Review View Q                      |  |  |  |  |  |  |  |  |
|          | Le Cut<br>Copy →<br>Ste<br>Clipboard            | B 7 11 -              | • <u>*</u> • <u>*</u> =                | E B Vrap 1<br>E B Merge<br>Alignment |  |  |  |  |  |  |  |  |
| D4       | D47 • : $\times \checkmark f_x$ Tesco (free fro |                       |                                        |                                      |  |  |  |  |  |  |  |  |
|          | А                                               | В                     | с                                      | D                                    |  |  |  |  |  |  |  |  |
| 1        | Product_code                                    | Father_product_code   | Brand_name_T+1                         | Brand_name_preexisting               |  |  |  |  |  |  |  |  |
| 2        | 3966                                            | 3                     | Muller Corner                          | Muller                               |  |  |  |  |  |  |  |  |
| 3        | 39701                                           | 4                     | Muller Corner                          | Muller                               |  |  |  |  |  |  |  |  |
| 4        | 39702                                           | 4                     | Muller Corner                          | Muller                               |  |  |  |  |  |  |  |  |
| 5        | 39641                                           | 26                    | Muller Corner                          | Muller                               |  |  |  |  |  |  |  |  |
| 6        | 39642                                           | 26                    | Muller Corner                          | Muller                               |  |  |  |  |  |  |  |  |
| 7        | 3969                                            |                       | Muller Corner                          | Muller                               |  |  |  |  |  |  |  |  |
| 8        | 2613                                            |                       | Muller Corner                          | Muller                               |  |  |  |  |  |  |  |  |
| 9        | 3968                                            |                       | Muller Corner                          | Muller                               |  |  |  |  |  |  |  |  |
| 10       | 39551                                           |                       | Muller Corner                          | Muller                               |  |  |  |  |  |  |  |  |
| 11       | 39552                                           |                       | Muller Corner                          | Muller                               |  |  |  |  |  |  |  |  |
| 12       | 3962                                            |                       | Muller Corner Muller                   |                                      |  |  |  |  |  |  |  |  |
| 13       | 3797                                            |                       | Activia                                | Danone                               |  |  |  |  |  |  |  |  |
| 14       | 2554                                            |                       | Activia                                | Danone                               |  |  |  |  |  |  |  |  |
| 15       | 3799                                            |                       | Activia                                | Danone                               |  |  |  |  |  |  |  |  |
| 16<br>17 | 3800<br>3796                                    |                       | Activia Danone                         |                                      |  |  |  |  |  |  |  |  |
| 17       | 2345                                            |                       | Activia Danone<br>Milbona Lidl Milbona |                                      |  |  |  |  |  |  |  |  |
| 18       | 2345                                            |                       | Fage Total                             | Fage                                 |  |  |  |  |  |  |  |  |
| 20       | 4061                                            |                       | Tesco Finest                           | Tesco                                |  |  |  |  |  |  |  |  |
| 20       | 1776                                            |                       | Duneen Dairy Duneen                    |                                      |  |  |  |  |  |  |  |  |
|          |                                                 | rand_names_extraction |                                        |                                      |  |  |  |  |  |  |  |  |
| Rea      |                                                 |                       |                                        |                                      |  |  |  |  |  |  |  |  |

### "Brand\_names\_extraction.csv" file

This file shows the products paired between your pre-existing data and your T+1 data that have 'brand\_names' which are not identical.

→ This file is only used to check if there are no major pairing errors.
Example :

brand\_name\_preexisting\_data = Kellogg's
brand name T+1 = Carrefour

In this case, you need to check the matching of the two products: maybe the product has been matched to the wrong product in the pre-existing data and you need to find the right product in the preexisting data, maybe there is a typing error in the father\_product\_code, etc.

→ If two brand names are different but it is a slight difference ("Lidl Milbona" vs. "Milbona", "Muller" vs. "Muller Corner", "Kellogg's" vs. "Kelloggs", etc.), then you do <u>not need to modify</u> the information.

We advise you not to change the 'brand\_name' in your pre-existing data as you may no longer have the product pictures in your possession to be sure of what you are changing.

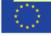

| → ★ ↑ → T+1_statistics_p      | programs > Files                                  |                  |                  | ∽ ē              | . ○ Rechercher dans : Files    |
|-------------------------------|---------------------------------------------------|------------------|------------------|------------------|--------------------------------|
| A                             | Nom                                               | Modifié le       | Туре             | Taille           |                                |
| Accès rapide                  | Best-ReMaP_nomenclature.csv                       | 12/07/2022 16:48 | Fichier CSV Mici | ro 34 Ko         |                                |
| Bureau 🛛 🖈                    | Brand_names_extraction.csv                        | 14/10/2022 11:36 | Fichier CSV Mici | ro 5 Ko          |                                |
| Téléchargements *             | pre_existing_data_France.csv                      | 03/10/2022 15:52 | Fichier CS       |                  |                                |
| 🖆 Documents 🛛 🖈               | T+1_data_collection_France.csv                    | 10/10/2022 17:10 | Fichier CS       | Crea             | te a copy of the file          |
| 📰 Images 🛛 🖈                  | T+1_data_collection_France_Step1_CORRECTED(X).csv | 10/10/2022 17:04 | Fichier CS       | Cicu             | the a copy of the file         |
| , Files                       | T+1_data_collection_France_Step1_VERIFIED.csv     | 10/10/2022 17:13 | Fichier CS       |                  | exported by R                  |
| verifications template_step_3 | T+1_data_collection_France_Step2_CORRECTED(X).csv | 03/10/2022 15:11 | Fichier CS       |                  | caporico by it                 |
| verifications template_step_4 | T+1_data_collection_France_Step2_VERIFIED.csv     | 12/10/2022 16:46 | Fichier CS       |                  |                                |
| verifications tmeplate_step_2 | T+1_data_collection_France_Step3_CORRECTED(X).csv | 14/10/2022 11:35 | Fichier CS       | Vou noo          | d to croate a conv of the file |
| Venneadons aneplace_step_t    | T+1_data_collection_France_Step3_VERIFIED.csv     | 13/10/2022 10:27 | Fichier CS       | rounee           | d to create a copy of the file |
| Ce PC                         | T+1_data_collection_France_Step4_CORRECTED.csv    | 14/10/2022 11:36 | Fichier CS T-    | +1 data (        | collection <i>country</i>      |
| Bureau                        | T+1_data_collection_France_Step4_VERIFIED.csv     | 14/10/2022 11:36 | Fichier CS       |                  | _ /_                           |
| 🖆 Documents                   | wp5_verification_file.csv                         | 30/08/2022 10:29 |                  | ер4_уск          | IFIED.csv                      |
| 📰 Images                      | 🕼 Years of interest.csv                           | 03/10/2022 17:27 | Fichier CS ar    | nd renam         | e it                           |
| h Musique                     |                                                   |                  |                  | Lu 1 data        | collection                     |
| Dbjets 3D                     |                                                   |                  |                  | I+I_uala         | _collection_                   |
| Téléchargements               |                                                   |                  | СС               | <i>ountry</i> St | ep4 CORRECTED.csv"             |
| Vidéos                        |                                                   |                  |                  | /_               | • _                            |
|                               | L                                                 |                  |                  |                  |                                |
| Windows (C:)                  |                                                   |                  | lt               | is on this       | file that you will make the    |
| 🛖 Siege (l:)                  |                                                   |                  |                  |                  | and modifications indicated    |
| 🛖 transferts (K:)             |                                                   |                  |                  | nections         |                                |
| ER (L:)                       |                                                   |                  |                  |                  |                                |
| 🛫 Sastmp sur salf0036 (S:)    |                                                   |                  |                  |                  |                                |
| TRANSVERSAL (T:)              |                                                   |                  |                  |                  |                                |
| Sastmp sur sas-pp-calc1 (U:)  |                                                   |                  |                  |                  |                                |

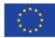

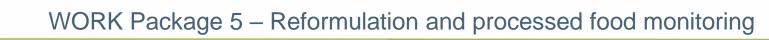

|        |                                                                                                    | ne Insert Pao      | ie Lavout  | Formulas               | Data       | Review   | ⊤<br>View |                      |      |    | tep4_CORRECTED.csv - Excel                                                                     | ×    |
|--------|----------------------------------------------------------------------------------------------------|--------------------|------------|------------------------|------------|----------|-----------|----------------------|------|----|------------------------------------------------------------------------------------------------|------|
|        | File       Home       Insert       Page Layout       Formulas       Data       Review       View       Q       Tell me what you want to do       LAGUITTON Thomas       Q       Share         Image: Copy + Paste + Collipoard       Calibri       11 + A + A + E = E + E + E + E + E + E + E + E + E |                    |            |                        |            |          |           |                      |      |    |                                                                                                |      |
| A1     | A1 $\bullet$ : X $\checkmark$ fx Product_code                                                                                                    |                    |            |                        |            |          |           |                      |      |    |                                                                                                |      |
|        | Α                                                                                                    | B C                | D          | E                      | F          | G        | н         | I                    | J    |    |                                                                                                | U 🔺  |
|        | -                                                                                                    | /                  | Year       |                        |            |          |           |                      |      |    | pe of Legal nan Legal nan Commerci Commerci FOP Jabe Nutri Sco Ingredien Net_weig Net_weig Num | ib – |
| 2      | 1650                                                                                                    | Ireland            |            | Breakfast              |            |          |           | Kavanagh             |      | Ha | Overview of the 500 g                                                                          | -    |
| 3<br>4 | 1651<br>1653                                                                                                    | Ireland<br>Ireland |            | Breakfast<br>Breakfast |            |          |           | Kavanagh<br>Kavanagh |      | Ha |                                                                                                | -    |
| 5      | 1654                                                                                                    | Ireland            |            | Breakfast              |            |          |           | Kavanagh             |      | На | <b>T+1 data collection</b>                                                                     | -    |
| 6      | 1655                                                                                                    | Ireland            |            | Breakfast              |            |          |           | Kavanagh             |      | на |                                                                                                | -    |
| 7      | 1657                                                                                                    | Ireland            |            | Breakfast              |            |          |           | Specially S          |      | на | country Step4 CORRECTED.csv                                                                    | -    |
| 8      | 1658                                                                                                    | 6003 Ireland       |            | Breakfast              |            |          |           | Harvest M            |      | Ha | 750 g                                                                                          |      |
| 9      | 1659                                                                                                    | Ireland            | 2021       | Breakfast              | Chocolate  | 4,09E+12 | No        | Harvest M            | Aldi | Ha | file which is a new version of                                                                 |      |
| 10     | 1661                                                                                                    | 937 Ireland        | 2021       | Breakfast              | Chocolate  | 4,09E+12 | No        | Harvest M            | Aldi | Ha | 375 g                                                                                          |      |
| 11     | 1663                                                                                                    | 586 Ireland        | 2021       | Breakfast              | Cereals w  | 4,09E+12 | No        | Harvest M            | Aldi | Ha | your T+1 data collection template                                                              |      |
| 12     | 1665                                                                                                    | 916 Ireland        | 2021       | Breakfast              | Crunchy fr | 4,09E+12 | No        | Harvest M            | Aldi | Ha | your I+I data conection template 500 g                                                         |      |
| 13     | 331                                                                                                    | Ireland            | 2021       | Breakfast              | Crunchy n  | 4,09E+12 | No        | Harvest M            | Aldi | Ha | in which you will have to make 500 g                                                           |      |
| 14     | 1674                                                                                                    | 597 Ireland        | 2021       | Breakfast              | Sweet cer  | 4,09E+12 | No        | Harvest M            | Aldi | Ha | m which you will have to make 500 g                                                            |      |
| 15     | 1675                                                                                                    | Ireland            | 2021       | Breakfast              | Crunchy fi | 4,09E+12 | No        | Harvest M            | Aldi | Ha | modifications (corrections                                                                     |      |
| 16     | 1676                                                                                                    | Ireland            | 2021       | Breakfast              | Crunchy fr | 4,09E+12 | No        | Harvest M            | Aldi | Ha | modifications/corrections                                                                      |      |
| 17     | 1677                                                                                                    | 937 Ireland        | 2021       | Breakfast              | Chocolate  | 4,09E+12 | No        | Harvest M            | Aldi | Ha | 375 g                                                                                          |      |
| 18     | 1680                                                                                                    | 996 Ireland        |            | Breakfast              |            |          |           | Harvest M            | Aldi | Ha | rd disce Rice and V Rice and V Original B Original B Traffic ligi RICE (66% 500 g              | _    |
| 19     | 1681                                                                                                    | Ireland            | 2021       | Breakfast              | Traditiona | 4,09E+12 | No        | Harvest M            | Aldi | На | rd disce Toasted H Toasted H Protein Gr Protein Gr Traffic ligh Wholegra 400 g                 |      |
| 20     | 1682                                                                                                    | 850 Ireland        | 2021       | Breakfast              | Traditiona | 4,09E+12 | No        | Harvest M            | Aldi | _  | rd discc Honey To، Honey To، Raisin & A Raisin & A Traffic ligh WHOLEGR 1000 g                 |      |
| 21     | 1683                                                                                                    | Ireland            | 2021       | Breakfast              | Traditiona | 4,09E+12 | No        | Harvest M            | Aldi | На | rd disce Oats with Oats with Really Nu Really Nu Traffic ligh Wholegra 500 g                   | -    |
|        | ( )                                                                                                    | T+1_data_collect   | ion_France | Step                   | $\oplus$   |          |           |                      |      |    | : (                                                                                            | F    |
| Rea    | dy                                                                                                    |                    |            |                        |            |          |           |                      |      |    | Ⅲ                                                                                              | 00 % |

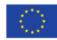

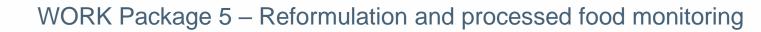

| 日                                                                                                    | T+1_data_collection_France_Step4_CORRECTED.csv - Excel                                                                                                    | E - I ×<br>LAGUITTON Thomas & Share                                                                                                    |  |  |  |  |  |  |  |  |  |
|----------------------------------------------------------------------------------------------------|----------------------------------------------------------------------------------------------------|----------------------------------------------------------------------------------------------------|--|--|--|--|--|--|--|--|--|
| $ \begin{array}{c c c c c c c c c c c c c c c c c c c $                                                                                                    |                                                                                                    |                                                                                                    |  |  |  |  |  |  |  |  |  |
| A1       *       *       fx       Product         AI       AJ       AK       AL       AL         1       Fibre       Nutrient_Energy_as Energy_as Fat       Energy_as Energy_as Fat         2       13       3       10       4         4       8,8       5       10,5       6         5       10,5       5       1       1         6       11,5       7       7,7       4         8       11,9       9       9,1       1       1         10       0       5       1       1       1 | Appearance of a ' <i>Problems</i> '<br>column which lists the<br>errors/inconsistencies the R<br>program has found<br>This column appears at the end of the<br>table | AW       AX         ar_code_starts_0       Problems         ar_code_starts_0       Problems         ar_code_st |  |  |  |  |  |  |  |  |  |
| 12 7<br>13 3,5                                                                                                    |                                                                                                    | duplicated code                                                                                                    |  |  |  |  |  |  |  |  |  |
| 14 1,9                                                                                                    | 1 080                                                                                                    | pupicated_code                                                                                                    |  |  |  |  |  |  |  |  |  |
| 15 8,3                                                                                                    | 1 679                                                                                                    |                                                                                                    |  |  |  |  |  |  |  |  |  |
| 16 7,9                                                                                                    | 1 679                                                                                                    |                                                                                                    |  |  |  |  |  |  |  |  |  |
| 17 3,1                                                                                                    | 1 135                                                                                                    |                                                                                                    |  |  |  |  |  |  |  |  |  |
| 18 4                                                                                                    | 1 745                                                                                                    |                                                                                                    |  |  |  |  |  |  |  |  |  |
| 19 5,6                                                                                                    | 1 386                                                                                                    |                                                                                                    |  |  |  |  |  |  |  |  |  |
| 20 6,9                                                                                                    | 1 386                                                                                                    |                                                                                                    |  |  |  |  |  |  |  |  |  |
| 21 7,1                                                                                                    | 1 386                                                                                                    | · · · · · · · · · · · · · · · · · · ·                                                                                                    |  |  |  |  |  |  |  |  |  |
| T+1_data_collection_France_Step                                                                                                    | ÷ : •                                                                                                    |                                                                                                    |  |  |  |  |  |  |  |  |  |
| Ready                                                                                                    |                                                                                                    | III III                                                                                                    |  |  |  |  |  |  |  |  |  |

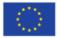

#### Excel file to modify after 'Verifications template\_step\_4' program

| E                                | ☐ S · C · É · ∓ T+1_data_collection_France_Step4_CORRECTED.csv - Excel |                           |                  |                |           |           |           |           |                         |                  |           |                           |                                        |                             | 0                          | <b>•</b> –          | ō X                                                             |         |
|----------------------------------|------------------------------------------------------------------------|---------------------------|------------------|----------------|-----------|-----------|-----------|-----------|-------------------------|------------------|-----------|---------------------------|----------------------------------------|-----------------------------|----------------------------|---------------------|-----------------------------------------------------------------|---------|
| Fi                               | e Ha                                                                   | ome Ins                   | ert Pag          | e Layout       | Formulas  | Data      | Review    | View      | ♀ Tell me v             | what you wa      | nt to do  |                           |                                        |                             |                            |                     | LAGUITTON Thomas                                                | ₽ Share |
| Pas <sup>*</sup>                 | Cut<br>Cop<br>Cop<br>Clipboar                                          | y ▼<br>nat Painter<br>d ⊡ | Calibri<br>B I I |                | 11 - A    |           |           | 📴 🔛 Me    | ap Text<br>erge & Cente | Gener<br>r • 🕞 • | ral<br>%  | ▼<br>0.00<br>00 →.0<br>Fe | Conditional Fo<br>prmatting ▼ 1<br>Sty | rmat as Ce<br>Table * Style | Insert Delete<br>est Cells | Format<br>↓ Clear ▼ | m * A<br>Z V P<br>Sort & Find &<br>Filter * Select *<br>Editing | ^       |
| AR                               | 17                                                                     | ▼ : 3                     | ×                | f <sub>x</sub> |           |           |           |           |                         |                  |           |                           |                                        |                             |                            |                     |                                                                 | ^       |
|                                  | AI                                                                     | AJ                        | AK               | AL             | AM        | AN        | AO        | AP        | AQ                      | AR               | AS        | AT                        | AU                                     | AV                          | AW                         |                     | AX                                                              | A       |
| 1                                | ibre                                                                   | Nutrient_                 | Energy_a         | Energy_as      | Fat_as_co | Saturated | Carbohydı | Sugar_as_ | Protein_a               | Salt_as_co       | Fibre_as_ | Commer                    | nt Category_                           | Subcatego                   | bar_code_starts_0          | Problems            |                                                                 |         |
| 2                                | 13                                                                     |                           |                  |                |           |           |           |           |                         |                  |           |                           | 1                                      | 739                         |                            |                     |                                                                 | _       |
| 3                                | 10                                                                     |                           |                  |                |           |           |           |           |                         |                  |           |                           | 1                                      | 386                         |                            |                     |                                                                 | _       |
| 4<br>5                           | 8,8                                                                    |                           |                  |                |           |           |           |           |                         |                  |           |                           | 1                                      | 739<br>739                  |                            |                     |                                                                 |         |
| 5                                | 10,5<br>11,5                                                           |                           |                  |                |           |           |           |           |                         |                  |           |                           | 1                                      | 739                         |                            |                     |                                                                 |         |
| 7                                | 7,7                                                                    |                           |                  |                |           |           |           |           |                         |                  |           |                           | 1                                      | 386                         |                            |                     |                                                                 | _       |
| 8                                | 11,9                                                                   |                           |                  |                |           |           |           |           |                         |                  |           |                           | 1                                      | 143                         | C                          | nonexistent fat     | ner product code                                                |         |
| 9                                | 9,1                                                                    |                           |                  |                |           |           |           |           |                         |                  |           |                           | 1                                      | 135                         |                            |                     |                                                                 |         |
| 10<br>11<br>12<br>13<br>14       |                                                                        |                           |                  |                |           |           |           |           |                         |                  |           |                           | verify_subcatego                       | ory_name / verify_sul       | ocategory_                 |                     |                                                                 |         |
| 15<br>16<br>17<br>18<br>19<br>20 | 8,<br>7,<br>3,<br>5,<br>6,                                             |                           |                  |                |           |           |           |           |                         |                  | -         | _                         | er_pro                                 | _                           |                            |                     |                                                                 |         |
| 21                               | 7,                                                                     |                           |                  |                |           |           | -         |           | -                       |                  |           | _                         | e for tl                               | -                           |                            |                     |                                                                 | •       |
|                                  |                                                                        | This                      | mean             | s that         | t the c   | code e    | ntere     | d in t    | he fie                  | ld 'fat          | ter_pi    | roduc                     | ct_code                                | e' doe                      | s not                      |                     |                                                                 |         |
| Read                             | У                                                                      | exist                     | in vo            | ur nre         | e-exist   | ina d     | ata fil   | P.        |                         |                  |           |                           |                                        |                             |                            |                     | ─ -                                                             |         |
|                                  |                                                                        | CAISt                     | in yo            |                |           | ing u     |           |           |                         |                  |           |                           |                                        |                             |                            |                     |                                                                 |         |

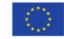

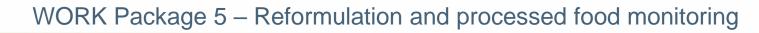

#### Excel file to modify after 'Verifications template\_step\_4' program

|       | و چ د چ                                      | °. ▼ ∓                  |                    |                                         |                        |            | T+1_data_o               | ollection_Fi | rance_Step4_0             | CORRECTE               | D.csv - Excel             |                                | чч               |              |              | <b>0</b>                         | F          | -                    | o ×     |
|-------|----------------------------------------------|-------------------------|--------------------|-----------------------------------------|------------------------|------------|--------------------------|--------------|---------------------------|------------------------|---------------------------|--------------------------------|------------------|--------------|--------------|----------------------------------|------------|----------------------|---------|
| File  | Home                                         | Insert Page Layout      | Formu              | las Data                                | Review                 | View       | ♀ Tell n                 | ne what you  | ı want to do              |                        |                           |                                |                  |              |              |                                  | LAGUIT     | TON Thomas           | ₽ Share |
| Paste | X Cut<br>E Copy →<br>✓ Format Pa<br>Jipboard | B 7 U -                 | <u>*</u> -         | = × A A A A A A A A A A A A A A A A A A | = <u>-</u> %           |            | Vrap Text<br>Merge & Cer |              | eneral<br>• % *<br>Number | ▼<br>00.0.00<br>00 →.0 | Conditional<br>Formatting | Format as<br>Table *<br>Styles | Cell<br>Styles ▼ | Insert Dele  | +            | ∑ AutoSur<br>↓ Fill →<br>Clear → | Z          | & Find &<br>Select * | ^       |
| AR17  | ¥                                            | X 🗸 fx                  |                    |                                         |                        |            |                          |              |                           |                        |                           |                                |                  |              |              |                                  |            |                      | ۸       |
|       | А                                            | В                       | С                  | D                                       | E                      | F          | G                        | н            | 1                         | J                      | К                         | L                              | М                | N            | 0            | Р                                | Q          | R                    | S 🔺     |
| 1 Pro | duct_code                                    | Father_product_code     | Country            | Year                                    | Category_              | Subcatego  | Bar_code                 | Assortme     | Brand_nar                 | Brand_o                | w Type_of_                | Legal_na                       | n Legal_r        | nan Comme    | rci Comme    | rci FOP_labe                     | Nutri_S    | co Ingredien         | _       |
| 2     | 1650                                         |                         | Ireland            |                                         |                        | Cereals w  |                          |              | Kavanagh'                 |                        | Hard disco                | Gluten F                       | re Gluten        | Fre Gluten I | Fre Gluten F | Fre None fro                     | n          | Gluten Fr            | e 50    |
| 3     | 1651                                         |                         | Ireland            |                                         |                        | Traditiona |                          |              | Kavanagh'                 |                        |                           | -                              |                  | gra High On  | -            | _                                |            | Jumbo Oa             |         |
| 4     | 1653                                         |                         | Ireland            |                                         |                        | Cereals w  |                          |              | Kavanagh'                 |                        |                           |                                |                  | PoMicrow     |              |                                  | ·          | Wholegra             |         |
| 5     | 1654                                         |                         | Ireland            |                                         |                        | Cereals w  | 4,09E+12                 | No           | Kavanagh                  | Aldi                   | Hard disco                | Wholegr                        | a Whole          | gra Organic  | Ju Organic   | Ju Traffic lig                   | ł          | Oat Flake            | s 75    |
| 6     | 1655                                         |                         | Ireland            |                                         | Breakfast              |            | _                        |              |                           |                        |                           | · ·                            |                  |              | 1 4          |                                  |            |                      |         |
| 7     | 1657                                         |                         | Ireland            |                                         | Breakfast              |            | Exa                      | amp          | le of                     | a pr                   | oble                      | m to                           | ounc             | d by t       | :he '        | Veriti                           | cati       | ons                  |         |
| 8     | 1658                                         | 6003                    | reland             |                                         | Breakfast<br>Breakfast |            |                          |              |                           |                        |                           |                                |                  | · · · ·      |              |                                  |            |                      |         |
| 10    | 1659<br>1661                                 | 027                     | Ireland<br>Ireland |                                         | Breakfast              |            |                          |              | 1                         | tem                    | plate                     | ste                            | ep 4             | l' pro       | gran         | n                                |            |                      |         |
| 11    | 1663                                         |                         | i Ireland          |                                         | Breakfast              |            |                          |              |                           |                        |                           | _                              |                  | 1            | 0            |                                  |            |                      |         |
| 12    | 1665                                         |                         | i Ireland          |                                         | Breakfast              |            |                          |              |                           |                        |                           |                                |                  |              |              |                                  |            |                      |         |
| 13    | 331                                          | 510                     | Ireland            |                                         | Breakfast              | Line 8     | $\rightarrow$ the        | e colur      | nn 'Pro                   | hlem                   | s' indica                 | tes <b>nc</b>                  | nexis            | stent_fa     | other r      | oroduct                          | code       | 2                    |         |
| 14    | 1674                                         | 597                     | Ireland            |                                         | Breakfast              | Line o     |                          |              |                           | brenne                 |                           |                                |                  | ic           |              |                                  |            | -                    |         |
| 15    | 1675                                         |                         | Ireland            |                                         | Breakfast              |            |                          |              |                           |                        |                           |                                |                  |              |              |                                  |            |                      |         |
| 16    | 1676                                         |                         | Ireland            |                                         | Breakfast              | The co     | ode "6                   | 003″ c       | loesn't                   | exist i                | in your                   | pre-e>                         | kisting          | g data fi    | le.          |                                  |            |                      |         |
| 17    | 1677                                         | 937                     | / Ireland          | 2021                                    | Breakfast              | Vourm      | nust co                  | rroct t      | his inf                   | ormat                  | ion hy                    | chocki                         | ing if           | the nro      | duct ir      |                                  | -<br>+1 co | llection             |         |
| 18    | 1680                                         | 996                     | Ireland            | 2021                                    | Breakfast              |            |                          |              |                           |                        | -                         |                                |                  |              |              | -                                |            |                      |         |
| 19    | 1681                                         |                         | Ireland            | 2021                                    | Breakfast              | (1658      | ) has a                  | tathe        | r produ                   | uctin                  | your pr                   | e-exis                         | sting o          | data an      | d tindi      | ng the                           | correc     | t                    |         |
| 20    | 1682                                         | 850                     | Ireland            | 2021                                    | Breakfast              | fathe      | r prod                   | luct_c       | ode.                      |                        |                           |                                |                  |              |              |                                  |            |                      |         |
| 21    | 1683                                         |                         | Ireland            | 2021                                    | Breakfast              |            |                          |              |                           |                        |                           |                                |                  |              |              |                                  |            |                      |         |
|       | ► T                                          | +1_data_collection_Fram | nce_Step           | +                                       |                        |            |                          |              |                           |                        | : [                       | •                              |                  |              |              |                                  |            |                      | Þ       |
| Ready |                                              |                         |                    |                                         |                        |            |                          |              |                           |                        |                           |                                |                  |              |              |                                  | ─ -        | -                    | + 100 % |

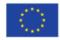

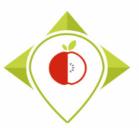

#### Excel file to modify after 'Verifications template\_step\_4' program

#### <u>Terms that may appear in the 'Problems' field following the 'Verifications</u> <u>template\_step\_4' program, their meaning and what to do</u>

| <u>Problem</u>                       | Meaning                                                                                                    | Action                                                                                                    |
|--------------------------------------|----------------------------------------------------------------------------------------------------|----------------------------------------------------------------------------------------------------|
| Nonexistent_father<br>_product_code  | The <b>father_product_code</b><br>associated with this product does<br>not exist in your pre-existing data.                                                                                                    | <ul> <li>→ Check if the product has a father product in the pre-<br/>existing data file using information such as the product's<br/>subcategory, brand name, commercial_name elements, etc.</li> <li>→ If the product has a father product, enter the correct<br/>product_code from the pre-existing data in the<br/>'Father_product_code' field.</li> <li>→ If the product does not have a father product, delete the<br/>wrong father_product_code that has been entered.</li> </ul> |
| Duplicated_code                      | The <b>product_code</b> of this product is already assigned to a product in your pre-existing data.                                                                                                    | <ul> <li>→ You must assign a new product code to this product,<br/>making sure that it does not exist in your</li> <li>'T+1_data_collection_country_step_4_CORRECTED.csv'<br/>file or in your pre-existing data file.</li> </ul>                                                                                                    |
| Not_paired_with_<br>year_of_interest | <ul> <li>The father product does not<br/>belong to the pre-existing data<br/>collection year of interest chosen<br/>to make comparisons/indicators<br/>with T+1 data. This means that<br/>this pairing will not be taken into<br/>account for making the<br/>indicators.</li> </ul> | <ul> <li>→ You must check if the T+1 product cannot be paired with another product in your preexisting data file which has been collected on the year of interest for the category.</li> <li>Please note that the products not paired with the year of interest will not be considered as paired products for the computing of Indicators (the pairing will not be taken into account for this work)</li> </ul>                                                                        |

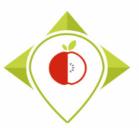

#### Excel file to modify after 'Verifications template\_step\_4' program

#### <u>Terms that may appear in the 'Problems' field following the 'Verifications</u> <u>template step 4' program, their meaning and what to do</u>

| <u>Problem</u>                                                               | <u>Meaning</u>                                                                         | <u>Action</u>                                                                                                    |
|------------------------------------------------------------------------------|----------------------------------------------------------------------------------------|----------------------------------------------------------------------------------------------------|
| <ul> <li>Verify_category_name</li> <li>Verify_category_code</li> </ul>       | The product and its father product have <b>different category names and codes</b>      | <ul> <li>→ You must check that you have classified the product of your<br/>T+1 Best-ReMaP collection in the right category.</li> <li>→ If the problem is with a product in your pre-existing data that is<br/>classified in the wrong category, you must correct the error in<br/>your pre-existing data and return the file to us.</li> </ul>    |
| <ul> <li>Verify_subcategory_name</li> <li>Verify_subcategory_code</li> </ul> | The product and its<br>father product have<br>different subcategory<br>names and codes | <ul> <li>→ You must check that you have classified the product of your<br/>T+1 Best-ReMaP collection in the right subcategory.</li> <li>→ If the problem is with a product in your pre-existing data that is<br/>classified in the wrong category, you must correct the error in<br/>your pre-existing data and return the file to us.</li> </ul> |

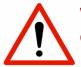

WARNING! This is not necessarily an error, the product of the T+1 Best-ReMaP collection may have changed subcategory compared to the pre-existing data. Example: the product has been reformulated and the sugar has been removed, etc

You must still check that you have not made a classification mistake.

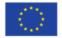

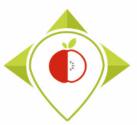

Excel file to modify after 'Verifications template\_step\_4' program

- Be careful! When saving the file, you must be sure that the barcodes appear in full and not in scientific format. If this is the case, you must repeat the procedure on pages 24→28.
- Once the corrections have been made and the barcodes are in the correct format, you can save the file *T+1\_data\_collection\_country\_Step3\_CORRECTED.csv* and close it.
- You will have to run this corrected file again in the 'Verifications template\_step\_4' program to make sure you haven't missed a check.

Your Rstudio interface must be cleaned up before running the 'Verifications template\_step\_4' program again. All cleaning steps are described on <u>pages 62→68</u>.

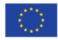

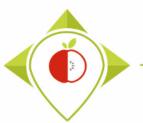

#### 2<sup>nd</sup> running of 'Verifications template\_step\_4' program

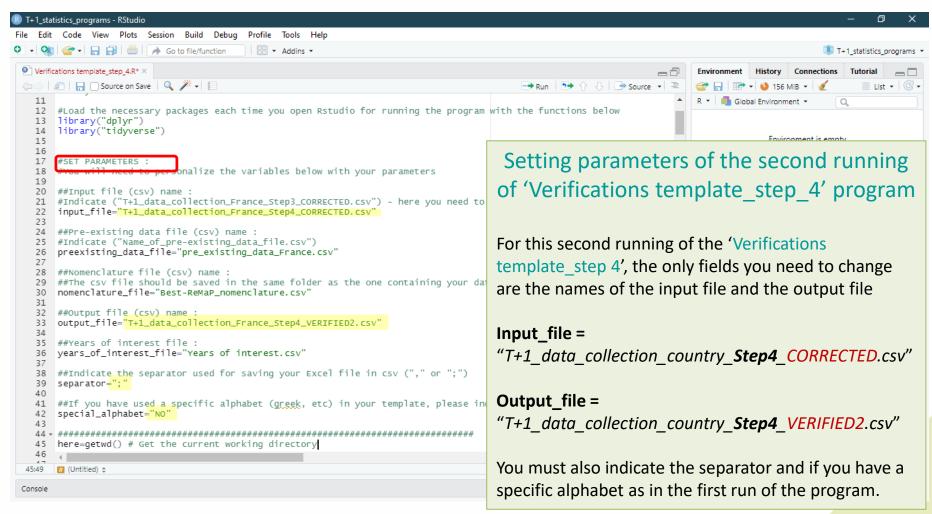

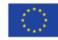

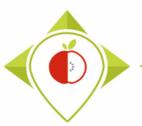

2<sup>nd</sup> running of 'Verifications template\_step\_4' program

- At the end of this second run, you get in your "files" folder a file called: "T+1\_data\_collection\_country\_Step4\_VERIFIED2.csv"
- You must create a copy of this file and call it : "T+1\_data\_collection\_country\_Step4\_CORRECTED2.csv"

ightarrow It is on this file that you will make the modifications following the checks

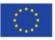

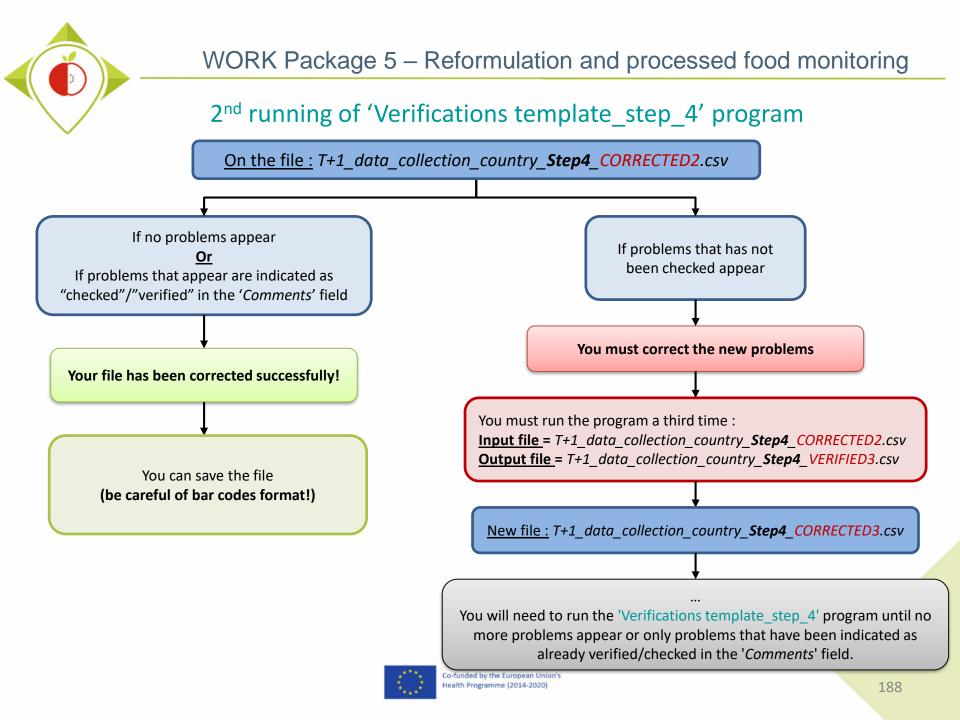

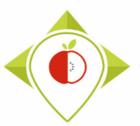

### End of the 4 verification programs

→ You should now have a file called : T+1\_data\_collection\_country\_Step4\_CORRECTED(X).csv (X) is the number of the last file exported and corrected after the last run of the second verification program)

This file is the final version of your data collection template after you have done all the checks and corrected all the errors.

→ You must create a copy of this file and save it in .xlsx format (You can call this file : T+1\_data\_collection\_country\_final.xlsx for example)

This copy in **.xlsx format** will be the final version of your data collection template that will be transmitted to the **JRC**.

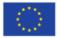

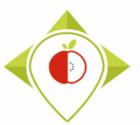

#### Summary of the 4 verification programs

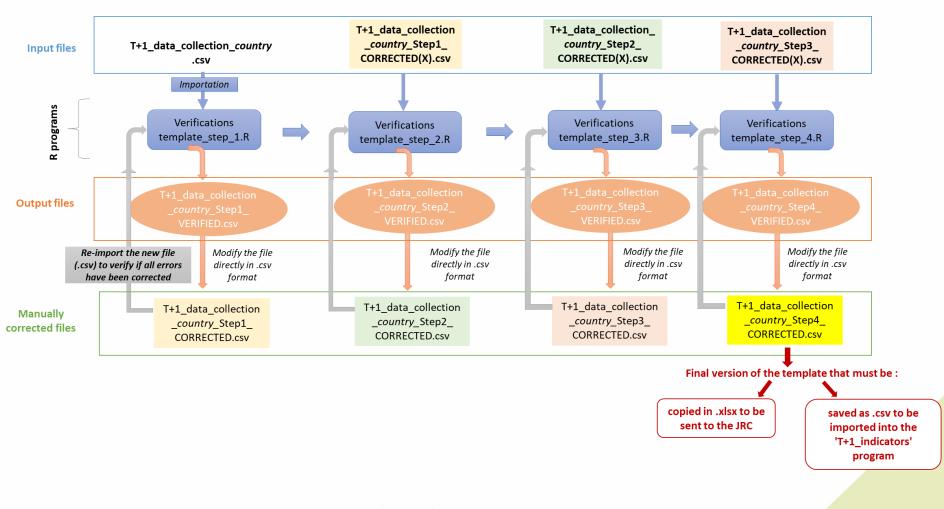

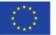

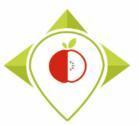

# 4) Next steps

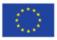

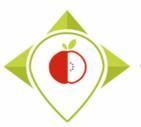

## Timeline of the task 5.5.1

| 2022                   |                                                                                                    |                                                                                     |                  |            |            |                     |           |                                                 |                      |            |                                         | 2023                                                 |                                   |            |      |     |     |
|------------------------|----------------------------------------------------------------------------------------------------|-------------------------------------------------------------------------------------|------------------|------------|------------|---------------------|-----------|-------------------------------------------------|----------------------|------------|-----------------------------------------|------------------------------------------------------|-----------------------------------|------------|------|-----|-----|
| j                      | f                                                                                                    | m                                                                                   | а                | m          | j          | j                   | а         | S                                               | 0                    | n          | d                                       | j                                                    | f                                 | m          | а    | m   | j   |
| M16                    | M17                                                                                                    | M18                                                                                 | M19              | M20        | M21        | M22                 | M23       | M24                                             | M25                  | M26        | M27                                     | M28                                                  | M29                               | M30        | M31  | M32 | M33 |
|                        | Task 5.4.1 : Data collection and data treatment (data entry and encoding)         Mar 2022 - Feb 2023                                                                                                    |                                                                                     |                  |            |            |                     |           |                                                 |                      |            |                                         |                                                      |                                   |            |      |     |     |
|                        | Collection       Apr 2022 - Jan 2023         of pictures       (February 2023 at the latest)         Mar 2022       Soft drinks         Breakfast cereals       Bread products         Fresh dairy products       meats and similar |                                                                                     |                  |            |            |                     |           |                                                 |                      |            |                                         |                                                      |                                   |            |      |     |     |
|                        |                                                                                                    |                                                                                     |                  |            |            |                     |           |                                                 |                      |            |                                         |                                                      | Production of st<br>Apr 2023 (6 m |            |      |     |     |
|                        |                                                                                                    |                                                                                     |                  |            |            |                     |           | Verifications<br>steps<br><b>Nov - Jan 2022</b> |                      |            | Production<br>of indicators<br>Feb 2023 | Production of the<br>report<br><b>Mar - Apr 2023</b> |                                   |            |      |     |     |
|                        |                                                                                                    |                                                                                     |                  |            |            |                     |           |                                                 |                      | (3 months) |                                         |                                                      | (1 month)                         | (2 months) |      |     |     |
| If you<br>Th<br>indica | u have ar<br>lese de<br>ltions s<br>ize you                                                                                                    | d us feedback<br>ny problems b<br>adlines are<br>that you<br>rselves as<br>possible | efore thi<br>can | s date, pl | ease let u | is know s<br>End of | o that we | e can hel<br>tions an                           | p you —<br>Id correc | ctions to  | be mad<br>ed in the                     | e "indica                                            | tors" file ——<br>ort ready to be  | sent to V  | V/05 |     |     |

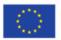

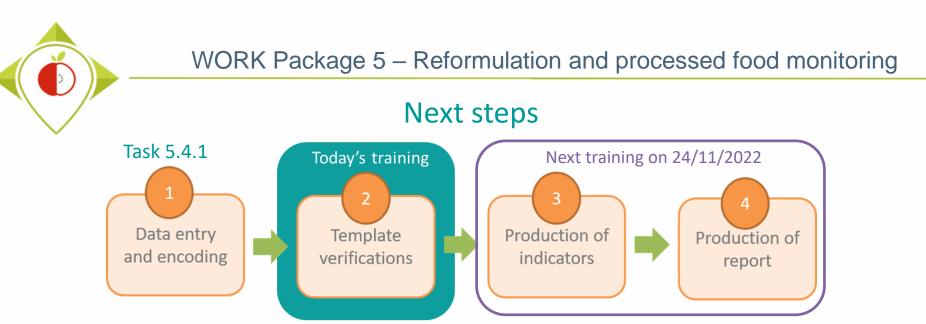

It is important to finish each step before moving on to the next

- Downloading of the R and Rstudio software and the documents needed for task 5.5.1 (working folder on the intranet) <u>before 1<sup>st</sup> November 2022</u>. Please give us feedback so that we can help you as much as possible if you have difficulties downloading.
- A next training is planned for <u>24<sup>th</sup> November 2022</u> to present steps 3 and 4 (production of indicators and report)
- If you have any questions or need help at any time during the completion of the steps in Task 5.3.2, you can contact us at: <u>wp5\_bestremap@anses.fr</u>
   We will also be able to hold individual meetings to best assist you during this task.

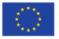

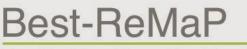

Healthy Food for a Healthy Future

# Thank you for your attention!

**ANSES** 

wp5\_bestremap@anses.fr

#### The Joint Action focusing on the implementation of validated best practices in nutrition – Best-ReMaP

This presentation arises from the Joint Action Best-ReMaP. This JA is addressing the adaption, replication and implementation of effective health interventions, based on practices that have been proven to work in the areas of food reformulation, framing of food marketing and public procurement of healthy food in public settings. This presentation was funded by the European Union's Health Programme (2014-2020). The content of this presentation represents the views of the author only and is his/her sole responsibility; it cannot be considered to reflect the views of the European Commission and/or the Consumers, Health, Agriculture and Food Executive Agency (CHAFEA) or any other body of the European Union. The European Commission and the Agency do not accept any responsibility for use that may be made of the information it contains.